# UNIVERSIDAD NACIONAL DE INGENIERÍA FACULTAD DE INGENIERÍA ELÉCTRICA Y ELECTRÓNICA

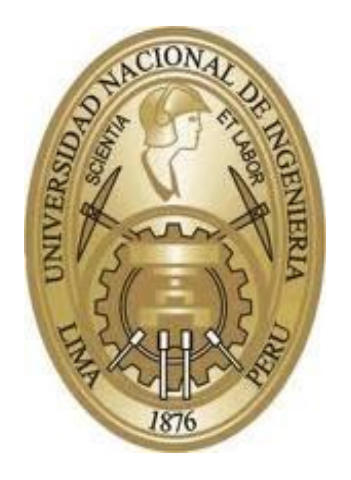

### **"MODELO DE CLASE VIRTUAL EN ENTORNOS SÍNCRONOS DE FORMACIÓN EN POSGRADO: PROPUESTA DESDE LA TELEMÁTICA EDUCATIVA"**

**TESIS** 

# PARA OPTAR EL GRADO ACADÉMICO DE MAESTRO EN CIENCIAS CON MENCIÓN EN TELEMÁTICA

ELABORADO POR

HIPÓLITO MARTÍN RODRÍGUEZ CASAVILCA

ASESOR M. Sc. ARTURO VILCA ROMÁN

> LIMA – PERÚ 2013

Por cuanto la ubicuidad con mis alumnos de siempre me permitieron tener un porqué y así pude encontrar todos los cómos.

Dedico este trabajo a mi esposa e hijas.

El autor

Mi eterno agradecimiento a todos los profesores y alumnos del Perú, que me permitieron desarrollar con ellos diversas experiencias de investigación e innovación para la mejora de la calidad de la educación superior, en universidades como la Universidad San Ignacio de Loyola o la Decana de América. Al doctor Juan Carlos Córdova Palacios, decano de la Escuela de Posgrado de la Universidad Inca Garcilaso de la Vega por darme la oportunidad de liderar el proyecto de maestrías y doctorados virtuales, pionero en nuestro medio, llevando a la educación a distancia con adultos a un encuentro de una generación con los nativos digitales de la diseñada Unidad de Virtualización Académica (UVA). A mis profesores de la maestría de Ingeniería Electrónica de la Universidad Nacional de Ingeniería del periodo 1995- 1996 por proporcionarme las herramientas telemáticas necesarias para implementar diversas soluciones educativas en nuestro territorio. Un agradecimiento especial a mi asesor de tesis, el M.Sc. Arturo Vilca Román por su paciencia en estos años de trabajo investigador. Igualmente agradezco a los revisores de la tesis, M.Sc. José P. Miguel Cañamero y M.Sc. Guillermo Johnson Romero, quienes han colaborado con sus comentarios a darle claridad a este trabajo.

El autor

### **ÍNDICE GENERAL**

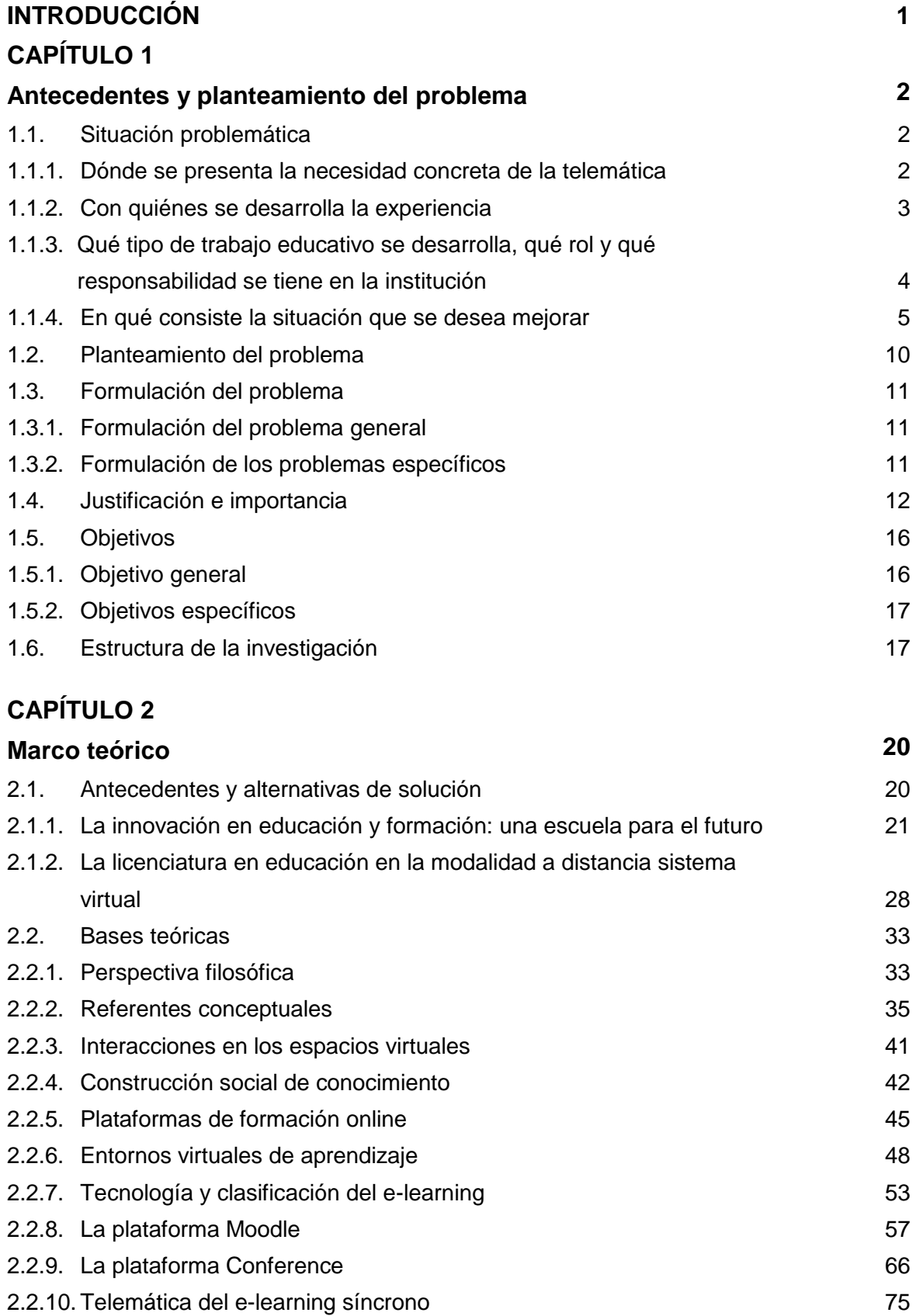

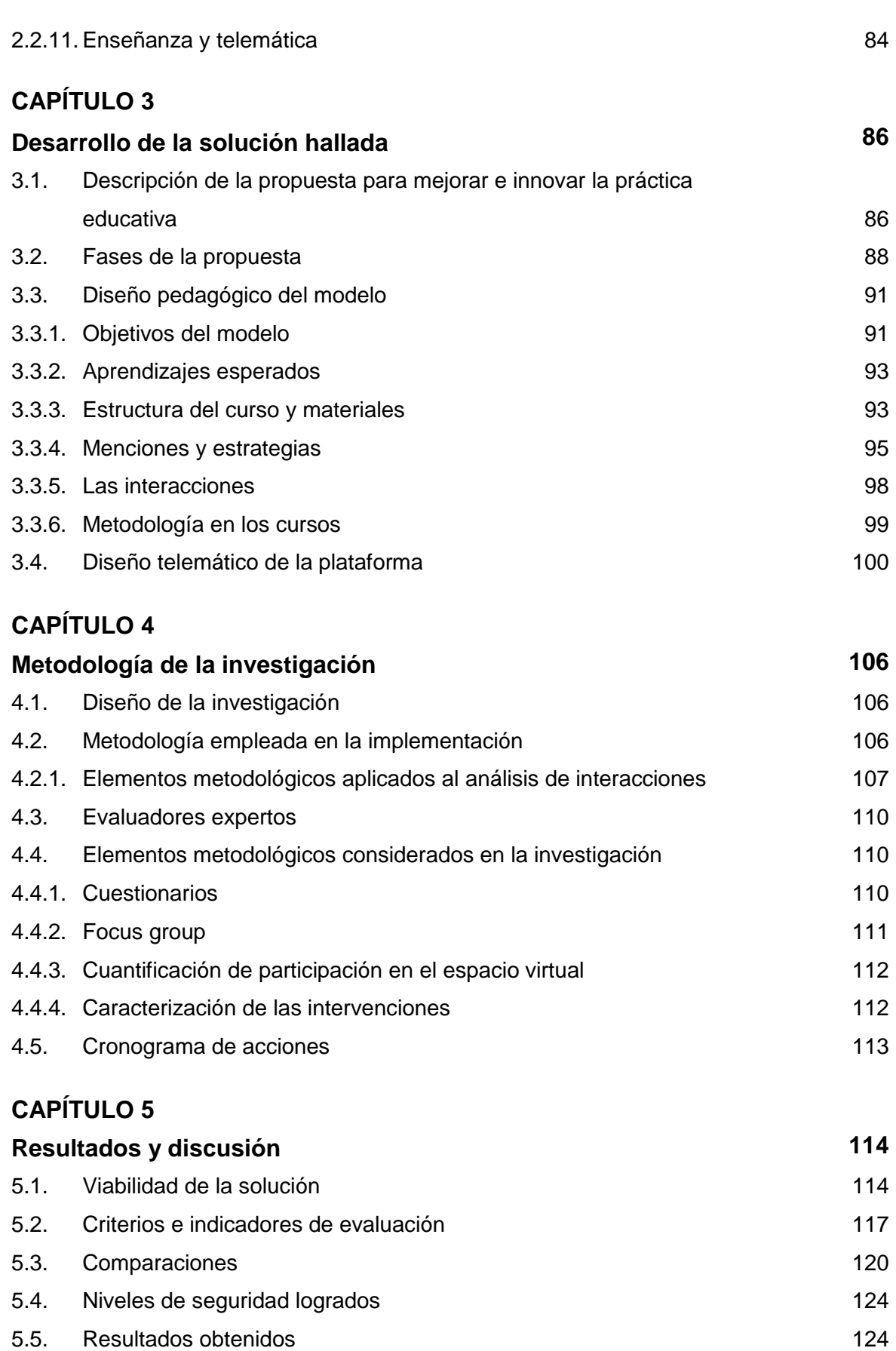

**CONCLUSIONES [127](#page-137-0)**

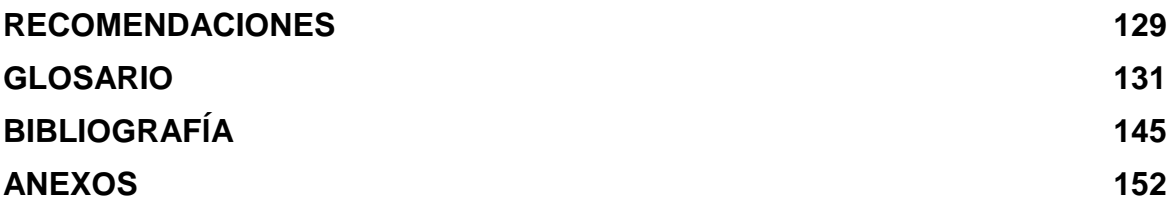

### **LISTA DE TABLAS**

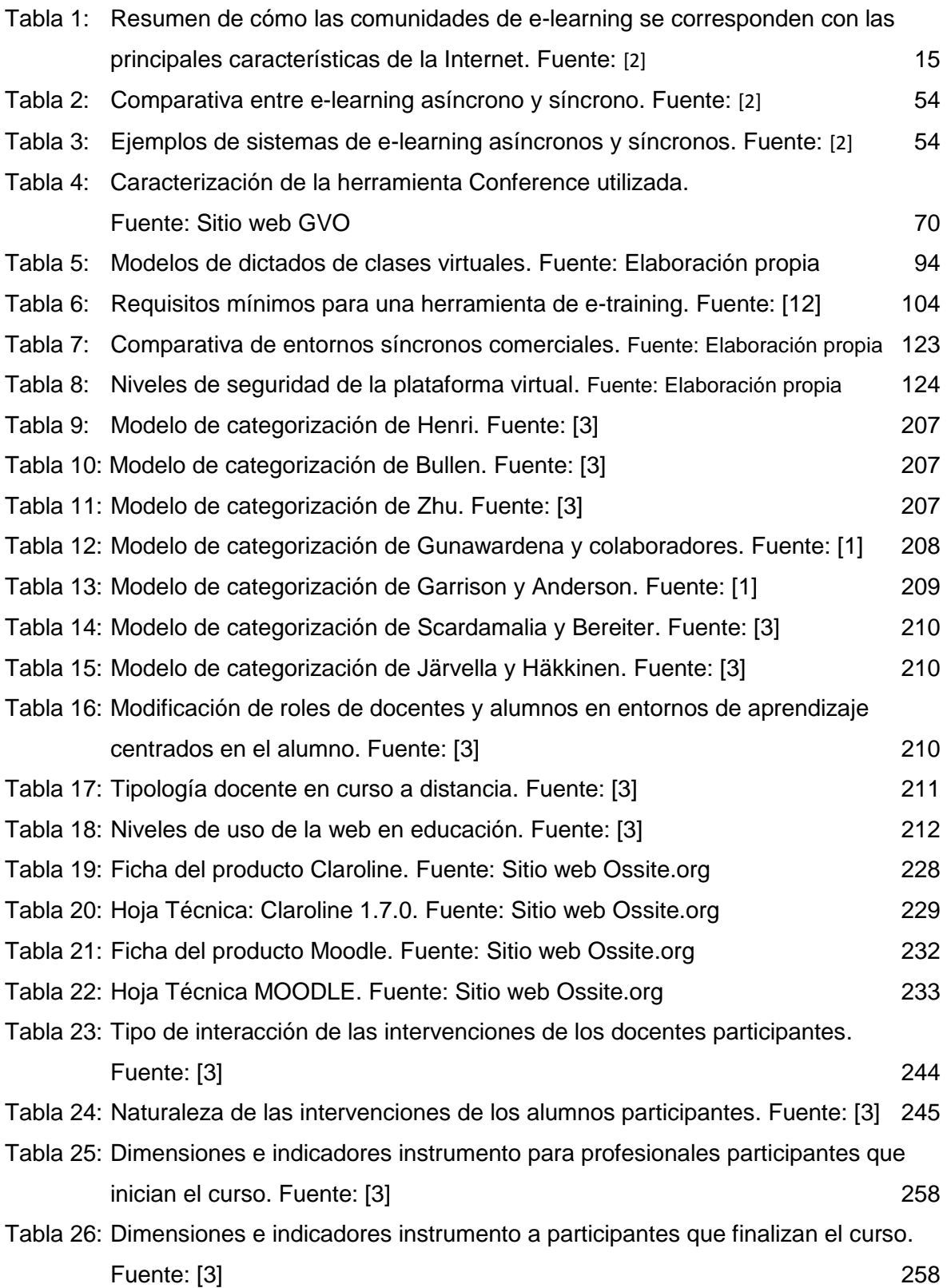

### **LISTA DE FIGURAS**

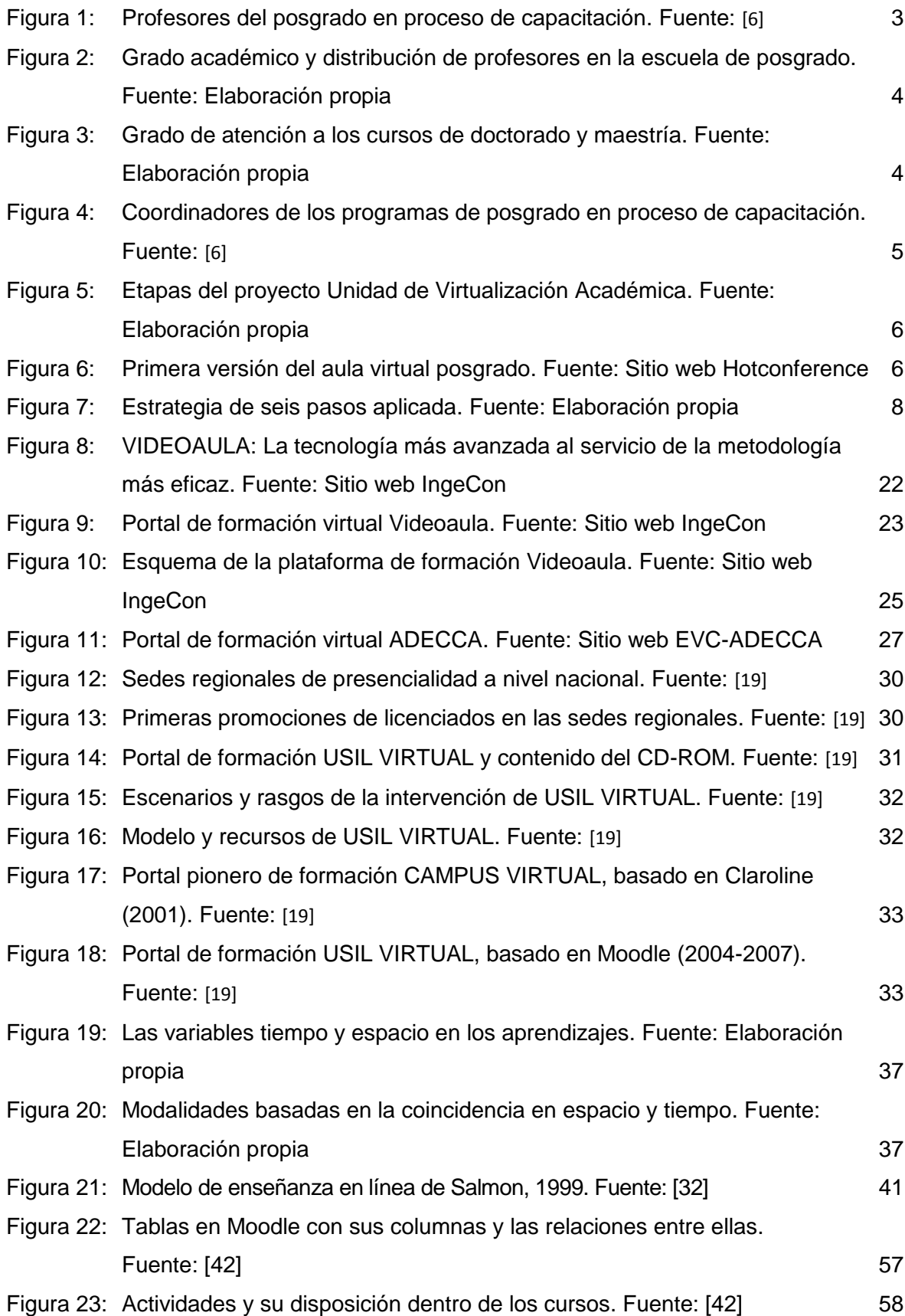

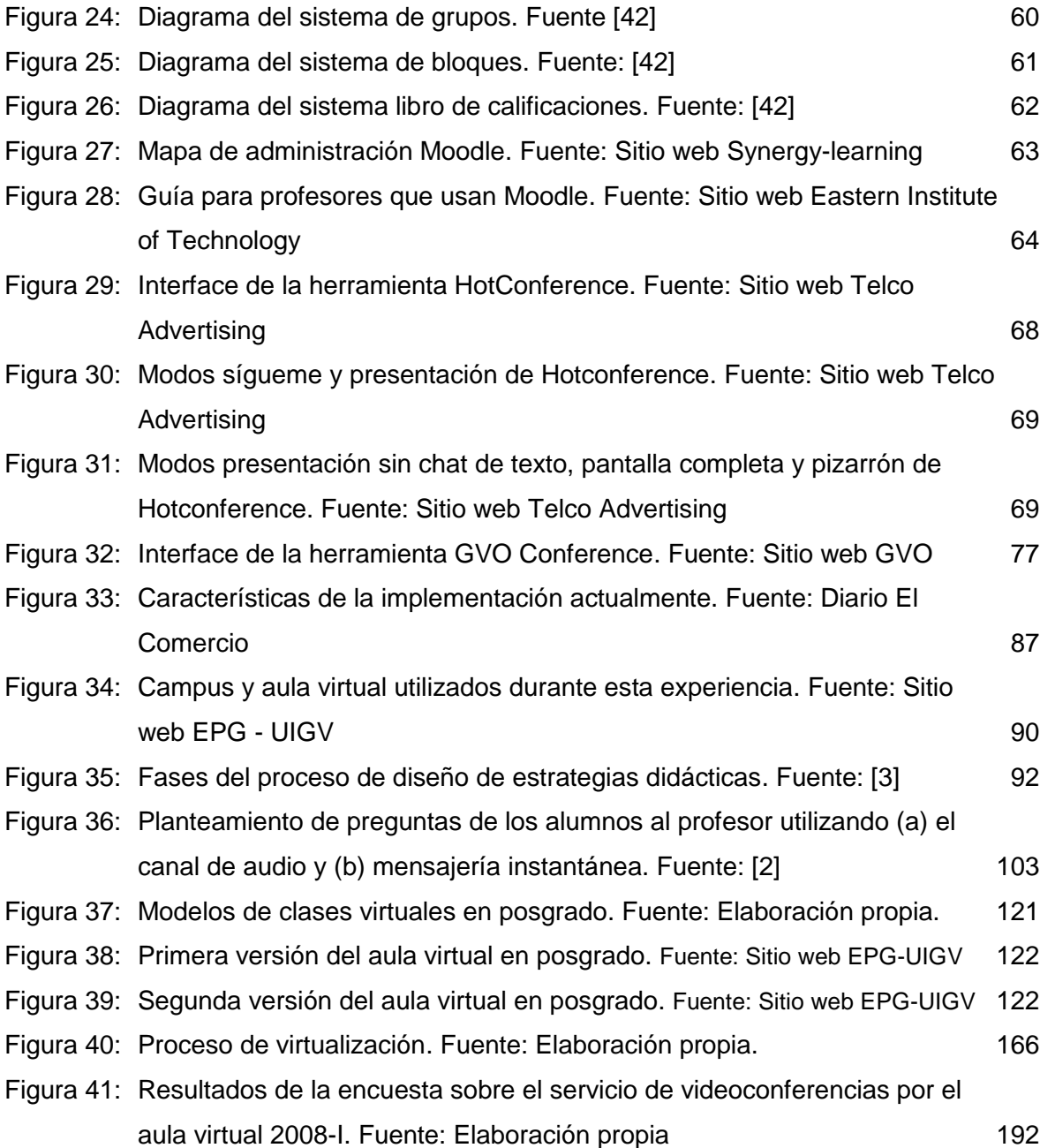

#### **RESUMEN**

Siendo que la telemática fusiona tecnológicamente las telecomunicaciones, la informática y la multimedia, en la educación presencial como en la educación a distancia las redes telemáticas constituyen un recurso invalorable. Se relacionan con el corazón mismo de la educación, a través de la adquisición, organización y distribución de la información, así como a través de servicios que facilitan la intermediación de la comunicación entre los profesores y alumnos, creando entre ellos nuevas formas para relacionarse y vincularse, que rompen con los parámetros tradicionales de espacio y tiempo.

El presente proyecto de implementación original propone un modelo de procesos metodológicos y desarrollo de sesiones de aprendizaje en entornos de e-learning síncrono, para el apoyo de las maestrías y doctorados virtuales ofrecidos a nivel nacional e internacional desde el Perú. La solución relaciona las tecnologías del e-learning del siglo XXI y la evaluación de los sistemas multimedia interactivos en entornos síncronos, aquellos que se aplican bajo la concepción de un aula virtual con clases virtuales on-line. Este modelo tiene además del componente tecnológico de la ingeniería electrónica, uno igualmente importante, como es el componente pedagógico de una propuesta cognitiva de interacción virtual. Se propone una estrategia para mejorar la construcción social del conocimiento entre profesores y alumnos de las maestrías y doctorados virtuales que como experiencia concreta se da actualmente en la Escuela de Posgrado de la Universidad Inca Garcilaso de la Vega.

#### **ABSTRACT**

Being telematics an area that merges technologically telecommunications, information technology and multimedia, in on-site education as well as in distance learning, telematics networks are invaluable resources. They are related with the core essence of education, through acquisition, organization and distribution of information as well as through services that provide the means of communication between teachers and students, creating new ways of relationships and links, that break through the traditional parameters of space and time.

The original and current implementation project suggests a model of planning and development of learning sessions in synchronous e-learning environments, to support virtual master´s degrees and doctorates offered at a national and international level from Peru. The solution relates the e-learning technologies of the XXI century and evaluation of interactive multimedia systems in synchronous environments, those applied under the concept of virtual classroom with online classes. This model has besides the technological component from electronic engineering, another one likewise important, as the pedagogical component based on a cognitive proposal of virtual interaction. A strategy is proposed to improve the social building of knowledge between teachers and students of virtual master´s degrees and doctorates, that as particular expertise is happening at Escuela de Postgrado of Universidad Inca Garcilaso de la Vega.

#### **INTRODUCCIÓN**

<span id="page-11-0"></span>La presente tesis constituye un proyecto de implementación original de una solución con apoyo en la telemática educativa a problemas y necesidades concretas de las instituciones educativas de posgrado nacionales y del extranjero.

Encuentro inédito este tema en los círculos académicos de investigación nacional e internacional. Se han revisado los principales sistemas de bibliotecas de la red de macro universidades de América Latina y el Caribe, la Biblioteca Miguel de Cervantes, el Centre de Supercomputació de Catalunya (CESCA), Educational Resource Information Center (ERIC de EBSCO, la base de datos más importante en educación), IEEE, y otras más. Sin embargo, algunos autores han evaluado las actividades docentes que se llevan a cabo mediante medios electrónicos on-line [1] preguntándose ¿en qué medida transformará el e-learning la educación superior?, ¿Qué factores determinan la calidad del entorno educativo mediado por el e-learning? Otros como Granda [2] han caracterizado, evaluado y optimizado los sistemas multimedia interactivos en entornos de e-learning síncrono; Silva [3] nos presenta las interacciones en un entorno virtual de aprendizaje; y Duart & Sangrà [4] nos ofrecen una serie de aportaciones de profesores sobre aprender en la virtualidad.

Queda abierta la investigación para establecer un modelo de sesión en aulas virtuales. Coll & Monereo [5] nos dan la pauta desde el enfoque de la psicología de la educación virtual. Su adopción desde el punto de vista de la telemática educativa nos permitirá innovar hacia los sistemas multimedia interactivos en los que se utiliza el aprendizaje asistido por computador con la imposición de la restricción temporal hacia lo síncrono.

Desde el ciclo 2008-1 la Escuela de Posgrado de la Universidad Inca Garcilaso de la Vega, implementa este modelo denominado "Propuesta Educativa del Aula Virtual en Posgrado: Un Apoyo al Campus y a la Clase Virtual" [6], comprometidos en el quehacer que nos enfrenta los "Nuevos Tiempos, Nuevas Ideas". Se ofrecen maestrías y doctorados virtuales, con el apoyo de la novísima Unidad de Virtualización Académica (UVA) cuya dirección estuvo a cargo del autor de esta investigación.

# **CAPÍTULO 1 ANTECEDENTES Y PLANTEAMIENTO DEL PROBLEMA**

#### <span id="page-12-1"></span><span id="page-12-0"></span>**1.1. Situación problemática**

#### <span id="page-12-2"></span>**1.1.1. Dónde se presenta la necesidad concreta de la telemática**

La presente implementación se lleva a cabo en la Escuela de Posgrado de la Universidad Inca Garcilaso de la Vega, sito en Jr. Cayetano Heredia 920, distrito de Jesús María, Lima 11 (altura del canal 2 de TV, Frecuencia Latina en San Felipe). La Universidad Inca Garcilaso de la Vega, fue fundada el 21 de diciembre de 1964, iniciando sus actividades académicas como Universidad Pedagógica a través de seis facultades con decreto supremo Nº74 y 26-A de diciembre de 1964. Posteriormente amplia sus servicios educativos en otras áreas del conocimiento científico conformando un total de trece facultades y catorce escuelas profesionales.

La escuela de posgrado nace en el año 1978 mediante sendas resoluciones aprobadas por el Consejo Nacional de la Universidad Peruana y la Comisión Nacional Interuniversitaria. A partir del citado año se crean nuevos programas de maestría y segunda especialización (ver anexo vii). Al ciclo 2008-2, se ofrecían 38 programas de maestría (educación 5, ciencias de la salud 7, ciencias sociales 4, derecho y ciencias políticas 7, ciencias empresariales y de la gestión 11, ingeniería 2, ciencias 2) y 10 programas de doctorado (administración, derecho, medio ambiente y desarrollo sostenible, salud pública, educación, psicología, sociología, contabilidad, estomatología, ciencias de la comunicación) ver anexo viii.

Las clases del semestre académico 2007-1 (ciclo de verano), se inician el 02 de enero concluyendo el 24 de marzo, con la siguiente población de alumnos matriculados: maestrías 255 y doctorado 152; total, 407 alumnos. Luego del examen de admisión del 31 de marzo, los alumnos matriculados en el 2007-2 son: maestrías 581, doctorado 207 y segunda especialización 30; total, 818 alumnos. Finalmente, ya en la primera fase de la implementación de esta propuesta, ciclo 2007-3, se cuenta en la escuela con 607 maestristas y 187 doctorandos, un total de 794 alumnos. El ciclo de verano 2008-1, cuenta con 305 maestristas y 123 doctorandos, un total de 428 alumnos. Iniciada la segunda fase de esta propuesta, se matriculan en el ciclo 2008-2, 194 maestristas y 60 doctorandos. De las estadísticas mostradas, vemos que el universo estudiantil, es de un promedio de 800 alumnos en los ciclos regulares, y 400 en el ciclo de verano; y la distribución de alumnos por sexo es de 55% hombres y 45% mujeres (ver anexo ix).

Se cuenta con 20 aulas en sus cinco niveles o pisos, una biblioteca, 2 laboratorios de cómputo con la más reciente tecnología Intel® dual-core (el periodo de renovación es de un año y medio en los equipos de computación e informática, así como en los de

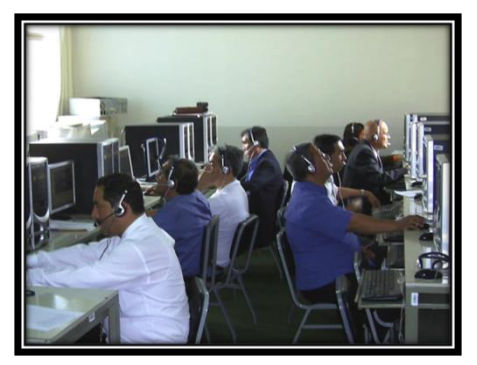

Figura 1: Profesores del posgrado en proceso de capacitación. Fuente: [\[6\]](#page-155-2)

comunicaciones). Desde la implementación de la etapa de *Aula Virtual* en diciembre del 2007 (ver anexo ii) se dispone además con aulas de reuniones, aulas de docencia (dos aulas implementadas con la tecnología digital de video: alta definición 1080 en la grabación, y LCD de alta luminosidad en la proyección; y audio: inalámbrico bluetooth en el micrófono y Dolby® Digital 5.1 con sonido surround en la reproducción), y un salón de actos para 80 personas (utilizado para las sesiones con profesores extranjeros), todos desde la propuesta virtual descrita en Rodríguez [6], ver anexo xi: tipo de aulas en función de sus prestaciones.

#### <span id="page-13-0"></span>**1.1.2. Con quiénes se desarrolla la experiencia**

El desarrollo e implementación de esta propuesta está dirigida a todos los profesores de la escuela de posgrado. En ella se encontró a 139 docentes que atienden los ciclos regulares (2007-3) y 92 docentes en los ciclos de verano (2008-1), 79.9% varones y 20.1% mujeres (ver anexo x). Luego de haber invitado voluntariamente a los dos primeros talleres de capacitación al universo de profesores (139) por medio de oficios decanales, 84 profesores los recepcionaron en cada fecha (ver anexo iv), octubre y diciembre del 2007, y participan en esta experiencia 54 profesores (38.8%).

Existe un buen ambiente de trabajo entre los profesores, el trato es cordial y solidario, se fomenta la integración e interrelación entre toda la comunidad educativa.

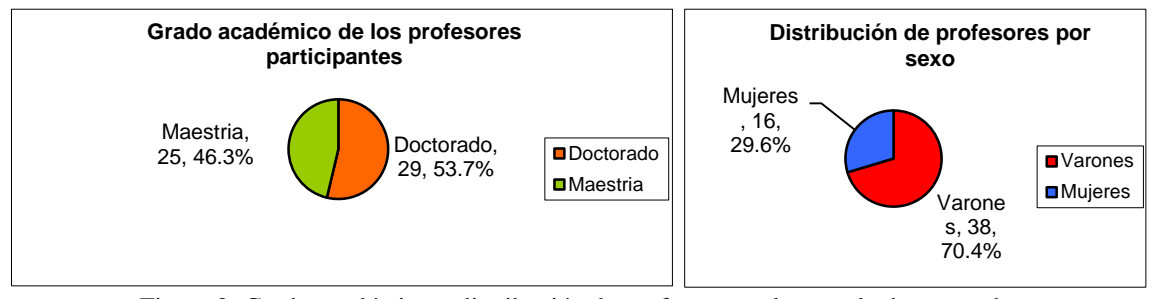

Figura 2: Grado académico y distribución de profesores en la escuela de posgrado. Fuente: Elaboración propia

La media en las edades de los docentes participantes es de 56 años, su tiempo promedio de dedicación a la escuela es de 5.5 horas semanales presenciales, una desviación estándar de 3.1 horas, en los horarios de lunes a viernes de 18:00 a 22:00 horas, y sábados y domingos de 8:00 a 20:00 horas. Los fines de semanas son generalmente clases de doctorados y maestrías por convenios.

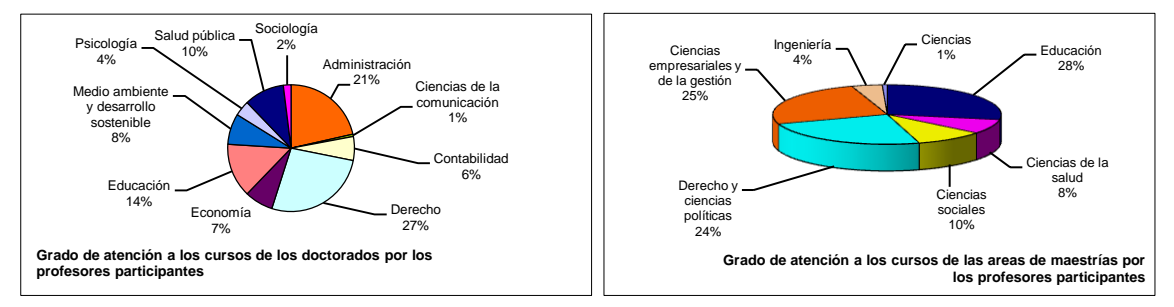

Figura 3: Grado de atención a los cursos de doctorado y maestría. Fuente: Elaboración propia

### <span id="page-14-0"></span>**1.1.3. Qué tipo de trabajo educativo se desarrollaba, qué rol y qué responsabilidad se tenía en la institución**

En la escuela de posgrado de la Universidad Inca Garcilaso de la Vega asumimos la jefatura de la Unidad de Virtualización Académica (UVA), con la responsabilidad de diseñar este innovador proyecto, el que "permitirá que los aportes de la tecnología educativa de vanguardia y la implementación de nuevas tecnologías de la información y comunicación se den un contexto profesional, científico y tecnológico, que potencie tanto la formación profesional convencional como las modalidades de teleformación, centro de recursos y formación virtual, lo que ubicará a la Universidad Inca Garcilaso de la Vega Asociación Civil a la vanguardia en la formación universitaria del pregrado y posgrado a nivel nacional" (ver anexo i).

Nuestra labor como tecnólogos educativos, consistieron en implementar esta unidad en la escuela de posgrado por encargo del consejo universitario y del señor rector de esta casa de estudios, el Dr. Luis Cervantes Liñán. Es así que "a través de las diversas modalidades a distancia se podrá atender, con un modelo pedagógico adecuado

y un diseño instruccional para cada recurso y actividad seleccionada, a las maestrías, doctorados, segundas especialidades y programas de extensión que la escuela requiera desarrollar a nivel local, nacional e internacional" (ver anexo ii). La principal tarea de la UVA es la virtualización de los cursos que imparte la escuela de posgrado junto al desarrollo de productos multimedia y proyectos de I+D+i (ver anexo v).

Las acciones vinculadas a la implementación de unidades de virtualización académica se proyectaron desde 1999, cuando se tomó contacto con la administración nacional de la red telemática del Programa Marco de Formación Tecnológica y Pedagógica en Perú (Unión Europea – República del Perú, Convenio PER/B7- 3011/95/004), y se pensó en su concepción y creación como en las principales universidades europeas ligadas a la educación a distancia. Luego de visitarse estos centros académicos, se emprendió e incorporó a una carrera de docente universitario en ingeniería eléctrica y electrónica de veinte años en diversas universidades públicas y privadas (Universidad Nacional de Ingeniería, San Marcos, San Ignacio de Loyola y Garcilaso de la Vega) la tarea de crear en las universidades de nuestro país esta dependencia del vicerrectorado de nuevas tecnologías. Debe resaltarse que las actividades y subactividades del plan operativo anual de esta unidad tienen la más alta confianza, responsabilidad y autoridad, sólo dependiente del rectorado, vicerrectorado o escuela de posgrado respectivo. Se implementó una experiencia similar el año 2004 en la Universidad Nacional Mayor de San Marcos, monitoreando los resultados como tecnólogos educativos; desde el año 2005 en la Universidad San Ignacio de Loyola, en la coordinación de educación a distancia; y desde el año 2007 en la Universidad Garcilaso de la Vega, desde donde se consolida la presente propuesta.

#### <span id="page-15-0"></span>**1.1.4. En qué consiste la situación que se desea mejorar**

El proyecto que crea la Unidad de Virtualización Académica en la Escuela de Posgrado de la Universidad Inca Garcilaso de la Vega tiene tres etapas: (I) Implementación y consolidación de una plataforma de software libre como plataforma de

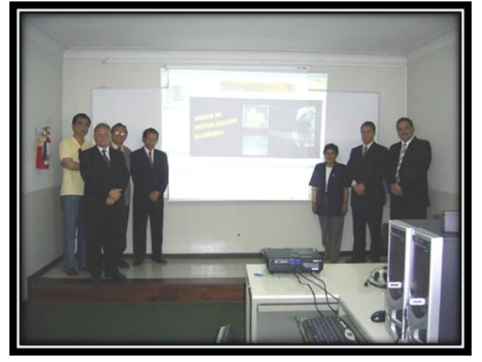

Figura 4: Coordinadores de los programas de posgrado en proceso de capacitación. Fuente: [\[6\]](#page-155-2)

E-learning de la Escuela de Posgrado de la Universidad Inca Garcilaso de la Vega, en su concepción de Campus Virtual; (II) El análisis, diseño e implementación de una Aula Virtual, basada en la conferencia en web; y finalmente, (III) El análisis, diseño e implementación de una Clase Virtual, basada en los sistemas de difusión de contenidos audiovisuales (anexo ii). Como lo indica la resolución que crea esta unidad en su parte considerativa, "entre los objetivos generales de la proyectada Unidad (...) están la consolidación del campus virtual como base tecnológica para los programas de Posgrado en la modalidad presencial, semipresencial y virtual, en el país como en el extranjero; el diseño de un aula virtual que complemente el campus virtual existente; y la delineación de clases virtuales como complemento a la formación virtual y soporte tecnológico de los programas de la Escuela de Posgrado" (anexo i).

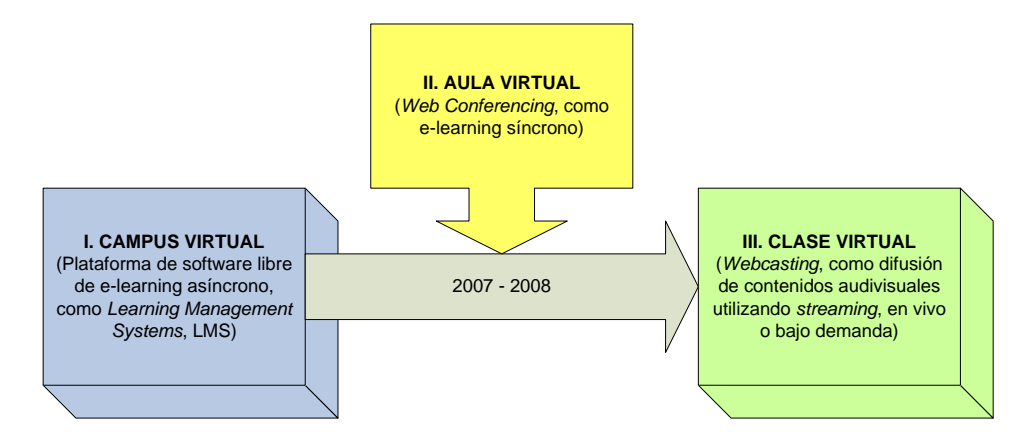

Figura 5: Etapas del proyecto Unidad de Virtualización Académica. Fuente: Elaboración propia

<span id="page-16-0"></span>Las dos primeras etapas están en ejecución desde octubre del 2007. Se ha logrado la implementación del campus virtual y del aula virtual. Para ello, además de realización de las acciones pedagógicas, tecnológicas y técnicas involucradas en el plan

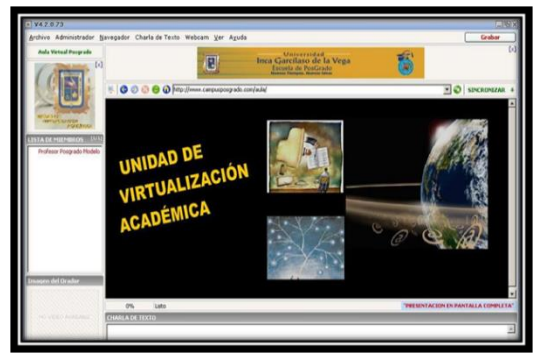

Figura 6: Primera versión del aula virtual posgrado. Fuente: Sitio web Hotconference

de trabajo de la unidad (ver anexo iii), se ha procedido con el desarrollo de dos talleres de

capacitación dirigidos a todos los profesores de la escuela (anexo iv), los que han permitido ajustar los hechos así acaecidos, y en cierto modo intuidos, permitiendo identificar una estrategia: primero, se sensibiliza y motiva a los docentes; segundo, se les presenta todas las características mínimas requeridas por una plataforma de e-learning para ser considerada un LMS; tercero, se selecciona una propuesta específica de herramientas de comunicación y colaboración; cuarto, se le presenta y capacita a los profesores en el diseño didáctico del contenido digital de sus cursos.

En cada una de estas acciones con los profesores se ha recogido y analizado diversa información relacionada con sus cursos y sus implementaciones, el uso de los espacios virtuales destinados a la interacción y el análisis de las intervenciones de docentes-tutores participantes en los foros de discusión y en las salas de conferencia. Del análisis de estas intervenciones y de la naturaleza de las comunicaciones mediadas por computador, se desprende la aparición de un nuevo rango de oportunidades y posibilidades. Éstas ocupan el interés actual de diversas investigaciones de campo y son el objetivo del presente proyecto de implementación original buscando innovar la práctica educativa. Son estas interacciones virtuales necesarias en el campus y en las salas de live e-learning el mayor pedido en las encuestas recibidas de nuestros profesores y catedráticos invitados cuando participaron con sus pares extranjeros en el ciclo de conferencias internacionales organizada por esta escuela, durante todo ese verano, dentro del periodo no presencial de capacitación en el campus y el aula virtual. El ítem "interacciones virtuales en el aula" resultó tener en los dos grupos, una calificación de regular a buena, a diferencia de los otros cinco indicadores de calidad de las videoconferencias en el aula virtual, los que resultaron calificados como de buenos a muy buenos (ver anexo xii).

A pesar que se cuenta electrónicamente con los textos de las interacciones en los foros de discusión y con las grabaciones (texto, audio y video) de las clases en las aulas virtuales, su análisis no es nada trivial, Rourtke en [3]. En un principio se ve sencillo, pero es una tarea compleja, demandante de tiempo y que requiere marcos teóricos y metodológicos claros.

En diálogo con la propia experiencia educativa, proponemos caracterizar esas intervenciones de los docentes (quinta acción) y de los alumnos (sexta acción) en el campus y en el aula virtual, con la finalidad de favorecer un diseño didáctico del contenido digital ofrecido en cada curso.

Es necesario analizar esta propuesta innovadora en su conjunto, esto es: implementar una plataforma con herramientas específicas como espacio interactivo de

encuentro; y caracterizar las interacciones entre los docentes y los alumnos en estos espacios on-line para mejorar la construcción social del conocimiento.

Se ha logrado una comunicación mediada por computador (Computer Mediated Comunication, CMC) con resultados previsibles a los mostrados en las experiencias narradas como aportes innovadores realizados sobre el tema. La CMC se refiere a la comunicación entre los individuos y entre grupos, por medio de redes de computadores. Esta comunicación puede ser asíncrona (por el campus virtual y con el foro de discusión fundamentalmente) o síncrona (por el aula virtual y con todos los recursos de la videoaula o sala de conferencias) y puede servir para una amplia variedad de funciones que van desde la administración a la comprensión y construcción de conocimiento [7], [8].

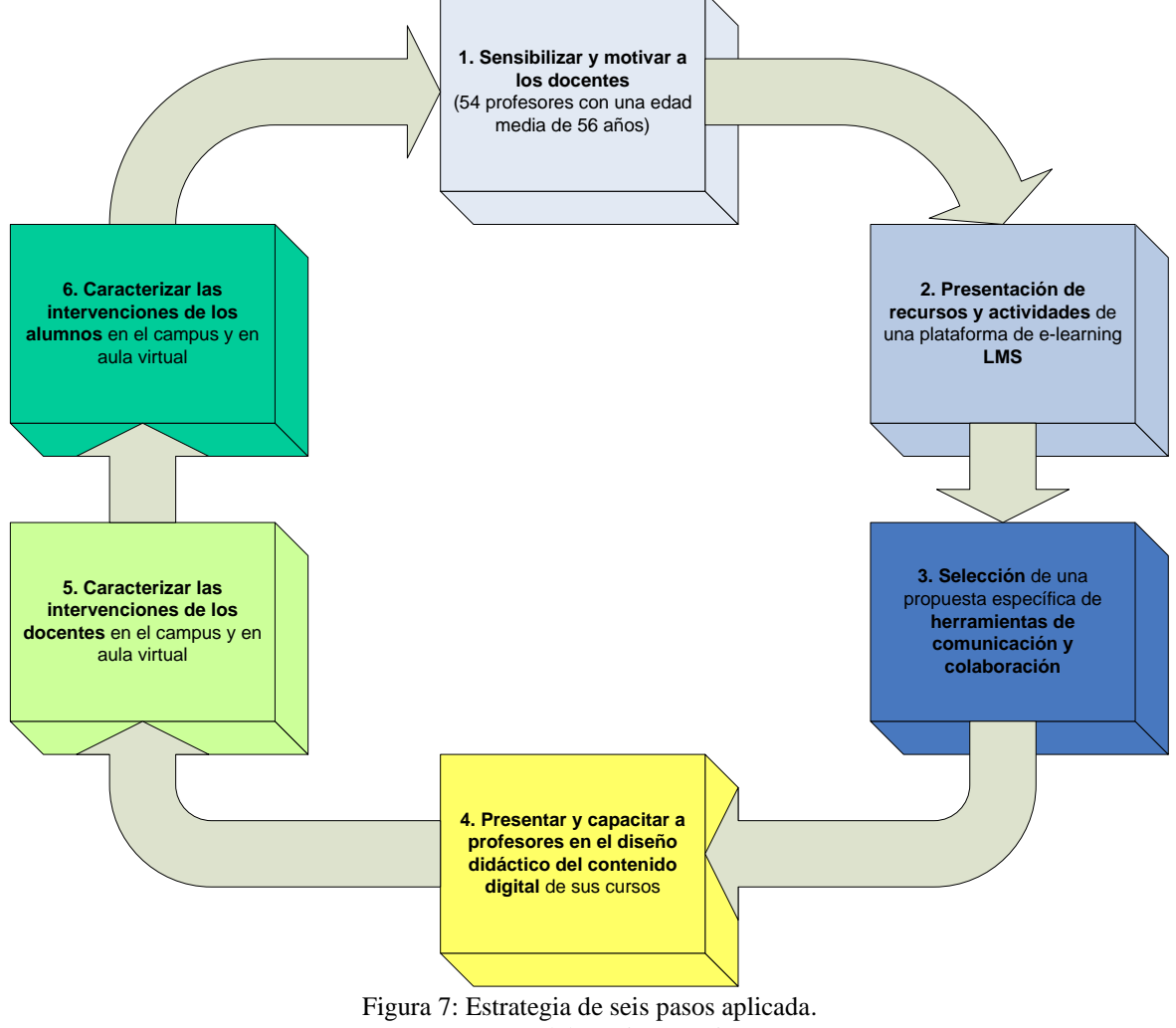

Fuente: Elaboración propia

<span id="page-18-0"></span>Deseabamos mejorar las interacciones virtuales, que en el campus y en el aula virtual, se realizaban desde el 2008-2, en los cursos de los programas piloto de maestrías virtuales ya convocados y con alumnos matriculados (Derecho Notarial y Registral, Gerencia Social y Recursos Humanos, y el Master en Administración de Negocios).

Tomamos la información de los foros y las grabaciones de las aulas para las validaciones requeridas en esta propuesta (ver anexo xiii).

Los hechos son los siguientes: (a) Como antecedente próximo, el trabajo de investigación del profesor Tume [9] sobre Influencia del Uso de las Tecnologías de la Información y Comunicación realizado a 19 docentes de la mención Investigación y Docencia Universitaria durante el periodo 2004-2006 nos entrega como cuarta recomendación la siguiente: "desarrollar en el profesorado habilidades en el uso de las tutorías virtuales con los alumnos, mediante las herramientas síncronas [como el aula virtual] y asíncronas [con el campus virtual] que ofrece la Internet" (anexo xiv). El investigador destaca que la preparación de los docentes en Windows y ofimática es satisfactoria, en tanto que, su preparación para la gestión de entornos virtuales es deficiente. Existe un 26.3% que domina la edición gráfica, el 15.8% tiene manejo de redes de área local y un 5.3% sobre lectora óptica de caracteres. En relación al manejo de edición de video y sonido se observa 0% (ver anexo xv). Sólo un 15.3% conoce de las videoconferencias y los foros de discusión en su labor educativa, dejando al conocimiento del aula virtual con un 5.3%. La causa puede deberse en la valoración de rara vez dada a la capacitación institucional y nivel de conocimientos en TICs. Ello provoca al mismo tiempo un requerimiento de capacitación en multimedia, diseño curricular y telemática por los docentes. La modalidad preferida para ésta es la semipresencial.

(b) Ya en la implementación de la primera fase de esta propuesta, los 54 docentes de todas las maestrías y doctorados, que voluntariamente participaron siempresencialmente en el I y II Taller de Capacitación para Docentes en Entorno Virtu@l: el campus y el aula virtual (oct.-dic.2007), demostraron durante su participación competencias en navegación y búsqueda de información en la Internet (88.9%), pero una reducida participación en los elementos permanentes, foros "novedades", foro "social" y "dudas técnicas del uso de la plataforma" (14.8%). Se incluye en anexo xvi (p[.200\)](#page--1-15), los Cuestionarios del profesor Tume, también aplicados al grupo de profesores participantes en esta experiencia. El registro de esta participación se realizó utilizando las estadísticas que la plataforma Moodle dispone para este propósito. En relación a los elementos interactivos en cada curso, levantados para cada rol de profesor capacitado, se consideraron los foros: Discusión, Diario Mural y Consultas.

(c) Al no contarse con un proceso de caracterización, no se pudo establecer construcción alguna de categorías de análisis y la aplicación de éstas a las intervenciones. Se desconocía de una metodología para cubrir elementos cuantitativos y cualitativos. Sin embargo se ensayó con diversos protocolos, resumidos en el anexo xvii, p[.207,](#page--1-15) e implementados en grupos por los profesores capacitados. Se contó con cuatro

grupos en dos horarios diferentes (A y B los días martes y jueves; C y D los días miércoles y viernes), siempre en el horario de 12:00 a 18:00 horas. Este investigador había detectado un problema: los intentos que adoptaban un protocolo de categorías normalmente concluían criticándolo ya que no se adaptaba a la situación que se pretendía evaluar, en correcta sintonía con las conclusiones de De Weber et al. [10]. Al pretender realizar la categorización se presentaban situaciones en las cuales las categorías no dan cuenta del proceso de trabajo colaborativo y construcción de conocimiento que se desea interpretar. El modelo más usado es el de Henri y presenta el problema antes descrito. Otro problema era reunir los datos en un único archivo de texto o de audio, que contuviera la unidad completa**,** como ocurre cuando se quiere cortar y pegar desde un explorador de páginas web, como el Internet Explorer<sup>®</sup> o el Mozilla Firefox<sup>™</sup>. Como consecuencia de ello, indica Rourke en el apéndice b de [1], que la validez de las descripciones resultantes o de las relaciones dependerá en gran medida de cuatro criterios: objetividad, fiabilidad, replicabilidad y coherencia sistemática.

(d) En ese mismo sentido una posible causa de ese desorden en el análisis cuantitativo era el no contar con software de ayuda para el análisis de contenidos, tal como los paquetes Atlas.ti®, NUD\*IST® y el HyperQual®. Una vez que el contenido de las transcripciones ha sido codificado y categorizado, se pueden utilizar el SPSS u otros programas de estadísticas.

Finalmente, en el trabajo sobre comunicación mediada por computador (CMC), existe una consecuencia que alivia el trabajo de la unidad de virtualización académica: eliminar el paso intermedio de hacer grabaciones de audio o video de la interacción en clase entre profesores y estudiantes, y transcribir después esas grabaciones. Sabemos que el grueso de la comunicación generada es textual y disponible en un formato legible por el computador.

#### <span id="page-20-0"></span>**1.2. Planteamiento del problema**

Situándonos en la situación problemática descrita anteriormente, observamos que la variable investigada "interacciones virtuales en el aula" resulta crítica. Presenta en los grupos de profesores, de las maestrías y doctorados con los que se realizará el piloto de este proyecto de implementación, una calificación de regular a buena. Solamente tres de veinte participantes conocen de las videoconferencias y foros de discusión con fines formativos, y en el caso del aula virtual solo uno de veinte profesores alguna vez la ha utilizado.

Es preciso destacar la estrecha relación existente entre el mundo privado y el compartido (socialmente) puesto que la educación virtual ha sido empleada, la mayoría

de las veces, para acceder fácilmente a una mayor cantidad de información y favorecer así el aprendizaje independiente. Este uso, que además es el dominante, supone una seria limitación para la plena explotación del potencial de la virtualidad. Aunque la autonomía en el acceso a la información no es en sí una desventaja, sí lo es el escaso reconocimiento tanto de la naturaleza transaccional de la experiencia educativa como de la virtualidad como posibilidad para promover el estudio sincrónico. Lo que hay que explorar a fondo es la capacidad del *e-learning* para crear comunidades de estudiantes al margen de limitaciones temporales y/o espaciales. Visto así, el *e-learning* parece proporcionar los medios necesarios para hacer posible el tipo de experiencia educativa con el que se venía soñando desde hace mucho tiempo.

En este sentido, se cree que una propuesta de interacciones en el aula virtual síncrona, incorporadas a las estrategias de aprendizaje en red, influye en la construcción social del conocimiento entre profesores y alumnos de las maestrías virtuales en la Escuela de Posgrado de la Universidad Inca Garcilaso de la Vega.

#### <span id="page-21-0"></span>**1.3. Formulación del problema**

#### <span id="page-21-1"></span>**1.3.1. Formulación del problema general**

Un modelo de clase virtual por ello, es parte del concepto extendido de *e-learning*. Bajo este término confluyen dos aspectos que deben tenerse en cuenta. El primero es el aspecto pedagógico, ya que se trata de un proceso de enseñanza-aprendizaje al que le son aplicables las teorías y principios inherentes a cualquier proceso pedagógico cotidiano, en donde es fundamental saber dónde, con quiénes y qué tipo de trabajo se realiza. La segunda cuestión está relacionada con la tecnología, pues es necesaria una base telemática para que el proceso pueda ser llevado a cabo. Ya en el ámbito de la modalidad *e-learning*, si bien la propuesta aprovecha las características del tipo síncrono (en donde entre el profesor y los alumnos únicamente existirá una separación espacial), no se pretende ignorar el apoyo de los sistemas asíncronos (que no imponen ningún tipo de restricción temporal al desarrollo del proceso de aprendizaje) generando un espacio denominado clase virtual integrada.

#### **Formulando el problema general:**

¿Las interacciones virtuales en el aula virtual síncrona influyen en la construcción social del conocimiento entre profesores y alumnos de las maestrías virtuales en la Escuela de Posgrado de la Universidad Inca Garcilaso de la Vega?

#### <span id="page-21-2"></span>**1.3.2. Formulación de los problemas específicos**

Dado que trabajamos con dos aspectos, el tecnológico y el pedagógico, se cree que la implementación de herramientas de comunicación y colaboración síncronas en las plataformas de gestión de aprendizaje (LMS) favorecen las interacciones virtuales; y que la caracterización de las intervenciones del docente y los alumnos en esta aula virtual favorecen un diseño didáctico del contenido digital. Esta propuesta de caracterización de un modelo de clase virtual en entornos síncronos requiere fundamentos y elementos telemáticos que lo hacen factible.

#### **Formulando los problemas específicos expresamos:**

¿Cuáles son los elementos telemáticos mínimos que hacen factible este proyecto?

¿La implementación de herramientas de comunicación y colaboración síncronas contribuyen o no a privilegiar las interacciones virtuales?

¿El diseño didáctico del contenido digital, cuando se dan las intervenciones del docente y los alumnos en el aula virtual, demandan una caracterización?

#### <span id="page-22-0"></span>**1.4. Justificación e importancia**

Según el Art. 23º del Reglamento de Posgrado y Especialización vigente (aprobado por Resolución Rectoral Nº410 del 17 de abril del 2006) la tesis constituirá un trabajo de investigación. La tesis puede ser de acuerdo a su contenido: un proyecto de investigación, un proyecto de implementación original, un desarrollo y aporte teóricocientífico o un proyecto de desarrollo tecnológico nacional. Esta tesis es un proyecto de implementación original de soluciones a problemas y necesidades concretas de las escuelas de posgrado nacionales y extranjeras.

 **Por su naturaleza.** El problema de investigación tiene naturaleza focalizada en una actividad específica como es la Telemática Educativa, en donde se desarrolla el uso de los recursos telemáticos dirigidos a la educación; entre ellos la comunicación interactiva, la distribución de la información y el uso pedagógico de los servicios. Estos elementos que componen su estructura son: las interacciones virtuales de docentes y alumnos, el diseño telemático de un aula virtual síncrona, y la construcción social del conocimiento.

Es conveniente investigar las propiedades, relaciones y conexiones internas entre estos elementos del problema general. Los criterios e indicadores de evaluación de los objetivos, servirán a las universidades para implementar la modalidad virtual.

 **Según su magnitud.** No existen trabajos de interacciones virtuales en aulas virtuales en posgrado y pregrado en Perú. La extensión donde se desarrolla este problema trasciende nuestro territorio, involucrando a una cantidad cada vez creciente de

programas de maestría/doctorado y alumnado en la modalidad virtual. Diversos informes en América Latina, indican que la educación a distancia (a través de sus modalidades semipresencial y virtual) crece, desde el 2010, a un ritmo de 40 por ciento anual, según datos presentados por el Observatorio de la Educación Virtual en América Latina y el Caribe (en el marco del XI y XII Encuentro Internacional Virtual Educa, Foro Multilateral de Educ@ción para el Desarrollo Humano - República Dominicana 2010 e Innovación Educativa para un Desarrollo Sin Fronteras - México 2011).

 **Por su trascendencia.** Este problema afecta en el tiempo, a un mayor número de elementos de la población. La necesidad de modelos exitosos implementados es cada vez más urgente para las direcciones académicas de los programas de posgrado, en tanto que los profesores requieren en muchos casos adaptar sus metodologías tradicionales, donde las intervenciones en estos espacios telemáticos síncronos no tienen antecedentes. Desde la publicación Potentials de la IEEE, Chassie [11] concluye que "…la educación en línea es muy adecuada para estudiantes de posgrado, debido a sus estilos de vida diferentes. Las investigaciones vienen demostrado que el aprendizaje electrónico puede ser tan eficaz, si no más eficaz, que los programas presenciales. Los emails se responden más rápido que las llamadas telefónicas y faxes. Los estudiantes pueden acceder rápidamente a grandes cantidades de información a través de Internet y, en muchos casos, se puede conectar a la biblioteca que se ofrece a distancia de las instalaciones de los centros superiores de educación. Otras ventajas del aprendizaje en línea se discuten, pero se requiere una guía de lo que se puede esperar a la hora de embarcarse en tal supuesto".

 **Según su vulnerabilidad.** Las condiciones para investigar este problema están dadas, es posible conocer sus causas y consecuencias según el diseño de investigación propuesto. Es pertinente proponer un proyecto de implementación original desde la telemática educativa que describa la propuesta de mejora e innovación en la práctica educativa. La concepción y desarrollo contempla elementos cuantitativos y cualitativos de la innovación según criterios de la UNESCO.

 **Práctica y organizacional.** En los considerandos para la creación e implementación de la unidad de virtualización académica en la escuela de posgrado (ver resolución de consejo universitario en anexo i) encontramos que dicha unidad "…permitirá que los aportes de la tecnología educativa y la implementación de nuevas tecnologías de la información y comunicación se den un contexto organizacional, profesional, científico y tecnológico, que potencie tanto la formación profesional convencional como las modalidades de teleformación, centro de recursos y formación

virtual, lo que ubicará a la universidad a la vanguardia en la formación universitaria del posgrado a nivel nacional".

 **Económica y socio-política.** El desarrolo de las TIC abre nuevos caminos para el desarrollo económico y social de los pueblos en el contexto de la globalización. Desde su implementación, la modalidad virtual ha permitido desarrollar programas de maestría en gestión como el MBA, Gestión y Control Gubernamental, o sociales como la Gerencia Social y Recursos Humanos, con gran interés y participación de los alumnos desde diversas regiones del país, campamentos mineros, zonas francas industriales, turísticas, de tratamiento especial comercial y especiales de desarrollo, antes nunca atendidos por las escuelas superiores. Se busca que los profesionales tengan la oportunidad de ampliar sus niveles de preparación con vistas a especializarse en determinadas materias, profundizar en el conocimiento de algún objeto o área del saber, a través de la investigación, o desarrollar prototipos que innoven la ciencia o la tecnología.

 **Teórica.** Aporta nuevos conceptos teóricos para el ámbito de los posgrados virtuales, la mayoría discutidos en ese nivel con profesores participantes y a través de publicaciones oficiales y boletines de la Asamblea Nacional de Rectores, ANR (Investigaciones e innovaciones en apoyo a la calidad de la educación universitaria del Perú y Propuesta educativa del aula virtual en posgrado: un apoyo al campus y a la clase virtual).

 **Metodológica.** Investigar un modelo de clase virtual requiere de elementos metodológicos. Al establecer el método, las técnicas, estrategias y los instrumentos de investigación se justifica las fases de la implementación de este proyecto.

 **Intelectual.** Como docente investigador siempre he tenido la inquietud de investigar estas relaciones telemáticas en la educación virtual desde el inicio de mis estudios de posgrado, habiendo publicado sus avances en diversos medios telemáticos (como las colecciones del autor en Scribd) y revistas de la especialidad (como la revistra semestral Electrónica – UNMSM).

 **Científica.** Aporta al desarrollo científico pues se ajustan las interacciones en aulas virtuales telemáticas en posgrado, corrigiendo algunos errores anteriores, y apoyando las características que se le exigen hoy a los modelos basados en Internet: accesibilidad, robustez y descentralización.

La descentralización es fundamental para la diferencia entre un enfoque comunitario y los enfoques tradicionales, como los adoptados por muchos proveedores de e-learning. Gran parte de la corriente de e-learning se basa en una pedagogía de la instrucción, y está firmemente enraizada en la creencia de que *el contenido es el rey*. Esto se observa con el uso de videoconferencias, animaciones de alta calidad, apuntes,

etc. En la última década, se ha producido un gran interés en los enfoques constructivistas del aprendizaje en línea, y de hecho algunos (por ejemplo, Beaty, Hodgson, de Mann, y McConnell, en Weller) [12] sugieren que el aprendizaje debe ser *siempre* en el enfoque constructivista. Hay una considerable resistencia a este cambio en las relaciones de poder dentro de la educación y la tecnología. Muchos lo perciben como una amenaza a su estatus o poder. En la actualidad, no existe una demanda suficiente de estudiantes para que este fin sea seriamente desafiado. Sin embargo, como la generación Internet ha entrado en la educación superior del posgrado, existe una gran expectativa de discutir los temas en detalle, la búsqueda de puntos de vista alternativos y desafío a la autoridad. El tradicional enfoque de que el profesor lo sabe todo simplemente no se cumple este tipo de audiencia.

Estos son los estudiantes que han crecido utilizando software como Messenger o Napster, manteniendo los blogs y cuya experiencia cultural ha sido en gran medida influenciada por la cultura de la red, incluyendo el tipo de valores defendidos por el enfoque de código abierto. Ellos han llegado a ver la red como forma de organización de nuestra época, como Castells [13] argumenta. Se propone que el Internet puede permitir a las redes para competir contra los modelos tradicionales de control centralizado en términos de realización efectiva de los objetivos sin perder sus ventajas de adaptabilidad y flexibilidad. La aparición de la red como el modelo de organización más eficaz es, según él, el resultado de tres factores convergentes:

- 1. Los cambios en el clima económico que han visto la globalización de los negocios y una demanda de flexibilidad en la gestión.
- 2. Los valores sociales de la libertad individual y la libertad de comunicación.
- 3. Los avances en tecnología, en particular los relacionados con Internet y la informática.

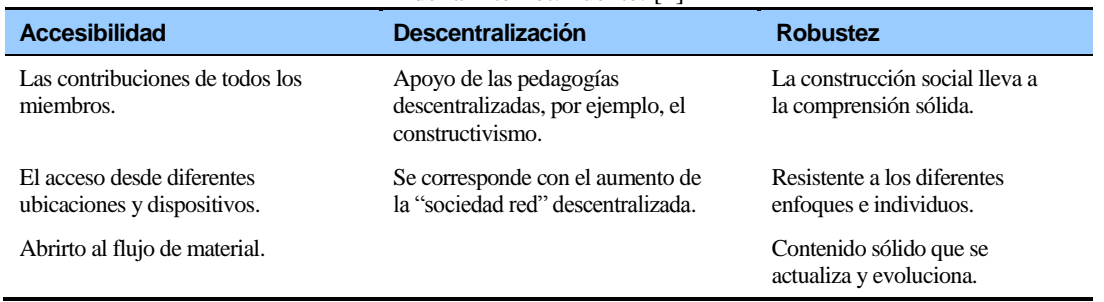

<span id="page-25-0"></span>Tabla 1: Resumen de cómo las comunidades de e-learning se corresponden con las principales características de la Internet. Fuente: [\[2\]](#page-155-1)

Érase una vez, la educación a distancia significaba utilizar el servicio postal para recibir las herramientas educativas, presentar documentos y recibir retroalimentación. Ahora, gracias a Internet, la presentación y la retroalimentación pueden ser casi instantáneas. Sin embargo, aunque la educación en línea es un negocio en crecimiento, no significa necesariamente que las puertas tradicionales en las aulas cerrarán para siempre. La educación a distancia no es para todos los estudiantes, hay que modelar las intervenciones en cada caso y en cada curso.

En cada etapa de estas intervenciones, se identifican tres factores clave: no hay un patrón de cómo las comunidades evolucionan, y dicho patrón se ve influenciado por un equilibrio dinámico de personas, procesos y elementos de tecnología. Estos tres factores se pueden utilizar como los ingredientes clave en el desarrollo de una comunidad de aprendizaje.

Esto nos lleva hasta el último elemento en este triunvirato de factores para aplicar la telemática. La facilidad de usar herramientas asíncronas, con disponibilidad para el diálogo son usualmente vistas como la condición sine qua non de una comunidad en línea. Si bien esto puede ser cierto, hay algunos indicios de que los acontecimientos sincrónicos son importantes para establecer un sentido de identidad comunal. Por ejemplo, Haythornthwaite, Kazmer y Robins en Weller [12] afirman que, "la comunicación sincrónica, en particular durante los períodos lectivos en directo en posgrado, contribuyen mucho más a la construcción de la comunidad que la comunicación asincrónica". Tecnologías tales como transmisiones por Internet en salas de expertos con un intercambio síncrono posterior del profesor, pueden ser componentes importantes en la creación de una comunidad, aunque sólo representan un pequeño porcentaje de los contenidos del curso en general. Las tecnologías que promuevan la comunicación serán por lo tanto de gran utilidad e importancia. Por ejemplo, una comunidad de bloggers se pueden formar dentro de un conjunto de alumnos, ya que comparten su experiencia de estudiar. Del mismo modo, los estudiantes cada vez más hacen uso de herramientas como la mensajería instantánea, para que puedan recibir una alerta cuando uno de sus amigos o alguien del mismo curso se pone en línea. Esto podría ser incorporado en el material web, por lo que un estudiante podía ver que estaba estudiando ese material en particular en ese momento, y participar en un debate en torno a este. Muchas de estas herramientas que crean una comunidad, están fuera de la que podría ser reconocida o moderada por la educación formal, pero todos ellos constituyen una faceta de la comunidad en general.

#### <span id="page-26-0"></span>**1.5. Objetivos**

#### <span id="page-26-1"></span>**1.5.1. Objetivo general**

Desarrollar una propuesta de interacciones virtuales en el campus y en el aula virtual síncrona, orientada a mejorar la construcción social del conocimiento entre

profesores y alumnos de las maestrías virtuales de la Escuela de Posgrado de la Universidad Inca Garcilaso de la Vega.

#### <span id="page-27-0"></span>**1.5.2. Objetivos específicos**

- Analizar, diseñar e implementar un aula virtual con fundamento en elementos telemáticos.
- Implementar una propuesta de herramientas de comunicación y colaboración síncronas en las plataformas de gestión de aprendizaje que favorezcan las interacciones virtuales.
- Caracterizar las intervenciones del docente y los alumnos en el aula virtual, para favorecer un diseño didáctico del contenido digital.

#### <span id="page-27-1"></span>**1.6. Estructura de la investigación**

El texto de esta tesis se ha organizado de la siguiente forma: en el capítulo 1 presentamos la situación problemática que encontramos en una escuela de posgrado peruana, la misma que siendo pionera en la modalidad a distancia en el país, requería que implementáramos un proyecto de innovación con apoyo en la telemática educativa, para crear la modalidad de educación virtual síncrona. Esta situación la describimos desarrollando dónde se presentaba la necesidad concreta de la telemática, con quiénes se desarrollaría la experiencia, qué tipo de trabajo, rol y responsabilidad tendría el autor. Para ello consideramos: a) etapas del proyecto de la unidad de virtualización académica encargad de llevar a cabo esta innovación; b) la estrategia de seis pasos aplicada; c) el planteamiento del problema; d) la formulación general y específica de los problemas; e) la justificación e importancia del estudio; f) el objetivo general y los objetivos específicos.

En el capítulo 2 describimos el marco teórico sobre el cual se sustenta la investigación desarrollada. En los antecedentes y alternativas de solución, presentamos las evidencias concretas que sirvieron de práctica a problemas y necesidades concretas de las entidades de formación profesional y universidades, desde la época de los estudios de esta maestría en la universidad y el momento de sistematizar este trabajo de investigación. Las bases teóricas presentan una perspectiva filosófica, los referentes conceptuales, la naturaleza de las interacciones en los espacios virtuales, la construcción social de conocimiento en el marco del paradigma socioconstructuvista; las plataformas de formación online, para lo cual se presentan los principios a considerar en la implementación de entornos virtuales de aprendizaje que favorezcan las interacciones y la construcción de conocimiento al interior de una comunidad de aprendizaje. La tecnología y clasificación del e-learning desde sus limitaciones y comparativas asíncronas y síncronas, permiten presentar la plataforma Moodle y la plataforma Conference desde una evaluación con enfoque en la enseñanza y la telemática.

En el capítulo 3 desarrollamos la solución hallada, mediante la descripción de la propuesta para mejorar e innovar la práctica educativa en posgrado. Describimos las dos fases de la propuesta, de acuerdo la proyecto de creación y el plan de trabajo de la novísima unidad de virtualización académica. Presentamos además el diseño pedagógico del modelo, con sus objetivos general y específicos, los aprendizajes esperados, la estructura de los cursos y los materiales utilizados en cada uno de los cinco modelos de interacción síncrona identificados, las menciones y estrategias iniciales asumidas desde el año 2008, las instancias de interacción específicas, la metodología utilizada en los cursos y el diseño telemático de la plataforma.

En el capítulo 4 detallamos la metodología cuantitativa y cualitativa utilizada para llevarla a cabo. El diseño de la investigación y la metodología empleada en la implementación nos permiten describir las acciones, los aspectos y los elementos metodológicos utilizados en las dos fases de proyecto. En el aspecto cuantitativo detallamos el diseño, validación y aplicación de los instrumentos que permiten recoger la información para caracterizar a los participantes y recoger sus opiniones al término de los cursos del primer ciclo en la plataforma, el rol del profesor-tutor y la discusión en los diversos espacios asíncronos; síncronos; la cuantificación de las intervenciones del profesor y los alumnos participantes en los espacios interactivos. En el aspecto cualitativo detallamos: el desarrollo del focus group para recoger información complementaria a la obtenida a través de los cuestionarios; la metodología seguida para analizar las intervenciones del profesor y los alumnos participantes en los foros de discusión y las presentaciones en-vivo, es decir, generación de categorías de análisis, categorización de los foros, validación de ambos aspectos con expertos; la clasificación de las intervenciones de los alumnos participantes respecto a la intención de interacción con el profesor, el curso o en general, la naturaleza individual o colaborativa de la intervención y el cronograma de acciones.

En el capítulo 5 presentamos los resultados del análisis de los datos cuantitativos y cualitativos, desde una perspectiva de viabilidad de la solución: recursos humanos, recursos económicos, tiempo, factores institucionales, los criterios e indicadores de evaluación, comparaciones y resultados obtenidos.

Finalmente recogemos las *conclusiones* de la investigación realizada en términos a los objetivos alcanzados, y las *recomendaciones* como líneas de investigación futuras, que se abren para nuevos proyectos que consideren estas limitaciones en el diseño de

trabajos posteriores, de carácter práctico e investigativo, con énfasis en la telemática educativa.

## **CAPÍTULO 2 MARCO TEÓRICO**

#### <span id="page-30-0"></span>**2.1. Antecedentes y alternativas de solución**

 Fue necesario que la calidad y experiencia en la formación de investigadores para un mundo en continuo cambio ofrecida por la escuela de posgrado de la Universidad Inca Garcilaso de la Vega, se extienda a todas las modalidades de la educación a distancia basada en las nuevas tecnologías. Se fundamentó ante el Consejo Universitario del 27 de setiembre de 2007 el proyecto de implementación de una Unidad de Virtualización Académica en la Escuela de Posgrado. Luego del debate correspondiente se acordó por unanimidad aprobar su creación e implementación. Esto permitió que los aportes de la tecnología educativa de vanguardia, así como la implementación de las nuevas tecnologías de la información y comunicación se den en un contexto profesional, científico y tecnológico, permitiendo potenciar no solamente la formación presencial, sino las modalidades de teleformación, centros de recursos y la formación virtual (e-learning), en esta universidad pionera en educación a distancia en Perú (ver anexo i).

A través de las diversas modalidades a distancia se ofreció atender, con un modelo pedagógico adecuado y un diseño instruccional para cada recurso y actividad seleccionada, diversos programas de maestrías, doctorados, segundas especialidades y programas de extensión que la escuela requería desarrollar a nivel local, nacional o internacional.

Cada una de las soluciones ofrecidas habían sido debidamente probadas en ambientes educativos peruanos, a nivel de pregrado y posgrado, y de su diseño, implementación y desarrollo son testigos los más importantes programas de cooperación internacional que se han dado en nuestro país en el campo del e-learning en los últimos quince años: MAEC-AECI, FORTEPE-UE, IACD-OAS, UNI-MVGTE, USIL-ITESM, TECSUP-UOC, HUASCARAN-MINEDU, RIBIE-CYTED, AMAG-BIRF, PROSAAMER-BID, USIL-VIRTUAL, etc. (Ministerio de Asuntos Exteriores y de Cooperación de la Agencia Española de Cooperación Internacional, Programa Marco de Formación Profesional Tecnológica y Pedagógica en Perú de la Unión Europea, Agencia Interamericana para Cooperación y Desarrollo para las Américas, Universidad Nacional de Ingeniería para la primera maestría virtual en Gestión Tecnológica Empresarial, Instituto Tecnológico y de Estudios Superiores de Monterrey en convenio con la Universidad San Ignacio de Loyola, TECSUP en convenio con la Universidad Abierta de Cataluña, Proyecto Huascarán del Ministerio de Educación, Red Ibero-Americana de Informática Educativa del Programa Iberoamericano de Ciencia y Tecnología para el Desarrollo, Academia de la Magistratura con apoyo del Banco Internacional de Reconstrucción y Fomento, Programa de Servicios de Apoyo para Acceder a los Mercados Rurales con apoyo del Banco Interamericano de Desarrollo, y la Innovación educativa de la Universidad San Ignacio de Loyola para sus programas virtuales. los que han sido documentados en diversos informes, libros y ponencias internacionales difundidos desde los inicios de la Internet).

Luego de un trabajo de 20 años específicamente en la formación profesional universitaria, y habiendo recorrido los principales centros de virtualización en el mundo, bajo el auspicio de las más importantes universidades y fundaciones virtuales, tales como por ejemplo, la Universidad Nacional de Educación A Distancia UNED (desde sus centros en: Murillo, Instituto Universitario de Educación A Distancia- IUED; o en Ríos Rosas, sede del Centro de Innovación y Tecnologías Avanzadas – Vicerrectorado de Nuevas Tecnologías); la UOC, Universitat Oberta de Catalunya ( desde su Centro de Investigación IN3 y el doctorado sobre la Sociedad de la Información y el Conocimiento, el primero ofrecido totalmente en red desde el año 2000, bajo la dirección del maestro Manuel Castells y otros catedráticos de universidades de prestigio de toda Europa y Estados Unidos, excepto el Dr. Vinton Cerf, uno de los padres de Internet), o la UBVirtual – Universitat de Barcelona Virtual, en cuyos centros Les Heures y Les Cupules, y bajo el auspicio de la Fundación Bosch i Gimpera (Pere Bosch i Gimpera, De la Investigación A la Empresa); se ha tenido la oportunidad de participar en estas experiencias desde su inicio, desde la administración nacional de redes telemáticas de la Unión Europea en el Perú.

#### <span id="page-31-0"></span>**2.1.1. La innovación en educación y formación: una escuela para el futuro**

Desde su fundación en el año 2000, se ha participado activamente en las áreas y módulos temáticos referidos a **innovación en la telemática educativa** en los encuentros internacionales **Virtual Educa**, adscritos desde la XIV Cumbre Iberoamericana de Jefes de Estado y de Gobierno en Costa Rica, 18 al 20 de noviembre de 2004 a dicho mecanismo. La Declaración de San José en su cláusula 36 indica que: "Saludamos con beneplácito la incorporación como proyecto adscrito a la Cumbre Iberoamericana del Programa Virtual Educa, iniciativa que ejemplifica la relevancia de fortalecer la educación a distancia y la utilización de las nuevas tecnologías de comunicación e información en nuestra región" [14]. En la propuesta de la presente intervención, han contribuido mucho dichos aportes, en particular, los del año 2007, especialmente fructífero en trabajos presentados al área temática

de Aula Telemática Digital (*Uma escola para o futuro*). Se mencionan dos principales, por conocerse en mayor detalle.

**[El sistema videoaula: un nuevo paradigma de formación presencial. La](http://ihm.ccadet.unam.mx/virtualeduca2007/pdf/183-JZS.pdf)  [experiencia de IngeCon en la política educacional.](http://ihm.ccadet.unam.mx/virtualeduca2007/pdf/183-JZS.pdf)** Ingeniería del Conocimiento, IngeCon [15] es una empresa de servicios de consultoría y formación que tiene una trayectoria de más de 20 años dedicados a la formación presencial de trabajadores, técnicos y directivos en diferentes materias, para entidades y organizaciones públicas y privadas de diferentes sectores. Su ámbito de actuación es todo el territorio del estado español a través de una red de oficinas ubicadas en Madrid, Barcelona, Sevilla y Lugo. En los últimos años estas actividades se han desarrollado dedicando una atención especial a las nuevas tecnologías,

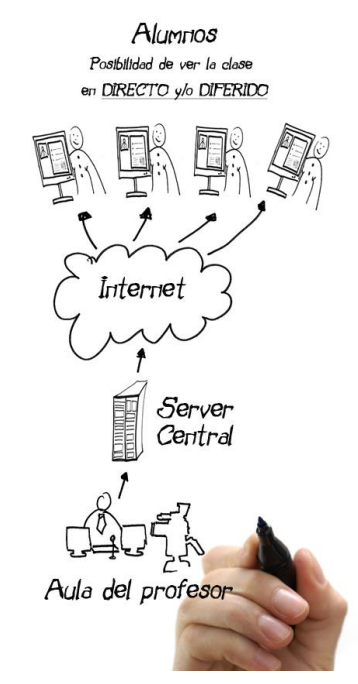

Figura 8: VIDEOAULA: La tecnología más avanzada al servicio de la metodología más eficaz Fuente: Sito web IngeCon

estudiando y recogiendo lo mejor de la teleformación. Fruto de esta experiencia, un equipo de pedagogos y programadores informáticos de IngeCon, ha desarrollado el "Sistema Videoaula", una herramienta sencilla e integral para el aprendizaje vía Internet que representa la última generación de los sistemas de formación on-line [16]. El sistema Videoaula, es un innovador método de formación a distancia que permite asistir a las sesiones desde un computador, en casa o en el lugar de trabajo, viendo y oyendo al profesor, viendo las diapositivas que utiliza para sus explicaciones y todo ello en tiempo real. Al mismo tiempo permite, a través de Chat, conversar con el profesor o con los otros asistentes al curso, presentando las dudas o sugerencias. En definitiva, actuar y aprovechar el tiempo como si de una clase presencial se tratara.

Los formadores imparten la clase desde un aula (localizada en el centro de formación o en cualquier otro lugar) dotada de los recursos necesarios para responder a todas las necesidades que puedan presentar los alumnos y utilizando métodos pedagógicos prácticos, interactivos y participativos que hacen más ameno el aprendizaje. La máxima eficacia del sistema Videoaula, basado en los paradigmas clásicos de la formación presencial, se consigue con la utilización de una metodología en la que los ejercicios y actividades del curso se constituyen en el centro de la acción pedagógica y trabajando con grupos reducidos para favorecer el intercambio de experiencias y la interacción. El sistema Videoaula está perfectamente preparado para ello. La gestión de los intercambios de los conocimientos producidos en la comunidad virtual de comunicación, los procedimientos para la actuación tutorial personalizada y las estrategias de información y comunicación del grupo en tiempo real y diferido son los elementos clave del sistema. Ver la presentación del sistema videoaula, en [15].

**Características y facilidades de la videoaula.** La solución está formada por varias instalaciones y un conjunto de módulos de hardware y software diseñados para facilitar la

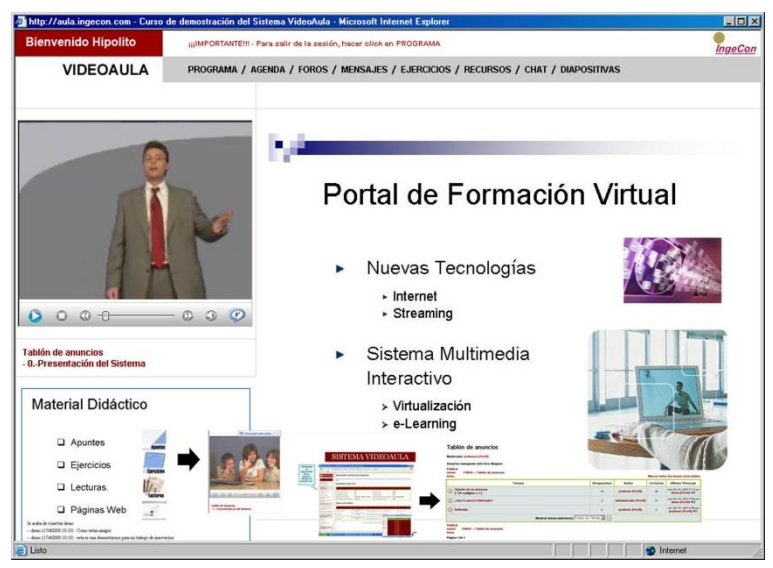

Figura 9: Portal de formación virtual Videoaula Fuente: Sitios web IngeCon

acción formativa y conseguir la máxima eficacia: (a) El aula del profesor, un aula o despacho desde donde el profesor imparte sus clases, equipada con cámara de video, micrófono y equipos informáticos que permiten la transmisión de la sesión y la gestión del curso; (b) Sistema central de servidores, compuesto por un conjunto de servidores de comunicaciones que reciben la señal de las aulas y la distribuyen para que llegue a través de Internet a los alumnos, controlando el sistema y realizando las estadísticas de los cursos; (c) Los computadores de los alumnos, conectados a Internet de banda ancha (ADSL o Cable), desde donde los alumnos ven y oyen al profesor, visualizan las presentaciones y participan en la clase, a través del chat, el foro y los ejercicios; y (d) La aplicación del software que maneja todo el sistema. Los *módulos básicos* de esta aplicación son:

- **Videoaula.** Es el aula virtual propiamente dicha. Es a través de la pantalla de este módulo que el alumno sigue las sesiones on-line. En ella se ve y oye al profesor, se ve la diapositiva que el profesor utiliza para su exposición. La presencia del profesor combinada con la lectura de los mensajes de las "transparencias" mejora la retención y la eficacia del curso. Desde esta página se puede acceder a todos los demás módulos o herramientas.
- **Chat y Foros.** Cada uno de los participantes puede participar, realizar comentarios y preguntas en el chat (en directo) o hacerlo en el foro (en diferido). El profesor dinamiza y coordina esta participación.
- **Página de acceso.** Es la página de Internet desde donde se accede al conjunto de componentes del Sistema Videoaula. Después de identificarse, cada uno con su respectiva contraseña, se entra directamente al curso donde se está inscrito.
- **Página del programa.** Permite identificar el programa del curso, ordenado en unidades didácticas y escoger la sesión en la que se presenta cada tema. Si es la sesión del día, la ve a la hora programada en directo. También puede ver una sesión ya realizada, pero evidentemente en este caso, en diferido.
- **Ejercicios y Actividades.** Este módulo facilita la descarga de los archivos de ejercicios o actividades. A criterio del profesor, al finalizar su clase, presenta los ejercicios que los alumnos deberán realizar entre sesiones.
- **Agenda.** La Agenda informa de cuáles son las actividades propuestas por el profesor cada día.
- **Tutorías on-line.** En el inicio de la siguiente sesión, los profesores presentan las soluciones correctas, se tutorizan los avances de cada alumno y el estado de asimilación de los contenidos del módulo.
- **Recursos Didácticos.** Cada sesión incluye los apuntes y todos los materiales necesarios para la autoformación y el estudio. En general, su lectura resulta imprescindible para realizar los ejercicios. Los participantes pueden abrir, imprimir o guardar los archivos que contiene.
- **Mensajes Privados.** A diferencia de los mensajes escritos en los foros, que pueden ser leídos por todos sus compañeros, esta opción permite enviar mensajes de persona a persona (como un e-mail). Se utiliza para la comunicación de los equipos en la realización de ejercicios en grupo y para consultas personales.
- Debido a sus características de formación on-line, los cursos realizados con el Sistema Videoaula resultan accesibles para los interesados con independencia de su lugar de residencia. El aula y su profesor estarán allí donde el usuario tenga su ordenador y su conexión a Internet, sin necesidad de otras instalaciones.
- Debido a la realización de las sesiones en tiempo real el alumno participa en el curso como si de un curso presencial se tratara.
- Por la universalidad e independencia de la localización geográfica de los usuarios, el

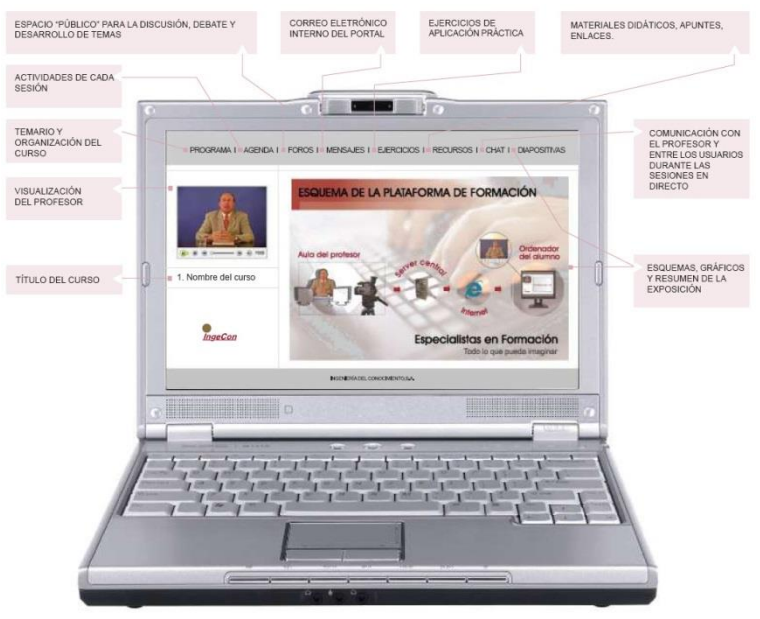

Figura 10: Esquema de la plataforma de formación Videoaula. Fuente: Sitio web IngeCon

sistema encuentra su máxima rentabilidad económica y social, si se aplica en acciones formativas dirigidas a amplios colectivos dispersos en un territorio extenso.

- Por la universalidad e independencia de la localización geográfica de los usuarios, el sistema encuentra su máxima rentabilidad económica y social, si se aplica en acciones formativas dirigidas a amplios colectivos dispersos en un territorio extenso.
- Los cursos impartidos a través del Sistema Videoaula se dirigen, como regla general, a grupos de unos 20 alumnos (de 15 a 30 personas, aunque tecnológicamente el sistema acepta mucho más). Este es el número de participantes idóneo para garantizar una formación y tutoría de calidad. Ver la descripción del sistema videoaula, en [15].
- La presentación de su sistema de formación a distancia con todas las ventajas de la formación presencial tiene, años después, también una propuesta para Latinoamérica.

En suma, Zarzuela y Taboada [16] señalan cómo utilizando esta tecnología *streaming*, en una ventana de la pantalla del computador, se ve al profesor, quien transmite los conceptos y conduce la sesión en directo. En otra ventana contigua se ven las transparencias en Power
Point con las que presenta su curso como si se tratara de una sesión convencional. Además de ver y oír al profesor, los receptores pueden realizarle preguntas en el mismo momento en que se presentan sus dudas, saben que esta ahí y ahora. Es el profesor quien transmite los conceptos y conduce la sesión en directo, permitiendo la interacción en tiempo real entre los participantes a través de Chat escrito o por conversación oral, sólo utilizando la computadora; y haciendo que "estas prestaciones superen ampliamente a los sistemas de videoconferencia, es decir que se trata de una plataforma tecnológica con todos los servicios y posibilidades para el control, la administración y gestión de cursos de un entorno e-learning. Incorpora material didáctico de todo tipo, apuntes, enlaces, ejercicios y documentos para el estudio, que el participante puede leer, archivar o imprimir. A diferencia de las sesiones presenciales, para quien no haya podido asistir a la sesión en directo, el sistema conserva la clase grabada íntegramente, de manera que se puede ver, o volver a ver cuando se quiera y participar en los foros que dan continuidad a las clases".

**[Uso de entornos v](http://ihm.ccadet.unam.mx/virtualeduca2007/pdf/183-JZS.pdf)irtuales para el mejoramiento de aprendizajes en la Universidad de la Frontera.** En la actualidad, son numerosas las universidades chilenas, públicas y privadas, que utilizan entornos virtuales de aprendizaje para apoyar diferentes actividades ligadas a la docencia, las que están en constante actualización y revisión de sus procesos de incorporación tecnológica, ejemplo de ello son los proyectos desarrollados por las universidades Católica de Chile y de Valparaíso, del Maule, Católica de la Santísima Concepción y las Universidades del Consejo de Rectores. En base a todos estos trabajos, resumidos por Gonzalez [17], a la coparticipación con el autor en diversos eventos internacionales como jornadas y seminarios, podemos llegar a indicar que "tanto el diseño de un Modelo Pedagógico como el foco estratégico en el aprendizaje de los estudiantes responden a la necesidad de incorporar las TIC como un aporte a la formación de aprendizajes significativos y acreditables en las universidades asociadas".

Como consecuencia de esta innovación, los profesores fueron capacitados en el modelo pedagógico (MOTIC) y en el uso de la plataforma ADECCA, un sistema administrador de cursos basado en tecnologías de información de código abierto *(Open Source).* Los departamentos que se han capacitado son los siguientes: ingeniería eléctrica 23, facultad de ingeniería 46, servicio social 18, Mece inglés 6, psicología 16, ingeniería matemática 8, lenguas y literatura 15, física 16, diplomado Motic 12. Entre el 2004 y el 2006 se realizó una investigación con enfoque cualitativo-cuantitativo realizada con los profesores capacitados (160 en la Universidad de La Frontera).

Después de la obtención de la información recogida durante la aplicación de la encuesta-cuestionario y las entrevistas en profundidad, se procedió a tabular la información con el programa estadístico SPSS 11.0, para realizar análisis de frecuencia y, se traspasó la

información del cuestionario y de las entrevistas, para ser analizada con el programa de análisis textual Atlas.ti<sup>®</sup>.

La información obtenida del análisis de contenido se estructuró en categorías, tales como la de problemas, innovación, uso, información, institucionalización, interactividad, interés en el alumnado y tiempo.

Lo anterior se ve reflejado en varias citas tomadas del trabajo de Gonzalez en las entrevistas realizadas a los académicos: En la **Categoría Problemas**: "el mayor inconveniente tiene que ver con la red y el acceso a ella… los estudiantes no tienen acceso a computadores… hay problemas con los servidores… "; "entonces cualquier error, hay que hacer muchos movimientos como para cambiar, desde ese punto de vista…otra cosa, no está estructurada en base a los logros de la Universidad de La Frontera, "; "a veces he tenido problemas desde el punto de vista técnico… han sido importantes, de repente se han producido fallas y los estudiantes no han podido resolverlas y yo tampoco las he podido resolver por falta de tiempo, "; "… con MOTIC no pude echar a andar el cuento, no se me dio el apoyo operativo cuando lo … después no tuve tiempo de solicitarlo de nuevo… "; "yo creo que esa fue una cosa que faltó… mejorar el manejo de las personas que participaron del curso, que aprendieran a utilizar mejor la plataforma, porque habían muchas herramientas que

|                                            |                                                                                                    |                                           | ×                                                                                                   |  |
|--------------------------------------------|----------------------------------------------------------------------------------------------------|-------------------------------------------|----------------------------------------------------------------------------------------------------|--|
| principal                                  | . : registro alumnos : administración : cursos : ayuda                                                                                                    |                                           |                                                                                                    |  |
| te encuentras aquí: principal »            |                                                                                                    |                                           |                                                                                                    |  |
| acerca de                                  |                                                                                                    |                                           |                                                                                                    |  |
| Creado por:                                |                                                                                                    |                                           |                                                                                                    |  |
| $\frac{1}{X}$ admin                        |                                                                                                    | Sr(a) Hipolito Rodriguez                  |                                                                                                    |  |
| Folder                                     |                                                                                                    | usted se encuentra en el curso Sistemas y |                                                                                                    |  |
|                                            |                                                                                                    | Organizaciones                            |                                                                                                    |  |
| Última modificación<br>$2007 - 03 - 03$    |                                                                                                    |                                           |                                                                                                    |  |
| Estado                                     |                                                                                                    |                                           |                                                                                                    |  |
| visible                                    | · Calendarizacion                                                                                                    | • Apuntes del Curso                       |                                                                                                    |  |
|                                            | · Herramientas de Estudio                                                                                                    | · Novedades                               |                                                                                                    |  |
|                                            |                                                                                                    |                                           |                                                                                                    |  |
|                                            | · Evaluaciones                                                                                                    | • Asistencia Clases Presenciales          |                                                                                                    |  |
|                                            |                                                                                                    | • Disertaciones y Resumenes               |                                                                                                    |  |
|                                            |                                                                                                    |                                           |                                                                                                    |  |
|                                            |                                                                                                    |                                           |                                                                                                    |  |
| principal                                  | ; registro alumnos : administración : cursos : ayuda                                                                                                    |                                           | ÷.                                                                                                  |  |
| te encuentras aquí: principal              |                                                                                                    |                                           |                                                                                                    |  |
|                                            |                                                                                                    |                                           |                                                                                                    |  |
| acerca de                                  | <b>ADECCA</b>                                                                                                    |                                           |                                                                                                    |  |
| Creado por:<br>$*$ admin                   | Administrador de Cursos de Código Abierto.                                                                                                    |                                           |                                                                                                    |  |
|                                            | Muchos profesores se encuentran en la necesidad o tienen el deseo de encontrar un medio que les                                                                                                    |                                           | $\overline{7}$<br>$\overline{\mathbf{s}}$<br>6                                                      |  |
| Document                                   | permita recibir apoyo, soporte y facilidades eficientes para iniciar su incursión en la enseñanza,                                                                                                    |                                           |                                                                                                    |  |
| Última<br>modificación<br>$2007 - 03 - 03$ | aprendizaje soportada por las Tecnologías de Información o en línea. Todos están interesados en<br>disminuir el tiempo y las habilidades necesarias para poner cursos y material en Web.                               |                                           |                                                                                                    |  |
|                                            | Para apoyar a las diversas Universidades participantes en el proyecto colaborativo Mecesup "Modelo                                                                                                    |                                           |                                                                                                    |  |
| Estado<br>published                        | pedagógico para la incorporación de tecnologías en la enseñanza universitaria: un esfuerzo                                                                                                    |                                           | <b>Mar 2007</b><br>Su Mo Tu We Th Fr<br>11 12 13 14 15 16<br>18 19 20 21 22 23<br>25 26 27 28 29 30 |  |
|                                            | colaborativo para el mejoramiento de aprendizajes significativos", los Profesionales del equipo de                                                                                                    |                                           |                                                                                                    |  |
|                                            | trabajo del Departamento de Informática de la U.T.F.S.M han desarrollado el ADECCA versión<br>prototipo 1.0, y lo ponen a disposición de los académicos de las diversas Universidades participantes<br>en el proyecto. |                                           |                                                                                                    |  |

Figura 11: Portal de formación virtual ADECCA Fuente: Sitio web EVC-ADECCA

no las use… porque en realidad no sabía cómo usarlas."; "El poco interés de algunos docentes por modificar su forma de hacer docencia. **Categoría Innovación**: "serviría para aumentar los aprendizajes… se lograría con una cuota de organización en las asignaturas que tienen los alumnos de un semestre en particular en que hubiera trabajo de los profesores como equipos"; "pero creo que la visión que le dan ustedes al modelo pedagógico es una visión más facilitadora del proceso educativo, más humana, holística… y algo que necesita que tu cambies tu estructura… con eso tu después navegas en un mar en que la docencia se hace hasta satisfactoria"; "Tenemos que cambiar los esquemas y tienen que participar todos los académicos en forma voluntaria… es importante que el modelo se afiance en nuestra universidad"; "le cambie el esquema basado en lo que yo aprendí sobre docencia y básicamente es lo que yo he hecho como académico y lo que he ido estudiando..."; "El entorno virtual también promueve un accionar rápida de ideas."; "Bastante positiva la experiencia, por ser innovadora, permite llegar a todos los alumnos, no es difícil aprender, me gusto mucho". **Categoría Uso**: "Adecca es fácil de manejar, como programa es fácil, es amigable, pero yo le colocaría unas cosas… que quizás lo harían más amigable… que tengo que cumplir porque estas cosas hay que hacerlas, porque tiene que estar terminada, porque si uno le da una visión más holística a la plataforma, quizás sería hasta más amigable"; "buena experiencia ya que a los alumnos le facilita la búsqueda de antecedentes, le da más formalidad al trabajo no aula y sirve como complemento necesario para estandarizar al menos los aspectos conceptuales"; "Yo, yo he probado tres veces las plataforma, y he quedado satisfecho con el rendimiento de los alumnos, y con el uso de la plataforma en ellos"; "El considerar al alumno, uno como se plantea que es lo que quiere, de hecho yo nunca me había puesto a pensar en eso. Para mí fue bueno el curso, al margen de haber preferido hacer algunas cosas de otra forma"; "es de gran utilidad el uso de plataformas virtuales, aunque aún no se están aprovechando bien. Los alumnos prefieren preguntar directamente, en lugar de conectarse a los servicios y revisar las novedades."; "Muy positiva y facilitadora para el alumno y el docente, los alumnos actuales se sienten por fin con un "lenguaje" que tienen ampliamente incorporado".

## **2.1.2. La licenciatura en educación en la modalidad a distancia sistema virtual**

Como señala Picón [18], "investigaciones e innovaciones son componentes básicos en el proceso de construcción de la calidad de la educación universitaria (en el Perú), que tienen el común denominador de oxigenar, de sembrar conocimientos y prácticas educativas en una perspectiva transformadora". En el núcleo temático *innovaciones educativas universitarias en apoyo a la calidad de la educación universitaria*, destaca aquella que hace uso del sistema virtual, desarrollada en la **Facultad de Educación de la Universidad San Ignacio de** 

**Loyola**, en La Molina, Lima. El año 2002, primero desde el Centro de Investigación y luego desde la Facultad de Educación, se lideró la educación virtual de los primeros programas de licenciatura, tal como los de educación y diplomados ofrecidos a todo el país. Desde su fundación por el Consejo Nacional para la Autorización de Funcionamiento de Universidades (CONAFU) en 1995, se pretendía innovar educativamente con fundamentos en: la informática educativa y el emprendedorismo.

El Programa de Complementación Pedagógica a Distancia (Licenciatura y Bachillerato) asume el reto de la preparación de maestros con una sólida formación humanista, científica, pedagógica, empresarial y tecnológica, para atender la creciente demanda educativa con el propósito de alcanzar la excelencia en educación. Aprovecha la experiencia que tiene la Facultad de Educación en los mismos programas desarrollados en la modalidad presencial, así como de un modelo innovador y creativo, que completa la formación previa que trae el estudiante proporcionándole una preparación pedagógica adecuada para su desempeño exitoso en la docencia.

Las características de flexibilidad, autonomía de estudio y aprendizaje, innovación de sistemas educativos y de materiales, herramientas de comunicación, monitoreo y tutoría, profesores con experiencia en el uso de las Nuevas Tecnologías de la Información y la Comunicación (NTIC), así como la eliminación de las barreras físicas, geográficas, temporales y económicas, son las principales características por las que la Educación Abierta y a Distancia se convierte en un sistema viable y apropiado para el Perú.

Esta experiencia se realizó dentro de la reconversión de la Carrera de Educación, ciclos 2004-II al 2005-II. Su ejecución ha culminado para el primer grupo de profesores de educación superior no universitaria y universitaria involucrados. Desde el 2006-I se replicará este modelo, avanzamos con el plan estratégico de la Facultad, logrando contar con mejores profesores en ejercicio, que apoyen a los nuevos que se forman desde los inicios del pregrado en otras instituciones. (...) Los alumnos participantes y calificados, de estas tres regiones, son profesores de educación superior tecnológica (70%) y universitaria (20%), nombrados y contratados, mayoritariamente del sector público (90%). También existen profesores de la educación básica y formación en institutos superiores pedagógicos y escuelas de formación artística (10%). Proceden de las diversas regiones del Perú, y se concentraron, en este primer programa, en tres sedes regionales, Ayacucho (35), Trujillo (35) y Cusco (47). Participan, además profesores de otras regiones, tales como Lima, Huancayo, Ica, Chiclayo, Piura, Cajamarca, Iquitos, Arequipa y Puno. Ver el contexto en [19].

Se intentó modelar una propuesta de formación educativa para la universidad, con miras a validar un modelo para el logro de licenciaturas, segundas especialidades, maestrías y doctorados, de ámbito nacional e internacional.

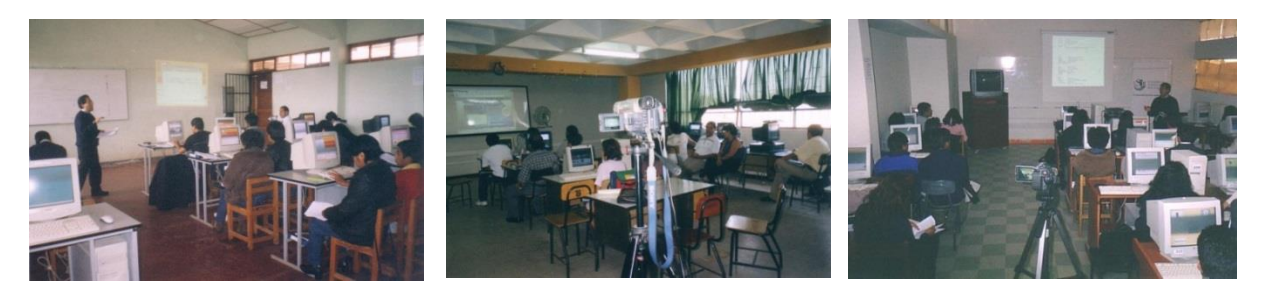

Figura 12: Sedes regionales de presencialidad a nivel nacional. Fuente: [\[19\]](#page-157-0)

La experiencia educativa innovadora presentada, viene siendo realizada por la Facultad de Educación para dar formación docente a los maestros más necesitados del interior del país, adecuando sus requerimientos a la realidad socio-económica y cultural de cada región. Deseamos de este modo impulsar la educación nacional, contribuyendo al mejoramiento de la calidad de la enseñanza, elevando el nivel profesional del magisterio.

**Docentes.** La Universidad San Ignacio de Loyola reconoce que la calificación de sus profesores está en relación directa con la calidad de la enseñanza, por lo que, nuestros docentes además de contar con los grados académicos en las diferentes especialidades, están capacitados en la metodología específica de Educación a Distancia, tanto en el primer Diplomado en Informática Educativa desarrollado por nuestra universidad, así como con los Talleres de Recursos Informáticos para la Educación Universitaria desarrollados para profesores USIL y el Primer Programa de Complementación Bachillerato y Licenciatura en Educación 2002-2003 donde participaron docentes de toda la organización SIL, quienes vienen aplicando a sus cursos y vida profesional lo aprendido y sustentado en sus tesis, en el área de tecnología educativa: informática educativa, diseño de materiales educativos y *elearning*.

**Tutorías telemáticas y presenciales.** Profesores-tutores capacitados en la metodología y técnicas de la función tutorial brindaron el asesoramiento oportuno al alumno en las mismas sedes regionales en forma presencial mensualmente, y desde la sede central Lima de la Universidad San Ignacio de Loyola o su domicilio vía telemática en forma permanente, con horarios de consultas directas semanales a través del *chat*, los foros y la videoconferencia.

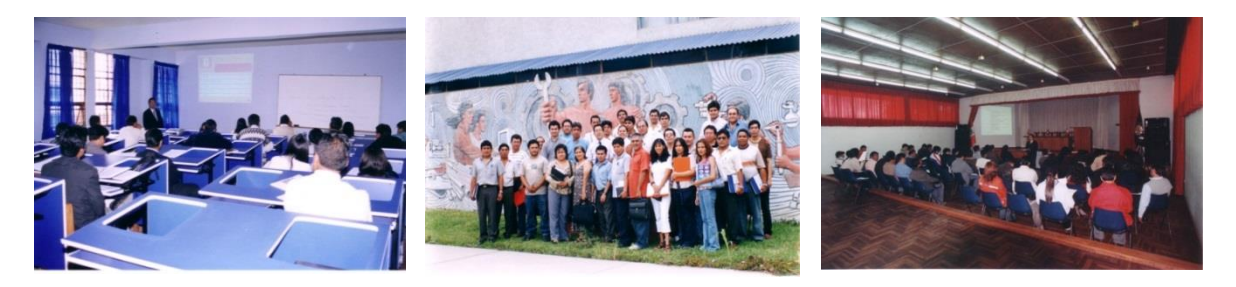

Figura 13: Primeras promociones de licenciados en las sedes regionales. Fuente: [\[19\]](#page-157-0)

Los alumnos participantes pudieron acceder a sus tutorías y trabajo no presencial, desde la comodidad de sus domicilios, desde cabinas públicas de Internet o en las mismas redes telemáticas (centros de cómputo) que los centros de formación (IST) ofrecieron para este propósito en horarios determinados.

**Material didáctico.** Se desarrollaron guías y unidades didácticas especialmente elaboradas y validadas para la región, por docentes capacitados en esta modalidad. Estos materiales presentan una estructura y metodología que reemplazan la presencialidad del docente. Tanto el diseño del material educativo, el *software* educativo y la dinámica del *e-learning* empleado, servirán como banco de datos para la organización, respetando y cuidando los derechos de autor del profesor, y de propiedad intelectual de los recursos virtuales utilizados.

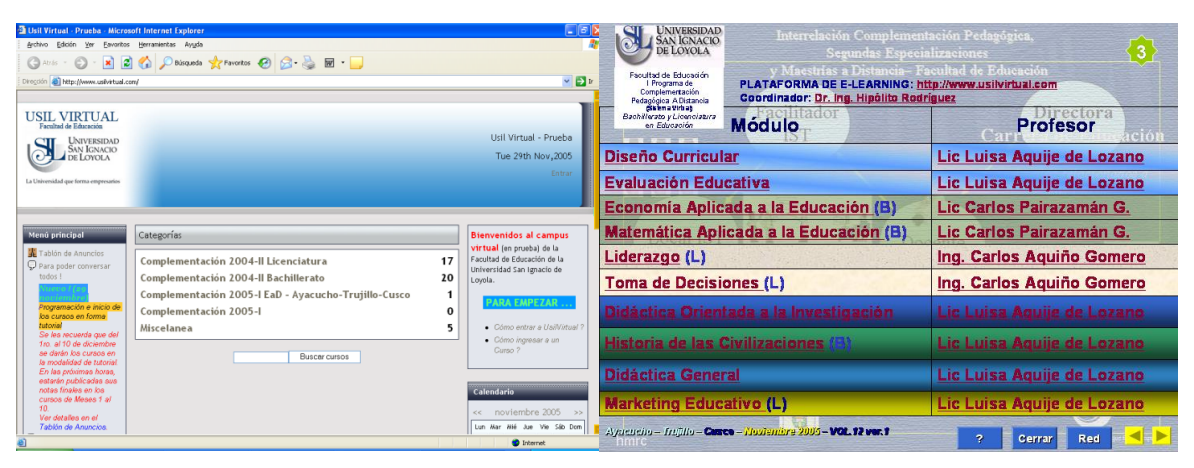

Figura 14: Portal de formación USIL VIRTUAL y contenido del CD-ROM. Fuente: [\[19\]](#page-157-0)

**Plataforma web.** El empleo de herramientas basadas en el computador (*CBT*) así como en la web (*WBT*) garantiza el uso de herramientas multimedia (videos, animaciones, sonidos, libros y textos electrónicos) y de Internet (páginas *web*, correo y listas electrónicas, foros de discusión, chat, videoconferencia); todas mediadas desde una plataforma de *e-learning* especialmente configurada para este propósito. Se pretendió no verse influenciado por el tema tecnológico, y abocarse al tema pedagógico y de desarrollo de material educativo; de esta forma se trabajó con un entorno virtual de aprendizaje (EVA) flexible, basado en *software* libre e instalado en un *hosting* (hospedaje en servidor) alquilado, fuera de la infraestructura de la organización, ubicados en *datacenters* americanos, con los que trabajan además las más prestigiosas instituciones educativas mundiales y las empresas dedicadas a la formación de recursos en línea más reconocidas. Esto permitió mayor seguridad y eficiencia en las comunicaciones, y sobre todo un ahorro considerable de recursos en *hardware* y *software*. Qué se intentó y para qué fines, [19].

**Ejecución y modificaciones en el proceso de la experiencia.** Actividades Previas. En el mes de diciembre de 2004, fecha planificada para su inicio, se preparó lo siguiente:

1.- La reproducción de los CD-ROM multimedia con la totalidad de los contenidos, actividades, tareas y recursos de los Módulos del Plan de Estudios. Estos medios y materiales, en formato *powerpoint* y *pdf*, fueron preparados exclusivamente para cumplir con la metodología (uso de la computadora, foros de discusión, sesiones de *chat* y plataforma *web*) planteada y aprobada para los programas semipresenciales en cuestión.

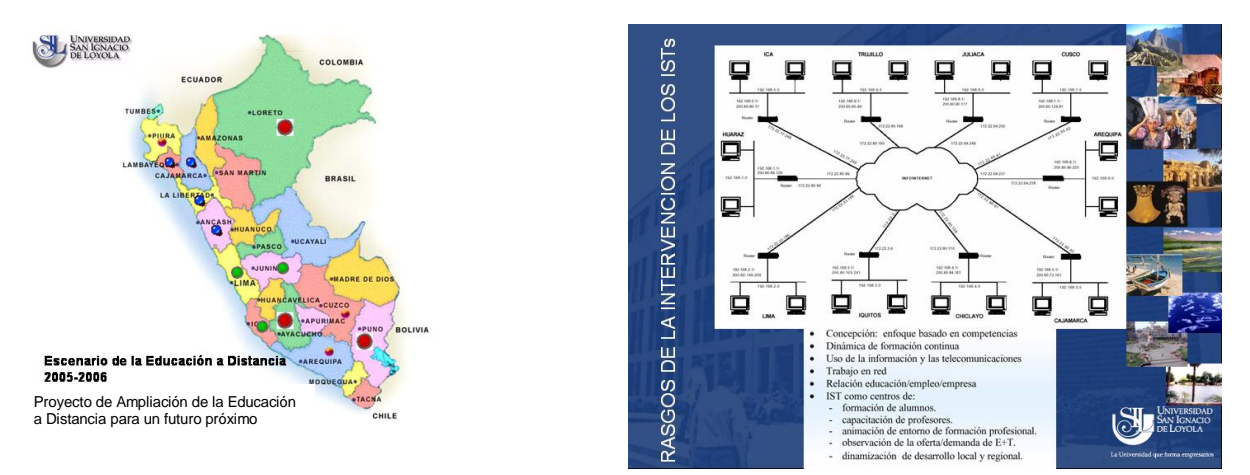

Figura 15: Escenarios y rasgos de la intervención de USIL VIRTUAL. Fuente: [\[19\]](#page-157-0)

2.- Los *files* personales, en formato carpeta con lapicero y material impreso, conteniendo los sílabos, guías del profesor, algunas actividades y extractos bibliográficos fundamentales. Tal como lo previsto, se entregó además el primer día de clases, un ejemplar de todos los materiales impresos (copias de los archivos *pdf* del *cd-rom*) al facilitador tecnológico del IST. 3.- Los cursos virtuales de Comunicación Oral y Comunicación Escrita, en la plataforma de *elearning Claroline*, para el trabajo de tutorización con los *foros* y con el *chat* de *MSM*.

Ya con *hosting* propio y la configuración de la plataforma para el programa a distancia, actualmente se viene trabajando con la Plataforma *Moodle* en http://www.usilvirtual.com (hoy se accesa desde el mismo portal de la USIL, http://moodle.usil.edu.pe/moodle). Desde allí se hace amplio uso de los recursos y actividades por parte de los alumnos y profesores.

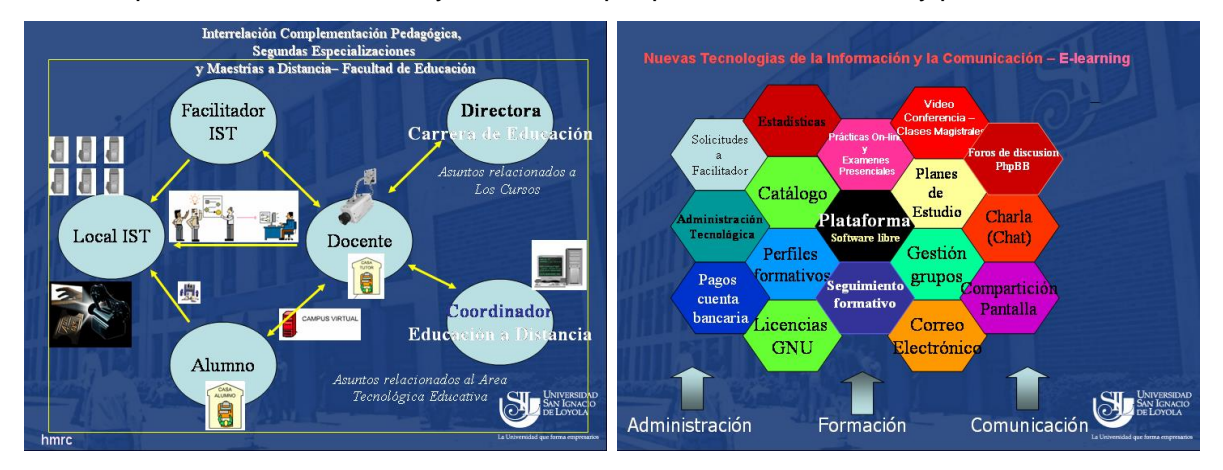

Figura 16: Modelo y recursos de USIL VIRTUAL. Fuente: [\[19\]](#page-157-0)

4.- La preparación de la presentación del programa, según formato impreso aprobado por la Facultad de Educación, y múltiples ayudas audiovisuales pertinentes.

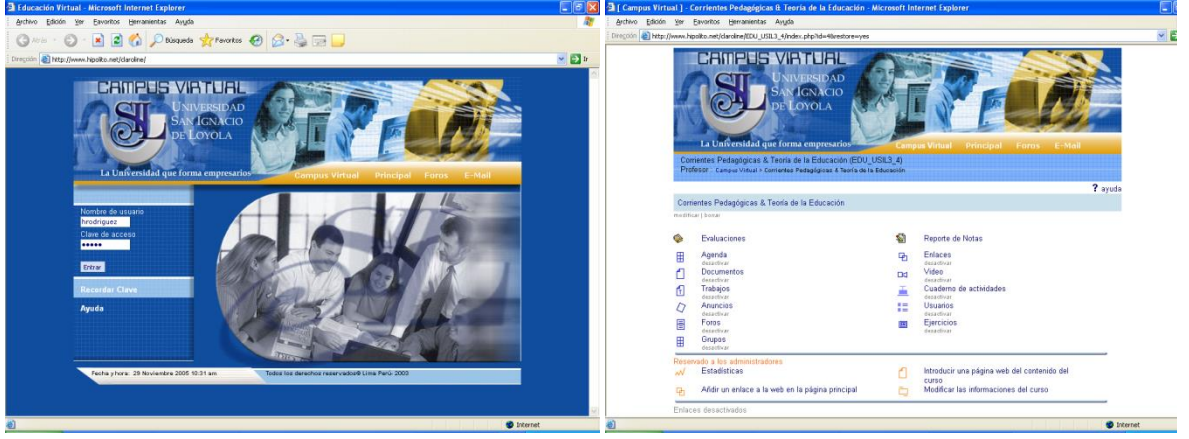

Figura 17: Portal pionero de formación CAMPUS VIRTUAL, basado en Claroline (2001). Fuente: [\[19\]](#page-157-0)

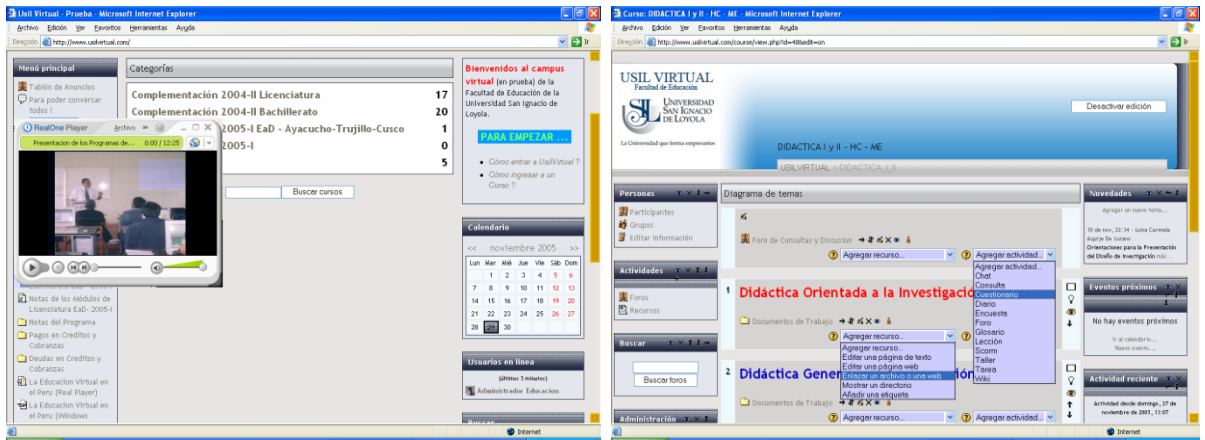

Figura 18: Portal de formación USIL VIRTUAL, basado en Moodle (2004-2007). Fuente: [\[19\]](#page-157-0)

El Programa cuenta con su propio Servidor *Helix* para distribución de videoconferencia y video en *streaming*, de las clases y conferencias dictadas. La tecnología de *streaming* se utiliza para aligerar la descarga y ejecución de audio y vídeo en la web, ya que permite escuchar y visualizar los archivos mientras se están descargando [20] (esto se realiza en experiencias educativas en Perú desde inicios de la pasada década).

5.- El traslado a las sedes de todos los materiales desarrollados.

# **2.2. Bases teóricas**

# **2.2.1. Perspectiva filosófica**

El tema dominante hoy en el ámbito de la tecnología educativa no es el del mayor acceso a más información. El reto a que realmente se enfrentan los estudiantes es el de ordenar y dar sentido a la cantidad ingente de material disponible. Es imposible asimilar

de forma adecuada toda la información existente ni siquiera en un área reducida de conocimiento [1]. En este sentido, se está perfilando como centro de interés de la telemática educativa el desarrollo del pensamiento crítico y las capacidades de autoaprendizaje que pueden ser útiles al individuo a lo largo de toda su vida. Si creemos que el e-learning está destinado a ser la tecnología dominante que configure los futuros patrones educativos, se hace entonces necesaria la formulación de los principios educativos adecuados.

Esta tesis se basa en una perspectiva de la enseñanza que podemos definir como "constructivismo cooperativo". Se basa en el reconocimiento de la estrecha relación existente entre la construcción personal del significado y la influencia que ejerce la sociedad en la configuración de la relación educativa. Este proceso unificado reconoce la interacción entre el significado individual y el conocimiento socialmente construido. La identificación de estos dos intereses es crucial para la elaboración de un marco teórico mediante el cual podamos comprender y aplicar las clases virtuales con fines educativos.

Desde el punto de vista filosófico, esta perspectiva constructivista cooperativa (es decir, transaccional) está asociada con el trabajo de John Dewey. Dewey rechazaba todo pensamiento dualista, sobre todo en relación con el individuo y la sociedad. Para Dewey, la sociedad y el individuo no pueden existir ni por separado ni en relación de subordinación [21]. Entender la educación implica comprender esta interacción existente entre la experiencia y los intereses personales, por un lado, y los valores, normas y conocimientos sociales, por otro. Esta interacción se refleja en la transacción que se produce entre profesor y alumno.

Dewey identificó dos principios. Un principio es el de "interacción", el cual unifica en un marco temporal inmediato los mundos subjetivo (personal) y objetivo (social). Mediante esta interacción se generan las ideas que dan sentido al mundo exterior. Es decir, el significado es construido y compartido. A través de la interacción, las ideas son comunicadas y el conocimiento construido y confirmado. El segundo principio es el de "continuidad". Su importancia radica en que puede constituirse como la base de la educación futura. Como declara Dewey, "le resultado del proceso educativo debe ser la capacidad de seguir formándose", de gran valor tanto para el individuo como para la sociedad.

Dewey habría aprobado con entusiasmo la diversidad de opciones que supone la educación virtual respecto a la "investigación activa" y las "variaciones individuales". Sin embargo, se habría mantenido firme en la necesidad de relacionar el acceso masivo de información con la "investigación reflexiva". La *telemática educativa*, e *Internet*, son maravillosas fuentes de ideas, pero para ser "genuinamente educativas" deben ofrecer

una experiencia que asegure "continuidad" o la base de experiencias educativas nuevas y valiosas [22].

La perspectiva filosófica integrada en la noción de constructivismo cooperativo define por sí misma la transacción educativa. Más concretamente, la cooperación y el constructivismo corresponden a las responsabilidades de profesores y estudiantes en una experiencia de formación. El intercambio profesor/alumno es una representación y traducción adecuada de la dinámica propia de una experiencia educativa cooperativa y constructivista.

## **2.2.2. Referentes conceptuales**

Para la presente investigación se requiere conceptualizar los términos de interacción virtual y la construcción social del conocimiento. Sin embargo, la interacción virtual así considerada debe mostrarse con aquellas herramientas de comunicación y colaboración de las plataformas de gestión de aprendizaje seleccionadas para esta experiencia, como son el foro de discusión en el campus virtual y las clases presenciales on-line en el aula virtual. Todo esto favorecerá un diseño didáctico del contenido digital del profesor para sus alumnos.

Estas interacciones entre docentes y alumnos, y entre los alumnos, ha sido tema de estudio amplio en la modalidad de formación presencial, especialmente bajo los enfoques constructivistas de la enseñanza aprendizaje. Para Dewey, "la interacción es el componente que define el proceso educativo y tiene lugar cuando los estudiantes transforman la formación inerte que se les trasmite, en conocimiento con valor y aplicaciones personales" [1]. Laurillard acentúa esta interacción sosteniendo que 'una educación universitaria debe ir más allá del acceso a la información o a los contenidos e incluir el "compromiso con los demás en el desarrollo gradual de su personalidad". Este compromiso se desarrolla mediante la interacción entre profesores y estudiantes y entre los propios estudiantes, y constituye la base de su enfoque conversacional hacia la enseñanza y el aprendizaje. Garrison y Shale definen todas las formas de la educación (incluida la educación a distancia) como interacciones entre profesores, estudiantes y contenidos. De este modo, tanto las interacciones humanas como las no humanas son componentes integrantes y recíprocos de una experiencia e-learning de calidad [1].

Como señala Silva [3] haciendo referencia a Colomina y Onrubia, "en el ámbito presencial diversas investigaciones han demostrado lo valioso que resulta las dinámicas de trabajo colaborativas basada en la interacción, respecto a las estrategias didácticas individuales. En general existe acuerdo entre los investigadores quienes afirman que bajo ciertas circunstancias y en ciertas condiciones, las interacciones pueden tener un impacto

positivo sobre la construcción de conocimiento, enfatizándose el valor pedagógico de la interacción como medio para el progreso cognitivo.

Y agrega el doctor Silva *et al.* que:

Enfrentados a un espacio virtual de aprendizaje que propicia una construcción de conocimiento en la red las interacciones es clave. La interacción en la formación a distancia es la clave para el logro de aprendizajes de calidad [23], [24], [25]. El potencial comunicativo de las TIC incorpora el rasgo decisivo del proceso educativo formal: la interacción entre profesores, estudiantes y contenidos. De esta forma se podría acercar a esta modalidad de enseñanza, los aspectos positivos que las interacciones han demostrado tener para el aprendizaje en los entornos presenciales, además de incorporar las bondades propias de la interacción online. Sin embargo, debemos considerar que la interacción asíncrona en los espacios virtuales, es diferente a la que interacción que ocurre en el encuentro presencial. La interacción asíncrona en espacios virtuales, presenta unas peculiaridades que la hacen diferente a la interacción cara a cara, no es mejor ni peor, es cierto que pierde aspectos no verbales, pero gana en flexibilidad de tiempo y espacio; es cierto que pierde emotividad, pero gana en permanencia de su contenido [26]. Por lo mismo de cara al proceso educativo, el docente tendrá que evaluar en qué momentos recurrir a una interacción virtual y cuando a una presencial en razón de sus objetivos de aprendizaje.

Rodríguez [27], al respecto, señala que:

El uso intensivo de las nuevas tecnologías aplicadas a la formación, y en concreto el modelo de formación virtual, ayuda a eliminar las barreras del tiempo y del espacio. En este contexto on-line el modelo de aprendizaje tiene como núcleo el participante a quien se facilita el acceso a un proceso de aprendizaje personalizado (la información, conocimiento, la interacción...) teniendo en cuenta sus tiempos y con independencia de su ubicación territorial, lo importante es que el contexto sea capaz de generar experiencia útil y dinámica, aprendizaje real.

Sin embargo, no todos los modelos de formación on-line tienen en cuenta estas premisas. Algunos se fundamentan en sistemas de asistencia por computador, sin posibilidad de interacción; o en la asincronía, con lo que no se elimina la barrera del tiempo que en el ámbito laboral puede suponer un inconveniente.

Esta posibilidad no es nueva en absoluto, un buen libro también provoca aprendizaje rompiendo las barreras del tiempo y del espacio. ¿Dónde radica el potencial de las nuevas tecnologías? Observemos el siguiente cuadro en el que distinguimos dos variables dicotomizadas:

Tiempo:

- Aprendizaje en el mismo tiempo (sincrónico)
- Aprendizaje en distinto tiempo (asincrónico)
- Espacio:
- Aprendizaje en el mismo lugar
- Aprendizaje en distintos lugares.

|                                        | <b>Tiempo real</b>                 | <b>Tiempo diferido</b>                                        |  |
|----------------------------------------|------------------------------------|---------------------------------------------------------------|--|
| Aprendizaje<br>en el<br>mismo<br>lugar | Formación<br>presencial en<br>aula | <b>Biblioteca</b><br>Videoteca<br>Aula de aprendizaje<br>Etc. |  |
|                                        | Aprendizaje on line (mixto)        |                                                               |  |
|                                        |                                    | Libros                                                        |  |
| Aprendizaje                            | Aprendizaje                        | Documentos                                                    |  |
| en distintos                           | on-line                            | Videos                                                        |  |
| lugares                                | $(s$ íncrono $)$                   | CD's, DVD's                                                   |  |
|                                        |                                    | etc.                                                          |  |

Figura 19: Las variables tiempo y espacio en los aprendizajes. Fuente: Elaboración propia

La formación no sólo es un acto deliberado realizado en grupo en un espacio concreto, también es acudir a una biblioteca, navegar por Internet o mirar un video. La gran novedad que ofrecen las nuevas tecnologías es la posibilidad de que distintas personas puedan interactuar, de manera **síncrona o asíncrona,** desde lugares distintos, rompiendo las barreras del espacio y, en todo caso, acelerando muchísimo los mecanismo de relación asíncrona que, hasta ahora, sólo podían

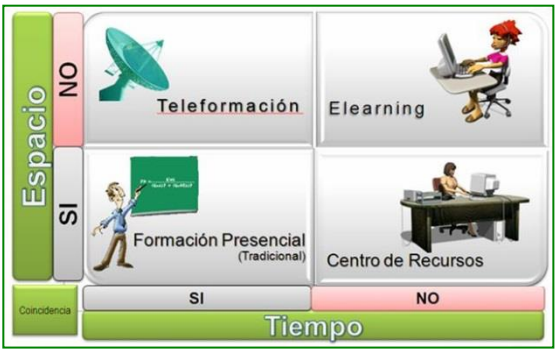

Figura 20: Modalidades basadas en la coincidencia en espacio y tiempo. Fuente: Elaboración propia

realizarse por sistemas tremendamente lentos como el correo ordinario.

Esta ventaja es la que hay que potenciar en los aprendizajes on-line [las tutorías virtuales desde los foros del campus virtual y las sesiones presenciales on-line a través del aula virtual], la ventaja de aprender en grupo desde espacios distintos y la posibilidad de interactuar en distintos tiempos pero con respuestas que pueden ser muy rápidas.

En el entorno de aprendizaje virtual el participante dispone, en el mismo contexto, de todos los recursos pedagógicos necesarios (personales, planificación del proceso de aprendizaje, materiales didácticos, espacios de intercambio y relación con el experto...); sin embargo, el proceso de integración y síntesis, con estas ayudas las ha de construir el propio participante.

El entorno ha de integrar elementos facilitadores como:

- Espacios de gestión.
- Espacios de información.
- Espacios de formación.
- Espacios de comunicación.

El proceso de formación requiere emplear distintas estrategias y acciones, no sólo las puramente cognitivas, y ello implica un diseño del entorno y de los recursos que integran el mismo desde una perspectiva globalizadora.

El formador no podrá ser entonces el responsable de todos estos espacios. Su función se centra en la facilitación de procesos de aprendizaje; y por tanto deberá diseñar su acción a partir de todos los recursos que tienen un objetivo formativo (estructura de los contenidos, enfoque de las actividades de aprendizaje, evaluación del progreso, ayuda en la planificación del proceso de aprendizaje, manera de incidir y guiar en la construcción de aprendizajes...).

Finalmente, las dimensiones de espacio y tiempo en las que estas interacciones se desarrollan sugieren formas distintas en que estas se producen y apoyan la construcción de conocimiento [28], [29], [30]. "(en cuanto a las bondades de las TIC en educación como una) posibilidad de crear entornos multimedia de comunicación, utilizar entornos de comunicación sincrónicos y asincrónicos y poder, de esta forma, superar las limitaciones espacio-temporales que la comunicación presencial introduce, deslocalizar la información de los contextos cercanos, facilitar que los alumnos se conviertan en constructores de información, construir entornos no lineales sino hipertextuales de información donde el estudiante en función de sus intereses construya su recorrido, propiciar la interactividad entre los usuarios del sistema, actualizar de forma inmediata la información, o favorecer la creación de entornos colaborativos para el aprendizaje", nos las resume Cabero, en algunas ideas previas. Estas dimensiones planteadas por los diversos autores nos remiten a una solución que pretende cubrir lo on-line síncrono y lo asíncrono. En Rodríguez [6] se señala esas otras variantes involucradas:

- Blended-learning.
- Live e-learning.
- Rapid e-learning Micro contenidos.
- Podcasting.
- Mobile learning.
- Comunidades de práctica.
- E-learning 2.0.
- Mundos virtuales en 3D. Esta solución [el aula virtual] pretende cubrir: *On-line Síncrono:*
- Sistema de difusión de conferencias y eventos importantes de nuestra escuela.
- Sistema de videoconferencias IP.
- Sistema de grabación de ponencias para nuestras *clases virtuales*.
- Impartición de cursos de formación a distancia, con múltiples elementos multimedia.
- Reuniones remotas entre sedes.
- La impartición de cursos de formación a distancia, con múltiples elementos multimedia, a grupos de usuarios remotos, con comunicaciones por líneas ADSL Básicas.

Asíncrono:

- *Campus virtual* para profesores y alumnos del posgrado.
- Histórico de ponencias.

Debemos diferenciar entre interacción y participación. Silva [3], oponiéndose a su uso como sinónimos dice que *"Mientras que por participación entendemos la presencia y aportación virtual del profesor pero sobre todo del alumno, la interacción añade la respuesta y encadenamiento de comprensiones mutuas realizadas mediante el lenguaje"* [30]. Para Schrire [25] quien analiza las interacciones como parte de la construcción de conocimientos en grupos de discusión asíncronos, también sugiere que la interacción debe ser diferenciada de la participación. Señala esta autora que en su nivel más básico, "en una conferencia mediada por computador, la interacción se relaciona con los mensajes que son explícitamente o implícitamente las respuestas a otros en cambio la participación involucra un número o cantidad promedio de mensajes enviados. (...) la interacción es vital para la construcción de conocimiento por medio del intercambio de mensajes con los otros participantes y el tutor, centrados en los temas de discusión, mensajes que se construyen desde la experiencia personal inicialmente y luego se enriquecen con las aportaciones de los demás. En cambio la participación supone simplemente 'estar ahí e intervenir', pero no requiere de una respuesta ni necesariamente la provoca..."

Y concluye Silva *et al.* con la preocupación compartida por la que muchas veces se enfrenta a la investigación que da cuenta de aspectos cuantitativos en relación al envío y recepción de mensajes:

Es que éstos (los mensajes) reflejan participación en lugar de interacción. Schrire [25] menciona el caso de la investigación de Hiltzs (1986) en el cual el estudio de CMC (conferencia mediada por computador) da énfasis a la importancia de participación activa en el proceso de aprendizaje, pero restringe su definición operacional exclusivamente a la cantidad del discurso. Varias investigaciones han demostrado que gran parte de los mensajes que se intercambian en los foros de discusión se sitúan más bien en el nivel de participación que interacción. En esta construcción compartida no todos intervienen del mismo modo, algunos construyen otros observan, los primeros construyen la red en forma cooperativa, los segundos la usan para ver lo que pasa, pero no participan en la construcción [28].

Un ejemplo característico es cuando el tutor plantea un tema y todos o parte de los alumnos le responden al tutor pero no interactúan entre ellos, en cambio cuando hay interacción hay diálogo entre el tutor y los participantes y entre éstos mismos. La participación e interacción son dos formas complementarias de presencia virtual, pudiendo existir en un entorno virtual espacios para la participación como un "Tablón de anuncio" o "Diario Mural", donde los participantes comparte recursos, es decir un espacio para la participación y espacios para la interacción como debates o discusiones donde lo que se espera es la construcción social de conocimiento producto de la interacción. También se debe considerar que interactuar en los EVA requiere el desarrollo de ciertas habilidades, las cuales especialmente para los participantes sin conocimiento tecnológico pueden ser desarrolladas desde la participación.

Señala Cabero [31] que las investigaciones centradas en el análisis de las listas de distribución han demostrado que la participación no es mayoritaria son unos pocos los que generan información e intercambian mensajes; la mayoría desempeña el rol de "mirones" como coloquialmente se les denomina. Algunos autores les llaman "lurkers" algo así como "merodeadores" o "acechadores". Luego puede ser confuso asociar el estar conectado con participar y contribuir conocimiento amplificado; para ello es necesario, además de estar conectado, estar formado, y tener actitudes y habilidades para la participación e interacción. En este mismo sentido Martínez [28] considera que la interactividad y la virtualidad nos colocan ante una situación comunicativa nueva que exige al receptor, al lector, al aprendiz en definitiva, de una cualidades diferentes a las exigidas en los sistemas de comunicación basados en espacios presenciales y que no precisaban de la interacción en su desarrollo.

En los cursos a distancia existe una clase de alumnos que no participa activamente en la interacción del curso, leen las intervenciones de los demás, pero no participan activamente. Pueden estar al día en el desarrollo de las actividades del curso y muchas veces su tiempo de conexión es alto. Enfrentados a una experiencia de aprendizaje colaborativo, donde lo que se busca es promover el aprendizaje en comunidad, por medio de la construcción social de conocimiento: relacionándose con los demás, expresando las ideas, modificar los

pensamientos a partir de la idea de otros, defender con argumentos las ideas y pensamientos, etc. Para lograr estos aspectos se necesita favorecer la interacción más allá de la participación.

Posiblemente sea Salmon uno de los autores que en los últimos años se ha preocupado más por la temática planteada en este trabajo, siendo además uno de los autores que ha acuñado los términos "e-moderator" y "e-moderating", para referirse con ellos a la persona que administra y regular los encuentros electrónicos on-line, como los que se desarrollan en las comunidades virtuales [32]. Este autor, indica Cabero, "nos presenta un modelo con cinco pasos a desarrollar por el profesor para una correcta moderación de las conferencias desarrolladas a través de la red: acceso y motivación, socialización en línea, intercambio de información, construcción del conocimiento y desarrollo".

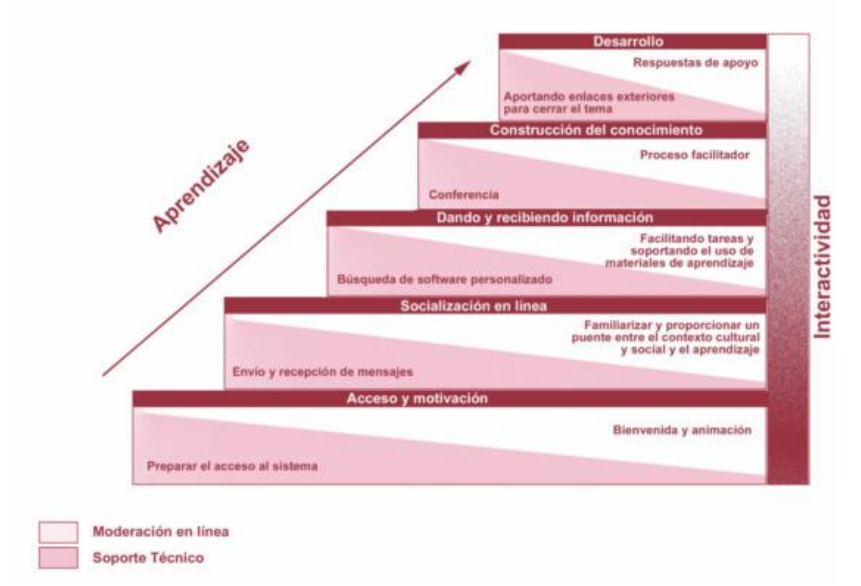

Figura 21: Modelo de enseñanza en línea de Salmon, 1999. Fuente: [32]

## **2.2.3. Interacciones en los espacios virtuales**

En anexo xxv se detalla el tipo de interacción y su naturaleza dentro de la caracterización de las intervenciones propuestas en esta tesis. El tipo de interacción de las intervenciones de los docentes participantes se da en las intervenciones dirigidas al tutor, la intervenciones dirigidas a otro participante o al grupo curso e intervenciones en donde no es posible identificar el destinatario. Así mismo se identifican la naturaleza personal, es decir aquellas intervenciones que se construyen desde lo personal, no tomando en cuenta las intervenciones anteriores de otros docentes participantes, dando cuenta de la experiencia, opiniones o creencias personales. La naturaleza colaborativa incluye las intervenciones que se construyen sobre la base de las aportaciones de otros docentes participantes del respectivo programa de maestría.

Tomando como insumos, las propuestas de Henri, Bullen, Zhu, Gunawardena y colaboradores, Garrison y Anderson, Scardamalia y Bereiter, Järvella y Häkkinen, UNESCO, UAH-CIDE, Harmon y Jones, detalladas en el anexo xvii, se ha preparado la propuesta de este trabajo. Los modelos de categorización propuestos han sido creados por diversos investigadores o grupos de investigadores. Ellos se crearon a partir de determinados marcos teóricos estando en algunos más explícitos que en otros. Existen en todos estos estudios, alternativas variadas fundamentalmente en relación a las unidades de análisis utilizadas: en unos casos por ejemplo se han escogido unidades temáticas (Henri), en otros se analizan mensajes completos (Gunawardena) y en otras el análisis de toda la discusión es una unidad de análisis (Jäverlä).

Marcelo y Perera [33] presenta una revisión y síntesis de la investigación sobre el análisis de la interacción en contextos online. Esta revisión concluye con los siguientes resultados:

- Los investigadores han venido desarrollando modelos para el análisis de la enseñanza y el aprendizaje online, a través del estudio de los registros de los debates online. Estos modelos han incorporado dimensiones relacionadas con aspectos sociales, cognitivos y metacognitivos. Algunas investigaciones han intentado indagar sobre la progresión de los alumnos en niveles de pensamiento en sus discusiones online.
- Al utilizar estos modelos, los investigadores han encontrado que llevar a los alumnos desde el compartir e intercambiar ideas hasta la construcción de conocimiento es una tarea costosa en la enseñanza online. Los alumnos están dispuestos a compartir ideas pero no a profundizar en el conocimiento a través del debate.
- Los profesores en la enseñanza online asumen diferentes roles: facilitan o moderan debates, responden a alumnos individualmente y a la clase en su totalidad, gestionan el flujo de contenidos a través de las tareas, etc.
- Existen múltiples evidencias que destacan la importancia de la interacción social, así como la presencia del profesor en las clases online.
- La comunidad online es una variable muy importante en la enseñanza online. Pero aunque la comunidad juegue un papel importante, aún no se ha investigado lo suficiente sobre la forma como esto se produce.

## **2.2.4. Construcción social de conocimiento**

El contexto comunitario del aprendizaje y de la construcción de conocimiento, ha sido redescubierto hace algún tiempo, llegando a todos los ámbitos de la educación. Existen fuentes de investigaciones que muestran que una organización social cooperativa de las actividades de enseñanza y aprendizaje en el aula, resulta bajos ciertas condiciones más eficaces en términos académicos y socialización de los alumnos que una organización individualista de dichas actividades, Colomina y Onrubia, en [3]. En el contexto educativo como señaló Vygotsky [34], los alumnos aprenden mejor en colaboración con sus pares, profesores, padres y otros, cuando se encuentran involucrados de forma activa en tareas significativas e interesantes. Esta forma de acceder al conocimiento y de generar aprendizaje es a su vez favorecida por las necesidades formativas que genera la sociedad de la información.

Esta mirada socioconstructivista proviene de la corriente sociocultural de la teoría de Vygostky que luego ha sido ampliada por diversos autores de diferentes latitudes partiendo por sus compatriotas soviéticos. Esta mirada social de la construcción de conocimiento es un manto sobre el cual analizar las diversas propuestas constructivistas existentes. De esta forma es posible conciliar las diversas visiones toda vez que se considera la educación una práctica social y socializadora, la cual no tiene que ver, con las teorías psicológicas de referencias, sino más bien con tomar una postura clara y explícita sobre la naturaleza y características de la educación.

Desde la perspectiva socioconstructivista, se postula que el aprendizaje es una experiencia de carácter fundamentalmente social dónde los estudiantes adquieren los elementos necesarios para apropiarse del conocimiento. Los autores ligados a la psicología sociocultural postulan que aprender es una experiencia de carácter social, siendo el lenguaje una importante herramienta mediadora en esta comunicación entre alumnos y alumno profesor. La cognición es social según Crook por dos razones fundamentales: de acuerdo al marco sociocultural nos vemos obligados a operar con medios y símbolos que son de carácter social, especialmente aquellos que se descubren en las conductas de otros como la forma de hablar y actuar; la adquisición de nuevos conocimientos se debe a la participación en determinados interacciones sociales de apoyo. El trabajo de Vygotsky alude a ambos razones, aunque sus trabajos empíricos y los de sus seguidores hacen hincapié en éste último aspecto [35].

En este contexto la interacción y especialmente el lenguaje juegan un rol básico como herramienta de mediación, entre profesor y alumno y entre los propios alumnos. Los estudiantes aprenden cuando tienen que explicar, justificar, argumentar, debatir sus ideas frente a otros, defendiéndolas y modificándolas a partir del aporte de los otros. Vygotsky destaca la importancia de aprender en grupo, a partir del concepto de zona de desarrollo próximo ZDP:

"La distancia entre el nivel de desarrollo, determinado por la capacidad de resolver independientemente un problema y el nivel de desarrollo potencial, determinado a través

de la resolución de un problema bajo la guía de un adulto o en colaboración con otro compañero más capaz" [34].

Mirada desde la perspectiva de la enseñanza y aprendizaje, en dicha zona se produce la interacción profesor y alumno y entre alumnos, de la que pueden surgir nuevas comprensiones y producirse el cambio cognitivo. En su acepción más general, la ZDP es una situación que se genera cuando dos o más personas, con distintos grados de experiencia, realizan una tarea conjuntamente. Un concepto relacionado con el de ZDP es el de andamiaje. Este concepto sugiere un apoyo eficaz, pero a la vez complementario, ajustado y transitorio por parte del profesor al estudiante, el apoyo debe ser pertinente a las competencias de éste y se debe ir retirando de acuerdo al progreso en la tarea. El profesor irá quitando su ayuda al estudiante, mientras éste vaya adquiriendo mejores competencias y responsabilidad que es en sí la meta de la actividad.

Para Gros [36] el concepto de ZDP puede ser concebidos desde otras dos miradas: a) una interpretación cultural considera la ZDP como la distancia entre el conocimiento cultural proporcionado por el contexto sociohistórico y la experiencia cotidiana del individuo. Esta interpretación muestra la distancia entre el conocimiento científico y el conocimiento cotidiano; b) la teoría de la actividad considera la ZDP desde un punto de vista colectivista. Engeström define la ZDP como "la distancia entre las acciones cotidianas de las personas y una nueva forma de actividad social que puede ser generada colectivamente como una solución del doble vinculo potencialmente incorporado en las acciones cotidianas", esta perspectiva tiende a resaltar los procesos de transformación social.

Desde esta perspectiva psicopedagógica el aprendizaje no se produce en forma aislada sino a través de la interacción entre personas que trabajan colaborativamente en una comunidad de aprendizaje para: debatir temas, compartir experiencias y resolver problemas. El aprendizaje se produce a través de la reflexión de la experiencia, a partir del diálogo. El aprendizaje colaborativo es una actividad social que involucra a una comunidad de alumnos en la que se comparten conocimientos y adquieren otros nuevos, proceso que se denomina como construcción social de conocimiento [1].

La interacción social juega un rol importante en el proceso de aprendizaje, luego es relevante desde la perspectiva pedagógica diseñar ambientes de trabajo que ofrezcan situaciones de colaboración planificadas y organizadas, de modo de dar el salto cualitativo que se requiere desde un ámbito tradicional de enserianza a uno constructivista de corte sociocultural. Si el aprendizaje es predominantemente un dialogo sociocultural, entonces la instrucción debe proveer oportunidades para encarar aprendizajes en tareas auténticas llevando a la participación en una comunidad de práctica.

De acuerdo a Colomina y Onrubia citados en Silva [3] dentro de los factores

moduladores de la construcción de conocimiento en la interacción entre alumnos se encuentran: las características del grupo y de sus participantes; las características de la tarea y contenido; la actuación del profesor. En relación a la tarea el carácter realmente colectivo de la tarea y grupal, o no, de la tarea, es decir, hasta qué punto las tareas propuestas son realmente tareas de grupo y lo otro es si la tarea es de carácter abierta o cerrada.

Si bien el aprendizaje se construye en un entorno de interacción social, este es individual dado que cada persona lo internaliza de acuerdo a sus conocimientos previos, su experiencia y la relación con las herramientas mediadoras. Holmberg citado en Silva [3] considera que si bien esta interacción es muy importante, el aprendizaje real es principalmente actividad individual y sólo se logra a través de un proceso de internalización. Para Coll el aprendizaje concebido desde enfoque constructivista, es un proceso que, además de ser activo y constructivo es individual e interno:

"Individual porque el alumno desarrolla su propio proceso de construcción de significados y atribución de sentido sobre los contenidos escolares sin que nadie pueda sustituirlos en esa tarea; e interno porque el aprendizaje no es sólo el resultado de la lectura de la experiencia, sino que es más bien producto de un complejo e intrincado proceso de construcción, modificación y reorganización de los instrumentos cognitivos y de los esquemas de interpretación de las realidad", según Coll citado en Silva [3].

En este mismo sentido Salmon citado en Silva [3] señala que un principio clave del constructivismo, es que el significado o interpretación que las personas dan a la información adquirida depende de sus experiencias previas, modelos mentales y mapas del tópico, área o problema, enmarcados desde la experiencia. Por lo cuál cada ser en forma independiente realiza este proceso de construcción. Señalan Garrison y Anderson [3] que aunque el conocimiento sea producto de una construcción social, es el estudiante el que debe individualmente, comprender su sentido y alcance. De esta forma una experiencia educativa en el marco del paradigma sociocontructivista, tiene un doble propósito "el primero es el de construir significado (reconstrucción de la experiencia) desde una perspectiva personal. El segundo consiste en afinar y confirmar esa comprensión personal contrastándola en el marco de la comunidad de aprendizaje".

#### **2.2.5. Plataformas de formación online**

Una plataforma para el aprendizaje on line o *Learning Manager Systems* (LMS), es un sistema integral de gestión, distribución, control y seguimiento de contenidos y recursos educativos en un entorno compartido de colaboración. Debe contener o permitir integrar herramientas de: producción de recursos; comunicación entre los profesores, entre profesores y alumnos y entre los propios alumnos en tiempo real y diferido; administración;

gestión de cursos y agentes; creación de grupos de trabajo y comunidades de aprendizaje. "Un LMS también llamado plataforma de aprendizaje, sistema distribuido de aprendizaje, sistema de gestión de cursos, sistema gestión de contenidos, portales, sistemas de gestión instruccional, combinan la gestión de cursos o asignaturas y las herramientas pedagógicas para proporcionar los medios de diseño, construcción y entrega de un ambiente de aprendizaje en línea. LMS son sistemas escalables que pueden ser usados para soportar todos los programas de enseñanza y aprendizaje de una institución formadora" según Coates et al. en Silva [3].

Actualmente algunas de las plataformas están estandarizadas (aunque permiten la adaptación a situaciones concretas), mientras que otras son completamente personalizadas. Las plataformas estandarizadas ofrecen herramientas genéricas que permiten la adaptación a la situación del profesor o institución que diseña un espacio virtual para apoyar la enseñanza y el aprendizaje, respondiendo a las necesidades de su espacio formativo particular mediante ciertas posibilidades de personalización. Actualmente las más conocidas y usadas por las instituciones educativas que han decidido integrar la virtualidad en su modelo pedagógico, son Blackboard, Web Course Tool (WebCT), Desire2Learn, FirtsClass, Angel, Learningspace, Moodle y Sakai.

Mababu, citado en Silva [3], presenta la descripción funcional de algunas plataformas existentes en el mercado que se utilizan actualmente en la formación virtual, tanto en centros educativos públicos como en empresas privadas. Hemos tomado de allí las tres más conocidas mundialmente y utilizadas de acuerdo a los reportes de investigación de diversas Universidades.

Por otra parte, se encuentran las plataformas de código abierto como: ATutor, Moodle, .LRN, Claroline, Dokeos, Drupal entre otras. Son plataformas que también están estandarizadas. Éstas son utilizadas por diversas instituciones a nivel mundial, de carácter público como privadas. Existe alrededor de ellas comunidades virtuales conformadas por profesionales de diversas áreas que conforman comunidades de "práctica" en el uso de estas plataformas. Estas comunidades son creadas haciendo uso de las mismas plataformas, contienen espacios de trabajo que abarcan los aspectos técnicos y pedagógicos relacionados con el uso de las herramientas provistas por la plataforma.

# FirstClass http://www.softarc.com **FIRST CLASS'** Institución

propietaria: Empresa Centrinity (Canadá)

- Tiene una intertaz basada en diferentes escritorios formados por distintos paneles, ventanas y barras de herramientas. - Posibilita la integración de contenidos, ejercicios y test de evaluación a través de una serie de herramientas externas-Herramientas de comunicación: Conferencias (para delegar trabajo a otros usuarios), servicio de correo electrónico, cafetería, foros, calendario, ficha personal, "chat".-Idioma: Inglés y traducido en otros idiomas (español, francés, alemán,  $etc.$ )

- Es una de las primeras plataformas desarrolladas para la teleformación. -Dispone de formularios específicos para la creación de contenidos en la misma plataforma.- Coste: dispone de modalidad de alguiler de licencias anuales. El coste de la misma dependerá del número de usuarios regulares y de los usuarios concurrentes o remotos. Tiene también la modalidad de compra indefinida.

Learning Space www.ibm.com/ mindspanwww.lotus.com *Aeamingspace* **EL Servingione** 

Institución propietaria: IBM & Lotus (Estados Unidos)

Permite la migración de contenidos de manera sencilla y facilita la personalización del entorno.- Admite contenidos creados en otros entornos. -Herramientas de comunicación: foros, detección de la presencia de otros usuarios, tablón de anuncios y correo electrónico interno (reciente incorporación). - Idioma: Inglés, español, francés, alemán, danés...-Herramienta de gestión académica.

- Pertenece al grupo IBM Mindspan y Lotus.- Incluye herramientas de autoria basadas en el explorador de Web para la creación de preguntas y evaluaciones.-Permite que varios profesores puedan compartir las tareas de un mismo curso.-Facilita al alumno el control de su propio progreso de aprendizaje. - Coste: Para las entidades formativas sin ánimo de Lucro existe el programa TCO (Total Campus Option), dicho programa incluye licencias, mantenimiento y soporte. Este contrato se firma por 3 años y el precio por usuario y año es de 4 euros. Dichos precios se aplican a partir de los 2.500 usuarios.

- La interfaz del usuario esta diseñada de forma sencilla y enfocada al aprendizaje del alumno.-Permite personalizar el aspecto del curso estableciendo los colores de página, seleccionando los menús de navegación, eligiendo el idioma, especificando los iconos y enlaces, añadiendo controles de acceso. páginas de bienvenida. -Herramientas de edición: ofrece varias herramientas que posibilitan el diseño de un curso. -Herramientas de comunicación: correo electrónico, foros de debate, "chat" y pizarra electrónica.-Herramientas de gestión: Calendario y creación de páginas personales.- Idiomas: Inglés. holandés, finlandés, francés y español, no obstante tiene una opción de "plugins" que permite la traducción a numerosos idiomas.

- Permite acceder a toda la información de los cursos, por medio de la listas de cursos permite: añadir, eliminar u ocultar cursos, añadir marcadores personales, cambiar la contraseña, crear enlaces a sitios externos, etc.- WebCT incorpora otras herramientas que permiten al alumno facilitar su proceso aprendizaje. -Coste: Licencia Académica Standard: US \$5000. Nueva licencia Piloto: US \$. Nueva Licencia Piloto: US \$ 1500. Esta licencia permite tener a los utilizadores hasta 400 cuentas de estudiantes.

 $4 - 96 - 1$ Institución propietaria: WebCT (Canadá)

Www.webct.com

**WEBCT** 

Paralelamente a la existencia de las plataformas comerciales y las de código

abierto, ciertas organizaciones han preferido desarrollar sus plataformas propias. Normalmente se trata de instituciones en las que el proceso de enseñanza-aprendizaje se produce enteramente a través de Internet y que intentan dar una respuesta específica a sus necesidades técnicas. Es el caso, por ejemplo, del campus virtual de la Universitat Oberta de Catalunya (UOC en España), la Universidad Tecnológica Metropolitana en Chile y TECSUP en sus inicios en Perú.

Uno de los principales elementos que aporta una plataforma a distancia online es la interacción entre los participantes y entre estos y el tutor. Señala Peréz en Silva [3] que una plataforma de formación a distancia, en la perspectiva de la interacción y en el contexto de una comunidad de aprendizaje, debería ser ante todo, transparente, amigable, de fácil acceso, y contar con los siguientes espacios: *comunicación pedagógica* para las actividades de aprendizaje basadas en la interacción (foros, trabajo en grupo, etc.); *comunicación social* para el intercambio de mensajes personales y grupales; *tutoría* para la comunicación personal y grupal, asesorar el desarrollo de las actividades, evaluar, etc., y *ayuda técnica* para la solución a problemas técnicos u organizativos.

Para Barberà y Badia [30] es necesario disponer en estas plataformas de lugares virtuales diferentes para desarrollar actividades virtuales también diferentes, como por ejemplo, discusiones argumentadas en un espacio de debate, presentaciones de trabajos en una galería de trabajo, opiniones en un foro de opinión, etc así como también establecer espacios específicos de encuentros e intercambio libre entre los alumnos. Esto permite organizar de mejor forma el trabajo de los participantes en el espacio virtual, el uso del tiempo y dar cabida a las diferentes formas de expresión social y cognitiva propias de una actividad educativa.

## **2.2.6. Entornos virtuales de aprendizaje**

Una de las grandes potencialidades del uso de las TIC en la formación online es poder apoyar la implementación de entornos de aprendizaje centrados en enfoques constructivista del proceso de enseñanza y aprendizaje. Doolittle en Silva [3] ha resumido en ocho principios lo que podríamos denominar "el enfoque constructivista de la enseñanza online":

**El aprendizaje debe tener lugar en entornos auténticos del mundo real.** La experiencia, social y con objetos, es el catalizador primario del conocimiento, ya que proporciona la actividad sobre la cual opera la mente. Las experiencias auténticas son esenciales para que el sujeto construya una representación exacta del mundo "real", no de un mundo "artificial". Las experiencias auténticas son importantes para que el individuo construya estructuras mentales que sean viables en situaciones significativas.

**El aprendizaje debe implicar negociación social y mediación.** La interacción social proporciona el desarrollo de destrezas y conocimientos socialmente relevantes así como un mecanismo para las perturbaciones que pueden requerir adaptación individual. La contradicción entre las estructuras de conocimiento del individuo y la experiencia social promueven la acomodación de dicha contradicción en orden a mantener un modelo exacto de la realidad o un modelo social o personal coherente. Un componente integral de la mediación social es el lenguaje. El lenguaje es el medio a través del cual el conocimiento y la comprensión son construidos en situaciones sociales.

**Contenidos y destrezas deben ser relevantes para el estudiante.** El conocimiento sirve a una función adaptativa, por tanto debe ser relevante a la situación actual del individuo (significados, metas y objetivos, etc.). Esta relevancia conduce a un aumento de la motivación en la medida en que el sujeto comprende la necesidad de cierto conocimiento. La experiencia con tareas relevantes proporcionará al individuo los procesos mentales, la información social y las experiencias personales necesarias para un mejor funcionamiento dentro de su propio ambiente.

**Los contenidos y destrezas deben ser comprendidos dentro de la estructura de los conocimientos anteriores del aprendiz.** Todo aprendizaje comienza con los conocimientos previos del individuo. Los errores son especialmente significativos para comprender las reglas y estructuras de los aprendices. Las nuevas experiencias de aprendizaje solo pueden asentarse en los conocimientos previos de los aprendices.

**Los estudiantes deben ser evaluados de manera formativa, de modo que esta información sirva para futuros aprendizajes.** Las experiencias y actividades formativas deben basarse en los conocimientos previos, pero éstos no son directamente observables, sólo inferibles de la actuación de los aprendices. La evaluación formativa es la manera de obtener dicha información, necesaria para diseñar las siguientes experiencias y actividades de aprendizaje.

**Los estudiantes deben ser estimulados a convertirse en aprendices autoregulados, auto-mediados y auto-conscientes.** El presupuesto de que los seres humanos son constructores activos de significados y conocimientos implica que dicha actividad supone la auto-organización de experiencias y requiere que el estudiante regule sus propias funciones cognitivas, genere nuevos significados del conocimiento existente y sea consciente de las estructuras de los conocimiento actuales. El constructo de la metacognición, pensamiento sobre el propio pensamiento, resume esta exigencia. La metacognición es: a) conocimiento de la cognición (i.e., saber lo que uno sabe, saber lo que uno es capaz de hacer y saber qué hacer y cuando) y b) regulación de la cognición (i.e., la tarea constante de planificar, monitorizar y evaluar el propio conocimiento y aprendizaje).

**Los profesores sirven prioritariamente de guías y facilitadores del aprendizaje, no de instructores.** El papel del profesor en el proceso de aprendizaje es crear experiencias para los estudiantes que les conducirán a la adquisición de conocimientos. En las visiones radical y social del constructivismo, dado que no existe un conocimiento factual que transmitir, el profesor solo puede guiar a los estudiantes hacia la conciencia de sus experiencias y los significados socialmente acordados. Su papel es motivar, proporcionar ejemplos, discutir, facilitar apoyo y desafiar, pero no intentar actuar como un conducto del conocimiento.

**Los profesores deben proporcionar múltiples perspectivas y representaciones de los contenidos.** Experimentar múltiples perspectivas de un evento particular ofrece al estudiante los materiales necesarios para desarrollar múltiples representaciones de los hechos. Dichas representaciones proporcionan a los estudiantes varias rutas desde las cuales construir conocimientos y la habilidad de desarrollar esquemas más complejos y relevantes en relación a la experiencia. Examinar una experiencia o hecho desde múltiples perspectivas facilita al estudiante mayores oportunidades para desarrollar un modelo más viable de sus experiencias e interacciones sociales.

Un entorno virtual de enseñanza (EVA) en algunos casos denominado también entornos virtual de enseñanza/aprendizaje (EVE/A) es una aplicación informática diseñada para facilitar la comunicación pedagógica entre los participantes en un proceso educativo, sea éste completamente a distancia, presencial, o de una naturaleza mixta que combine ambas modalidades en diversas proporciones, según Adell, Castellet y Gumbau en Silva [3]. Un EVE/A sirve para: distribuir materiales educativos en formato digital (textos, imágenes, audio, simulaciones, juegos, etc.), realizar discusiones en línea, integrar contenidos relevantes de la red o para posibilitar la participación de expertos o profesionales externos en los debates o charlas. En un EVE/A se combinan herramientas: para la comunicación síncrona y asíncrona; para la gestión de los materiales de aprendizaje; para la gestión de las personas participantes, incluidos sistemas de seguimiento y evaluación del progreso de los estudiantes. Desde el punto de vista didáctico, un EVE/A ofrece soporte tecnológico a profesores y estudiantes para optimizar distintas fases del proceso de enseñanza/aprendizaje: planificación, implementación, desarrollo y evaluación del currículo. Un EVA trata de aprovechar, en beneficio de la educación, el espacio que la informática y las telecomunicaciones hacen possible. La riqueza de un **espacio telemático** destinado a la formación reside en su esmerado diseño formativo, de acuerdo con las necesidades y las finalidades educativas de sus usuarios, y no en la tecnología que usa para formar. La tecnología siempre tiene que ser un recurso al servicio del proceso de aprendizaje [4].

Gros [36] denomina entorno virtual de aprendizaje a la creación de materiales informáticos de enseñanza-aprendizaje basados en un sistema de comunicación mediada por el computador, lo que se diferencia de una página web. Esta autora considera que el diseño de un entorno para la formación debería tener en cuenta una serie de características específicas que proporcionen el medio a partir de las cuales plantear su explotación. Citando a Dillenbourg [37] este autor destaca siete elementos básicos a tener en cuenta al hablar de diseño de entornos virtuales para la formación, estos elementos los hemos articulado con visiones de otros autores.

**Un entorno virtual de aprendizaje es un espacio diseñado con finalidades formativas.** El entorno virtual de aprendizaje debe diferenciarse de un espacio web bien estructurado, pues este no garantiza aprendizaje. El diseño debe nutrirse principalmente de las investigaciones relacionadas a la estructuración y representación de la información y cómo puede ser utilizada en actividades de aprendizaje e interacción. La gestión y organización del conocimiento, el uso de representaciones hipertextuales, la adquisición de información a través de simulaciones, etc. Todos estos medios son accesibles en un entorno virtual pero es preciso saber en qué momento utilizarlo en función de los objetivos y aprendizajes que se desean alcanzar.

**Un entorno virtual de aprendizaje es un espacio social:** Se requiere que haya una interacción social sobre la información. Esto incluye comunicación sincrónica, asincrónica, la posibilidad de compartir espacios, etc. La noción de "espacio social" abre posibilidades muy interesantes que todavía deben ser exploradas ya que en la mayor parte de los usos actuales todavía queda muy restringido un uso enciclopédico de la información. En necesario una fuerte presencia social que permita sentirse identificado y comprometido con el grupo curso [3]. Las interacciones sociales especialmente las informales son a menudo subvaloradas sin embargo, son necesarias para reducir la sensación de aislamiento y aumentar la colaboración entre los participantes del curso [38]. En su investigación estos autores reportan que los estudiantes que interactúan más informan mayor satisfacción con el curso en general. Stacey y Rice [24] destacan a partir de sus investigaciones la importancia de destinar tiempo y actividades para establecer la presencia social en un ambiente de aprendizaje en línea. La principal evaluación de estos dos autores está en *la eficacia que asignan a la conferencia por computadora incorpora a los cursos de posgrado* y qué tan bien aprendieron los estudiantes de esta manera. La interacción social activa la participación en las discusiones, aumenta la motivación, y ayuda a construir una comunidad.

**El espacio social está representado explícitamente.** La representación de la información en un entorno de aprendizaje virtual puede ser muy variada, siendo la

organización de la información cada vez más hipertextual lo que otorga un papel más activo al usuario. La percepción de telepresencia, de estar en un espacio virtual de aprendizaje, se debe a las sensaciones a las que da lugar la participación en el entorno hipermedia y a la posibilidad de relacionarse con otras personas que también acceden a él. El grado en el que se experimenta esta sensación depende del nivel de realismo que se consiga en la presentación de contenidos a través del propio entorno. El aspecto clave no es la representación por si misma, sino qué hacen los estudiantes con la representación ya que el espacio social representado no es neutro. La "biblioteca", el "cibercafé", la "cabina", etc. condicionan el tipo de relación y comunicación de los estudiantes. Y, de hecho, se acostumbran a utilizar representaciones que tienen una correspondencia en el espacio habitual de clase como elemento de enlace con los nuevos entornos. Sin embargo señala Adell y Gisbert [39] los "campus virtuales" remedan en la pantalla del ordenador los campus reales de las universidades, con su biblioteca, sus aulas, su cafetería, etc., asociando espacios virtuales a actividades de los participantes, pero actividades típicas de otra época, caracterizada por las limitaciones en el acceso a la información y a la comunicación.

**Los estudiantes no sólo son activos sino también actores, co-construyen el espacio virtual.** En un entorno virtual de aprendizaje, los estudiantes pueden ser también diseñadores y productores de contenidos. En este sentido, el papel es mucho más participativo y activo ya que puede contribuir con sus aportaciones, aumentar la base de conocimiento, reforzar enlaces, etc. En definitiva, el conocimiento es mucho más dinámico y cambiante.

**Los entorno virtuales de aprendizaje no están restringidos a la enseñanza a distancia, también pueden enriquecer la enseñanza presencial.** A menudo se centra el estudio del diseño de los entornos virtuales en los campus virtuales y se sitúa en la enseñanza a distancia. Sin duda, la enseñanza a distancia se beneficia de forma importante de los nuevos medios de transmisión de información y comunicación pero también la enseñanza presencial. Por este motivo, el concepto de semi-presencialidad o bimodalidad se va extendiendo rápidamente y la enseñanza formal y las universidades están incorporando actividades formativas en la red como elemento complementario. Barberá y Badia [30] proponen el uso de estos espacios como apoyo a la clase presencial, o como complemento de ésta. La tendencia es ofrecer dichos entornos virtuales de ensefianza/aprendizaje como soporte, apoyo o complemento a las actividades presenciales, lo que se denomina *blended learning*, es decir, la *"integración meditada de experiencias de aprendizaje presencial en el aula con experiencias de aprendizaje en línea"* [40].

**Los entornos virtuales de aprendizaje integran diferentes tecnologías y también enfoques pedagógicos múltiples.** Un entorno de aprendizaje virtual depende

siempre de la variedad de herramientas que se utilizan y del tipo de modelo educativo desarrollado. En definitiva, un entorno virtual de aprendizaje integra una gran variedad de herramientas que apoyan las múltiples funciones: información, comunicación, colaboración, aprendizaje, gestión, etc.

**La mayoría de los entornos virtuales no excluyen los entornos físicos.** El uso de un entorno virtual no excluye la utilización de otros tipos de materiales. A menudo aparecen controversias sobre las ventajas e inconvenientes de los medios tradicionales respecto a las tecnologías actuales. Sin embargo, el uso de unos medios no anula a los otros y, generalmente unos se apoyan en los otros. Por este motivo, podemos disefiar un entorno virtual con material en red pero complementado con la lectura de libros, artículos, utilización de películas, etc.

A pesar de las bondades de los EVA, es necesario afirmar que la adopción de un EVE/A no garantiza la innovación ni la mejora de la calidad de la enseñanza. Esto por que los diseños de los espacios virtuales de aprendizaje, responden a las concepciones del proceso de enseñanza aprendizaje que adscriben quienes los diseñan, siendo perfectamente posible utilizar estos espacios para implementar espacios que responden a modelos cognitivos en lugar de constructivos. Por lo anterior para usar un EVA para efectivamente innovar en las prácticas formativas online es necesario la disponibilidad de los recursos tecnológicos, planes de formación del profesorado que consideren paradigmas metodológicos acordes a los nuevos tiempos como el constructivismo y la construcción social de conocimiento, el desarrollo de competencias en el uso tecnológicos de estos espacios y en las habilidades relacionadas al rol del docente como diseñador de experiencias formativas virtuales y animador de la interacción en éstos espacios. En este sentido formar docentes, comunidades de aprendizaje y/o comunidades de práctica para realizar o apoyar estos procesos formativos es de gran utilidad.

## **2.2.7. Tecnología y clasificación del e-learning**

Es habitual clasificar los sistemas de e-learning teniendo en cuenta las limitaciones temporales que imponen a los participantes del proceso de aprendizaje. Así, tendremos dos tipos de sistemas:

- Asíncronos: entre el profesor y los alumnos puede existir una separación tanto espacial como temporal.
- Síncronos: entre el profesor y los alumnos existirá únicamente una separación espacial.

Los sistemas de e-learning asíncronos no imponen ningún tipo de restricción temporal al desarrollo del proceso de aprendizaje. De esta manera, no es necesario que el profesor y los alumnos estén sincronizados temporalmente, estando a disposición de estos últimos todo el material formativo en cualquier momento.

En cuanto a los sistemas síncronos, éstos imponen una sincronización entre profesor y alumnos, de tal forma que, si bien geográficamente pueden estar muy distantes, deben coincidir en el tiempo para que el proceso de aprendizaje pueda llevarse a cabo.

<span id="page-64-0"></span>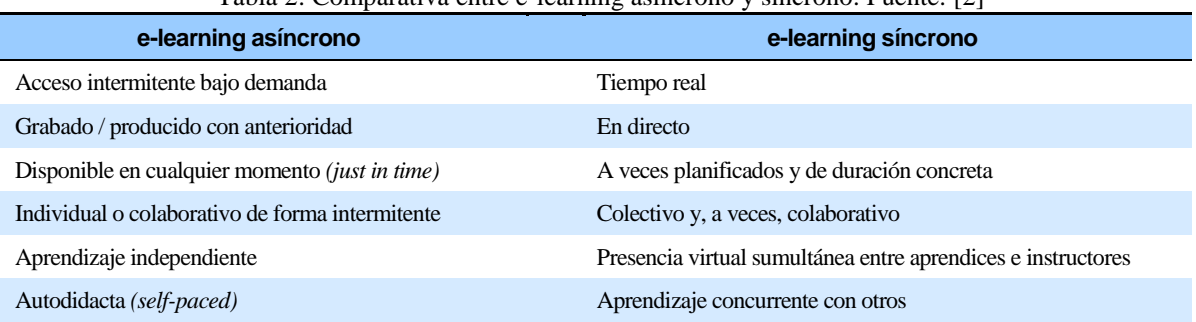

Tabla 2: Comparativa entre e-learning asíncrono y síncrono. Fuente: [2]

En la [Tabla 2](#page-64-0) aparece una comparativa de las características del e-learning asíncrono frente al síncrono. Por otro lado, en la [Tabla 3](#page-64-1) se muestran diferentes ejemplos de sistemas que dan soporte al desarrollo de actividades de e-learning asíncrono y síncrono.

Además de para referirse a la combinación de enseñanza a distancia y presencial, en muchas ocasiones suele utilizarse el término b-learning para denominar a la utilización simultánea de las modalidades síncrona y asíncrona del e-learning en una misma acción formativa.

<span id="page-64-1"></span>

| . .<br>e-learning asíncrono  | e-learning síncrono    |
|------------------------------|------------------------|
| E-mail                       | Mensajería instantánea |
| Foros de discusión           | Chat en línea          |
| Entrenamiento basado en web  | Live Webcasting        |
| Podcasting                   | Audioconferencia       |
| <b>DVD</b>                   | Videoconferencia       |
| Entrenamiento por computador | Web conferencing       |

Tabla 3: Ejemplos de sistemas de e-learning asíncronos y síncronos. Fuente: [2]

Aquel proceso de enseñanza-aprendizaje síncrono para cuyo desarrollo se utilizan medios electrónicos recibe el nombre de e-learning síncrono. Más concretamente, según Hyder *et al*. [41] se define el e-learning síncrono como:

*"…aprendizaje en directo, en tiempo real, interactivo y habilitado por la utilización de medios electrónicos».*

Alguna de las características que presentan los sistemas de e-learning síncrono, y que los distinguen de las modalidades asíncronas del e-learning son:

- *En directo.* Esto significa que las actividades de e-learning síncrono se realizan en vivo, es decir, no son grabadas con anterioridad, aunque sí pueden hacer uso de material producido antes de la session, generalmente presentaciones y enlaces a páginas web.
- *En tiempo real.* Aunque las actividades de e-learning síncrono pueden llegar a grabarse para una posterior reproducción, éstas son de carácter eminentemente de tiempo real, sin que puedan pausarse ni retroceder.
- *Facilitada.* Por norma general, existirá la figura de facilitador cuya misión será la de velar por que las interacciones que se produzcan entre los participantes de la sesión de e-learning estén conducidas a la adquisición de conocimientos. Facilitará la consolidación de los mismos.
- *Interacción orientada al aprendizaje.* Esto distingue al e-learning síncrono de otras actividades desarrolladas en tiempo real como pueden ser las videoconferencias o la demostración de productos en línea.

Existen una serie de tecnologías que dan soporte al e-learning síncrono. A continuación se enumeran algunas de ellas:

- *Teleconferencia.* Dentro de esta categoría se encuadran los sistemas de audio y videoconferencia:
- *Audioconferencia.* Consiste en la comunicación a través de señales de audio utilizando, principalmente, el teléfono. Debido a su bajo costo y a la facilidad de implantación, muchas empresas optan por llevar a cabo planes de entrenamiento síncrono de esta forma. Además, aún a pesar de que algunos la consideran una tecnología anticuada, obtiene unos resultados aceptables y facilita la movilidad de los empleados con la utilización de teléfonos móviles. Una ventaja que ofrece es la posibilidad de grabar las conferencias para después ofrecerlas para su descarga y reproducción en dispositivos *smartphone* tipo iPod o Galaxy Nexus. Estos clips de audio reciben el nombre de podcasts. Las audioconferencias rara vez se utilizan de forma aislada y sí en conjunto con otro tipo de herramientas como pueden ser la presentación de diapositivas o rotafolios.
- *Videoconferencia.* Implica la comunicación mediante señales de audio y vídeo. Aunque inicialmente fue utilizada como herramienta de encuentro empresarial, desde hace una década se ha comprobado el gran potencial que ofrece el video a pantalla completa en el campo del e-learning para emular en cierta forma la interacción cara a cara *(face-toface).* Además, con la migración a soluciones IP en lugar de utilizar redes dedicadas, esta herramienta se ha convertido en una solución más que factible en cuanto a su costo. La videoconferencia es adecuada para grupos dispersos en varias localizaciones geográficas. En este sentido, dos son los campos en que suelen utilizarse. La

*telepresencia* se caracteriza por el uso de imágenes de alta definición y está destinada a entornos en los que es imprescindible una gran precisión visual, como la medicina a distancia. Por otro lado, están los sistemas de videoconferencia basados en webcam, o de escritorio. Sin embargo, la distinción entre uno y otro campo es cada vez más difícil por la convergencia que tiende a producirse entre ambos.

 *Webcasting.* Es un término que podría traducirse por difusión web. Consiste en la diffusion de audio y vídeo utilizando técnicas de *streaming* a través de la red, ya sea en vivo o bajo demanda. Habitualmente existirá un único emisor y múltiples receptores, por lo que se podrán utilizar técnicas de difusión multicast para hacer fluir los datos en un solo sentido. Su principal uso es la traslación de las clases magistrales desde un ámbito presencial a otro remoto. Es especialmente indicado para las situaciones en que existe un gran número de participantes, por lo que la interacción entre ellos no es deseable o, de producirse, es prácticamente nula, ya que de otra forma los recursos necesarios tanto de redes como computacionales serían muy notables. Por norma general, el video transportará el busto parlante o *talking head* del profesor, por lo que la calidad visual necesaria no es elevada. Una *clase magistral o maestra* impartida con esta tecnología puede ser grabada para ser reproducida posteriormente. Incluso, puede ser redefinida como un objeto de aprendizaje reusable (RLO).

 *Juegos y simulaciones.* Son entornos virtuales que responden a las entradas de los usuarios. Las simulaciones sirven para que los participantes aprendan con la práctica y valoren las consecuencias de sus actos en un entorno seguro. Por otro lado, los juegos y simulaciones pueden estimular las habilidades psicomotoras del individuo. Muchos son los autores que proclaman los beneficios de la verosimilitud, los entornos de aprendizaje inmersivos y los escenarios realistas basados en problemas. El autor ha tutorizado el análisis, diseño e implementación de un objeto de aprendizaje de este tipo en el primer concurso mundial e-ICON en Corea del Sur, 2010 (e-learning International Contest of Outstanding New ages). Estuvo basado en la concepción actual del edutainment que no es otra cosa que una mixtura de educación y entretenimiento, ocupando el tercer puesto a nivel mundial, con el trabajo denominado *EnergICT.*

 *Web conferencing*. Bajo este término se engloban aplicaciones para Internet altamente interactivas que incluyen un amplio conjunto de funcionalidades para el aprendizaje colaborativo. Estructuralmente estas aplicaciones están pensadas para escenarios multipunto a multipunto, de forma que podrían utilizarse con grupos muy amplios. Sin embargo, exhiben todo su potencial con grupos pequeños aprendiendo de forma colaborativa. En ese caso, es preferable utilizar una metodología facilitadora respecto a una didáctica tradicional. Más importante si cabe, la principal característica de esta tecnología es que posibilita la creación de redes y comunidades virtuales entre los participantes en las sesiones de e-learning [2]. Es habitual el uso del término e-learning síncrono para referirse al Web conferencing, sin precisar que también existen el resto de tecnologías mencionadas anteriormente y que también posibilitan el aprendizaje síncrono.

El e-learning en su modalidad síncrona ha sufrido una gran evolución a lo largo de muy poco tiempo. Fruto de esta evolución es la falta de buenas prácticas que recomienden cómo planificar, diseñar y llevar a cabo actividades de este tipo. Otro efecto colateral es la gran variabilidad en las herramientas que dan soporte a este tipo de enseñanza. Es frecuente que con el tiempo estas herramientas incorporen nuevas funcionalidades, lo que hace su catalogación en uno u otro campo más difícil. En la [Tabla 7](#page-133-0) en página [123](#page-133-0) se realiza un amplio estudio de muchas de las herramientas de e-learning síncrono que se pueden encontrar en el ámbito comercial y de investigación, detallando sus características técnicas y funcionales.

## **2.2.8. La plataforma Moodle**

Moodle es una plataforma creada para apoyar procesos de enseñanza y aprendizaje basados en paradigmas educativos "socio-constructivista" [42]. Los entornos constructivistas son una línea actual de trabajo muy interesante en tecnología educativa porque están basados en presupuestos pedagógicos sobre cómo se produce el aprendizaje y no sólo en la "lógica" o las posibilidades de las herramientas de comunicación y gestión de la información [43].

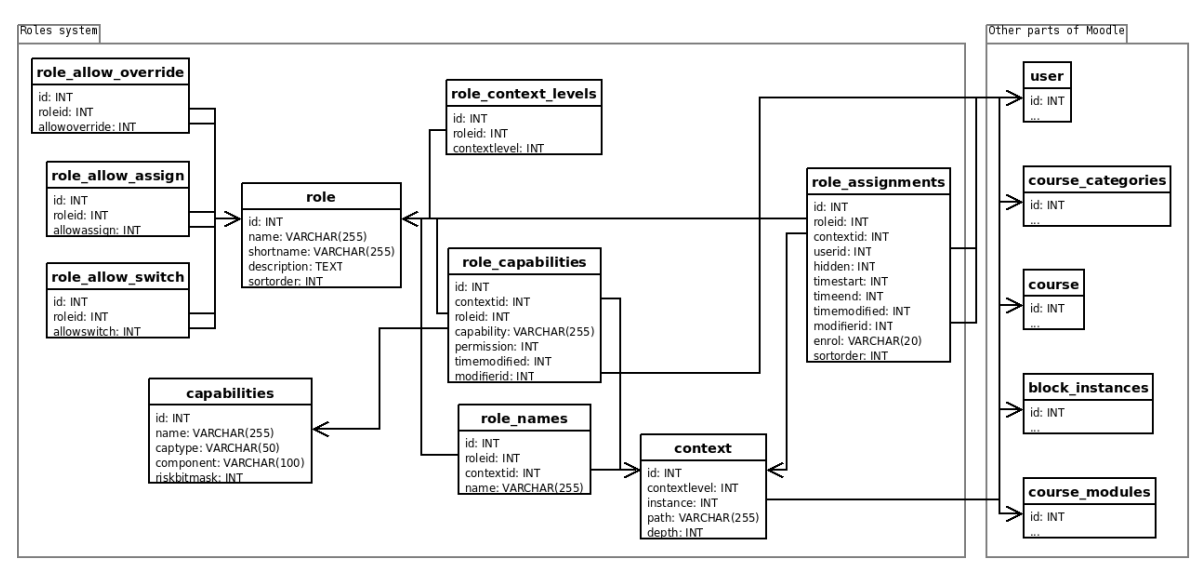

Figura 22: Tablas en Moodle con sus columnas y las relaciones entre ellas. Fuente [42]

<span id="page-67-0"></span>Si bien Moodle, como otras plataformas, han sido concebidas para favorecer visiones socioconstructivistas del aprendizaje, debemos tener presente que los docentes utilizan las plataformas para implementar en el espacio virtual su modelo pedagógico el cual en algunos casos sigue siendo transmisivo, basado en una paradigma cognitivo del aprendizaje. Señalan Wise y Quealy [44] que la tecnología educativa es agnóstica con respecto a la pedagogía. Estos autores realizan una crítica a la manera en que las pedagogías constructivistas sociales y el aprendizaje en línea han sido conceptualmente unidos sin base sólida, el aprendizaje basado en el constructivismo no requiere como elemento fundamental la tecnología, y no surge directamente del uso de los ambientes en línea. La [Figura 22](#page-67-0) muestra el diagrama de las tablas con sus columnas y las relaciones entre ellas, y otras tablas en Moodle.

El desarrollo de Moodle fue iniciado por Martin Dougiamas en los años noventa, como una alternativa a las plataformas comerciales las cuales son de difícil acceso por su costo a los docentes de colegios y a las instituciones de educación, además por la insatisfacción desde la perspectiva pedagógica de las herramientas existentes. La palabra Moodle es un acrónimo de **M**odular **O**bject-**O**riented **D**ynamic **L**earning **E**nvironment (Entorno de Aprendizaje Modular y Dinámico Orientado a Objetos). La documentación oficial de Moodle disponible en el sitio oficial [\(http://moodle.org/?lang=es\)](http://moodle.org/?lang=es) señala que *Moodle es un Sistema de Gestión de Cursos de Código Abierto, una aplicación web gratuita que los educadores pueden utilizar para crear sitios de aprendizaje efectivo en línea.*

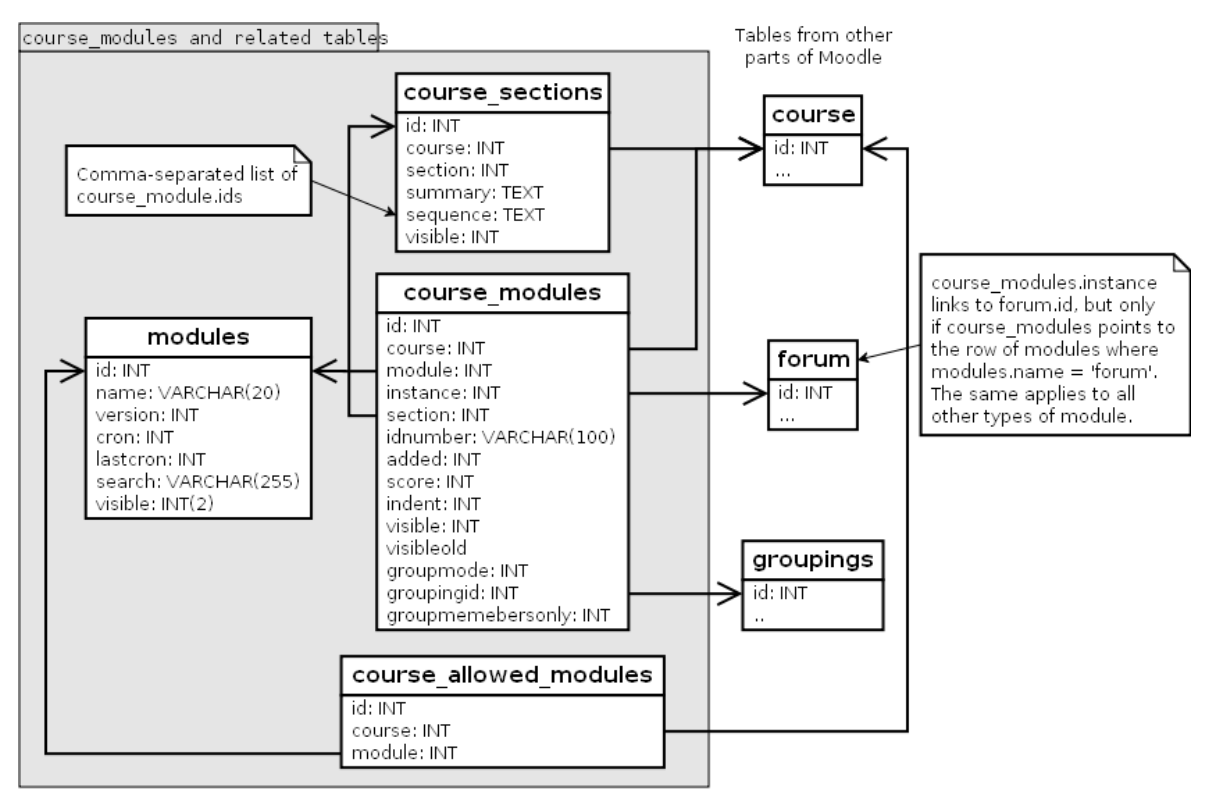

Figura 23: Actividades y su disposición dentro de los cursos. Fuente: [42]

<span id="page-68-0"></span>Moodle es una plataforma de código abierto conocido desde el ámbito más

tecnológico como LMS, con diversos recursos y actividades. La [Figura 23](#page-68-0) muestra las actividades dentro de los cursos. Es una aplicación para desarrollar y gestionar plataformas educativas. Para Fernández son Espacios Virtuales de Enseñanza y Aprendizaje (EVEA o EVA), donde una organización (centro educativo, universidad, academia o empresa) gestiona recursos educativos proporcionados por un profesorado y organiza el acceso a esos recursos por el alumnado, y además permite la comunicación entre los profesores y alumnos y entre, los propios alumnos, fomentando el trabajo colaborativo y la discusión [45].

La plataforma Moodle es una herramienta para ayudar a los docentes a crear cursos de calidad en línea, contempla módulos que implementan formas de relación entre los participantes, los materiales y las herramientas de comunicación integrados en un entorno común. Moodle trabaja con el estándar SCORM lo que permite compartir recursos diseñados en otras plataformas bajo este estándar. Las principales herramientas de la plataforma son:

*Foros:* Es el espacio para la comunicación, es aquí donde se desarrolla la discusión. Existen tres diferentes tipos de foros: informativos sólo el tutor puede poner allí información (por ejemplo Noticias); de discusión, el tutor pone el tema y los alumnos pueden participar con sus opiniones (por ejemplo un foro de discusión); y los foros abiertos donde alumnos y tutor pueden abrir temas de discusión (por ejemplo un foro social). Las aportaciones en los foros permiten un intercambio asincrónico del grupo sobre un tema compartido. Los participantes pueden o no estar suscritos a un foro y recibir de esta forma copia de ellos en su e-mail.

*Glosario:* Permite definir un glosario de términos, el cual puede ser generado por el docente o por los participantes. En este último caso se puede configurar de tal forma que un concepto pueda ser definido más de una vez y para que su publicación a la comunidad requiere la aprobación del docente. Existiendo diversos formatos para presentar los glosarios, cuyos términos pueden ser comentados y organizados en categorías. Uno de sus usos es crear FAQ para resolver pregunta frecuentes, educativamente lo más valioso es usarlo para construir colaborativamente un glosario de un contenido o unidad.

*Recurso:* Los recursos son el contenido y/o actividades del curso. Cada recurso puede ser un archivo que el docente ha subido pueden ser archivos Word, Power Point, Excel, PDF Acrobat o páginas web a las cuales se referencia usando su URL, o páginas simples con texto, escritas directamente en un espacio provisto por la plataforma.

*Cuestionario:* Este módulo permite diseñar y proponer exámenes o test, que pueden ser de múltiple elección, verdadero-falso, preguntas con respuestas cortas, terminados pareados, entre otras. Estas preguntas se mantienen clasificadas en una base de datos, y pueden ser reutilizadas dentro de un curso e incluso entre cursos. Puede permitirse que se

intente resolver los cuestionarios varias veces. Cada intento se marca automáticamente, y el profesor puede elegir si quiere que al alumno se muestren en forma inmediata o al cierre del plazo para responder el cuestionario, comentarios o las respuestas correctas. Este módulo incluye medios para calificar.

*Tarea:* Permite al docente establecer un trabajo en línea o no; los alumnos pueden enviar sus tareas en cualquier formato (como MS Office, PDF, imagen, a/v etc.). La tarea tiene una fecha de entrega la cual queda registrada y una calificación máxima. El docente dispone de una página en la que puede ver cada archivo (y que tan tarde o que tan temprano fue subido) y asignar una calificación y si lo desea retroalimentación o comentario, Moodle envía automáticamente un mensaje de correo electrónico notificando al estudiante que hay una evaluación del tutor.

*Taller:* Es un espacio para el trabajo colaborativo, en el que se articula la evaluación negociada del trabajo de los estudiantes por sus propios compañeros mediante el uso de rúbricas (u otras herramientas) diseñadas por el profesor o por el grupo [\(Figura](#page-70-0)  [24\)](#page-70-0).

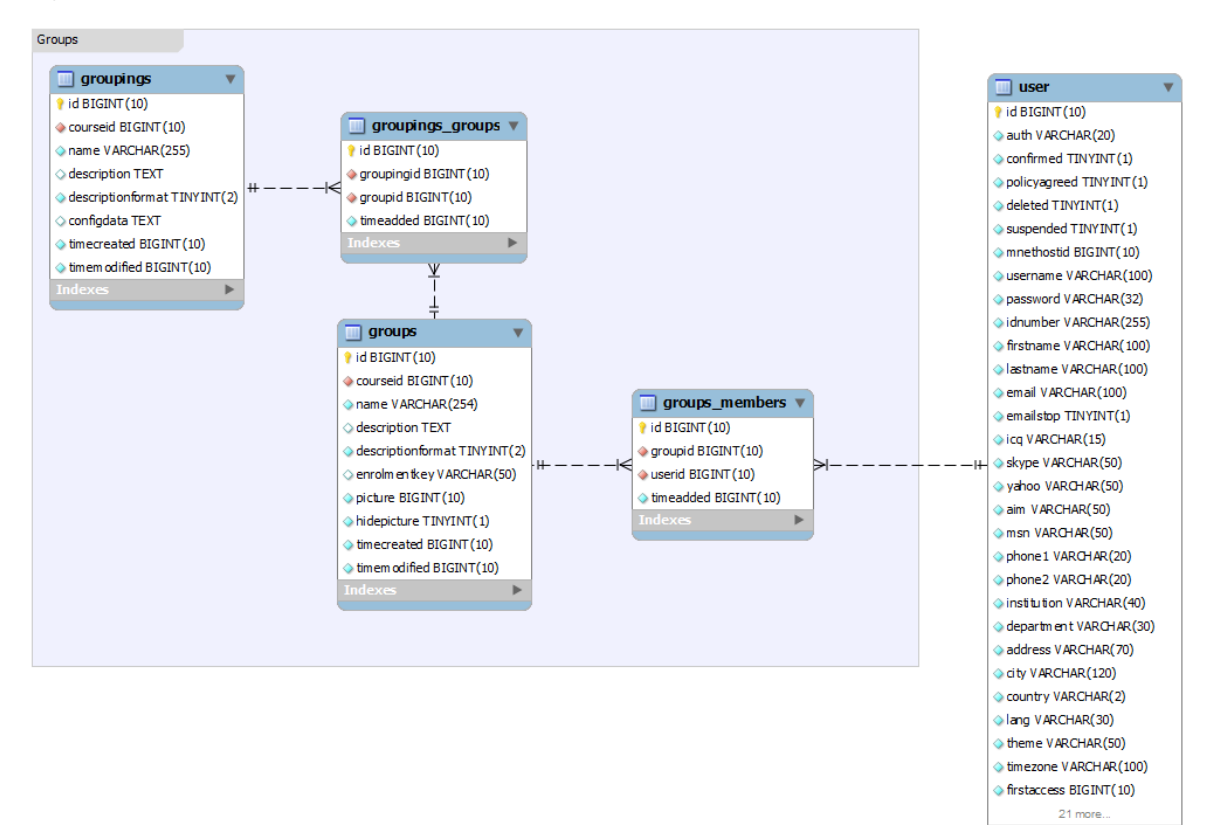

Figura 24: Diagrama del sistema de grupos. Fuente: [42]

<span id="page-70-0"></span>*Consulta:* permite realizar una pregunta con determinadas opciones, de las cuales los alumnos elegirán una. Es útil para conocer rápidamente el sentimiento del grupo sobre algún tema, para permitir algún tipo de elección por parte del grupo. Al inicio muestra las opciones, una vez que el participante responde le muestra cómo se distribuyen las elecciones de quienes hasta ese momento han respondido, indicando además cuantos faltan por responder. El docente dispone de una pantalla de informe en la que puede ver los resultados, quienes han votado, como lo han hecho, etc.

*Wiki:* Es un espacio que permite a los participantes construir documentos en forma cooperativa, es decir, todos tienen permiso para modificar un texto que se ha creado en la plataforma. Un wiki en un espacio virtual puede usarse además para lluvia de ideas, toma colectiva de apuntes.

Un LMS como Moodle no sólo posee herramientas para apoyar el diseño pedagógico de los cursos sino también su administración. Para tal efecto existen ambientes para gestionar los usuarios, asignarlos a los cursos, crear los cursos, conocer la información de los participantes y que estos las puedan actualizar, se tiene acceso a informes de los registros completos de las actividades realizadas por los participantes, un informe de las actividades que el participante ha estado realizando en el curso, conocer para el listado de los participantes el tiempo desde el último acceso, entre otras.

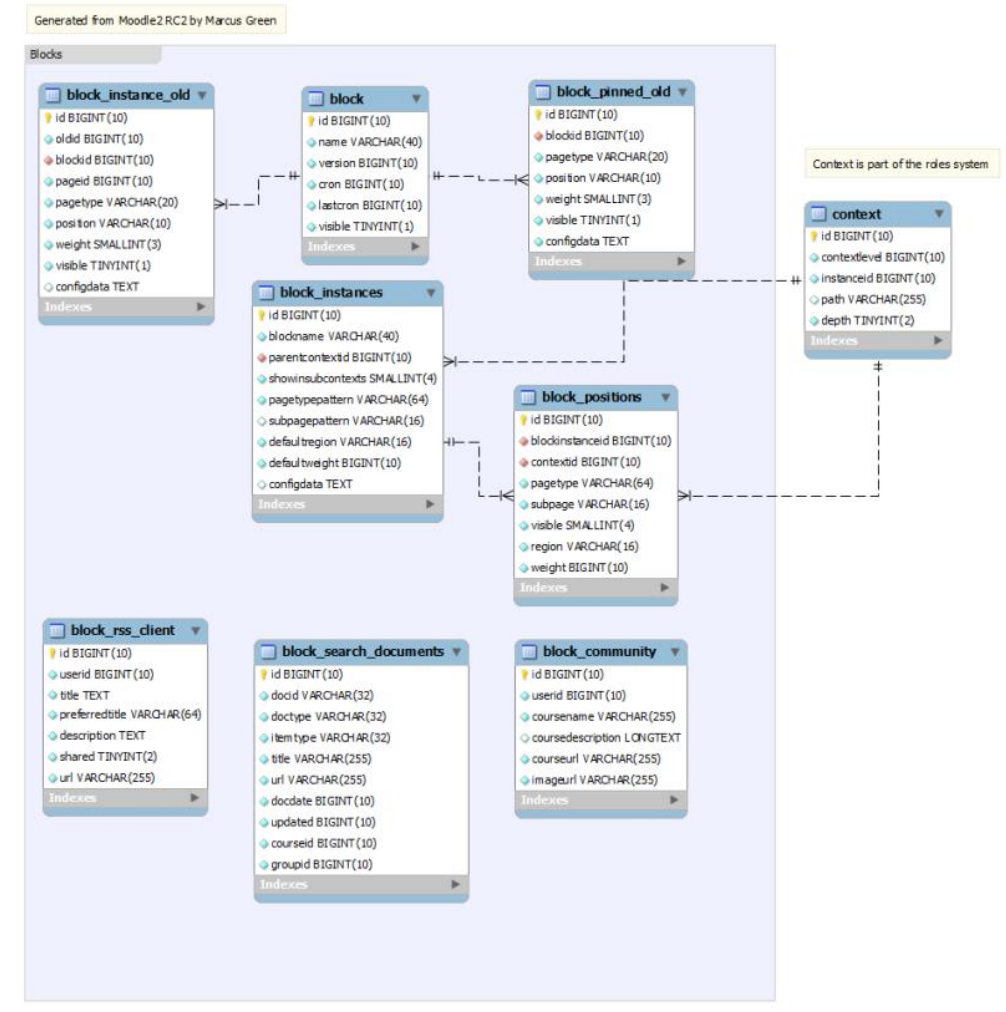

Figura 25: Diagrama del sistema de bloques. Fuente: [42]
En síntesis, un conjunto de herramientas para apoyar al profesor del curso en los aspectos administrativos y de gestión.

A nivel de usuario hay cuatro tipos diferentes: *invitado,* el cual puede visitar algunas páginas abiertas a todo el mundo, leer los foros y descargar los documentos pero no puede participar de los foros; *alumno o participante,* el cual está habilitado en la plataforma puede acceder a los cursos en los cuales ha sido inscrito y también autoinscribirse en aquellos abiertos con este propósito, accediendo a las actividades, recursos y foros de discusión; *el profesor, tutor o facilitador*, el cual puede poseer o no atributos de edición, sino posee atributos puede gestionar un curso previamente diseñado animando los foros, leer los diarios, revisar las tareas, hacer uso de las herramientas de gestión; si tiene atributos de edición puede adicionalmente intervenir la estructura del curso, esto es su configuración y agregar recursos, actividades, enlaces documentos o páginas web, foros, evaluaciones, consultas entre otros; administrador el cual maneja los aspectos más operativos del curso como su generación, configuración técnica, carga de usuarios, imagen visual, etc.

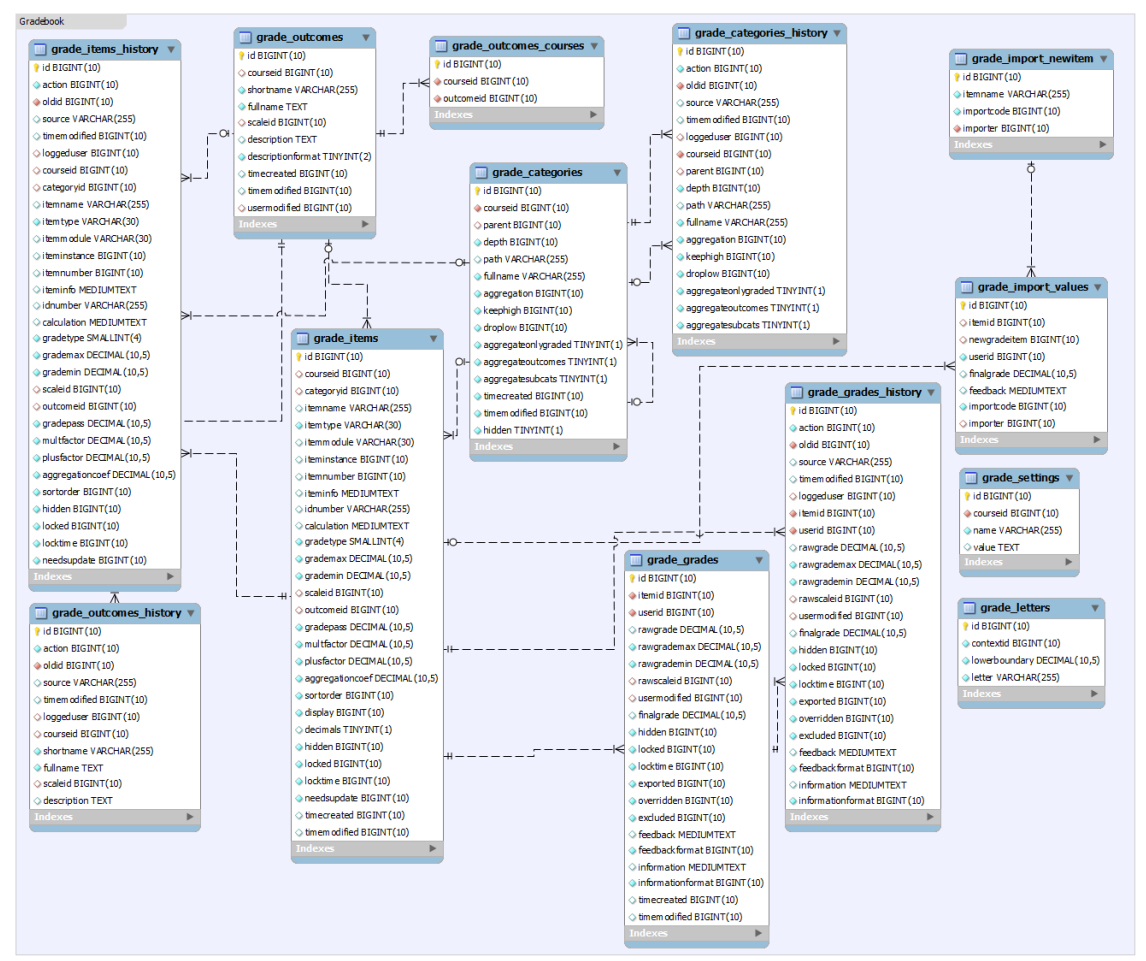

Figura 26: Diagrama del sistema libro de calificaciones. Fuente: [42]

Un mapa de la administración de la plataforma podemos verlo en la [Figura 27](#page-73-0) y una guía para profesores que usan Moodle en l[a Figura 28.](#page-74-0)

Moodle tiene una capa de base de datos poderosa llamada XMLDB. Esto permite el trabajo de Moodle con MySQL, PostgreSQL, Oracle y MSSQL. Tenemos las herramientas y API para definir y modificar tablas, así como los métodos para obtener datos dentro y fuera de la base de datos.

|                                                                                                    | <b>Moodle 2.0 Administration Map</b>                                                                                                    |                                                                                                    |                                                                                                    | Courses                                                                                                    |
|----------------------------------------------------------------------------------------------------|----------------------------------------------------------------------------------------------------|----------------------------------------------------------------------------------------------------|----------------------------------------------------------------------------------------------------|----------------------------------------------------------------------------------------------------|
| 0.90<br><b>Contexts</b><br><b>Authentication Upload Bulk</b><br>Profile<br><b>Roles</b><br>Paypal LDAP External IMS<br><b>Manual</b><br><b>Cohorts</b><br>Email-based<br><b>Self Registration</b><br>Manual<br><b>LDAP</b><br>Guest<br><b>External Database</b><br>Self<br>Networking<br><b>Bespoke</b><br>No Login Shibboleth<br>Others<br>Hosts<br><b>Auth Plugins</b><br>SSO<br>Mahara<br><b>Community Hubs</b> | Environment<br>Theme Creation<br><b>Maintenance</b><br><b>Themes</b><br><b>User Policies</b><br><b>Front Page</b><br>MyMoodle<br>Cleanup<br>Permissions<br>Navigation<br>Editor<br><b>Restore Backup</b><br><b>Course Reset</b><br><b>Blocks</b><br><b>Enrolments</b><br><b>Filters</b><br>Plagiarism-<br><b>Text Editors</b><br><b>Scales</b><br><b>Groups</b><br>Ajax & JS<br>Letters<br><b>HTML</b><br>Outcomes -<br>Language<br><b>Groupings Files</b><br>Gradebook<br><b>Activities</b><br>Calendar<br>Location<br><b>Google Docs</b><br><b>Google Docs</b><br><b>Moodle Docs</b><br>Alfresco<br><b>Mahara</b><br><b>Translation</b><br>· Youtube<br>Flickr<br>Picassa<br>Picassa<br>Flickr<br><b>Others</b><br>WebDAV<br><b>Custom Plugin</b><br>(Portfolio)<br><b>Others</b><br><b>Custom Plugin</b><br>(Repository) | System<br>Performance<br>Paths<br><b>Sessions</b><br><b>SL</b><br>Updates Health Check Installation<br>Addons<br><b>Tags Comments Blogs</b><br>Email<br>Jabber<br><b>RSS</b><br><b>Messaging</b><br>Course<br><b>Notifications</b><br><b>Requests</b><br>Categories<br><b>Tracking</b><br>Logs<br><b>Reports</b><br><b>Statistics</b><br>Settings-<br><b>Analytics</b><br><b>Config Changes</b><br><b>Meta Courses</b><br><b>Bespoke</b><br><b>Reports</b><br>Grader<br><b>Report Overview</b><br>Report User<br>Report<br>Custom<br><b>Grade Items</b><br>Report<br><b>Grade Categories</b><br><b>Question Types</b> | O<br>3rd-Party Bespoke Code<br><b>Site Policies</b><br><b>Security Report</b><br><b>Anti Virus</b><br>Spam<br>Licenses<br>Prevention<br>sHTTP Module IP Blocker<br>Custom<br>Development<br>Debugging<br><b>Web Services</b><br><b>Testing</b><br>Experimental | <b>Users</b><br><b>Authentication</b><br><b>Enrolments</b><br>Groups<br>Plugins<br>Monitoring<br>Look & Feel<br>Communication<br>Collaboration<br>Grades<br>Security<br>Networking<br>Localisation<br>Development<br>Server<br>Feature<br>Interface<br>Development<br>Design<br>Accessible<br>Feature<br>Interface to<br>Mahara<br>Interface to<br>moodle.org |

Figura 27: Mapa de administración Moodle. Fuente: Sitio web Synergy-learning

<span id="page-73-0"></span>Desde la versión 1.6 de Moodle (el paquete estable en marzo del 2012 es la versión Moodle 2.2.2), se incluye *Hot Potatos* para la construcción de evaluaciones, e incorpora *Blogs* que pueden ser personales, o del grupo curso. Desde el 2008 se esperaba incluir e-portafolio, pudiendo entonces los participantes tener sus propios portafolios electrónicos a partir del cual pueden subir material a los espacios compartidos en el espacio virtual o enviar las tareas, una página personal semipública My Moodle que proporcionaría una vista global configurable de todos los cursos en los cuales este inscrito el participante. Moodle.org incluye desde esa fecha un directorio de módulos bajo el apartado *Modules and Plugins*. Al realizar una búsqueda utilizando la palabra clave *Portfolio*, nos encontramos con cuatro resultados: *Elgg integration block*, *Exabis ePortfolio Block*, *Simple Portfolio* y *SPDC Portfolio*. Sin embargo, es suficiente una somera revisión del *foro Portfolio* para descubrir que sólo dos de estas herramientas aparecen con una mínima frecuencia: Exabis y SPDC (y quizás Elgg) y se unen al grupo otros dos aplicaciones no listadas:

Mahara y MyStuff [46].

De acuerdo a los sitios que han registrado su instalación de moodle, hoy se registran 67051 instalaciones de Moodle en el mundo –esto al 05 de mayo de 2012.

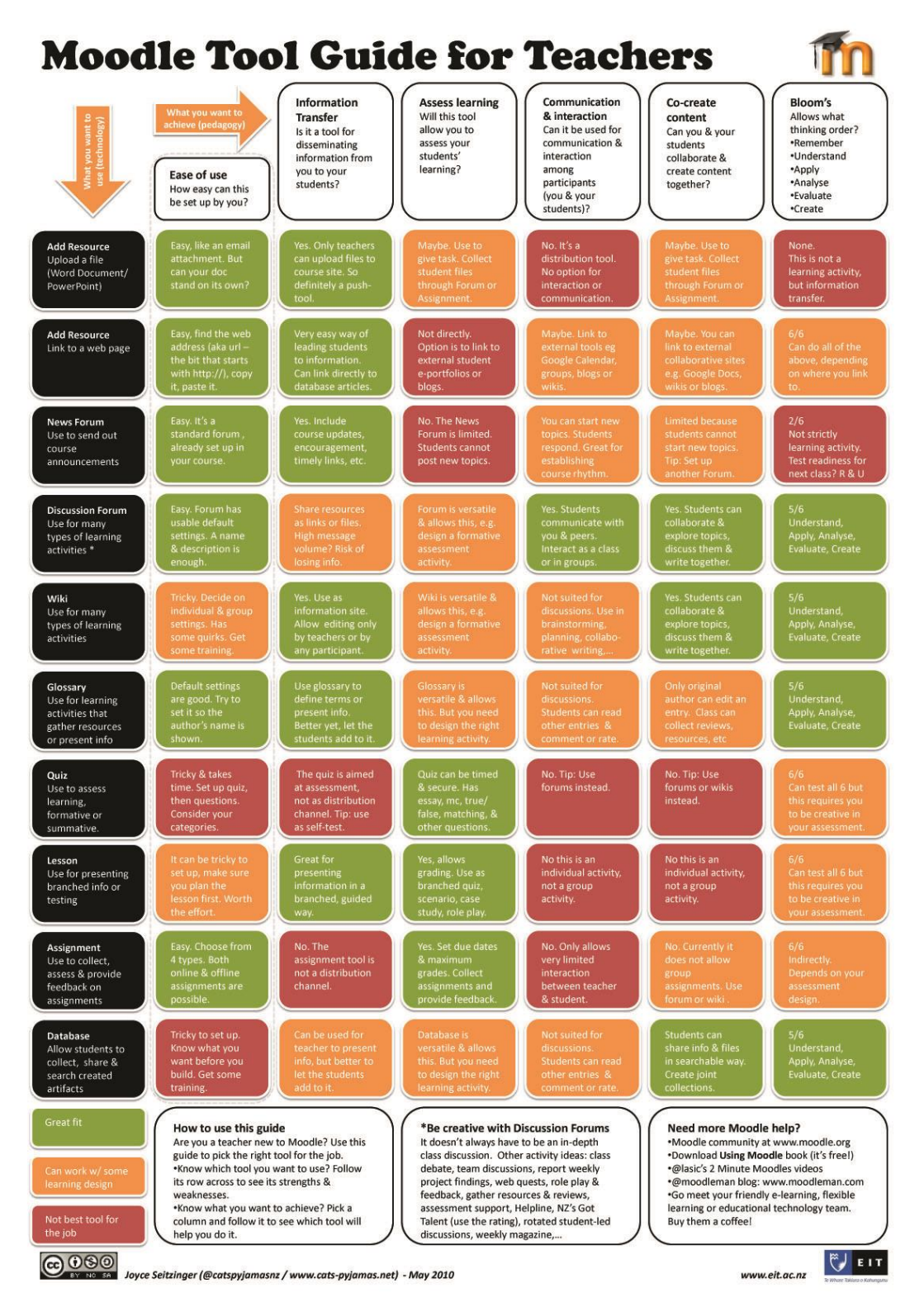

<span id="page-74-0"></span>Figura 28: Guía para profesores que usan Moodle. Fuente: Sitio web Eastern Institute of Technology Las instalaciones se distribuyen en 216 países. Perú aparece con 842. En este caso, como en el resto del mundo estos sitios corresponden a Universidades, Institutos de educación superior, y centros educativos los que considera establecimientos de enseñanza primaria y secundaria. Esta tendencia es similar a la observada a nivel mundial, la cual refleja que Moodle es usado por una cantidad creciente de educadores en todo el mundo, incluyendo Universidades, escuelas y profesores independientes. Moodle actualmente está escrito en 78 idiomas diferentes.

La Universidad de Jaume I adoptó en el 2004 Moodle como plataforma tecnológica de aula virtual, previo a la realización de un piloto el periodo 2002/2003 y una comparación de Moodle con otras plataforma de código abierto, realizada por profesionales de esta Universidad los cuales concluyen que las ventajas de Moodle parecen claras en casi todos los aspectos comparados [47]:

- Ofrece más funcionalidades didácticas y éstas son más sofisticadas y ricas en opciones. Al mismo tiempo, el diseño modular del entorno garantiza su flexibilidad: según los módulos empleados puede dar soporte a cualquier tipo de estilo docente o modalidad educativa.
- Gracias, también, a su diseño modular y a una mayor atención a la interfaz de usuario, el índice de usabilidad de Moodle es superior al de sus competidores. Disponer de más opciones no implica pues en este caso complicar el uso del entorno.
- El grado de apertura y el dinamismo del proyecto son también más elevados. El desarrollo de Moodle está siendo conducido por una comunidad de usuarios cada vez más amplia y abierta a la participación, lo que ha dado lugar a una evolución del producto más rápida de lo previsto y al desarrollo de módulos y características adicionales en un período muy breve de tiempo.

En el 2006 la Open University del Reino Unido anunció la adopción de un nuevo entorno virtual para sus estudiantes basado en la Moodle, transformándose en la mayor instalación existente de Moodle, la cual estuvo disponible para más de 200,000 estudiantes. Los responsables de la Open University creían que Moodle les permitiría disponer de un entorno mucho más homogéneo y amigable que el actual. Martin Dougiamas, coordinador de Moodle, consideraba que con esto *«...se está reconociendo el gran valor del paradigma del open source y la potencia de un enfoque constructivista tanto en el aprendizaje como en el desarrollo. Al mismo tiempo, como uno de los mayores, más antiguos y respetados practicantes de la educación a distancia en todo el mundo, aportarán unos recursos y experiencia que supondrán un tremendo empuje para el desarrollo de Moodle en los próximos años»* En noviembre la Open University lanzó Open Learn espacio en el que ha empezado a publicar una selección de sus materiales de aprendizaje que abarca todos los niveles educativos y áreas de conocimiento.

La importancia que universidades como la Open University o anteriormente Jaume I, pionera en el uso de Moodle en España e Iberoamerica adoptaran Moodle, radica en que esto se hizo después de piloteajes y estudios comparativos con plataformas similares y lo segundo y más importante para quienes adoptamos el uso de Moodle como plataforma desde sus inicios en el 2002, es que compromete apoyo en su desarrollo futuro, varios de los cuales quedan a disposición de la comunidad de usuario de la plataforma.

Un aspecto relevante y que ha estado siempre detrás de la filosofía de Moodle y en general del software de código abierto, es la comunidad de usuarios, en la que se mezclan profesionales con perfiles diferentes pedagogos e ingenieros informáticos mayoritariamente, los cuales tienen como propósito apoyarse en el uso e implementación de experiencias formativas virtuales usando Moodle. De acuerdo al sitio oficial de Moodle la comunidad la conforman más de [1'164,943](http://moodle.org/userpics) usuarios registrados provenientes de 208 países distintos y que hablan más de 78 idiomas. En particular para la implementación de todas las instalaciones diferentes de Moodle con sus cursos asociados (para los programas de maestría y doctorado virtual que se desarrollan en esta investigación) tanto a nivel pedagógico como tecnológico se contó con el apoyo de los gestores de red de la comunidad de centros de excelencia que durante el periodo 2000-2002 fueron liderados por este autor y quienes estuvieron prestos a responder las dudas que ellos habían probado en diversas regiones del país (Aprendizaje con Medios Electrónicos en la Educación Superior Técnica – FORTE-PE). Los usuarios de Moodle además de compartir experiencias en el espacio virtual han comenzado desde hace algunos años encuentros regionales, llamados *ModdleMoot* para compartir sus experiencias y afianzar las redes establecidas virtualmente. Los encuentros Moodlemoot son reuniones de investigadores, docentes, desarrolladores y administradores de la plataforma de teleformación Moodle y están orientados al intercambio de experiencias y conocimientos, en torno a la formación y la producción de conocimiento en entornos virtuales.

#### **2.2.9. La plataforma Conference**

*GVO Conference* es un proveedor de salas de conferencia dinámico y potente. Su costo reducido y competitivo lo han hecho accesible desde cualquier país del mundo con conexión a Internet. Este software para videoconferencia online, se encuentra dentro de la evolución histórica y surgimiento de *Kiosk* de la familia Therien de Otawa, que luego se transformó en *GVO, Global Virtual Opportunities*. En su comienzo en 2004 el servicio de videconferencia online se denominaba *Hotconference*, luego de su relanzamiento en 2010 cambió su nombre a *GVOconference*.

Otros proveedores de herramientas de e-learning síncrono, como de las soluciones

basadas en GoToWebinar o WebEx generalmente utilizan a una tercera empresa de la que dependen. Este tercer participante significa que el proveedor del sistema de conferencias no posee las líneas de código, el hardware y servidores, la fibra óptica, la localidad para ubicar un data center. Este proveedor del sistema de conferencias debe recuperar el costo adicional por lo que lo trasladará a los consumidores. La herramienta GVO Conference determina un trato directo con sus propietarios de todo el sistema telemático, incluido el centro de datos. Absolutamente, sin intermediarios o terceras empresas con esta compañía. Han provisto soluciones de conferencias a lo largo de 8 años. GVOConference es una empresa canadiense actualmente instalada en San Antonio, Texas, en los Estados Unidos, en donde el ancho de banda de internet es practicamente ilimitado. Con una trayectoria de más de 12 años sin interrupciones en internet, GVOconference es una empresa proveedora de salas de videoconferencias con más de 7 millones de usuarios en el mercado de habla inglesa. GVOconference provee un servicio dinámico, constantemente mejorando sus prestaciones y potente a la vez, pues la empresa es dueña tanto del código fuente de su software de videoconferencias como de todo el data center o alojamiento web que respalda el servicio que presta online sin interrupciones las 24 horas del día y los 365 días del año. Se denominó Hotconference hasta setiembre de 2010 cuando realizó su relanzamiento en 5 idiomas, español, portugués, alemán, ruso e inglés su idioma nativo. Este lanzamiento significó un cambio inmejorable en materia de comunicación a través de internet, tanto por sus precios como sus diferentes idiomas ha hecho que sus salas de videoconferencias sean accesibles para cualquier persona o empresa desde cualquier parte del mundo con conexión a internet.

Hasta el año 2008 Hotconference era un producto basado exclusivamente en *servicios ASP*. Disponía de todas las funcionalidades básicas y permitía cambiar de modo en el que los participantes visualizaban la presentación con extrema facilidad; además de que el profesor podía controlar qué están viendo en todo momento los alumnos. Se ofrecía como un sistema para conferencias del tipo "Peer to Peer" (P2P) que funciona sobre Protocolo Internet e incluye el concepto de VoIP (Voz Sobre Protocolo Internet), la innovación tecnológica de más rápido crecimiento [\(Figura 29\)](#page-78-0). Con una conexión estándar a Internet era posible hablar con cualquier persona, en cualquier lugar sin usar la línea telefónica: pizarrón interactivo; colaboración en tiempo real; chat de audio, texto y video; transmisión de archivos; varios modos de presentación; funciones exclusivas de administrador; protección con password; soporte ilimitado garantizado, eran sus principales características.

El **pizarrón interactivo** era una herramienta poderosa para enseñar, para la colaboración en línea, para comunicar ideas o para resaltar algunos aspectos durante una

presentación. Usando el pizarrón se podía mostrar información de cualquier tipo, incluso desde Internet. Se mostraba imágenes con una cámara web, desplegaba presentaciones grabadas en CD-ROM, controlaba el aula, todo desde una computadora.

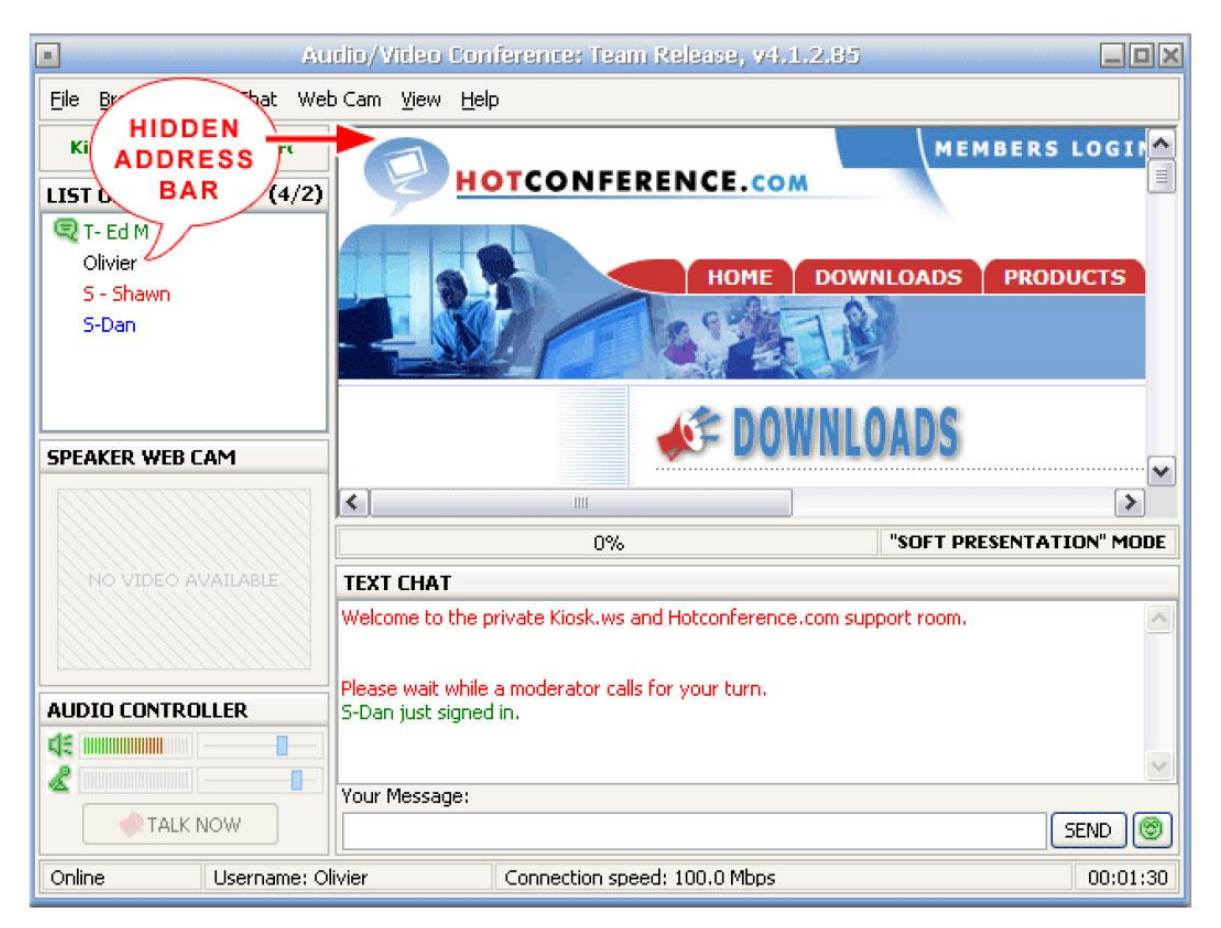

Figura 29: Interface de la herramienta HotConference. Fuente: Sitio web Telco Advertising

<span id="page-78-0"></span>Para las **aplicaciones en tiempo real** la colaboración se daba sobre proyectos que requerían de la presencia de personas que se encuentraban en otras ciudades del Perú. Eliminaba las comunicaciones de fax y de correo electrónico que exigían el envío de muchos documentos de las partes. Se lograba el disfrute en una colaboración significativa en tiempo real con alumnos que se encontraban dispersos geográficamente.

**Chat de texto, audio y webcam.** Los alumnos podían hacer preguntas, sostener discusiones o dialogar durante una presentación con el profesor. El chat de texto permitía enviar mensajes privados a cualquier alumno durante la sesión de clase sin que los otros se enteren. Se guardaba las preguntas o discusiones en archivos de texto en la computadora del profesor. La calidad de voz era cristalina y se lograba todas las funcionalidades de una webcam. Se enviaba un archivo o una imagen a cualquier participante cuando necesitaba hacerse. Los múltiples modos de presentación fueron:

**Modo Estándar.** No hay ninguna restricción, los alumnos y el profesor podían usar el navegador en forma independiente.

**Modo SÍGUEME.** Es el primer nivel de presentación. Quien presentaba podía visitar sitios de Internet o activar el pizarrón, los asistentes seguían al profesor y veían en su pantalla lo que éste les quería mostrar.

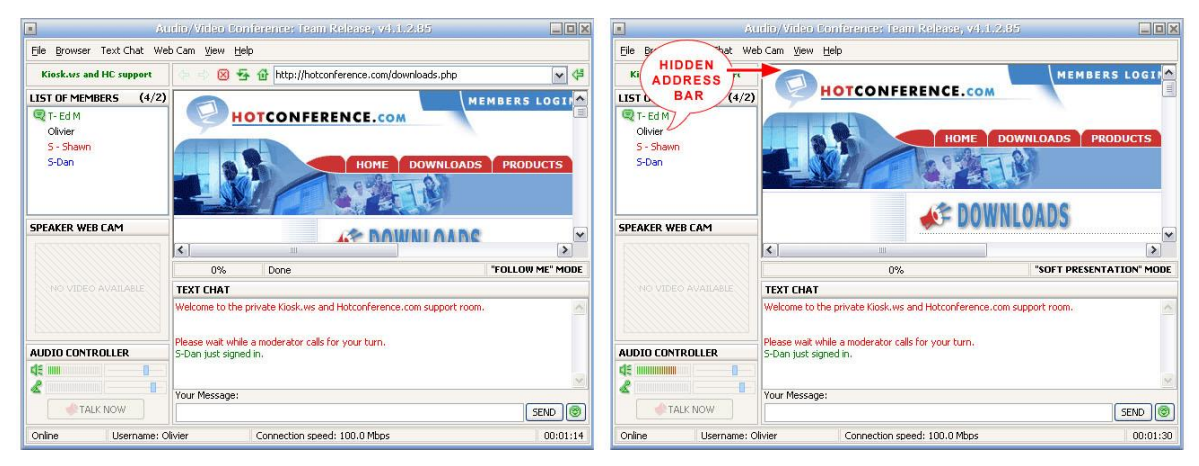

Figura 30: Modos sígueme y presentación de Hotconference. Fuente: Sitio web Telco Advertising

**Modo PRESENTACIÓN.** Igual que el anterior, pero ahora la barra de direcciones URL no aparecía a los participantes. Era muy útil para no mostrar en donde se encontraban las diapositivas o el contenido que se muestraba.

**Modo PRESENTACIÓN SIN CHAT DE TEXTO.** Un paso más adelante en el control que podía hacer el profesor o quien presentaba. Eliminaba la posibilidad de que los alumnos pudieran charlar mientras transcurría una presentación ya que desaparecía la línea de escribir mensajes obligando a hacer las preguntas haciendo uso del micrófono.

**Modo Presentación con PANTALLA COMPLETA.** Lo que el profesor estaba mostrando aparecía en toda la pantalla de los alumnos participantes.

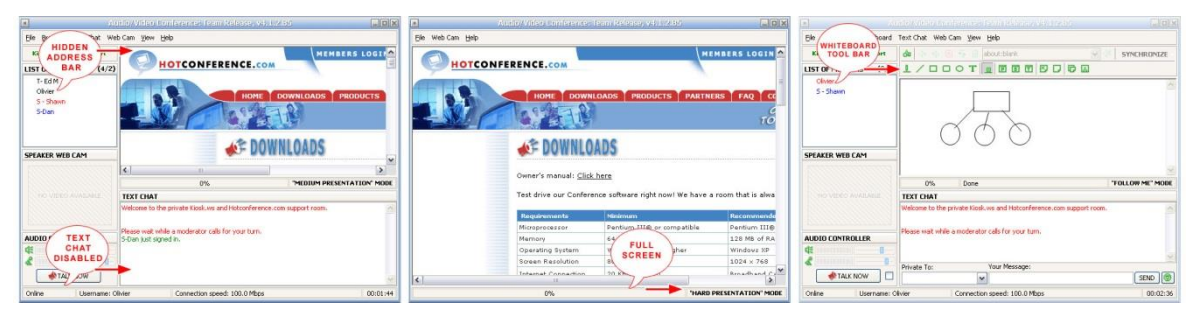

Figura 31: Modos presentación sin chat de texto, pantalla completa y pizarrón de Hotconference. Fuente: Sitio web Telco Advertising

**Modo PIZARRÓN.** Permitía dibujar o escribir texto en cualquier parte de la pantalla, incluso encima de las imágenes de una diapositiva o una página web.

El profesor que hacía de presentador o administrador era quien controlaba quien participaba y en qué grado podía hacerlo durante las presentaciones. Tenía las posibilidades siguientes: rechazar o prohibir la entrada de ciertas personas; invitar a cualquier persona; ver la información de las personas presentes en el aula; permitir el chat de texto en forma pública o privada. Se podía crear fácilmente un control de acceso por medio de password para restringir la asistencia a ciertos miembros de un curso especial.

Las características incluídas desde fines del 2010 en la nueva aula *GVO Conference* (indicadas en la [Tabla 4\)](#page-80-0), la identifican como una sala de video conferencia con múltiples funciones y *tecnología flash*, lo que permite al usuario utilizarla sin descargar ni instalar programa alguno en la computadora [\(Figura 32\)](#page-87-0). Éstas son compatibles con la caracterización de una herramienta de e-learning síncrono desarrollada en el tópico [2.2.10,](#page-3-0) en el diseño pedagógico del modelo y en las estrategias didácticas presentadas en esta tesis, págin[a 91.](#page-101-0)

<span id="page-80-0"></span>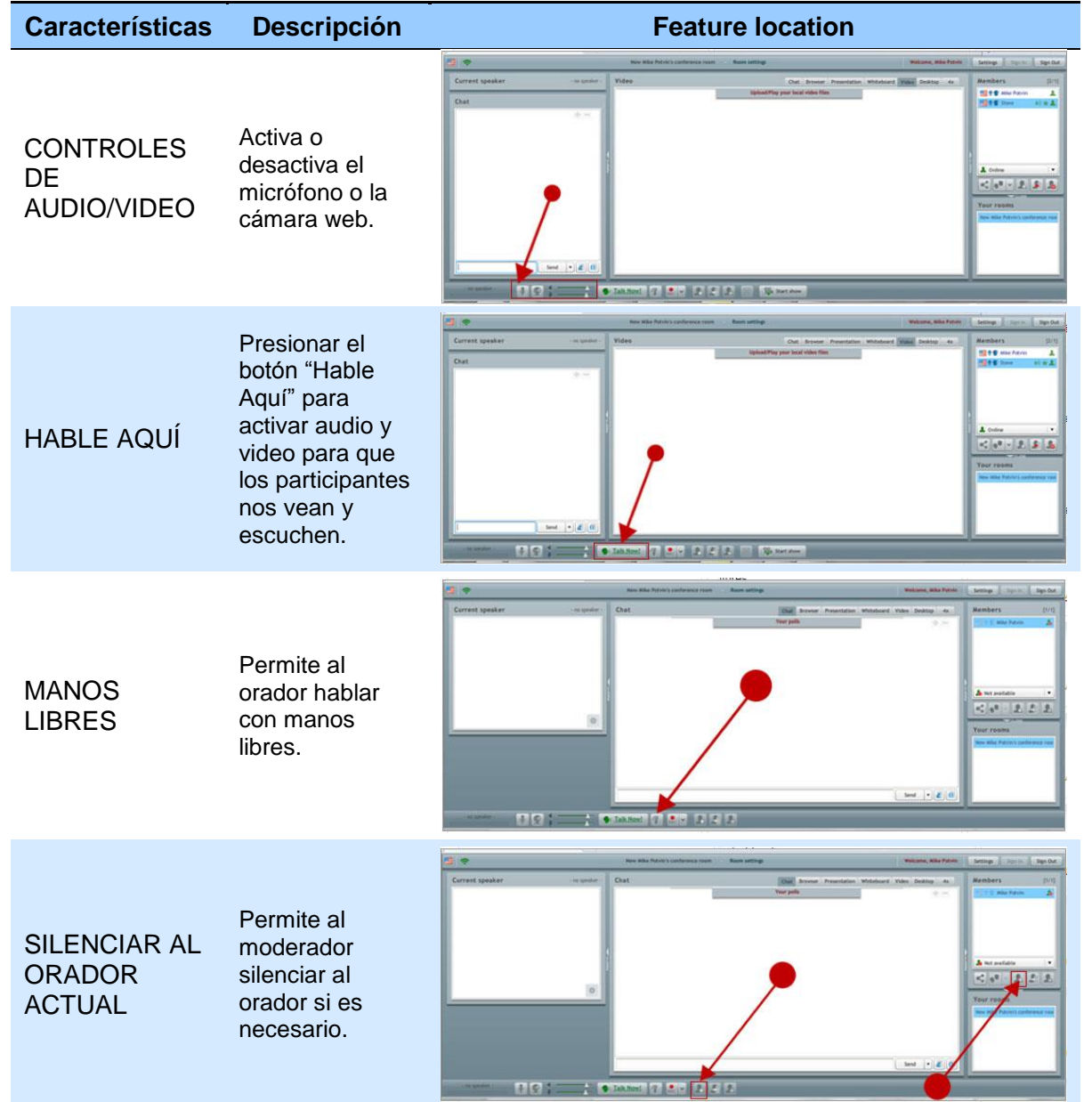

Tabla 4: Caracterización de la herramienta Conference utilizada. Fuente: Sitio web GVO

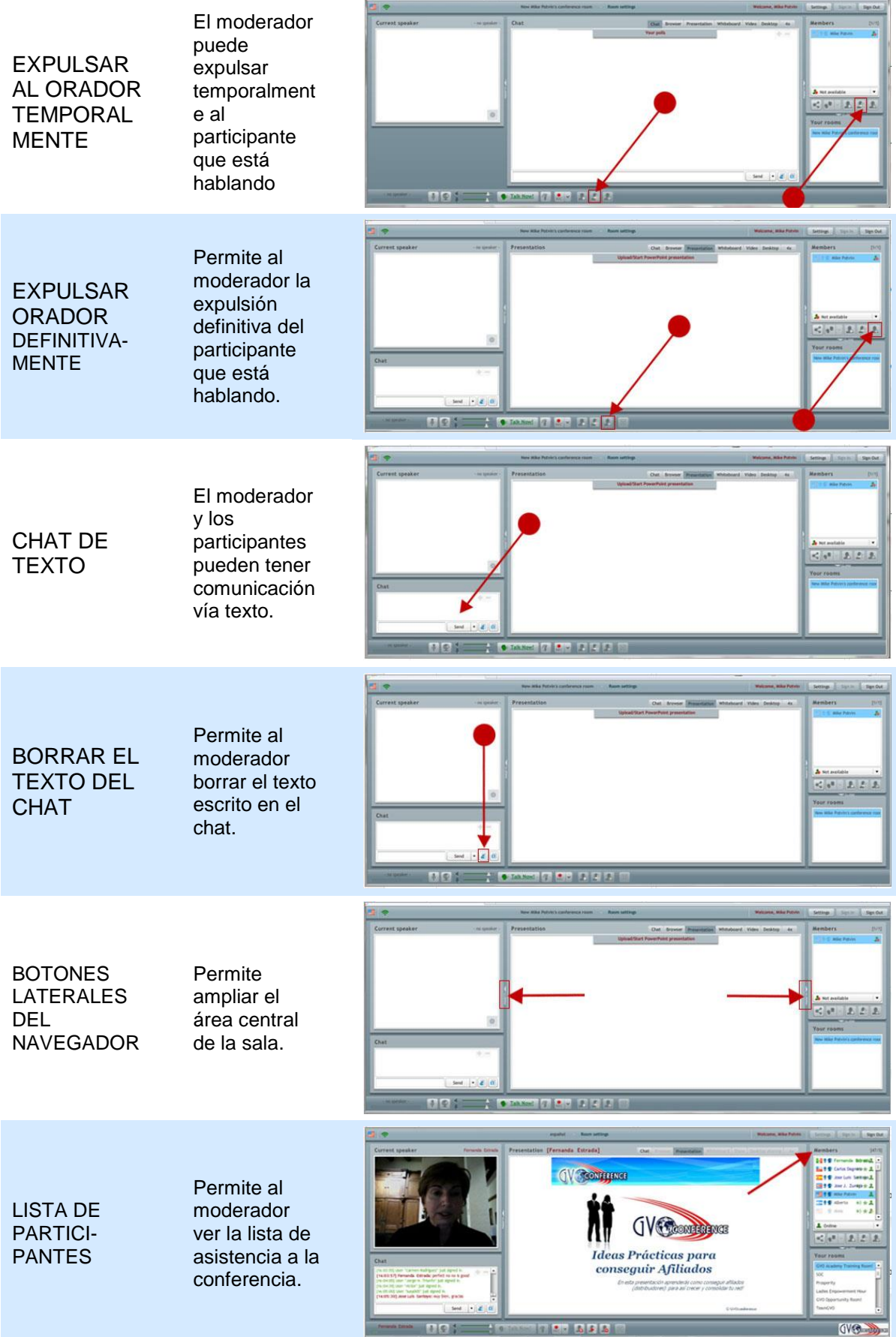

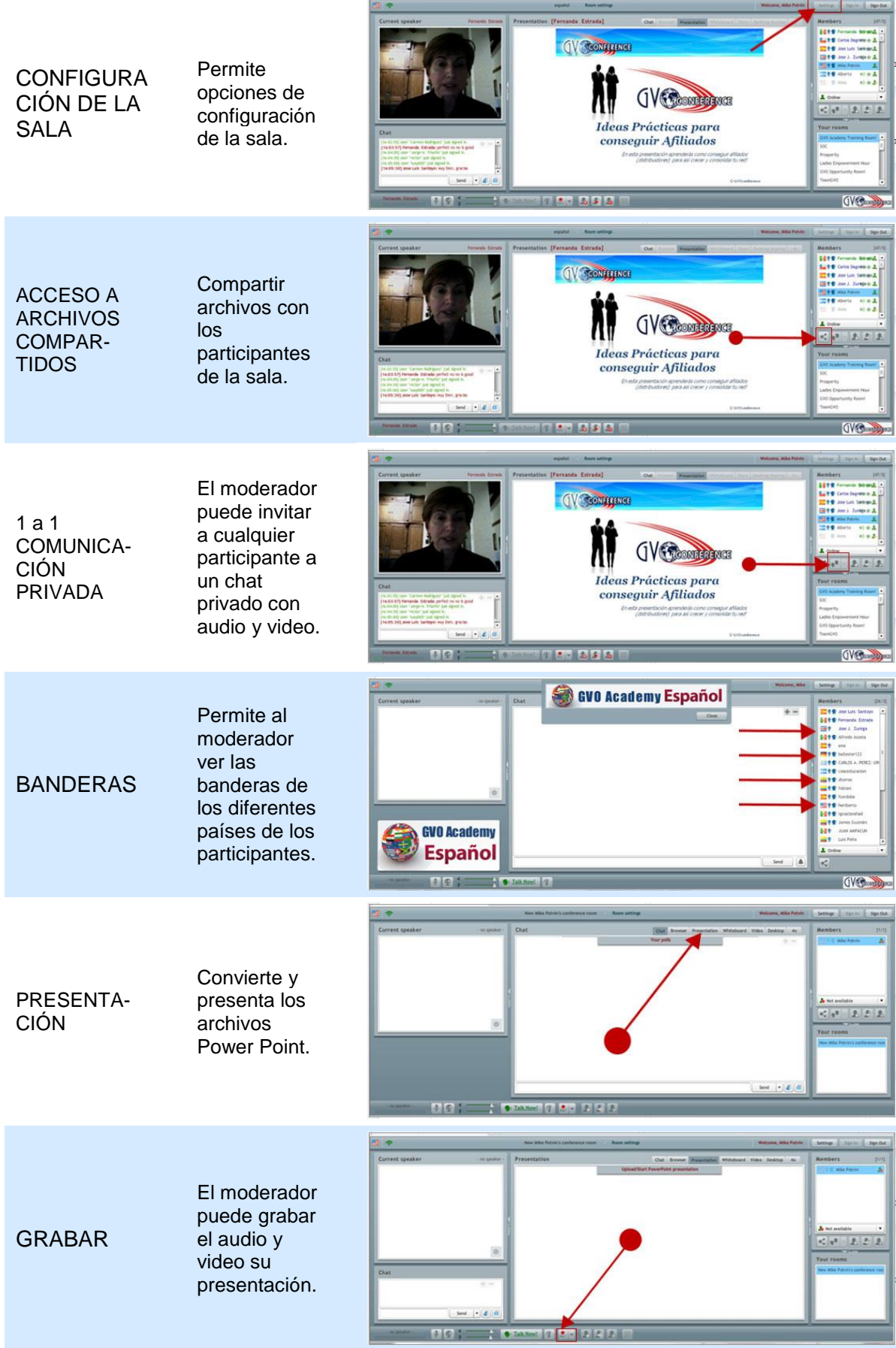

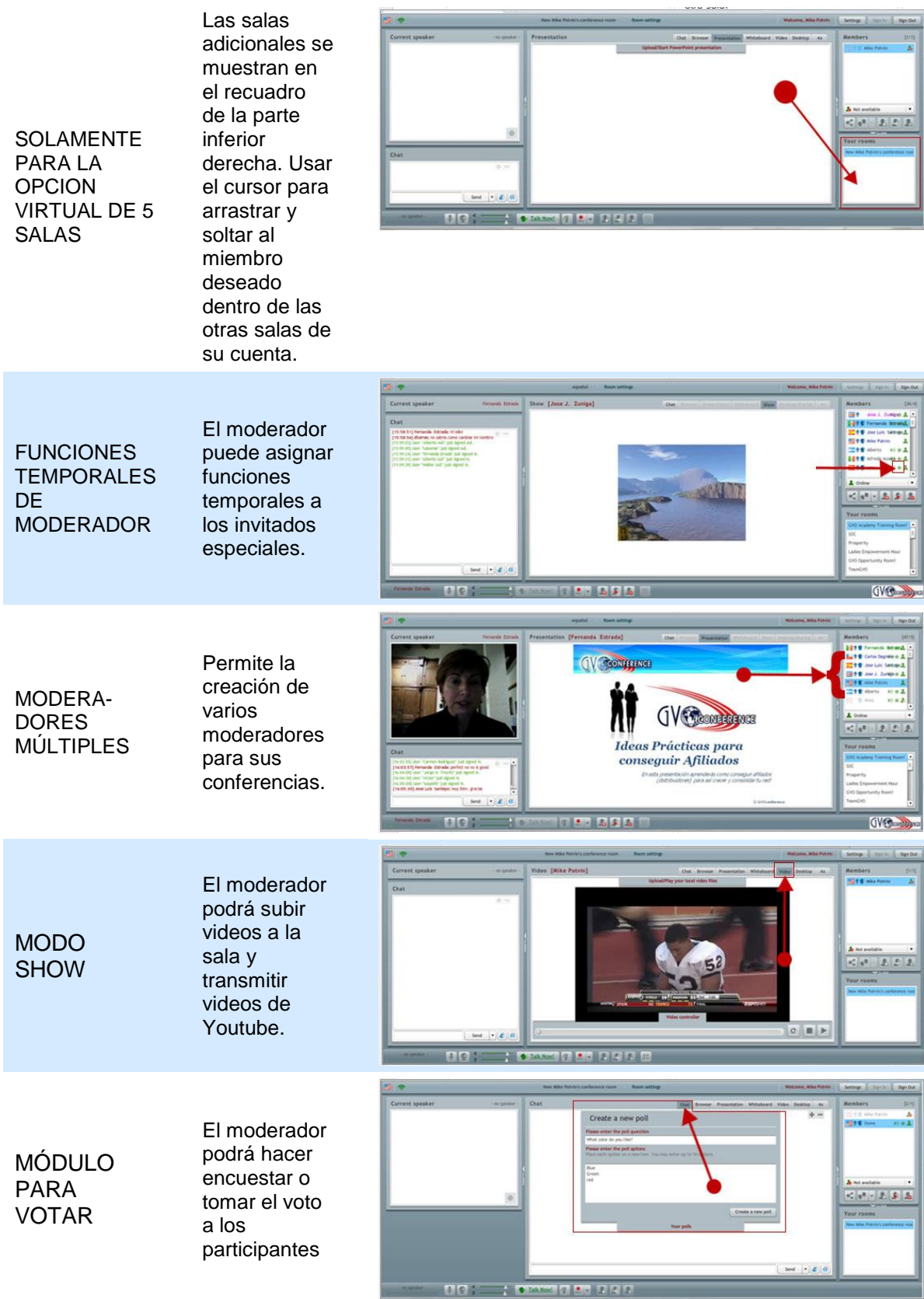

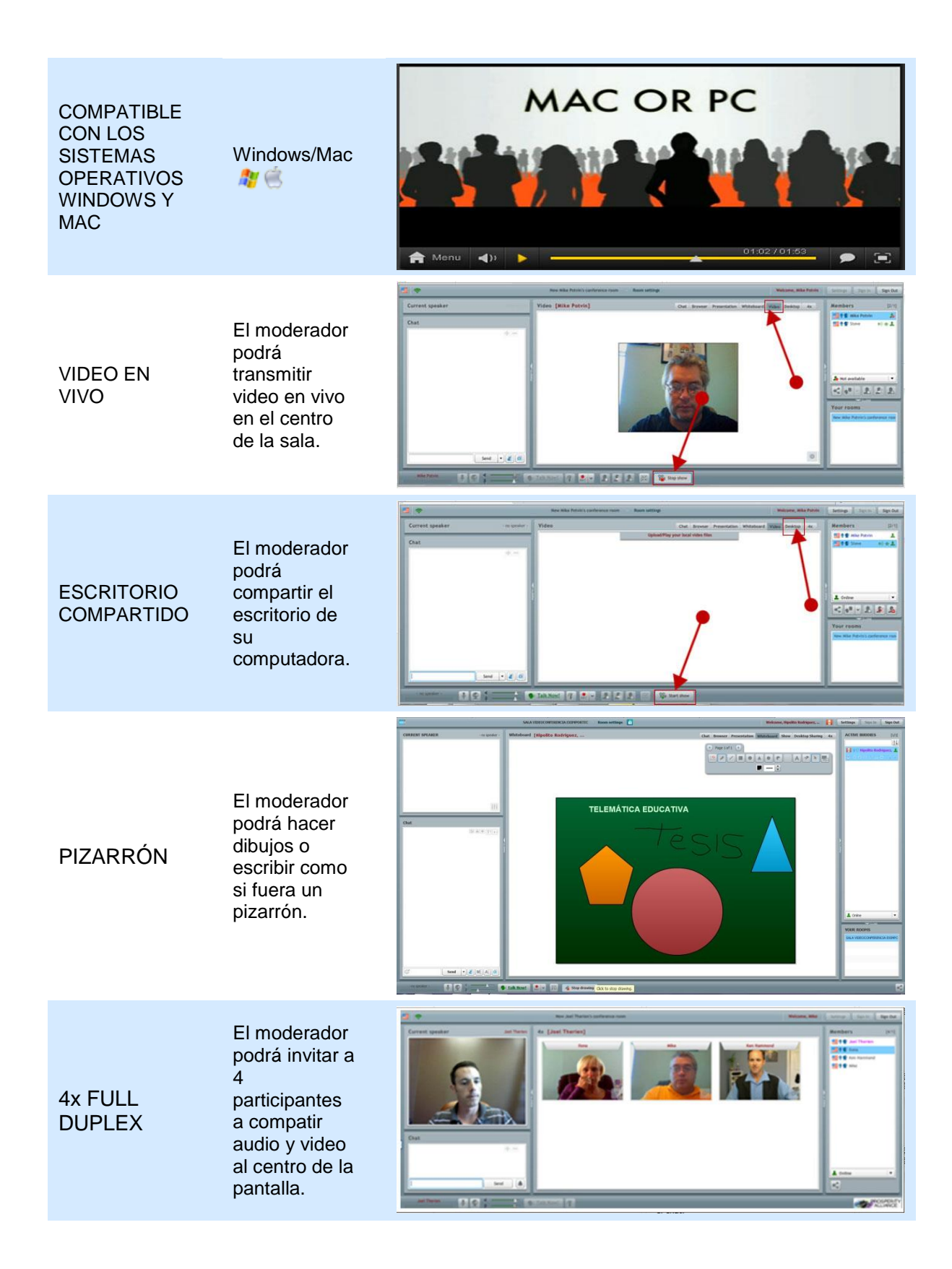

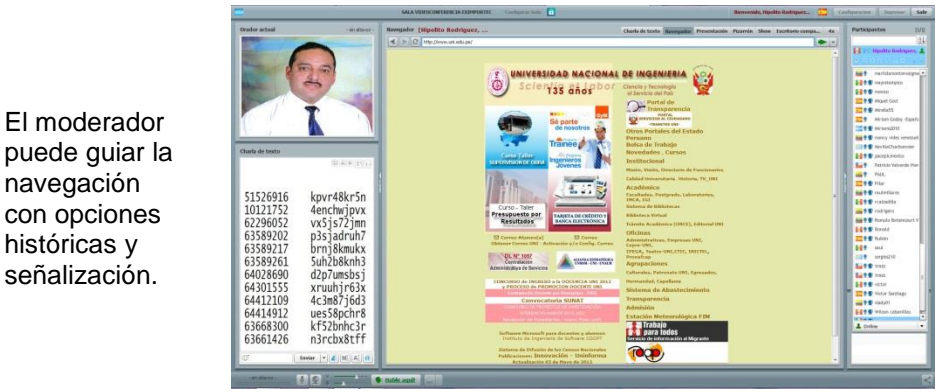

NAVEGADOR

navegación con opciones históricas y señalización.

El moderador sigue siendo el usuario de la sala, quien tiene las funciones de configuración, puede crear reglas y regular eventos en el aula, dar permisos temporales a otros participantes para que usen las diferentes funciones. Esta función se la entregamos al profesor. El dueño de la sala es quien tiene los más altos privilegios y funcionalidades como usuario. El dueño es por defecto el principal moderador y puede crear o borrar moderadores asignándoles funciones y privilegios a su discreción. Esta función se le entrega al coordinador del programa de posgrado. El número de moderadores es ilimitado, es el coordinador quien define la cantidad. Entre las funciones del moderador están:

**En el modo Chat de texto.** Conducir la reunión; crear y guardar mensajes; seleccionar un usuario e iniciar con él una conversación privada; controlar el chat de texto, con el poder de guardar los apuntes de clase y de borrarlos.

**En el modo Navegador.** Usar el navegador para desplegar las URL necesarias para las clases.

**En el modo Presentación.** Mostrar presentaciones usando los archivos previamente subidos (archivos ppt y pps); subir archivos (videos, presentaciones, etc.) al servidor.

**En el modo Show.** Conducir la conferencia, incluyendo reproducción de video y audios; iniciar conversación privada con el alumno seleccionado; grabar la conferencia; selecionar el nivel de calidad de la transmisión de video; subir archivos (videos, presentaciones, etc.) al servidor.

**En el modo Escritorio Compartido.** Compartir el escritorio para demostrar algún recurso o aplicación local.

El profesor puede imponer las siguientes restricciones y prohibiciones a los alumnos:

Redistribuir alumnos entre las diferentes aulas del grupo de 5 aulas.

Permitir (o impedir) el uso del chat de texto.

Permitir (o impedir) el uso del micrófono.

- Habilitar (o deshabilitar) el enviar y recibir video.
- Permitir (o impedir) acceso a los archivos compartidos, a la lista de alumnos, o a la lista de aulas disponibles.
- Impedir el acceso al aula a un alumno.
- Parar al alumno que esté hablando.
- Expulsar a un participante del aula.

#### **2.2.10. Telemática del e-learning síncrono**

En una perspectiva desde la telemática educativa, diversos autores contemporaneos identifican a la telemática del e-learning síncrono como un problema de caracterización de las herramientas para la función educativa que deben cumplir.

La enseñanza de la telemática educativa se viene dando en centros como la Universidad de Barcelona (España) desde el ciclo 2007-2008, la Universidad Católica de Temuco (Chile), en la Universidad Centroamericana (Nicaragua), con enfoques parecidos y diferencias menores, y en la Universidad Autónoma Metropolitana (México) [48].

A partir de las conclusiones extraídas del análisis de las diferentes herramientas, especialmente las comerciales, se deduce la funcionalidad que puede implementar una herramienta de e-learning síncrono. Sin embargo, no es necesario que una herramienta ofrezca todo este rango de funciones para que sobre ella puedan celebrarse actividades de e-learning síncrono de forma satisfactoria. Incluso, puede ser en ocasiones necesaria una deliberada reducción de funcionalidad dependiendo del entorno en el que la herramienta vaya a ser utilizada. En esta tesis, los estudios de este nivel buscan ampliar la visión de los problemas y facultan delinear nuevas estrategias que faciliten la solución de los mismos en el que se consideran las herramientas de e-learning síncrono en los programas de posgrado. Por tanto, en primer lugar se describe todo el rango de funciones que una aplicación para la enseñanza síncrona puede ofrecer, para a continuación detallar cuál es el mínimo necesario, teniendo en cuenta las características especiales de la formación dentro del posgrado y las empresas.

*Antes y después de la clase.* Instructor y alumnos acceden a un portal web desde el que se gestiona la celebración de las clases y en el que deben estar registrados para poder acceder. Los instructores acceden a este portal para programar el horario de las clases, limitar el acceso a las mismas mediante una contraseña que los alumnos deberán introducir, designar específicamente los alumnos que pueden asistir a la clase seleccionándolos de una lista de alumnos registrados, dejar contenidos en el servidor de medios para su posterior empleo en las clases o decidir qué clases futuras grabar en el servidor.

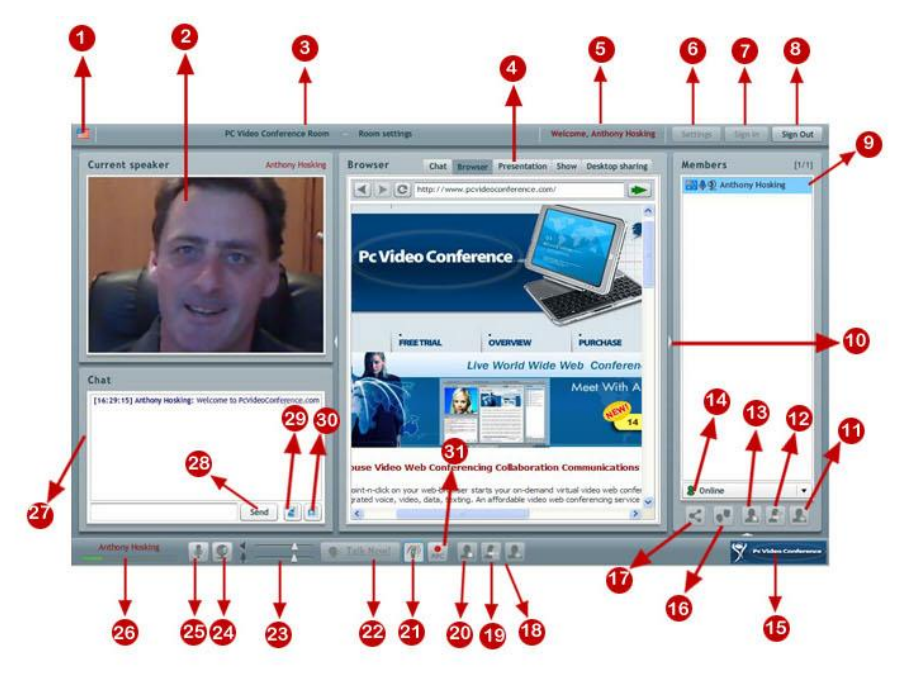

18 Ban current Speaker

19 Kick Out Current Speaker

23 Speaker / Mic Volume Controls

29 Clear / Delete All IM Text Chat

30 Save IM Text Chat to your Pc

31 AV Record Webcam / Presentation

20 Mute Current Speaker

22 Start AV-Talk Now

24 Turn off Webcam

26 Audio Modulation bar

28 Send IM Text Chat

25 Turn off Mic

27 IM Chat

Key Features (needs revision-more features added than shown)

- 1 Language Interface
- 2 Webcam Visual
- 3 Conference Room Name
- Moderator feature controls:Chat, Browser, PPT Presentation, Desktop 21 Hands Free Conversation<br>Sharing, Whiteboard<br>22 Sharing, Whiteboard
- 
- 5 Participant Name
- 6 Audio Webcam settings
- 7 Signin
- 8 Signout
- 9 Members list
- 10 Expand Screen
- 11 Ban selected Participants
- 
- 12 Kick Out Selected participant
- 13 Mute Selected Participant
- 14 Online Status
- 
- 15 Logo
- 16 Start Private duplex conversation
- 17 Access Shared files folder

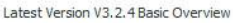

32

33

<span id="page-87-0"></span>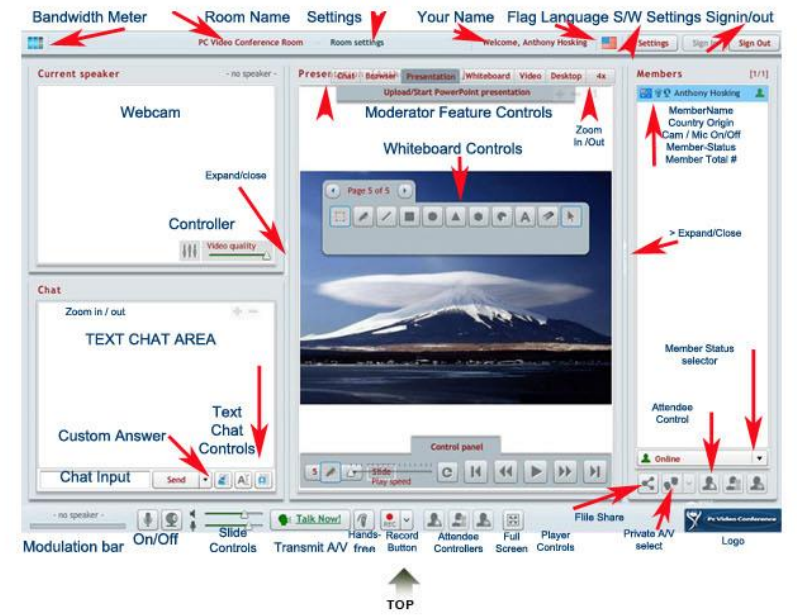

**Figura 32:** Interface de la herramienta GVO Conference. Fuente: Sitio web GVO

Otras posibilidades que tienen los instructores son las relacionadas con el envío de avisos a los alumnos: ya sea desde un cliente de correo o desde el portal web pueden enviar de forma automatizada correos electrónicos a los alumnos informando del horario de las clases o explicándoles algún aspecto sobre el desarrollo de éstas. En los sistemas en los que se puede acceder a la clase desde un navegador web, estos correos pueden incluir un enlace directo para que los alumnos entren en la clase virtual en el momento indicado. Del mismo modo estos enlaces directos pueden estar disponibles en el portal web una vez que el instructor haya programado la clase. Las posibilidades de los alumnos son lógicamente menores; normalmente pueden confirmar su asistencia a las clases, consultar horarios y asistir a clases en diferido, si tienen permiso para ello.

Tras finalizar la clase, el instructor puede decidir si dejar a disposición de los alumnos la grabación de la clase, en el caso de que hubiera sido grabada, y cualquier otro material generado durante la clase. Más allá de la enseñanza estrictamente síncrona, es bastante habitual complementar estos portales con elementos de aprendizaje asíncrono. Por ejemplo, el instructor suele proporcionar material complementario para los alumnos en un repositorio, que no tiene por qué residir en la misma ubicación que los contenidos grabados o generados en las clases, al cual se accede a través del mismo portal web. También puede abrirse un foro de debate tras cada clase en el que los alumnos discuten acerca de los contenidos de la misma, aclaran dudas y pueden recibir una respuesta colectiva del instructor. Además de la integración con clientes de correo y organizadores personales (Microsoft Outlook, Lotus Notes), estos portales web también suelen integrarse bien con servicios de directorio, como los basados en LDAP *(Lightweight Directory Access Protocol).* Esto permite, entre otras cosas, escoger a los instructores y alumnos de entre los registros de un servicio de directorio y, a partir de los datos obtenidos, poder gestionar sus perfiles de usuario de forma transparente; evitando, entre otras cosas, tener un nuevo registro independiente y exclusivo para los usuarios de la plataforma de e-learning.

 *Privilegios del instructor.* Aunque no se trata de una funcionalidad propiamente dicha, la figura del instructor, profesor o moderador es muy importante. El instructor no deja de ser un participante más en la clase virtual, pero con más privilegios o posibilidades que el resto. Normalmente, además de tener a su disposición más opciones que el resto de usuarios, tiene la potestad de dar o quitar privilegios a los participantes, tales como permitir realizar anotaciones o intervenir en la clase, ya sea mediante el chat o por videoconferencia. El instructor puede llegar a otorgar a un participante los mismos privilegios que él posee, pudiendo haber varios instructores que combinen sus exposiciones desde diferentes lugares. En cualquier caso, el instructor inicial nunca podrá perder el control sobre la clase virtual. El instructor también puede controlar opciones específicas de los participantes, de manera individual o colectiva; por ejemplo, puede dar libertad a los alumnus acerca del modo de presentación de la aplicación en sus pantallas o puede obligarles a un modo específico de visualización, como pudiera ser presentar los contenidos a pantalla completa. En algunas aplicaciones, puede incluso controlar el trabajo del alumno observando lo que éste está visualizando en su pantalla, sin que el alumno lo sepa. En definitiva, el instructor disfruta de una serie de privilegios con el fin de que pueda desarrollar la clase de la manera que crea más conveniente. A veces estos privilegios constituyen formas particulares de hacer frente a problemas en la conexión de los participantes, como puede ser una situación en la que varios alumnos no puedan seguir correctamente la clase debido a una congestión en la red. En este caso el instructor puede desactivar el vídeo y la voz de estos participantes para que puedan seguir la presentación de forma más fluida. Esta acción también podría ser efectuada por los alumnos implicados.

- *Control de presencia.* Para el usuario, el control de presencia no es más que la facultad de poder ver quiénes están asistiendo a la clase o conectados de alguna forma a la misma. El control de presencia es una parte fundamental, ya que para casi cualquier tarea se necesita tener conocimiento de las personas que asisten a la clase, por ejemplo, para saber de quién proviene un mensaje de texto o quién está escribiendo en la pantalla. Todas las aplicaciones muestran en pantalla una lista de los asistentes a la clase, con símbolos explicativos acerca del estado de cada uno (ausente, hablando, instructor, privilegios concedidos…).
- *Mensajería instantánea.* Se trata de una funcionalidad simple pero indispensable, porque permite la comunicación entre los participantes independientemente del estado de la red (excepto cuando no exista conexión), ya que el ancho de banda requerido es insignificante. Las posibilidades de esta funcionalidad son las típicas de los programas de intercambio de mensajes: chat común a todos los participantes, chat privado con uno o varios, cambiar la fuente del texto, etc. Uno de sus usos más frecuentes es para efectuar preguntas al instructor sin la interrupción de la clase que provocaría una intervención oral. Suele estar disponible en primer plano cerca de la lista de asistentes (control de presencia).
- *Audioconferencia.* Normalmente, si así se desea, se puede tener una audioconferencia, prescindiendo del video. La voz requiere bastantes recursos de red, aunque menos que el video y su importancia es mucho mayor que la de éste. Es una tarea prioritaria que la voz del instructor llegue en las mejores condiciones posibles a todos los alumnos. Cada vez que un participante habla está generando un flujo de voz que debe ser enviado al resto de usuarios. Es decir, está consumiendo ancho de banda saliente de su conexión

y ancho de banda entrante de las conexiones del resto de participantes. Esto quiere decir que si todos hablan a la vez no habrá recursos suficientes y muy probablemente no se entenderá nada. Por esta razón suele estar limitado el número máximo de interlocutores simultáneos. Para poder controlarlo, un participante que desee intervenir debe pulsar normalmente un botón antes de hablar; si en ese momento ya se encuentran hablando el número máximo de personas, entonces deberá esperar. Cuando la transmisión de voz se basa en VoIP multipunto (multicast) no se está enviando realmente un flujo diferente por cada receptor, lo que permite que este límite en el número de personas sea bastante alto. En esta situación el límite de interlocutores lo suele imponer la lógica más que la técnica: al igual que en cualquier conversación llega un momento en el que no se entiende nada al haber muchas personas hablando a la vez. Las audioconferencias pueden ser entre todos los participantes o privadas entre dos o más personas.

- *Videoconferencia.* La transmisión de video es la funcionalidad que más ancho de banda requiere. Por eso el primer efecto de una conexión con poco ancho de banda se percibe en el video. Cuando esto ocurre lo mejor es desactivarlo, ya que una transmisión de video deficiente no aporta nada a la clase y además consume un ancho de banda que puede ser aprovechado por otras funcionalidades para que la clase virtual se siga desarrollando sin video pero de forma fluida. Las ventanas en las que aparece el video de los interlocutores suelen aparecer en un primer plano de la pantalla y se puede escoger su tamaño y calidad. La calidad escogida para el video determina también el ancho de banda que éste requiere. Normalmente se pueden cambiar parámetros del mismo, tales como su resolución, los cuadros por segundo, el códec utilizado para comprimirlo, etc. Lo más habitual es que los alumnos visualicen sólo el video del instructor y éste, el de varios alumnos. Cuantos más videos se visualicen de forma simultánea, peores resultados se obtendrán. Al igual que sucede con la transmisión de sonido, si la videoconferencia es multipunto (multicast) se consigue reducer la cantidad de datos transmitidos, lo que mejora notablemente el rendimiento. En condiciones favorables, un escenario de videoconferencia aceptable y bastante habitual suele ser visualizer simultáneamente cuatro videos de 320*x*240 píxeles a 15 cuadros por segundo cada uno.
- *Presentación de contenidos.* Es el aspecto más importante en una aplicación de elearning síncrono, dado que casi siempre una clase virtual se desarrollará en torno a unos contenidos o documentos que serán presentados. En todas las herramientas existe un área principal destinada a presentar los contenidos que el instructor seleccione. Estas herramientas soportan una amplia variedad de tipos de archivo,

generados por diferentes aplicaciones: PowerPoint, Project, Word, Excel, Acrobat (PDF), Autocad, imágenes (JPG, GIF, PNG…), etc. Los tipos de archivo más compatibles son los de PowerPoint, soportados por todas las aplicaciones. Los archivos PDF son también altamente compatibles y por eso se suele recomendar convertir cualquier tipo de documento no soportado a este formato. Los contenidos pueden estar indistintamente almacenados en el equipo del instructor o en un servidor de medios, y pueden ser seleccionados sobre la marcha o haber sido incluidos previamente al comienzo de la clase virtual. Con el consentimiento del instructor, cualquier participante puede presentar documentos. Cuando los contenidos se añaden sobre la marcha desde un equipo, se debe esperar unos segundos a que éstos sean adaptados adecuadamente para poder ser servidos a todos los participantes. Habitualmente, también durante ese intervalo de tiempo los contenidos son subidos a un servidor de medios.

Una vez que se está presentando un contenido, la ventana en la que éste es visualizado puede ser redimensionada. Éste es un factor bastante importante, ya que muchas veces será interesante maximizar la presentación a pantalla completa e ir siguiendo las explicaciones orales del instructor. Normalmente, cada alumno puede controlar de forma individual la visualización de la presentación en su equipo; esto es, que podrá aumentar o disminuir el tamaño del documento en pantalla o navegar por el mismo hacia delante o hacia atrás, siempre que el instructor lo permita. Otra característica disponible, sobre todo en las presentaciones con PowerPoint, es una ventana resumen de las diapositivas de las que consta la presentación, que permite ir rápidamente a un punto concreto de la misma. Este resumen suele ser en forma de esquema textual, aunque algunas aplicaciones también lo muestran mediante miniaturas de las diapositivas. Hay que destacar que ni los instructores ni los alumnos necesitan tener instalados en sus equipos los programas con los que se han generado los documentos, siempre que los formatos de éstos sean soportados. Cuando se quiere mostrar un contenido cuyo formato no es soportado por la aplicación de e-learning, entonces sí se necesita disponer de la aplicación con el que fue generado y la solución consiste en compartir esta aplicación con el resto de participantes; lo cual constituye otra funcionalidad aparte.

Una característica íntimamente ligada con la presentación de contenidos es el puntero virtual. Así se denomina al cursor del dispositivo apuntador del instructor, cuando es visible por el resto de participantes. Su utilidad es análoga a la de un puntero en una presentación real: destacar o indicar elementos concretos de la presentación. Su uso es muy sencillo, basta pulsar un botón para que el resto de asistentes vea el puntero y volver a pulsarlo para que deje de estar visible.

- *Pizarra virtual.* El nombre de esta característica es bastante descriptivo. No es más que un sencillo editor gráfico, como el incluido con Windows, que permite dibujar formas geométricas, insertar imágenes, escribir textos…; sobre un lienzo virtual, que es compartido por los asistentes a la clase.
- *Anotación sobre las presentaciones.* Se trata de una posibilidad de la que habitualmente disponen todas las aplicaciones. El que cualquier participante pueda escribir o dibujar sobre un documento que está siendo visualizado permite destacar o corregir sobre la marcha algún elemento de la presentación. El funcionamiento es idéntico al de la pizarra virtual ya que básicamente se está haciendo uso de esta herramienta sobre un fondo constituido por la transparencia o página del documento presentado.
- *Compartición de escritorio y de aplicaciones.* Es una funcionalidad presente en casi todos los productos. Posibilita que cualquier participante comparta una aplicación determinada o su escritorio completo, de forma que el resto de asistentes vean lo que él está realizando. El contenido compartido es mostrado en el área de presentación de los participantes, como si de un documento se tratase. Es la mejor solución a la hora de compartir contenidos no soportados específicamente por la aplicación de e-learning. El instructor puede usar esta función para explicar los pasos a seguir para realizar una operación en una aplicación determinada o para indicar cómo configurar un dispositivo. También puede existir la posibilidad de compartir una parte de pantalla de dimensión ajustable, por ejemplo una octava parte de la superficie de la pantalla desde la esquina inferior derecha; en este caso cualquier ventana, aplicación u objeto que se encuentre en esa zona será visible para todos los participantes, mientras que lo que esté fuera de la misma no lo será. Por último, otra variante destacable dentro de la compartición del escritorio es la posibilidad de capturar el contenido de la pantalla en una imagen mediante una tecla rápida y presentarla automáticamente a los demás participantes. Esta funcionalidad se implementa mediante técnicas de streaming de vídeo. A pesar de que, normalmente, el tamaño de la ventana o del escritorio suele ser significativo, no se necesita una tasa de refresco tan alta como para el video en que se muestra el rostro de un participante. Por tanto, una tasa de cuadros baja, del orden de unos pocos cuadros por segundo, es suficiente para transmitir el contenido de una ventana o del escritorio, de ahí que el ancho de banda que consume esta funcionalidad no es más elevado que el que consume la videoconferencia.
- *Control remoto*. Permite que un usuario controle remotamente una aplicación o el escritorio de otro participante. Es el paso siguiente a la compartición del escritorio y aplicaciones. Además de ver, se puede actuar. Dado que es una operación que

conlleva riesgos para el usuario que cede el control de su equipo, en todo momento dispone de una tecla rápida o de un botón para cancelar el permiso de control remoto.

- *Navegación sincronizada por Internet.* Muchas aplicaciones desempeñan esta función compartiendo la ventana del navegador web. Ésta es una de las opciones posibles. Otra, mucho más interesante, es que el instructor determine qué páginas web se van a visitar y que entonces el navegador integrado en la aplicación de cada usuario redirecciona a esas páginas. De esta forma, salvo en los accesos a páginas cuya carga sea muy lenta, se necesita mucho menos ancho de banda, ya que cada participante está accediendo individualmente a las páginas web en lugar de tener que recibir constantemente el contenido mostrado por el navegador del instructor cuando está siendo compartido. De una u otra forma, se trata de una función muy empleada por los instructores.
- *Transferencia de archivos.* Permite que los participantes intercambien archivos entre sí. Basta con seleccionar uno o varios usuarios de la lista de asistentes y escoger los archivos que se les desea enviar.
- *Anotaciones personales.* Es una funcionalidad poco frecuente en los productos de elearning síncrono. Permite a los usuarios escribir texto en una zona reservada para ello y que no es visible por el resto de participantes. El espacio reservado para escribir estas notas suele consistir en una pequeña ventana parecida a la del chat. Los usuarios pueden guardar estas notas en cualquier momento.
- *Almacenamiento de contenidos.* Normalmente los instructores pueden grabar una clase en directo en el servidor para que pueda ser visualizada posteriormente. En la grabación se recoge la pantalla del instructor en todo momento. Otra posibilidad es que los alumnos puedan grabar su pantalla a lo largo de toda la clase en sus equipos. La activación de esta característica requiere únicamente la pulsación de un botón para comenzar la grabación. También es muy interesante que exista la opción de guardar contenidos puntuales presentados durante la clase, como pueden ser páginas de documentos, diagramas de la pizarra virtual o diapositivas modificadas con anotaciones realizadas durante la clase.
- *División en grupos.* Esta funcionalidad permite al instructor separar a los alumnos en grupos de trabajo independientes. Se trata de una opción que puede requerir bastante ancho de banda, dependiendo de cómo se transporte los datos, pues cada grupo de trabajo pasa a ser, a casi todos los efectos, una conferencia distinta, excepto porque el instructor tiene acceso a todos los grupos. Dentro de cada grupo los participantes disponen de las mismas funcionalidades que en la clase virtual completa. Sólo el instructor puede volver a reunir los grupos.
- *Preguntas y sondeos.* Abarca todas las posibles acciones que el instructor pueda efectuar para consultar la opinión o los conocimientos de los alumnos. Dentro del apartado de preguntas académicas se contemplan diferentes estructuras: verdadero o falso, múltiples opciones, rellenar con texto, etc. El instructor determina el tiempo máximo del que disponen los alumnos para responder cada pregunta. La zona desde la que el instructor confecciona las preguntas y donde los alumnos responden a éstas suele situarse encima de la ventana de chat. Cuando termina el tiempo o todos los alumnos han respondido el instructor puede consultar y guardar las respuestas de cada alumno. Del mismo modo puede visualizar estadísticas globales acerca de las respuestas de los alumnos para comprobar sus conocimientos de forma global o su grado de seguimiento de la clase. El instructor o moderador también puede pedir la opinión de los asistentes efectuando un sondeo anónimo; es decir, se conocerá el resultado pero no el origen de cada respuesta. En este caso el resultado podrá ser visto por todos los participantes.
- *Realimentación instantánea de los alumnos hacia el instructor.* Dentro de este apartado se engloban los diferentes mecanismos de comunicación rápida, casi instantánea, de los que disponen los alumnos. Más correctamente habría que referirse a comunicación intuitiva. Estos mecanismos suelen consistir en botones de acceso rápido que envían directamente un mensaje al instructor, como puede ser levantar la mano para efectuar una pregunta, dar una respuesta afirmativa o negativa, mostrar estados de ánimo mediante emoticonos, etc.

#### **2.2.11. Enseñanza y telemática**

El desarrollo del conocimiento en esta era es una actividad promovida tecnológicamente. Es fundamental que aquellas personas implicadas en la educación superior se enfrenten con la realidad de que la tecnología es un elemento de importancia creciente en el entorno educativo y que representa oportunidades y restricciones para la interacción que pueden influir de modo decisivo en las percepciones de los estudiantes. Mediante una tecnología tan poderosa como la del e-learning, esa influencia se hace aún más evidente. El medio de comunicación envía, en su calidad de medio, un mensaje al estudiante, y ese medio-mensaje puede alcanzar o disminuir el valor del mensajecontenido prentendido.

Cuando se proponen cambios que promueven el desarrollo tecnológico y científico en las instituciones educativas, mediante el uso de la telemática, es de vital importancia tomar en cuenta el contexto, es decir, el tipo de institución, la disponibilidad de recursos tecnológicos y muy particularmente, su ubicación geográfica. Todo esto influye en las toma de decisiones, sobre las necesidades y requerimientos de áreas, espacios, ambientaciones especiales, recursos humanos, materiales y logísticos; sin dejar de lado lo más importante, la plataforma tecnológica de la región, que soportará tal proyecto para garantizar su buen funcionamiento [49].

Para Echevarría [50], hoy por hoy, las redes telemáticas son la expresión más desarrollada de *E3* debido a su carácter multimedia, muy importante a efectos educativos, y al grado de interactividad que están alcanzando progresivamente. La telemática posibilita la construcción de un nuevo espacio social, el tercer entorno (E3), cuya estructura es muy distinta a la de los entornos naturales (E1) y urbanos (E2) en donde tradicionalmente se ha desarrollado la vida social, y en concreto la educación. No hay que olvidar que han surgido juegos electrónicos (videojuegos), que disponemos de nuevas tecnologías de memorización, archivo y documentación, y que la realidad virtual abre nuevas posibilidades para el desarrollo de procesos perceptivos y sensoriales. Sin olvidar la actual incidencia educativa de la televisión (enseñanzas no regladas, como suele decirse), pienso que hay que prestar especial atención a las redes telemáticas, los videojuegos, las tecnologías multimedia y la realidad virtual, porque abren nuevas posibilidades educativas.

Las interrelaciones educativas en E1 y E2 suelen ser presenciales, están basadas en la vecindad o proximidad entre los actores o interlocutores y requieren la coincidencia espacial y temporal de quienes intervienen en ellas. En cambio, el espacio telemático, cuyo mejor exponente actual es la red *Internet*, no es *presencial*, sino *representacional*, no es *proximal*, sino *distal*, no es *sincrónico*, sino *asincrónico*, y no se basa en recintos espaciales con interior, frontera y exterior, sino que depende de redes electrónicas cuyos nodos de interacción pueden estar diseminados por diversos países. De estas y otras propiedades que podríamos señalar se derivan cambios importantes para las interrelaciones entre los seres humanos, y en particular para los procesos educativos. Así pues, para Echevarría, el método de transmisión o comunicación es una influencia contextual importante para el educador desde una perspectiva tanto pedagógica como telemática.

# **CAPÍTULO 3 DESARROLLO DE LA SOLUCIÓN HALLADA**

## **3.1. Descripción de la propuesta para mejorar e innovar la práctica educativa**

La innovación propuesta por el autor tiene como criterios los siguientes:

- a. Aporta nuevos conceptos teóricos y nuevas prácticas en el ámbito del desarrollo de los posgrados virtuales;
- b. Tiene la capacidad de expandirse fuera del posgrado, hacia el pregrado y hacia otras universidades nacionales;
- c. Genera cambios organizativos o curriculares relevantes y permanente;
- d. Tiene la potencialidad de desarrollar un trabajo interdisciplinario;
- e. Genera trabajo en red y desarrolla comunidades de aprendizaje; y
- f. Cuenta con procesos de sistematización, investigación y comunicación de la experiencia.

Para Pezo, esta concepción y desarrollo, con las recomendaciones de la UNESCO [51], contempla elementos cuantitativos y cualitativos, pretendiendo cubrir los diferentes aspectos, desarrollados en diversos momentos, y con diferentes procesos y actores.

Este desarrollo sobre interacciones virtuales aporta nuevos conceptos. Como vuelve a recordar Dewey en Garrison y Anderson [1], "la interacción es el componente que define el proceso educativo y tiene lugar cuando los estudiantes transforman la formación inerte que se les trasmite, en conocimiento con valor y aplicaciones personales". Ya en el espacio virtual de aprendizaje el que las interacciones propicien una construcción de conocimiento en la red es clave. Para García Aretio, Salinas, Stacey y Rice, Schrire, citados en Silva [3] "La interacción en la formación a distancia es la clave para el logro de aprendizajes de calidad". La propuesta responde en este caso generando un modelo integrador de los estudios realizados. "Existen en todos estos estudios, alternativas (...) en relación a las unidades de análisis utilizadas: en unos casos por ejemplo se han escogido unidades temáticas (Henri), en otros se analizan mensajes completos (Gunawardena) y en otras el análisis de toda la discusión es una unidad de análisis (Jäverlä)."

Tiene la capacidad de expandirse, pues la Universidad Garcilaso, pionera en educación a distancia en el país, viene extendiendo esta solución a todos los niveles y modalidades de la misma institución educativa, y fuera de su ámbito con las alianzas y redes estratégicas nacionales e internacionales que viene concretando.

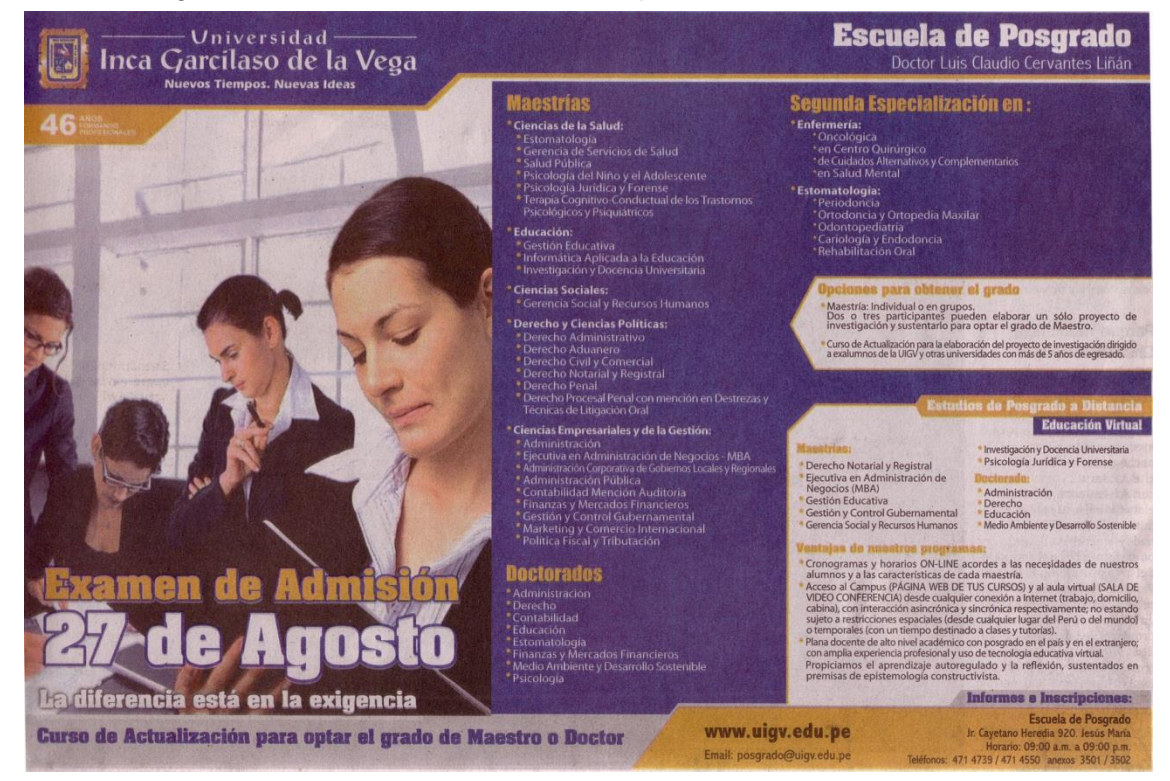

Figura 33: Características de la implementación actualmente. Fuente: Diario El Comercio, 21.08.2011,a24)

La propuesta responde, en este caso, generando una expansión en sí misma, pues los anteriores capítulos se escribieron con otras universidades, cuya sistematización ya la vemos recogida en documentos publicados de alcance nacional [19].

Genera cambios organizativos, en el sentido de crear una unidad que operativiza un proyecto de corto y mediano plazo, encargada de orientar las interacciones de los profesores en la enseñanza online, permitiendo que estos asuman diferentes roles: facilitando o moderando debates, responden a alumnos individualmente y a la clase en su totalidad (sea ésta presencial física o presencial on-line), gestionando el flujo de contenidos a través de las tareas, etc. [3]. La propuesta responde complementando a otras experiencias innovadoras nacionales y extranjeras, pues agrega el componente de la interactividad en sus modelos, incluidos los organizativos y los curriculares a nivel del procesamiento de la información. Las investigaciones han encontrado que "llevar a los alumnos desde el compartir e intercambiar ideas hasta la construcción de conocimiento es una tarea costosa en la enseñanza on-line. Los alumnos están dispuestos a compartir ideas pero no a profundizar en el conocimiento a través del debate."

Es indudable que el trabajo interdisciplinario entre profesores se viene dando. Incluso ínter universidades. Se han agrupado a los docentes de las diversas áreas en espacios comunes, compartiendo recursos y actividades, compartiendo la experiencia de ser en determinados momentos profesor, tutor o alumno. Muchos catedráticos colaboran desde la vida pública (magistrados y funcionarios), docentes en otras escuelas de posgrado y universidades, ejecutivos y directivos en la vida empresarial privada, etc.

El trabajo en red ha generado que los profesores desarrollen servicios de capacitación, asesoría y asistencia técnica hacia otras instituciones educativas, acuerdos cooperativos con colegios profesionales y gobiernos locales y regionales; y en generar una mejor forma de negociación con los otros oferentes del sector educativo.

Dada la motivación que tienen los docentes participantes plenamente en este proyecto, están generando diversas sistematizaciones, investigaciones y comunicación de su propia experiencia en la virtualidad, utilizando esa interactividad que se pretende caracterizar.

Mucho nos han servido la solución a los problemas confrontados por otras experiencias innovadoras. Por ejemplo, los módulos básicos y las características de la videoaula de *IngeCon,* sirvieron para configurar el *aula virtual*, un concepto innovador y diferente al utilizado frecuentemente *(*Ver *módulos básicos* en página *[24\)](#page-34-0)*. El modelo pedagógico MOTIC, la organización de la plataforma ADECCA, y las categorías de las encuestas en la **Universidad de La Frontera** me sirvieron para configurar el *campus virtual*. *(*Ver *[Uso de entornos v](http://ihm.ccadet.unam.mx/virtualeduca2007/pdf/183-JZS.pdf)irtuales para el mejoramiento de aprendizajes* en página *[26\)](#page-36-0).* Finalmente, los resultados y balance de la experiencia que durante seis años desarrolló este investigador con la licenciatura en educación en la modalidad a distancia sistema virtual de la **Universidad San Ignacio de Loyola**, ha sido el mayor aporte para esta propuesta de innovación en particular y para el proyecto de la UVA en general.

La propuesta se implementa en dos fases, distribuidas entre los ciclos 2007-3 y 2008-2.

## **3.2. Fases de la propuesta**

En la **primera fase** se implementa aquella solución de comunicación y colaboración que sobre una plataforma de e-learning los profesores han vivenciado y consensuado; conlleva un proceso de sensibilización, motivación, utilización de una propuesta de herramientas (recursos y actividades), y la capacitación de éstos en el campus y en el aula virtual. El objetivo es potencializar la interactividad como elemento básico del desarrollo de la formación virtual. Se cubre lo síncrono y lo asíncrono.

 En la **segunda fase** se busca caracterizar las intervenciones, tanto de los profesores como la de los alumnos. La metodología propuesta considera aspectos como la caracterización de los alumnos, la impresión de los alumnos sobre la experiencia, la cuantificación de participaciones, la caracterización de las intervenciones tutoriales, la

caracterización de las intervenciones de los alumnos, la interacción de las intervenciones y naturaleza de sus textos y audio.

Diversas otras propuestas de e-learning que hemos conocido, han tenido problemas con la utilización de las herramientas comunicativas que logren interacciones significativas entre los actores del proceso de aprendizaje: profesores y alumnos. Esta variable crítica que no ha podido ser articulada a los otros dos componentes: la plataforma y los contenidos.

En este sentido, se definió las características de la plataforma a utilizar, a partir de los requerimientos mínimos para ser considerados un LMS. La profesora Jordán [52] en reciente investigación doctoral ha indicado que si el sistema supera dicha comprobación, debe ser analizado en base a una 'Lista de Criterios' que se traduzcan en un 'Cuestionario de evaluación' compuesto por 120 preguntas. La información contenida en este cuestionario, una vez completado, se reelabora en forma de tabla y es lo que se conoce como 'Ficha técnica' del producto que acompaña a la 'Ficha del producto' de carácter más informativo y generalista. Sin embargo, no debemos olvidar que las características de las herramientas de distribución de comunicación y colaboración de las plataformas tecnológicas tienen una relación directa con el desarrollo de los diseños didácticos a distancia en línea. En relación a los contenidos, es importante recomendar una formación de docentes universitarios competentes para el diseño didáctico del contenido digital (DDCD) de sus cursos de pre y posgrado, y lograr capacidades para enfrentar con responsabilidad y determinación los desafíos que impone la tecnología multimedia en el presente siglo. El proceso de diseño de cursos de posgrado asistido por multimedia interactivo (MMI) requiere del cumplimiento de varias etapas y exige la participación de un equipo multidisciplinario para su ejecución, sin embargo dentro de este proceso existe una actividad que requiere de la intervención directa de los profesores involucrados en desarrollar cursos de posgrado asistidos por MMI, estos profesores deben capacitarse para adquirir la competencia para el DDCD [53].

Una vez en control de los aspectos descritos: plataforma y contenidos, la presente solución considera un conjunto de acciones y procedimientos orientados a promover las interacciones virtuales entre profesores y alumnos (en grupo e individualmente), conociendo la cantidad de aportaciones realizadas, la cantidad de las mismas y de qué forma responden a una participación activa y de compromiso con el grupo.

Como campus virtual de apoyo se configuraron tantas plataformas *Moodle* como programas virtuales se ofrecieron a la comunidad, todas gestionadas desde un portal *Joomla*.

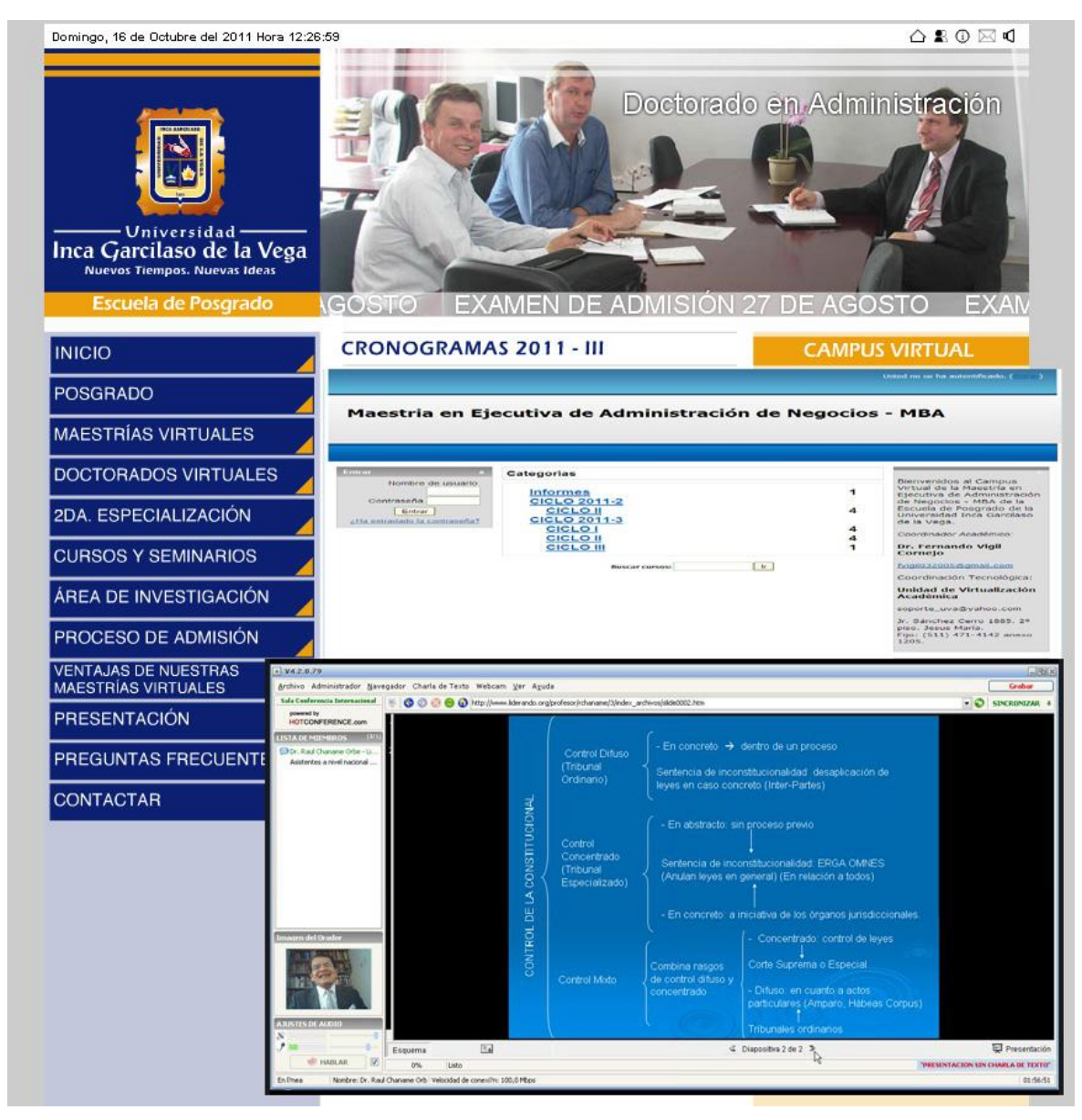

Figura 34: Campus y aula virtual utilizados durante esta experiencia. Fuente: Sitio web EPG - UIGV

El aula virtual seleccionada, luego de diversas comparativas con otros veintitrés productos, fue la ofrecida por *HotConference*, presente en el mercado del Web conferencing desde el 2004, y ofreciendo en el 2008, fecha de inicio de esta experiencia, un producto maduro basado en servicios ASP. Dispone de todas la funcionalidades básicas y permite cambiar el modo en el que los clientes visualizan la presentación con extrema facilidad; además de que el instructor puede controlar qué están viendo en todo momento. Desde el año 2009 se utiliza la tecnología flash, facilitando las charlas de texto con video, encuestas, navegador de Internet, presentación de dispositivas PowerPoint, pizarrón on-line, modo show y presentación de videos, escritorio compartido y 4X para la invitación de 4 panelistas con audio y video simultáneo de debate relacionado con la clase. Esta nueva concepción de arriendo mensual de salas de conferencia da paso a

*GVOConference*. El Web conferencing reseñado tiene en [hotconference.com/](http://www.hotconference.com/) un detalle del software VoIP, y de sus salas flash en [gvoconference.com/.](http://www.gvoconference.com/)

Se proponen instrumentos validados por expertos para caracterizar a los alumnos participantes y recoger opiniones de éstos respecto al curso, el rol del profesor y la pertinencia, nivel de uso y utilidad de los espacios interactivos. Su implementación se detalla en el siguiente capítulo.

#### <span id="page-101-0"></span>**3.3. Diseño pedagógico del modelo**

El "Taller de capacitación para docentes en entorno virtu@l", fue una invitación amplia a todos los docentes para que descubrieran por sí mismos las dos fases de la propuesta, tendiente a desarrollar los estudios de posgrado a distancia en la modalidad virtual. Primero, el Programa de Formación On-line trabajó el contexto del Campus Virtual en octubre del 2007. En diciembre del mismo año se publicó un libro específico que explicaba la *"Propuesta Educativa del Aula Virtual en Posgrado: Un apoyo al Campus y a la Clase Virtual"* con: una descripción telemática de los tipos de aulas a utilizar (aula de reuniones, aulas de docencia, salones de actos); las reflexiones acerca del papel de la videoconferencia en la educación superior; la propuesta síncrona y asíncrona de la plataforma de live e-Learning ha utilizar; y la evaluación y diseño de las presentaciones efectivas en las aulas virtuales. Finalmente, en el ciclo de verano siguiente se desarrolló la Clase Virtual. En otras palabras: **abordar con los mismos profesores de la modalidad presencial el diseño de estrategias didácticas en los entornos virtuales a distancia.**

Desde el punto de vista del diseño pedagógico se partió de estrategias que se llevaron a cabo en los entornos presenciales adaptadas y redefinidas para su forma online, donde los procesos de comunicación se dan en escenarios distintos al aula presencial. Los procesos de enseñanza flexible apoyados en las TIC requieren de una planificación de las actividades de enseñanza-aprendizaje que tome al alumno como principal protagonista y que presente un fuerte sistema de apoyo para con ello permitir a los alumnos participar de las actividades de aprendizaje de la forma más transparente posible. Esto supone planificar las estrategias didácticas en sentido creciente a la complejidad de la tarea, a la riqueza de los intercambios, a las herramientas utilizadas y al nivel de cohesión del grupo.

El diseño de las estrategias didácticas supone, también, considerar el diseño del proceso de trabajo en grupo, la creación de actividades iniciales de acomodación del alumno a la tecnología, al grupo y a la dinámica de trabajo que se pretende llevar a cabo para, posteriormente y de forma progresiva, incluir actividades que requieran habilidades

cognitivas y comunicativas más complejas. Esto es, se planifican las estrategias didácticas en sentido creciente de complejidad o riqueza del diálogo.

La creación de actividades basadas en dinámicas de trabajo en grupo supone considerar la construcción del proceso de comunicación. Las aportaciones de Dempster o Gunawardena y otros establecen cinco etapas en la construcción del diálogo: exploración, presentación de información, comunicación en gran grupo, compartición y construcción de la interacción [\(Figura 35\)](#page-102-0).

 $\blacksquare$ 

|        | 1. Exploración                        | Acomodación al grupo y a la<br>tecnología                |
|--------|---------------------------------------|----------------------------------------------------------|
|        | 2. Presentación de información        | A cargo del docente y actividad<br>del alumno individual |
| Etapas | 3. Comunicación en un grupo<br>grande | Respuesta a preguntas                                    |
|        | 4. Compartir                          | Intercambio de información,<br>preguntas y respuestas    |
|        | 5. Construir la interacción           | Negociación, colaboración                                |

Figura 35: Fases del proceso de diseño de estrategias didácticas. Fuente: [3]

## <span id="page-102-0"></span>**3.3.1. Objetivos del modelo**

Los objetivos del modelo de clases virtuales propuesto, son hoy día las ventajas de los programas de maestrías y doctorado como solución hallada.

## **Objetivo general**

Diseñar e implementar programas de maestrías y doctorados virtuales para apoyar la formación de investigadores ofrecida por la escuela de posgrado, favoreciendo la interacción al interior de una comunidad de aprendizaje.

## **Objetivos específicos**

- Proveer a los participantes de actividades, recursos de aprendizaje, cronogramas y horarios on-line acordes a las necesidades de los alumnos y a las características de cada maestría.
- Poner a disposición de los docentes y alumnos el acceso al campus (página web de los cursos) y al aula virtual (sala de videoconfencia) desde cualquier conexión a

Internet (trabajo, domicilio, cabina), con interacción asíncrona y síncrona respectivamente; no estando sujeto a restricciones espaciales (desde cualquier lugar del Perú o del mundo) o temporales (con un tiempo destinado a clases y tutorías).

- Disponer de una plana docente de alto nivel académico con posgrado en el país y en el extranjero; con amplia experiencia profesional y uso de tecnología educativa virtual.
- Propiciar el aprendizaje autorregulado y la reflexión, sustentados en premisas de epistemología constructivista.

## **3.3.2. Aprendizajes esperados**

El modelo de clases virtuales tuvo como propósito que los docentes y alumnos participantes:

- Participaran en un programa que conjugue el más alto nivel de formación académica y empresarial a través de su plana docente de primer nivel y un modelo académico con apoyo en el e-learning y sus recursos: campus, aula y clase virtual.
- Tuvieran acceso a herramientas metodológicas y didácticas que les faciliten lograr aprendizajes pertinentes y de calidad.
- Adquirieran conocimientos y competencias para el uso de recursos tecnológicos (software educativo, sitios web, etc.) en el contexto del trabajo de aula.
- Escogieran dependiendo del programa específico hasta 5 modelos de interacción síncrona (en-vivo) y asíncrona para desarrollar cada uno de los diseños instruccionales que la mención y el grupo de alumnos lo requiera: clases en aula virtual (en-vivo), en horarios flexibles turno noche y fin de semana; clases virtuales grabadas; tutorías virtuales con apoyo de e-learning; clases magistrales en vivo, con soporte de computador o con sistema de transmisión on-line.

## **3.3.3. Estructura del curso y materiales**

 Los cursos estuvieron estructurados de acuerdo a los modelos de dictado de clases virtuales [\(Tabla 5\)](#page-104-0) ejecutados según el plan de trabajo de la unidad de virtualización académica propuesto por el autor. Se contaba con cinco modelos de interacción síncrona (en-vivo) y asíncrona para desarrollar cada uno de los diseños instruccionales que la mención y el grupo objetivo lo requiriera. Se consideró que los docentes participantes en el taller de capacitación, además de interactuar con los contenidos en la Web debían recibir el material en forma concreta. Se entregó, para este propósito un contenedor tipo carpeta-portafolio incluyendo un CD con todos los formatos, instructivos y cuadernillos. El material fue entregado en formato impreso y en digital. La propuesta final fue entregada a los docentes capacitados en forma de manual impreso por el fondo editorial de la universidad.

- A) **Modelo de Clases en Aula Virtual (en-vivo),** en horarios flexibles turno noche y fin de semana. Estuvo dirigido a grupos exclusivamente virtuales, o a grupos de alumnos virtuales y presenciales con mayoría de los primeros.
- B) **Modelo de Clases Virtuales** (grabadas con anticipación y puestas a disposición en el Campus), con acceso al sistema de e-learning con independencia del lugar y del tiempo. Está dirigido a grupos exclusivamente virtuales con necesidades especiales de material didáctico, o dando soporte a una combinación del modelo implantado.
- C) **Modelo de Tutorías Virtuales,** con acceso a una innovadora plataforma de elearning, con tutorías en-vivo por salas de videoconferencia y en foros de discusión organizadas para un aprendizaje significativo. Está dirigido a grupos virtuales o presenciales pequeños.
- D) **Modelo de Clases Virtuales (en-vivo),** con la doble modalidad de profesor en aula física con computador, y profesor en aula física con soporte de comunicaciones. En ambos casos está dirigido a grupos virtuales y presenciales igualmente significativos, seminarios y congresos, talleres y sesiones de clase específicas.
- E) **Modelo de Clases Maestras en salón físico transmitidas en vivo.** Permite realizar seminarios y eventos masivos, atender a grupos pequeños individualmente por región, pero grandes en proporción nacional e internacional. Se implementa de acuerdo a demanda.

<span id="page-104-0"></span>

| <b>Modelo</b> | <b>Descripción</b>                                                                                            | <b>Requisitos del Profesor</b>                                                                                                    | <b>Materiales y Recursos</b><br>(en la plataforma virtual)                                                                                                    | Recomendado en caso de:                                                                                                    |
|---------------|----------------------------------------------------------------------------------------------------|----------------------------------------------------------------------------------------------------|----------------------------------------------------------------------------------------------------|----------------------------------------------------------------------------------------------------|
| A             | Modelo de<br>Clases en Aula<br>Virtual (en-<br>vivo)                                                          | - Profesor preparado para dictar<br>clases en-vivo: buen manejo<br>del computador, de la interface<br>del aula y de las<br>comunicaciones (oral y escrita).<br>- Tarea realizada desde cabina.                                                                                                    | Silabo con programación<br>$\overline{\phantom{a}}$<br>semanal.<br>Presentaciones formato<br>PowerPoint de todas sus<br>sesiones.<br>Material de lectura.<br>Programación de tutorías<br>$\overline{\phantom{a}}$<br>semanales como<br>afianzamiento.<br>Cuestionarios. | Grupos exclusivamente virtuales,<br>por ejemplo, Administración de<br>Justicia y el MBA.<br>Grupos virtuales y presenciales,<br>con mayoría significativa de los<br>virtuales. Los presenciales se les<br>invita a conectarse desde nuestras<br>cabinas de la unidad. |
| B             | Modelo de<br>Clases Virtuales<br>(grabadas con<br>anticipación y<br>puestas a<br>disposición en<br>el Campus) | - Profesor graba sus sesiones<br>con una semana de<br>anticipación, en el computador.<br>Puede hacerlo en su domicilio y<br>trae el archivo según formato, o<br>grabar en la unidad.<br>- Profesor complementa sus<br>clases con tutorías quincenales<br>o mensuales a través del foro<br>de consultas. | Silabo con programación<br>semanal.<br>Material de lectura.<br>$\overline{\phantom{a}}$<br>Guía de Tareas.<br>$\overline{a}$<br>Cuestionarios.<br>$\overline{\phantom{a}}$<br>Foro de Consultas.<br>L,                                                                  | Grupos exclusivamente virtuales,<br>con necesidades especiales de<br>material didáctico.<br>Grupos virtuales que no se pueden<br>atender por falta de aulas virtuales<br>que den soporte a escala del modelo<br>implantado.                                           |
|               | Modelo de<br>Tutorías<br>Virtuales                                                                            | - Profesor entrega todos sus<br>materiales y recursos con<br>anticipación.<br>- Profesor programa una sesión<br>de tutoría en-vivo por Sala de<br><i>Chat</i> una vez al mes, $v/o$                                                                                                    | Silabo con programación<br>semanal.<br>Material de lectura.<br>L,<br>Guía de Tareas.<br>÷,                                                                                                    | - Grupos virtuales o presenciales<br>pequeños.                                                                                                    |

Tabla 5: Modelos de dictados de clases virtuales. Fuente: Elaboración propia

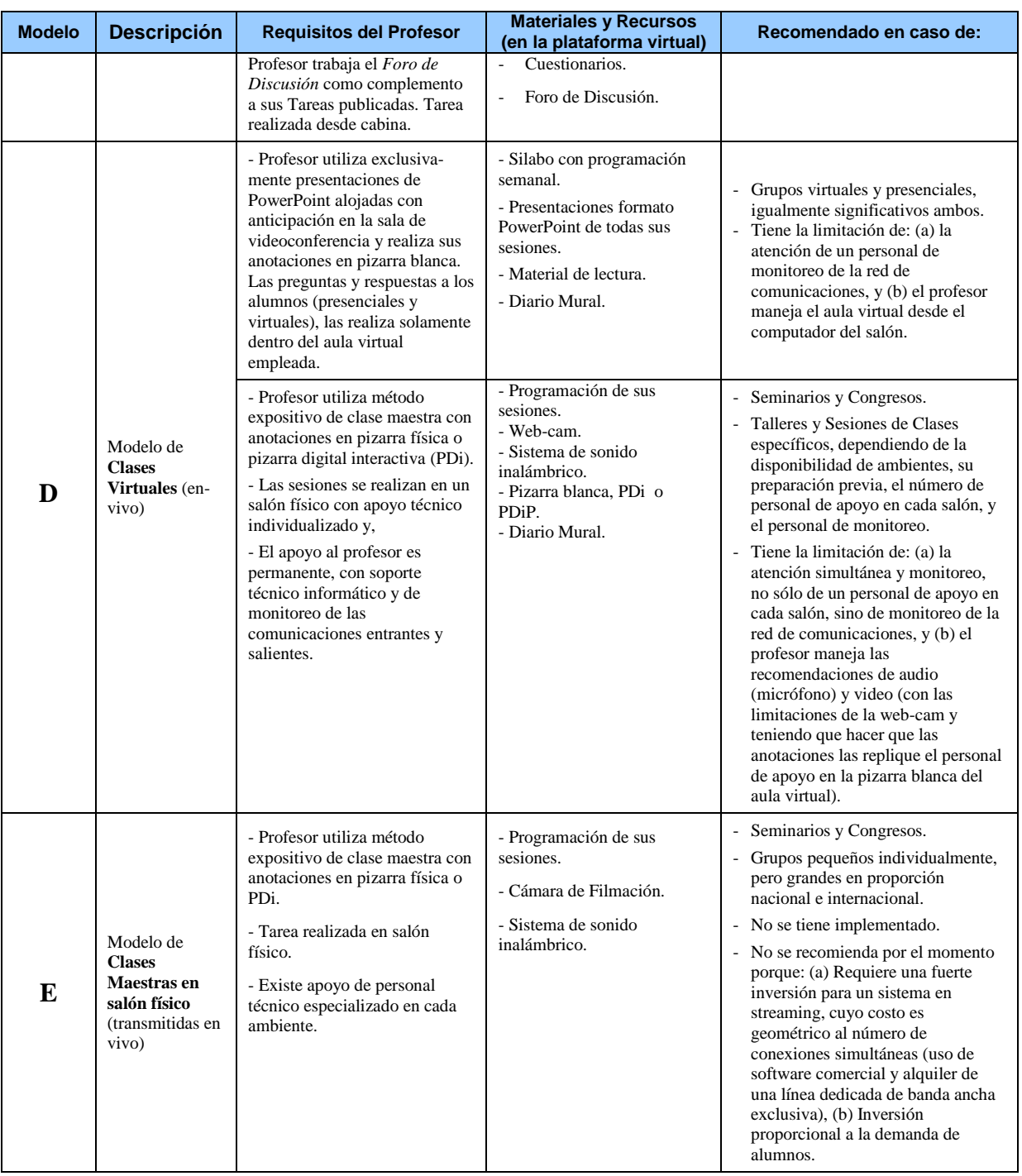

## **3.3.4. Menciones y estrategias**

Las menciones de los estudios de posgrado ofrecidos en la modalidad virtual han ido en aumento desde el año 2008. A continuación el listado ofrecido por los medios de comunicación en la actualidad:

# **Maestrías:**

- Ejecutiva en Administración de Negocios
- Gerencia Social y Recursos Humanos
- Gestión y Control Gubernamental
- Derecho Notarial y Registral
- Gestión Educativa
- Informática Aplicada a la Educación
- Informática Aplicada a la Gestión Educativa
- Investigación y Docencia Universitaria.

## **Doctorado:**

- Administración
- Derecho
- Educación
- Medio Ambiente y Desarrollo Sostenible.

## **Estrategias para la implementación del plan:**

En relación a la **secretaría, servicios académicos y cómputo** se dispuso de una oficina para la unidad de virtualización académica (UVA) debidamente conformada con 10 cabinas para el dictado de clases, con equipamiento desde mayo del 2009, la que sirvió al doble propósito de ser una unidad de gestión centralizada y coordinación con el grupo metodólogo de cada maestría. Se conformó en primera instancia, un trabajo directo con los coordinadores de las maestrías de gestión y control gubernamental (Dr. Gastón Quevedo Pereyra), administración de la justicia (Dr. William Quiroz Salazar), derecho notarial y registral (Dr. Luis Cuba Ovalle), MSc – Executive MBA (Dr. Jorge Córdova Egocheaga); y gerencia social y recursos humanos (Mg. Augusto Li Chang). Las coordinaciones en política fiscal y tributación y el doctorado en medio ambiente y desarrollo sostenible se realizaron directamente con el secretario académico, Dr. Víctor Pulido Capurro.

Se dispuso del equipamiento de hardware y software adecuado desde mayo 2009, para el manejo del diseño de medios, la administración y gestión de la plataforma. Se incluyó la tercera etapa del establecimiento de las clases virtuales en línea y grabadas, modelo B. Existieron limitaciones de comunicaciones y logísticas en la implementación del modelo D y E, éste último requería de una inversión en servidor dedicado.

Se realizaron las visitas de presentación de las menciones a las diversas instituciones públicas y privadas, colegios profesionales y empresas de la localidad. Se mostraron las características, ventajas, procedimientos de inscripción, postulación y estudios de los programas de maestrías virtuales y presenciales. Se involucró a la oficina de servicios administrativos de educación a distancia (OSAED) y a la oficina de marketing e investigación de mercado, en el diseño del estudio, promoción y apoyo a la unidad de virtualización; así como a la secretaria académica de la escuela; en el relanzamiento de los programas de maestrías y doctorados virtuales, que resulten del estudio respectivo, para el ciclo 2009-3.

En relación a las **coordinaciones de secciones**: maestría, doctorado, segunda especialización, convenios, proyección social y proyectos; se establecieron los horarios y módulos que se ofrecieron y dictaron a los profesores, en sus tres niveles (talleres básico, medio y avanzado). Se diseñó nuevos productos educativos, proponiendo su implementación con el uso de las TIC. Se introdujo el uso de los recursos y actividades del entorno virtual de aprendizaje (EVA) utilizado en la modalidad presencial, extendiéndola a la virtual.

En relación al requerimiento para la **plataforma virtual** como ambiente virtual de aprendizaje (AVA) se dispuso de un propio campus virtual (proyecto campus virtual) cumpliendo las tareas de mediano y largo plazo planteadas en el proyecto de creación de la UVA, produciéndose la sensibilización de docentes y alumnos. El hospedaje de las plataformas se realizó en data centers rentados en los EE.UU., con administración, configuración y gestión a cargo de esta unidad.

Se atendió a clientes institucionales y programas especializados. Se dispuso de una instalación específica de software para ese fin, utilizando subdominios. Se establecieron desde el inicio, diez subdominios para tender a las seis maestrías virtuales en: gobierno.campusposgrado.com, justicia.campusposgrado.com, aula. campusposgrado.com, master.campus-posgrado.com, campus.campusposgrado.com, politicafiscal.campuspos-grado.com); el doctorado en medioambiente. campusposgrado.com; a la intranet académica de la UVA (intranet. campusposgrado.com), a la plataforma de capacitación de la UVA (plataforma. campusposgrado.com) y al sistema de examen de admisión en línea (admision. campusposgrado.com). Se recomendó contar con un servidor dedicado para la implementación de la etapa de clases virtuales en línea y grabadas.

Las plataformas virtuales implementadas fueron acordes con el nuevo sistema de formación virtual, contaron con propuestas innovadoras, así como con los requerimientos y funcionalidades que tiene la norma SCORM, especificación que permite crear objetos [pedagógicos.](http://es.wikipedia.org/wiki/Pedagog%C3%ADa)

Implementadas las diversas plataformas, se programaron permanentes acciones que permitieron utilizar, administrar y optimizar el uso de cada plataforma virtual, en los niveles siguientes:

- Capacitación a nivel de administración de la plataforma.
- Capacitación a nivel usuario docente.
- Capacitación a nivel usuario estudiante.
Capacitación para integrar los contenidos a la plataforma.

En relación al **área de sistemas** de la universidad, se realizaron las coordinaciones con el área de informática y telecomunicaciones para la integración de la plataforma virtual de posgrado con el portal que se manejaba, a nivel de enlace o liga. La escuela coordinó con la oficina de informática, el proyecto de integración de plataformas virtuales de educación a distancia.

Se recomendó disponer en forma permanente de las salidas adecuadas, por puertos y ancho de banda necesarios, en los dos laboratorios de cómputo de la escuela. La unidad contó con una línea de comunicaciones ADSL básica a 2 Mbps para sus requerimientos propios de conectividad, de hasta seis computadores colocados en convenientes cabinas de madera.

## **3.3.5. Las interacciones**

Las interacciones resultaron una variable crítica del modelo que produjo la interrelación dinámica entre los alumnos participantes y el docente a cargo de las clases y tutorías de apoyo. Fue el espacio por excelencia para lograr la construcción social del conocimiento. Consideró cinco instancias de interacción específicas:

- a) Interacciones en el aula virtual (en-vivo) en cabina. Este fue un espacio de intercambio de ideas y opiniones, el profesor dictó clases en-vivo con buen manejo del computador, de las herramientas de la sala de videoconferencias y de la comunicación oral y escrita. Esta tarea se realizó desde una cabina diseñada para este fin, utilizando como base teórica para la instrucción el aprendizaje jerárquico acumulativo de R.M. Gagné.
- b) Interacciones con clases virtuales (grabadas y colgadas en el campus). Fue un espacio dirigido a grupos exclusivamente virtuales con necesidades especiales de material didáctico, o como soporte a una combinación del modelo implantado. Las clases grabadas estuvieron acompañadas de un *foro de consulta*, donde los participantes pudieron plantear, preguntas relacionadas con los contenidos, y las actividades. A diferencia del "foro de discusión", en el "foro de consulta" los participantes pudieron realizar consultas más precisas y prácticas, y recibieron apoyo del tutor en forma quincenal.
- c) Interacciones con tutorías en-vivo por las salas de videoconferencia y en el foro de discusión del curso. Los materiales y recursos fueron entregados con anticipación. El profesor desarrolló la tutoría utilizando generalmente una sala de chat de texto y el *foro de discusión*. Este fue un espacio de intercambio de ideas y opiniones, el tutor planteó un tema de discusión y los alumnos participaron incorporando sus aportes.
- d) Interacciones en clases virtuales en-vivo en salón físico. El profesor expone mediante clase maestra, directamente al público en-línea por la sala de videoconferencia o al auditorio presencial con apoyo técnico informático para los conectados en-línea. Aquí el *diario mural* fue un espacio pensado para compartir los hallazgos realizados, recursos que pudieron ser de utilidad para el trabajo en los contenidos planteados, software, direcciones web, referencias de artículos o libros, realizar conjeturas, u otra información que fue de interés general y fue una instancia para recibir aportes de los compañeros y profesor.
- e) Interacciones con clases maestras en salón físico. El profesor utilizará el método expositivo de la clase maestra con anotaciones en la pizarra física o la pizarra digital interactiva. Se recomienda como teoría de la instrucción el aprendizaje receptivo de Ausubel. Esta instancia no se ha implementado hasta el momento.

### **3.3.6. Metodología en los cursos**

La metodología de trabajo estuvo basada en una concepción constructivista del aprendizaje, en la que los alumnos adultos participantes, los profesores, los tutores y el equipo pedagógico, constituyeron una comunidad de aprendizaje. En esta comunidad las contribuciones, hallazgos y propuestas de todos, fueron importantes y tuvieron un lugar en las interacciones que permitió la plataforma tecnológica y en las etapas de desarrollo de las actividades, las evaluaciones formativas, sumativas y final.

Sin embargo, la concepción del conocimiento y de las teorías de la instrucción que utilizaron los profesores fue variada. Así, desde la teoría del aprendizaje social, planteada por *Bandura*, se adaptaron modelos de enseñanza que enfatizaron la influencia del aprendizaje por consecuencias en el salón de clase a través del cual se dio apertura al uso de modelos cognitivos de intervención en educación. Basados en *Gagné*, quien defiende una teoría jerárquica de las más utilizadas en educación, generaron diseños de la instrucción revisados desde los primeros talleres [27]: 1) Activar la atención, 2) Informar al alumno del objetivo, 3) Estimular la recuperación de los prerrequisitos, 4) Presentar el material / estímulo, 5) Proporcionar ayudas para el aprendizaje, 6) Requerir la ejecución, 7) Proporcionar retroinformación sobre el rendimiento correcto, 8) Evaluar el rendimiento del alumno, y 9) Incrementar la retención y la transferencia.

Los piagetianos utilizaron el concepto de aprendizaje incorporando la definición de proceso y considerando al desarrollo cognitivo como una variable fundamental para definir estrategias metodológicas en la enseñanza, como en este caso considerar la variable edad promedio del grupo del programa en la planificación de las sesiones de clase. Tomando a Vygotsky, en cambio, consideraron a la educación como el principal mecanismo de desarrollo evolutivo donde la instrucción efectiva debe ser prospectiva, es decir debe estar dirigida desde el nivel de desarrollo próximo del alumno, para que lo que éste consiga con cooperación o ayuda, lo pueda efectuar más tarde independientemente; finalmente consideraron a Ausubel, quien centra su trabajo en torno al aprendizaje, distinguiendo entre aprendizaje significativo y mecánico, y entre aprendizaje receptivo y por descubrimiento; recomendando cinco pasos para poner en práctica la enseñanza expositiva: 1) Presentar en cada lección los conceptos inclusores, a través de organizadores previos, 2) Presentación secuencial del nuevo material, 3) Utilización de ejemplos, 4) Promover periódicamente la actividad del alumno, 5) Terminar el tema con un repaso de las ideas anteriores.

## **3.4. Diseño telemático de la plataforma**

Utilizando la caracterización del entorno síncrono propuesto en la *["Tabla 4:](#page-80-0)  [Caracterización de la herramienta Conference utilizada"](#page-80-0)* (p[.70\)](#page-80-0) para el diseño pedagógico del modelo trabajado en el taller de capacitación de docentes interesados en esta innovación educativa y concretada en una específica propuesta de aula virtual en posgrado [27], [6], es que se estructuran los cursos y materiales de acuerdo al modelo de dictado de clases virtuales recomendado. Los materiales y recursos en la plataforma virtual están detallados en la *["Tabla 5: Modelos de dictados de clases virtuales"](#page-104-0)* (p[.94\)](#page-104-0).

Los controles de audio/video para activar la cámara web o el micrófono, el botón de hablé aquí a todos, la función manos libres, quitar al que esté hablando, expulsando a cualquier alumno, el chat de texto, la limpieza de los mensajes, los botones laterales para modificar el tamaño de la ventana del navegador, el listado de todos los alumnos presentes, la opción de configuración del sistema, el envío de archivos a todos los alumnos, la invitación de cualquier alumno a una conversación privada con audio y video, la posibilidad de ver la bandera del país donde efectúa la conectividad el alumno, el poder subir y convertir las presentaciones powerpoint, grabar el audio y video de la presentación, la selección de las aulas adicionales, el otorgar permisos de moderador a cualquier participante, generar múltiples moderadores para los sesiones en vivo, el transmitir video y películas a los visitantes, contar con un módulo completo para votar, tener compatibilidad con otros sistemas operativos, la posibilidad que tiene el profesor de mostrar video en tiempo real o mostrar el escritorio a los alumnos, etc. son funciones propias de la solución adoptada como entorno síncrono en esta investigación.

Sin embargo, no siempre es necesaria toda esa funcionalidad, alguna de las cuales sólo se utiliza en casos concretos. Por ejemplo, la compartición de aplicaciones no es necesaria si la clase no trata sobre el manejo de una determinada aplicación. Lo mismo ocurre para otras funciones, todo depende del ámbito en que vaya a ser utilizada la herramienta; si se pretende abarcar un gran número de situaciones está claro que cuanta más funcionalidad ofrezca, más posibilidades se ofrecen al instructor y a los participantes para interactuar. No obstante, si el ámbito donde va a utilizarse la herramienta se determina de antemano es posible eliminar aquella funcionalidad menos adecuada [2].

Especifícamente se deben considerar las siguientes condicionantes a la hora de definir los requisitos mínimos de una herramienta de e-learning síncrono:

 *Simplicidad.* La gran mayoría de usuarios a los que está destinada la herramienta final tiene escasos o nulos conocimientos de informática, máxime si son adultos; incluso, presentan un gran rechazo frente a las nuevas tecnologías. Por esta razón, es imprescindible el diseño de la misma y de su interfaz con especial meticulosidad; ésta debe ser muy simple de utilizar por parte de sus usuarios y al mismo tiempo no generar un rechazo inicial al usuario novel. En consecuencia, se acepta una deliberada reducción de interactividad dentro de la plataforma en beneficio de una mayor simplicidad de manejo.

Por otra parte, las herramientas comerciales analizadas en la [Tabla 7](#page-133-0) del apartado [5.3](#page-130-0) constituyen soluciones muy complejas, habitualmente basadas en plataformas compuestas por conjuntos de servidores con una infraestructura específica. La simplicidad en el diseño de la herramienta debe cubrir no sólo aspectos como la usabilidad y accesibilidad de la interfaz, sino la arquitectura global de la plataforma, de manera que el mantenimiento sea el mínimo necesario para evitar destinar personal especializado para su administración. Por tanto, se debe prescindir del uso de servidores que centralicen las comunicaciones o actúen de controladores de la clase virtual; el prototipo a desarrollar debe ser una herramienta peer-to-peer.

 *Herramienta integrada.* Granda [2] indica que en este contexto y relacionado, la herramienta que utilizan los usuarios para seguir las sesiones de e-learning, a diferencia de gran parte de las herramientas de investigación disponibles, debe constituir una sola unidad, y no un conglomerado de herramientas con funcionalidades específicas (videoconferencia, mensajería instantánea, pizarra compartida…). De este modo, resulta en una herramienta integrada que será más fácil de utilizar por personas con escasos conocimientos informáticos; se evitará la existencia de varias ventanas que puedan confundir al usuario. Además, al implementar toda la funcionalidad dentro de la misma aplicación, es posible optimizar aquellas partes que se consideran críticas frente a otras que lo son menos (p.47).

- *Bajo ancho de banda.* En ocasiones, la capacidad del enlace de red de los usuarios de la plataforma es un recurso valioso. Este hecho es más notorio si cabe dentro de una red de oficina, especialmente en horario de trabajo. Es habitual que las grandes empresas dispongan de dos redes de datos independientes: la red industrial, destinada a interconectar equipos cuya función es controlar y monitorizar el proceso industrial; y la red de datos, destinada al transporte de datos de carácter ofimático y que habilita el acceso a Internet. Por esta razón, los datos que fluyen a través de la red procedente de la plataforma virtual propuesta deben compartir el ancho de banda con otros tipos de tráfico. Además, existe la posibilidad de que se conecten a una sesión de e-learning alumnos desde fuera de la red universitaria a través de Internet, por lo que el rango de anchos de banda sobre los que debe operar la plataforma se diversifica en gran medida. Por tanto, el ancho de banda consumido por el tráfico de la plataforma debe ser el mínimo posible que permita ampliar el abanico de anchos de banda sobre los que la plataforma puede operar.
- *Evitar sobrecargar cognitivamente al profesor.* Aunque en menor medida, a veces, el profesor que debe impartir una clase a un grupo de alumnos utilizando la herramienta carece de una habilidad aceptable en el manejo de aplicaciones informáticas como moderador. Si a esto se une el elevado número de alumnos presentes en una sesión de e-learning, la sobrecarga que puede recaer en el instructor según evoluciona la clase puede llegar a ser elevada. Algunos de los factores que influyen en la carga del profesor son los siguientes:
	- *Número de alumnos:* cuanto mayor es el número, más trabajo tendrá que realizar el instructor para atender correctamente las dudas que pudieran plantear.
	- *Perfil de los alumnos:* si los alumnos sobre los que se lleva a cabo la acción formativa tienen un completo desconocimiento de la materia que se trata, el número de cuestiones que éstos plantearán será mayor, con las consiguientes interrupciones de la clase para que el instructor ofrezca las oportunas explicaciones. Además, el carácter y los prejuicios que los alumnos mantengan hacia la herramienta y el proceso formativo también influyen puesto que les hará participar en diferente grado durante el desarrollo de la clase.
	- *Materia a tratar:* dependiendo del tema sobre el que versa la acción formativa a los alumnos les resultará más o menos difícil adquirir los conocimientos

planteados, lo que repercutirá en un mayor esfuerzo por parte del instructor para consolidar dichos conocimientos.

 *Medio utilizado para plantear las dudas:* la utilización de uno u otro medio (audio, mensajes de texto, anotaciones…) para que un alumno plantee una duda al profesor le supondrá diferente esfuerzo para su comprensión. Por ejemplo, una cuestión planteada por un alumno a través del canal de audio supone la interrupción de la clase para atender dicha cuestión. Además, si varios alumnos plantean sus cuestiones al mismo tiempo es realmente difícil que el profesor pueda atenderlas a todas. Sin embargo, una pregunta realizada a través de un mensaje de texto permite al profesor abordarla en el instante que considere oportuno sin necesidad de interrumpir la clase. Además, la ocurrencia de varias cuestiones de forma simultánea no supone problema alguno porque éstas quedan registradas en el panel de mensajes identificando al alumno que la planteó. En la [Figura 36](#page-113-0) aparecen representadas ambas situaciones.

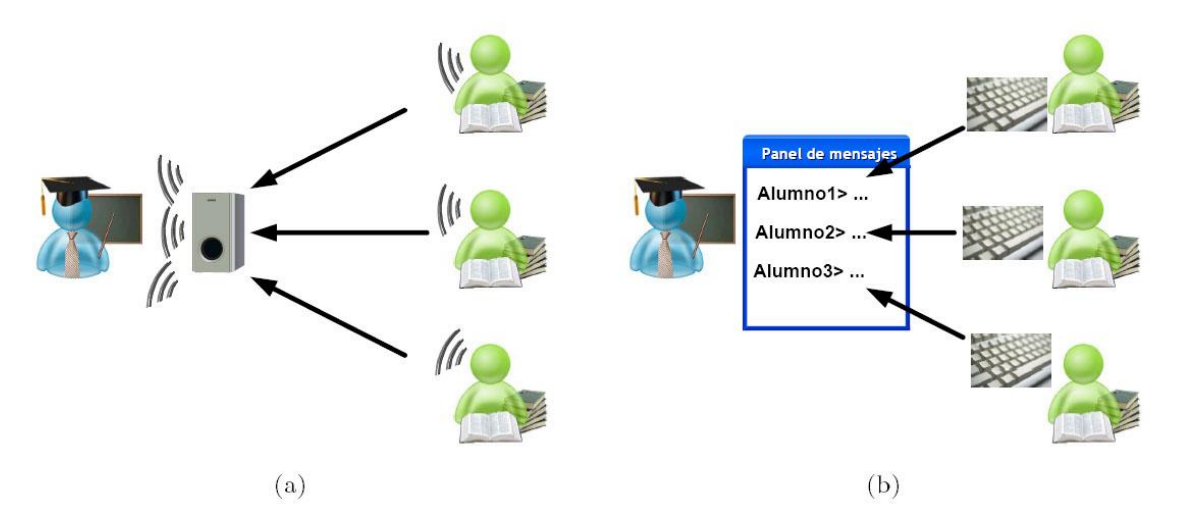

<span id="page-113-0"></span>Figura 36: Planteamiento de preguntas de los alumnos al profesor utilizando (a) el canal de audio y (b) mensajería instantánea. Fuente: [2]

Por todos estos condicionantes antes mencionados, se busca una herramienta esencialmente expositiva que permita al profesor transmitir una serie de conocimientos interrumpiendo la clase únicamente cuando éste estime oportuno. En base a esto, se hace necesario un proceso de selección para determinar la idoneidad de cada funcionalidad para este ámbito concreto. En la [Tabla 6](#page-114-0) se indican las funciones que son necesarias implementar.

La utilización de un canal de audio a través del cual el profesor transmitirá la mayor parte de su discurso formativo se hace del todo imprescindible. Además, la calidad del audio debe ser la más alta posible, pues resulta vital que los alumnos reciban con nitidez las explicaciones del profesor. Es por esto que el audio debe tener prioridad sobre el resto de medios dentro de la herramienta.

Dependiendo del uso que se le de al canal de video puede constituir una funcionalidad más o menos interesante. Si el objetivo del video es transmitir únicamente el busto parlante del profesor, la información que proporciona a los alumnos es mínima; únicamente sería útil para consolidar la sensación de presencia del instructor y evitar la sensación de desamparo en los alumnos [11]. Por el contrario, si puede resultar más útil la videoconferencia si se utiliza para que el profesor muestre, a través de la cámara, algún otro tipo de información, por ejemplo, la secuencia de pasos de un proceso, una pieza industrial o la portada de un libro [12]. En ese caso, será necesario utilizar una alta resolución espacial y temporal, lo cual puede ir en contra de las restricciones de ancho de banda a las que antes se hacía mención.

<span id="page-114-0"></span>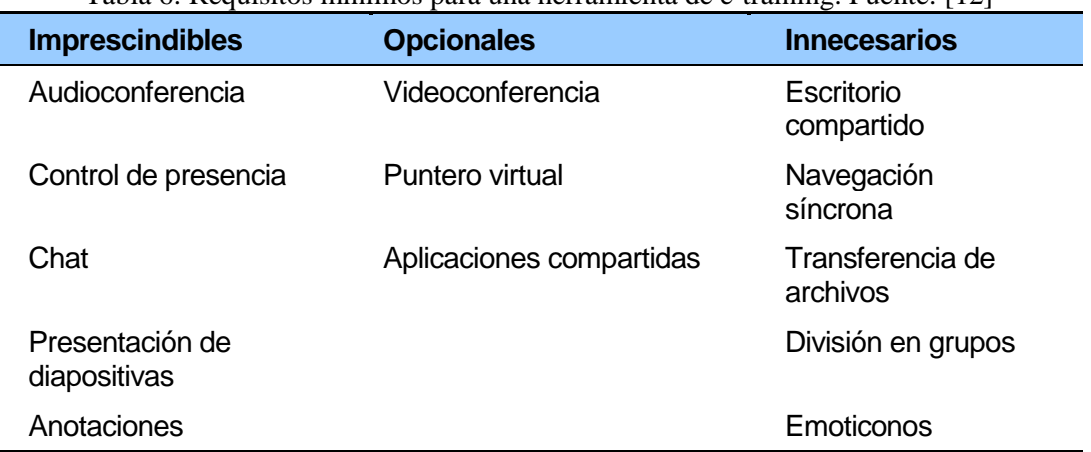

Tabla 6: Requisitos mínimos para una herramienta de e-training. Fuente: [12]

Por otro lado, el control de presencia, además de reforzar la sensación de presencia de los participantes en la sesión de e-learning, es útil para que el profesor lleve registro del seguimiento de la clase por parte de los alumnos. Teniendo en cuenta que el ancho de banda que esta funcionalidad consume y los grandes beneficios que reporta es fácil comprender por qué todas las herramientas de e-learning síncrono la ofrecen.

Con la mensajería instantánea ocurre lo mismo que con el control de presencia: reporta más beneficios que inconvenientes. No en vano, en gran parte de las ocasiones ambas funcionalidades aparecen combinadas. La mensajería instantánea, o chat, permite la comunicación entre todos los participantes de la sesión de e-learning a través de mensajes de texto. Esto es útil para fomentar las relaciones entre los miembros, al tiempo que permite a los alumnos plantear dudas al instructor o a otros alumnos.

La presentación de diapositivas constituye una de las funcionalidades más importantes, pues aporta la mayor parte de los contenidos que se utilizan como soporte durante el desarrollo de una actividad formativa sobre una herramienta de e-learning síncrono.

Mediante el puntero virtual el instructor puede apuntar elementos dentro de una diapositiva para facilitar así la comprensión de su discurso. Únicamente es útil cuando la densidad de las diapositivas es lo suficientemente alta como para tener que señalar una parte concreta de la misma.

Las anotaciones se pueden utilizar para realizar concreciones sobre las diapositivas de la presentación, o también sobre una diapositiva en blanco a modo de pizarra compartida. Pueden además resultar útiles para que los alumnos, a instancias del profesor, resuelvan un ejercicio planteado.

El escritorio y las aplicaciones compartidas pueden llegar a ser una funcionalidad contraproducente por el ancho de banda que consumen en la red. Aunque pueden llegar a ser útiles para hacer uso de material no manejable directamente por la herramienta, esto limitaría el uso de la herramienta en alguno de los enlaces de red por el bajo ancho de banda disponible. Sería necesario descartar esta funcionalidad o la videoconferencia, que son dos de las que más recursos consumen. De cualquier forma, se puede prescindir tanto del escritorio como de las aplicaciones compartidas porque los beneficios que reportan son escasos, especialmente el primero. La compartición de aplicación podría resultar más útil si en una clase virtual se trata de mostrar el funcionamiento de una aplicación.

La transferencia de archivos, al igual que la posibilidad de almacenar los contenidos de la clase, es del todo prescindible por la existencia de un portal corporativo desde el que los alumnos pueden descargar los archivos necesarios, y el profesor almacenarlos.

Otra de las funcionalidades prescindible son los emoticonos de que disponen los alumnos para mostrar su estado de ánimo. Para usuarios con bajos conocimientos informáticos, o incluso con grandes reparos hacia las nuevas tecnologías, la comprensión del significado de cada uno de ellos y su utilidad es realmente baja [2].

105

## **CAPÍTULO 4 METODOLOGÍA DE LA INVESTIGACIÓN**

## **4.1. Diseño de la investigación**

El presente trabajo es una investigación *aplicativa* que aborda una experiencia concreta, de utilización del aula virtual para formar académicamente maestristas y doctorandos con un modelo de clases virtuales, a través un entorno síncrono y apoyo de una plataforma virtual de aprendizaje. Es una investigación de *nivel exploratoria, descriptiva,* basada en el análisis del espacio virtual de aprendizaje como un conjunto de elementos que se articulan para favorecer las interacciones, *tema fundamental de la telemática educativa del siglo XXI*. Por esta razón se analizan desde miradas cuantitativas y cualitativas: los cursos, la plataforma, el aula virtual, el rol del profesortutor y las intervenciones de los profesores en los foros de discusión provistos por la plataforma, analizando el contenido de las intervenciones, a quienes se dirigen y la naturaleza colaborativa de dichas intervenciones.

## **4.2. Metodología empleada en la implementación**

 Para analizar las interacciones se construyó un sistema de categorización usando *el método deductivo e inductivo,* las categorías de análisis y la categorización se validaron con expertos, se utilizó como unidades de análisis los mensajes y unidades temáticas y para la fiabilidad se considera el acuerdo porcentual consensuado con expertos.

Los principales elementos metodológicos utilizados contemplaron la aplicación de un cuestionario al inicio del curso, para caracterizar a los alumnos participantes y conocer sus expectativas, y otro al final, con la finalidad de conocer sus apreciaciones respecto: a los primeros cursos de su programa de posgrado en general; el rol del profesor-tutor; la utilidad, pertinencia y frecuencia de uso de la plataforma; la valoración de las interaciones para la construcción de conocimiento al interior de una comunidad de aprendizaje. La realización de un focus group para recoger información que complemente los aspectos considerados en el instrumento aplicado a los alumnos participantes que finalizan sus primeros cursos. El registro y análisis de las intervenciones del profesor-tutor y los alumnos profesionales participantes en los

espacios interactivos del curso, por medio de una metodología que consideró la validación de las categorías y categorización por expertos.

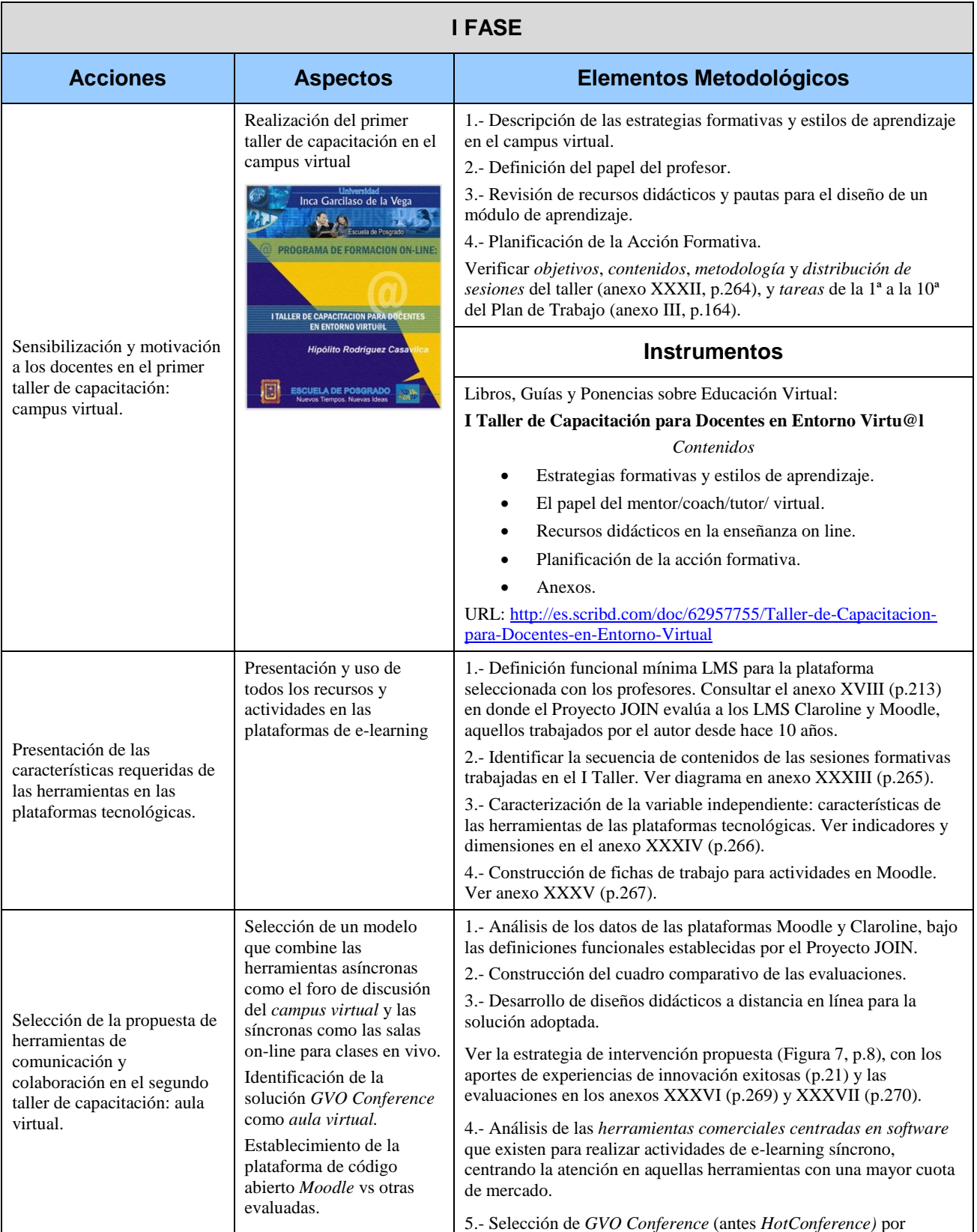

## **4.2.1. Elementos metodológicos aplicados al análisis de interacciones**

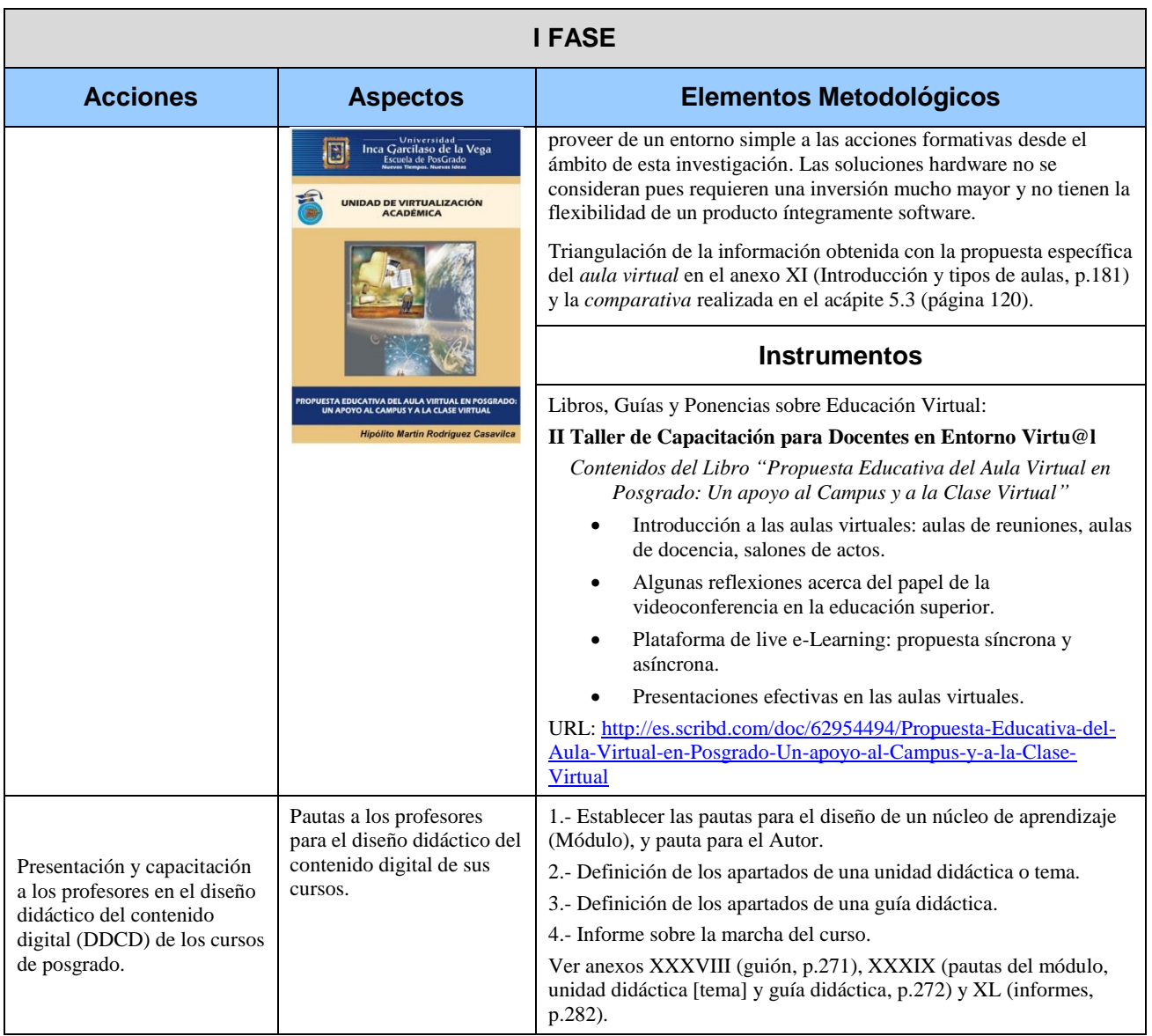

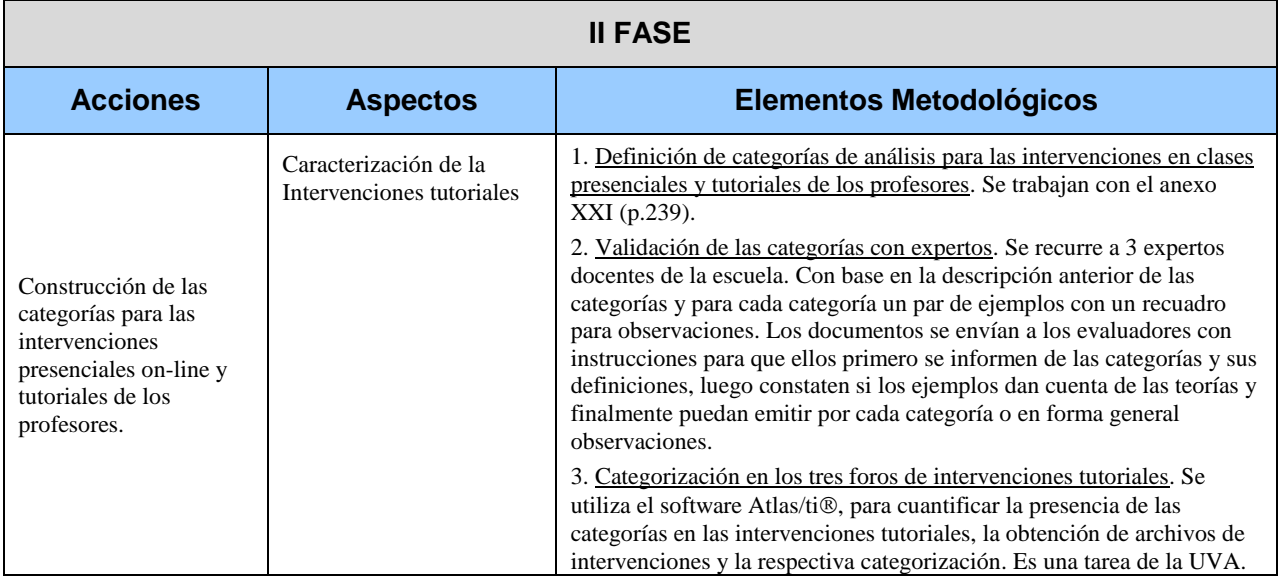

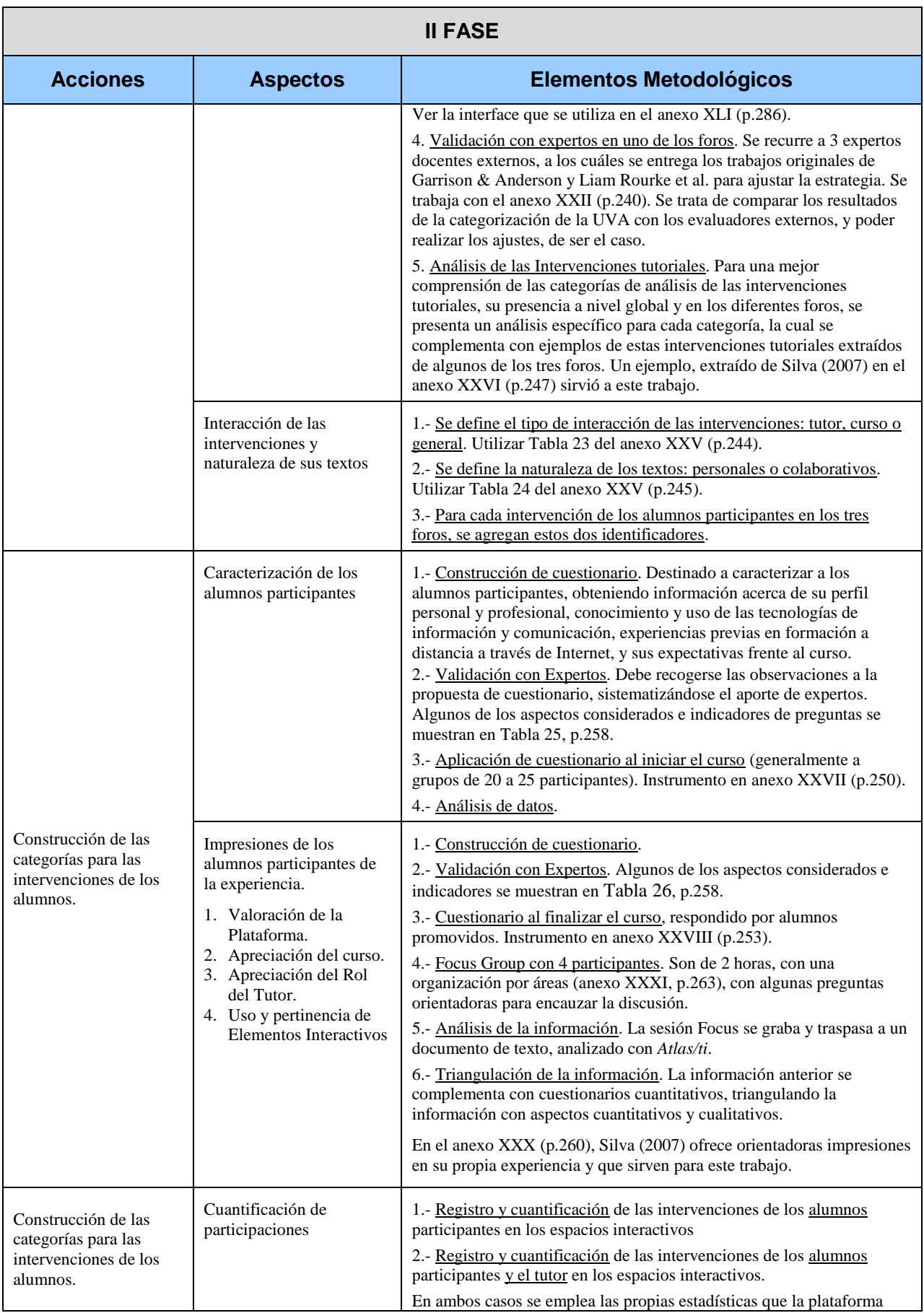

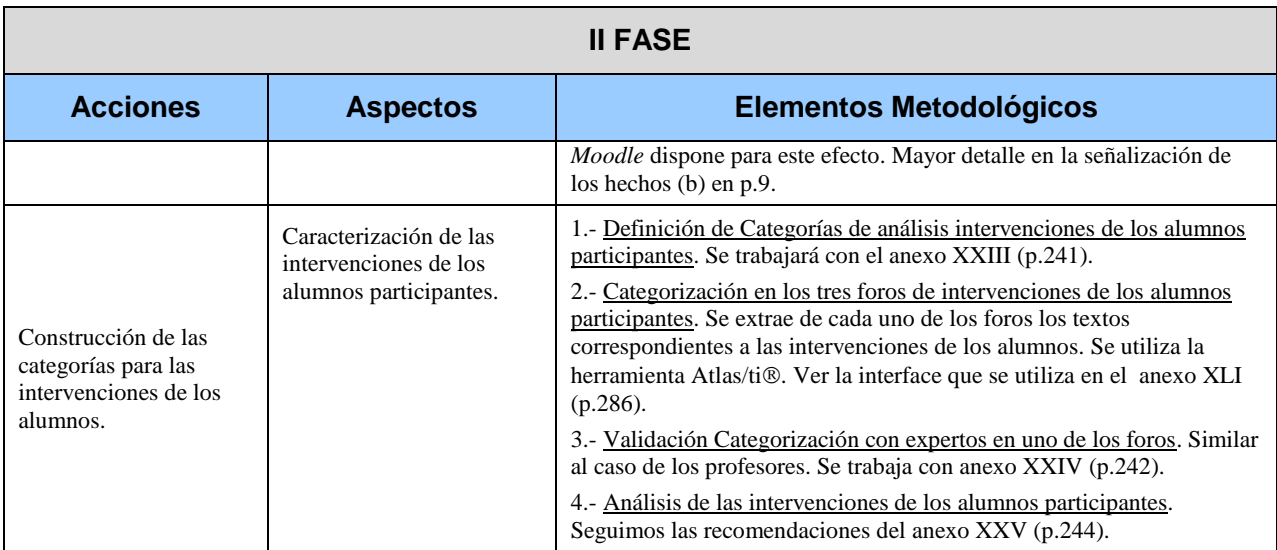

## **4.3. Evaluadores expertos**

En los diversos procesos considerados en los elementos metodológicos de esta investigación han participado diferentes especialistas peruanos y chilenos, vinculados a la formación virtual. Para la validación de las categorías con expertos, se recurrió a 3 docentes de la escuela, profesores de tecnología educativa del doctorado en educación. Con base en la descripción de las categorías y para cada categoría un par de ejemplos con un recuadro para las observaciones. Los documentos se enviaron a los evaluadores con instrucciones para que ellos primero se informen de las categorías y sus definiciones, luego constatasen si los ejemplos dan cuenta de las teorías y finalmente puedan emitir por cada categoría o en forma general sus observaciones.

Además se recurrió a 3 expertos docentes externos de la Universidad de La Frontera, a quienes se entregó los trabajos originales de Garrison & Anderson y Liam Rourke et al. para ajustar la estrategia. Se trabajó con el anexo xxii (p[.240\)](#page--1-0). Se trató de comparar los resultados de la categorización de la unidad de virtualización académica de la escuela con los evaluadores externos, y poder realizar los ajustes, de ser el caso.

## **4.4. Elementos metodológicos considerados en la investigación**

La metodología de trabajo descrita en los cuadros de la Fase II: acciones – aspectos – elementos metodológicos, empleada en la investigación contempló elementos cuantitativos y cualitativos para cubrir los diferentes aspectos considerados. Estos aspectos se desarrollan en diversos momentos del desarrollo del trabajo e involucran diferentes procesos y actores.

## **4.4.1. Cuestionarios**

 El cuestionario destinado a caracterizar a los alumnos participantes tuvo como objetivo obtener información acerca de su perfil personal y profesional, conocimiento y

uso de las tecnologías de la información y comunicación, experiencias previas en formación a distancia a través de Internet, y sus expectativas frente al curso. Como señalan diversos autores [54], [55], [56], [57], [58], es necesario conocer ciertas características de los futuros participantes de la experiencia formativa virtual a modo de orientar de mejor forma los apoyos tutoriales. El cuestionario se presenta en el anexo xxvii, página [250.](#page--1-0)

Se generó un segundo tipo de cuestionario destinado a los alumnos participantes que abandonan y finalizan el curso. Éste tuvo como objetivo conocer la evaluación de diversos aspectos de los primeros cursos como: apreciación general del curso, aspectos específicos del curso, evaluación de la plataforma, el uso de los espacios interactivos, el apoyo tutorial, las razones para finalizar el curso y la evaluación general.

Los cuestionarios se validaron con profesionales expertos en el área de educación a distancia con apoyo de TIC. Para realizar la validación de cada uno de estos cuestionarios se envió a los expertos la propuesta de cuestionario, disponiéndose al final de cada pregunta o ítem un recuadro para observaciones. La validación de los cuestionarios y las versiones finales se muestrán en el anexo xxix, página [258,](#page--1-0) [Tabla 25](#page--1-6) y [Tabla 26.](#page--1-7)

#### **4.4.2. Focus group**

Se desarrolló un focus group con cuatro alumnos participantes, los cuales respondían a cuatro tipos diferentes de perfil, siendo representativos del total de alumnos. Las características de estos participantes se deducen de sus intervenciones en el foro social y de discusión y las opiniones recogidas en la evaluación parcial realizada durante el desarrollo de las dos primeras sesiones. Los participantes en el focus group, se podrían caracterizar de la siguiente forma:

*Participante 1:* Alumno sin experiencia previa en formación virtual que siempre presentó oposición crítica con esta forma de enseñanza, siendo partidario de un mayor trabajo presencial.

*Participación 2:* Alumno que se desempeña como tecnólogo o coordinador informático, con experiencia previa en este tipo de cursos. Se procuró haya participado en los talleres y sea favorable a la formación síncrona.

*Participación 3:* Alumno sin experiencia previa en formación virtual, pero que se comprometió rápidamente con los cursos virtuales, los materiales y el tutor. Participó activamente y constructivamente en los espacios de intercambio.

*Participante 4:* Alumno que había sido muy crítico con los cursos, pues consideraba que los contenidos eran básicos.

Se les convocó a una sesión de trabajo, señalándose la importancia de su participación. El desarrollo del focus group se extendió aproximadamente por 2 horas. La organización del focus group se realizó por áreas: el curso, la plataforma, las interacciones, el tutor, la comunidad de aprendizaje y la proyección (anexo xxxi, página [263\)](#page--1-8).

## **4.4.3. Cuantificación de participación en el espacio virtual**

 Se realizó un análisis cuantitativo respecto al uso de los diferentes espacios interactivos por parte de los alumnos participantes y el profesor. Se consideró para esta cuantificación los diferentes espacios interactivos provistos por los cursos. El registro de esta participación, se realizó utilizando las estadísticas que la plataforma Moodle dispone para este efecto.

El trabajo se dirigió a los elementos permanentes, como el foro novedades, el foro social y dudas técnicas del uso de la plataforma. En relación a los elementos interactivos de las unidades se consideraron los foros: discusión, diario mural y consultas.

## **4.4.4. Caracterización de las intervenciones**

En el proceso de caracterización, se analizó cualitativamente las intervenciones del profesor y alumnos en: los tres foros de discusión, y en la sala de videoconferencia, utilizando los registros grabados en audio de todas las presentaciones de los profesores. Se contó con el apoyo permanente de un egresado de ingeniería electrónica, quien cumplió las funciones de soporte de comunicaciones en las cinco salas contratadas a *HotConference*; además de disponer de una infraestructura de 10 cabinas cerradas, implementadas con la tecnología informática del momento y aisladas acústicamente entre ellas.

Las categorías de las intervenciones de los profesores se ordenaron en las categorías de: inicio del debate, síntesis parcial, síntesis final, fundamentación, aplicabilidad, intercambio de experiencias e información, orientación y retroalimentación. Podemos ver la propuesta implementada en el anexo xxi, página [239;](#page--1-0) la validación de la categorización de las intervenciones de los profesores en el anexo xxii, página [240.](#page--1-0)

Las categorías de las intervenciones de los alumnos participantes se organizaron en categorías: elementos teóricos, experiencia previa, apreciación del curso, transferencia al aula, nuevas necesidades formativas, problemas estructurales. Podemos ver la propuesta implementada en el anexo xxiii, página [241;](#page--1-10) la validación de las intervenciones de los alumnos participantes en el anexo xxiv, página [242.](#page--1-0)

El tipo de interacción de las intervenciones de los docentes participantes, [Tabla](#page--1-5)  [23,](#page--1-5) página [244,](#page--1-5) describe y ejemplifica la interacción dirigidas tutor, al curso y en general.

Finalmente, la naturaleza de las intervenciones de los alumnos participantes, [Tabla 24,](#page--1-0) página [245,](#page--1-0) describe y ejemplifica las intervenciones que se construyen desde lo personal, sobre la base de las aportaciones de otros alumnos participantes.

## **4.5. Cronograma de acciones**

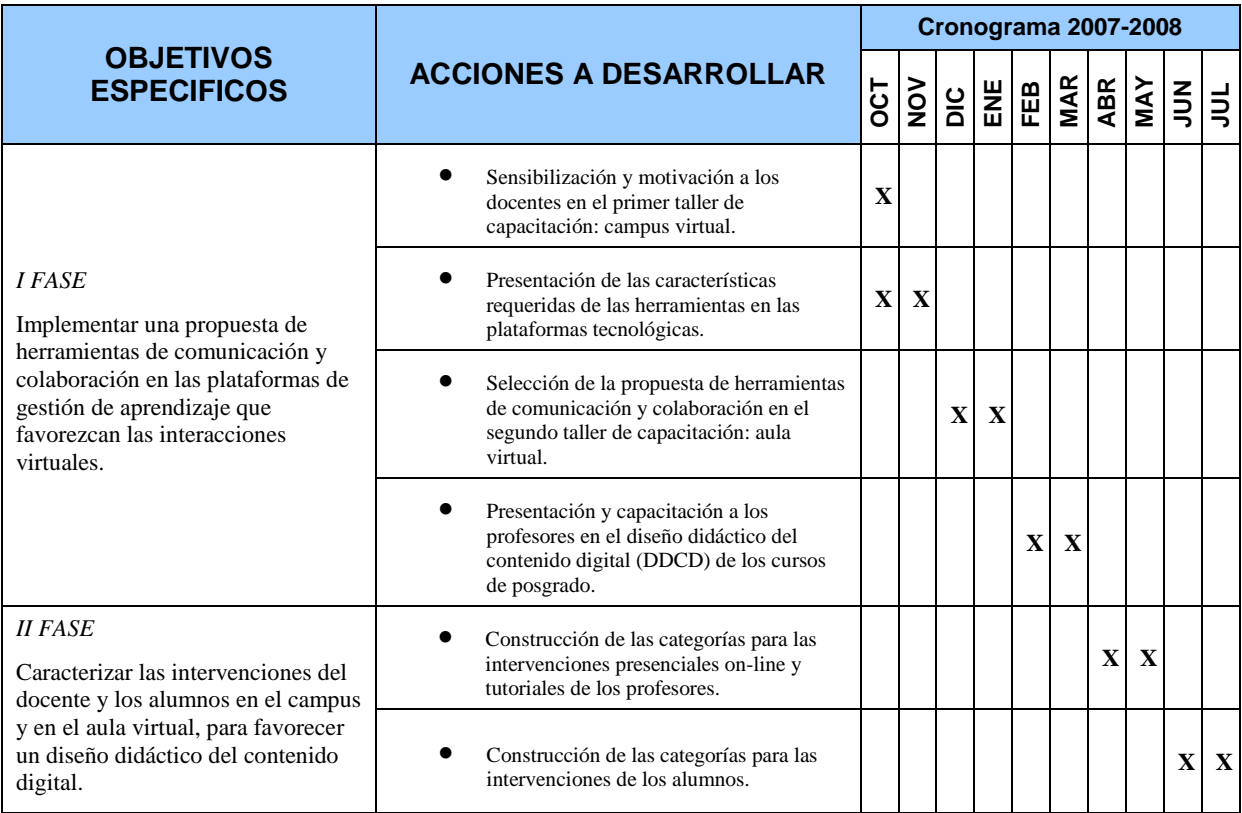

# **CAPÍTULO 5 RESULTADOS Y DISCUSIÓN**

En este capítulo se presentan las experiencias llevadas a cabo con el modelo implementado en el capítulo 4. Estas experiencias comprenden la viabilidad de la solución y situaciones reales en las que el modelo se utilizó para impartir las clases dentro del ámbito de los programas de maestrías y doctorados virtuales.

#### **5.1. Viabilidad de la solución**

La solución constituye un aporte al desarrollo de la tercera etapa del proyecto de implementación de una unidad de virtualización académica en la escuela de posgrado, aquella referida al diseño e implementación de *clases virtuales*, donde se requiere desarrollar una propuesta de interacciones virtuales para las etapas anteriores (ver presentación del proyecto en anexo ii). En tal sentido, es viable su ejecución porque: las acciones tecnológicas y pedagógicas propuestas se encuentran dentro de las tareas de la UVA, el compromiso que han asumido todos los profesores de la escuela durante los talleres se ha traslado ahora a un aporte más autónomo generando sus propios recursos y buscando darle la dinamización a sus intervenciones.

La estrategia de seis pasos identificada (ver página [7\)](#page-17-0) cuenta con el pleno apoyo de las autoridades y los profesores. Durante los veranos, todos los alumnos de la escuela, en todos los turnos, han sido invitados a ciclos de conferencias internacionales, en donde han podido vivenciar estas interacciones virtuales con participantes de más de 20 países invitados.

**Recursos humanos:** Se cuenta con el equipo en la unidad creada especialmente para lograr la introducción de las tecnologías integradas al proceso educativo en la escuela. Se cuenta además con un diseñador de medios, formado por el tecnólogo educativo y una sólida formación técnica en diseño multimedia y web. Los profesores de la escuela están altamente involucrados en el proceso de implementar maestrías, segundas especialidades y doctorados virtuales. No sólo asisten a las capacitaciones programadas, sino realizan permanentes consultas sobre cómo adaptar el diseño instruccional escogido a su materia y especialidad.

**Recursos económicos:** El proyecto se encuentra financiado hasta la culminación de la tercera etapa, en el año 2010. Se han realizado los contratos respectivos con los integrantes de la unidad, y cuentan con toda la seguridad económica y laboral que se requiere en proyectos de innovación ambiciosos. En cuanto a la respuesta de los alumnos, como un dato de los primeros meses, existían 67 matriculados, 15 alumnos en la modalidad presencial en Lima, y 52 alumnos en la modalidad virtual en provincias (de diversas ciudades en 19 departamentos del país), sólo para la maestría de Derecho Notarial y Registral. Similar respuesta han recibido las otras dos menciones: Gerencia Social y Recursos Humanos; y el Master en Administración de Negocios (MBA); los cuales constituyeron el piloto del primer examen de admisión para las modalidad virtual, el 29 de marzo del 2008.

**Tiempo:** Es viable su ejecución en el tiempo proyectado. Para inicios del ciclo 2008-3 se contó con una completa propuesta de interacciones virtuales en el campus y en el aula virtual. La propuesta se generalizó desde el 2009-1. Existe la estabilidad por el periodo proyectado para que los participantes en la presente propuesta: el tecnólogo educativo, el diseñador de medios y los profesores acreditados por la UVA; cuenten con el mejor trato laboral del mercado académico nacional, y la estabilidad que le da el éxito de esta innovación educativa, una de cuyas virtudes, es la de no haber trastocado ningún estamento, unidad, dirección o facultad ya existente en la universidad, desde sus cuarentiséis años de existencia; sino tener su propio espacio, entrega de fondos oportuna, el apoyo institucional del departamento de marketing y relaciones públicas y la siempre participación de sus autoridades, profesores y alumnos.

**Factores institucionales:** Se cuenta no solamente con maestros comprometidos, sino con un núcleo sólido de 54 profesores que participan permanentemente en todas las actividades de mejora de la virtualización académica. La actual gestión apuesta por el cambio; este cambio, nos indica el rector, en la presentación del primer número de la revista EXEGESIS (Revista de la Escuela de Posgrado) "requiere y exige el debate de puntos de vista diversos, de nuevos enfoques, nuevos métodos, nuevas explicaciones e interpretaciones de los hechos, fenómenos, conceptos y definiciones. Los nuevos tiempos reclaman nuevas ideas. En esta dirección van, todas las iniciativas de innovación emprendidas en esta casa de estudios". Nuestra escuela de posgrado viene integrándose a las redes internacionales, en la medida que nuestro decano, procura los convenios con instituciones y universidad nacionales y extranjeras, gestionando el conocimiento para una organización competitiva. Sólo en el verano del 2008, se han obtuvieron tres convenios para ofrecer nuestras maestrías virtuales en tres países de Latinoamérica: Ecuador, Chile y México.

Una política institucional que crea oportunidades a la presente propuesta, efectivamente, la constituyen los convenios que con diversas instituciones, como colegios

115

profesionales, UGEL(es), las FF.AA., la PNP., y el beneficio automático del 40% menos en todas sus cuotas para egresados de la misma universidad. Así concebidos los estudios de maestrías y doctorados virtuales, se contaron con grupos nacionales que impulsaron pasar a la escuela, desde el 2009, a la generalización de los modelos tecnológicos y pedagógicos validados, desde la propuesta integral de: tres etapas, dos fases, y cinco pasos en la estrategia de la unidad de virtualización académica. Es la primera experiencia nacional que ha recorrido todo el proceso de la implementación del e-learning, siempre teniendo a las intervenciones virtuales como el motor de cambio, desde los "Nuevos Tiempos, Nuevas Ideas".

## **5.2. Criterios e indicadores de evaluación**

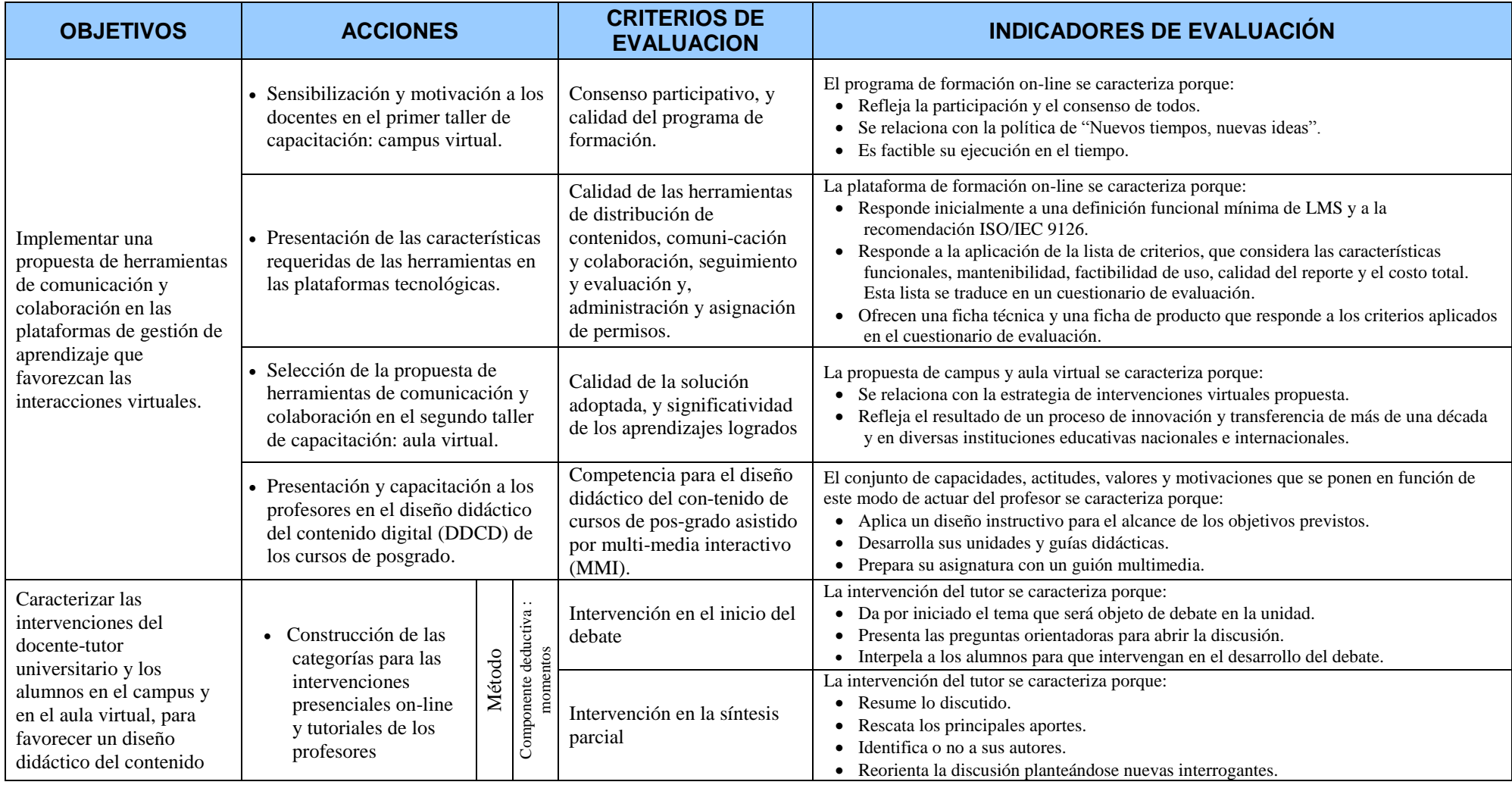

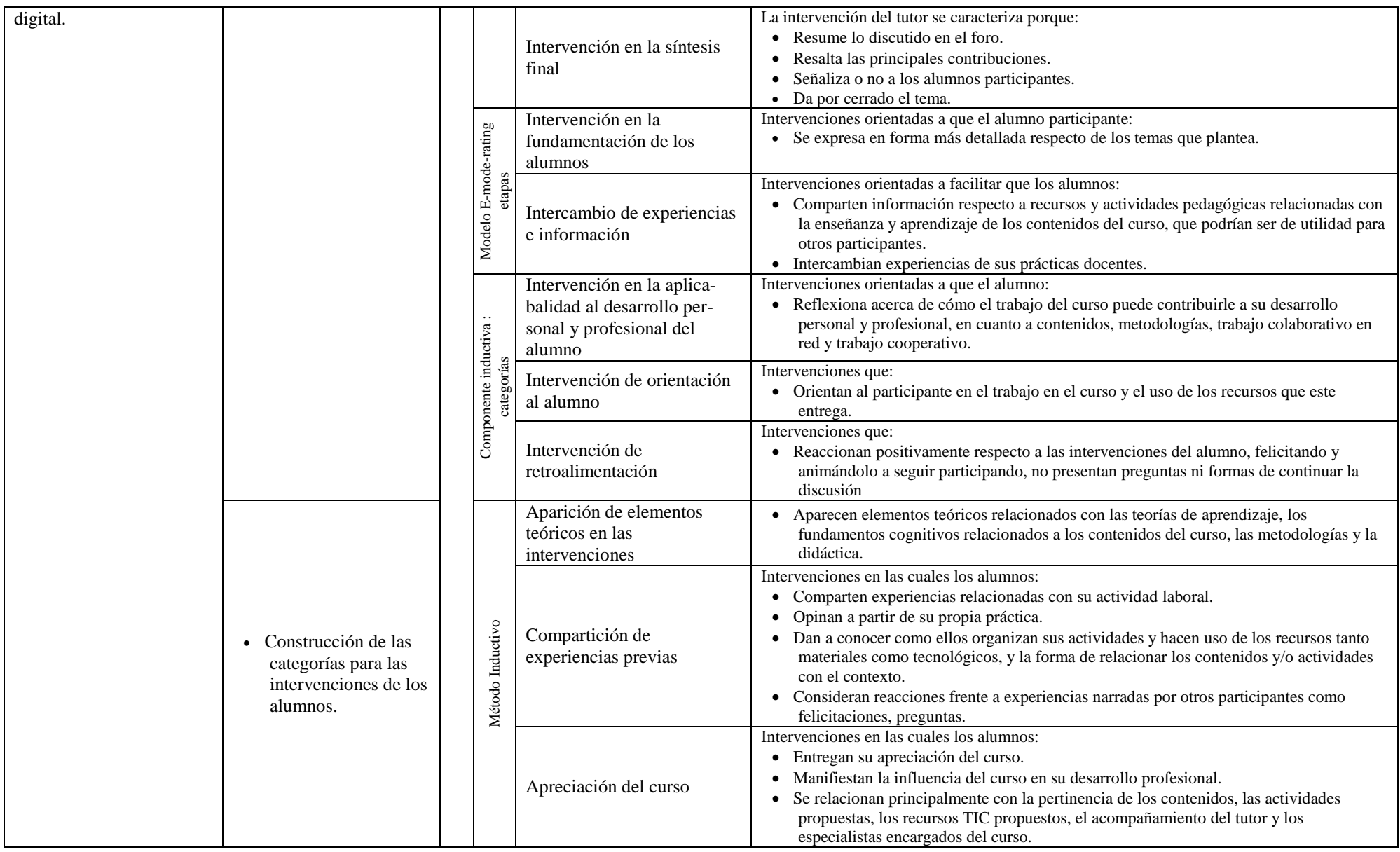

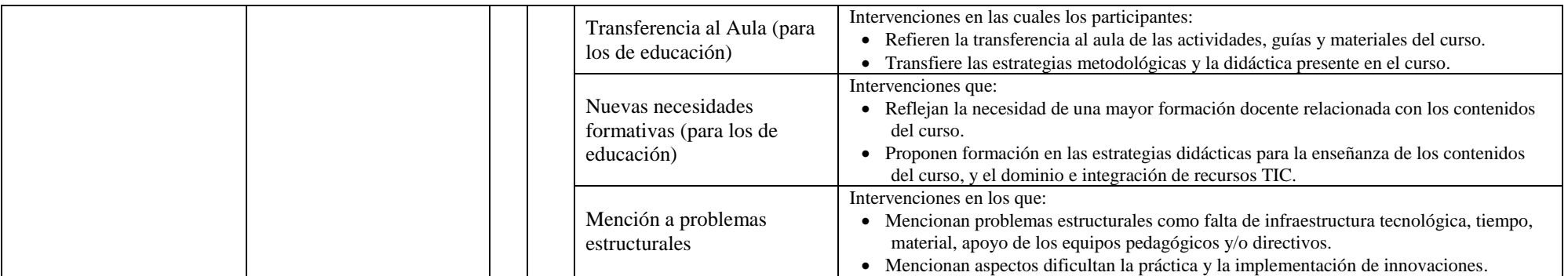

## <span id="page-130-0"></span>**5.3. Comparaciones**

 Desde el inicio de la presente experiencia se realizaron una serie de pruebas de laboratorio, de campo y en ambientes reales de enseñanza-aprendizaje de diversas soluciones tecnológicas.

Este análisis se inició con las herramientas comerciales centradas en software que existen para realizar actividades de e-learning síncrono, centrando la atención en aquellas herramientas que tienen mayor cuota del mercado tecnológico. Para el caso del software de e-learning asíncrono como apoyo al modelo (Moodle), las pruebas fueron fundamentalmente pedagógicas, pues las técnicas se han venido realizando en diversos proyectos que aparecen descritos como aportes innovadores en este trabajo.

 La selección de GVO Conference (antes denominada HotConference) se realizó por proporcionar un entorno simple a las acciones formativas desde el ámbito de esta investigación. No se consideraron soluciones de hardware pues requieren de una inversión mucho mayor y no tienen la flexibilidad de un producto íntegramente software.

Habiendo analizado desde el enfoque investigativo las diversas herramientas actuales, se puede comprobar que la mayor parte de soluciones propuestas no cubren satisfactoriamente la funcionalidad y los elementos metodológicos que se presuponen a una herramienta de e-learning síncrono. En lugar de ello, se centran en funcionalidades concretas, sin constituir en ningún caso una plataforma completa que posibilite el desarrollo satisfactorio de actividades formativas a distancia. Esto trae como consecuencia la necesidad de utilizar varias herramientas específicas para realizar acciones formativas de elearning síncrono.

Con la herramienta seleccionada se logró la funcionalidad de una herramienta de elearning síncrono que propiciara:

- El acceso de profesores y alumnos, antes y después de la clase.
- Algunos privilegios del profesor como moderador o administrador de la sala.
- El control de presencia.
- La mensajería instantánea.
- La audioconferencia.
- La videoconferencia.
- La presentación de contenidos.
- La pizarra virtual.
- La anotación sobre las presentaciones.
- La compartición de escritorio y de aplicaciones.
- La navegación sincronizada por Internet.
- La transferencia de archivos.
- Las anotaciones personales y al almacenamiento de contenidos.
- La división en grupos, preguntas y sondeos.

Llegar la solución final resultó recorrer un camino permanente, entre entrevistas con los profesores y expertos participantes, como en los talleres descritos en los elementos metodológicos de la implementación. Diversos recursos y modelos de clases virtuales han sido comunicados en los ámbitos académicos nacionales y extranjeros.

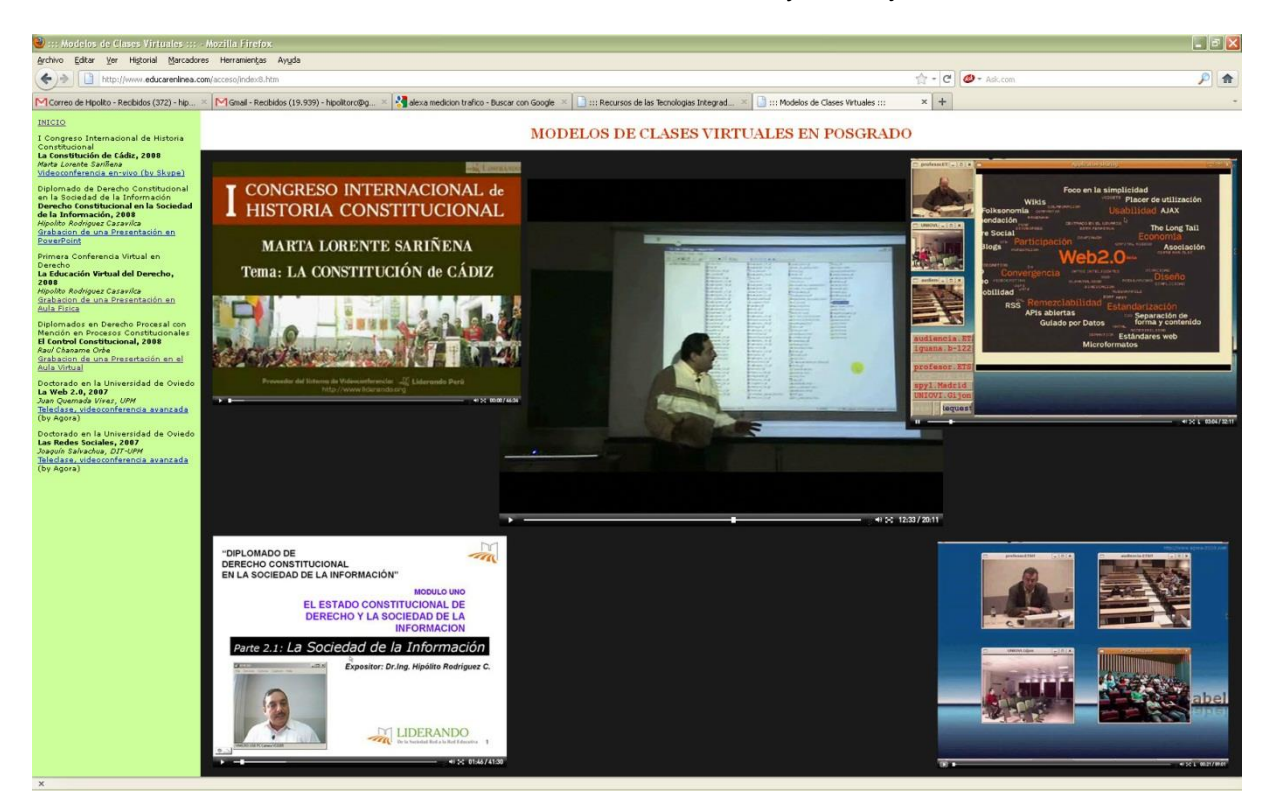

Figura 37: Modelos de clases virtuales en posgrado. Fuente: Elaboración propia.

Una tabla comparativa muestra las pruebas realizadas a las diversas soluciones del mercado. La búsqueda en los principales repositorios de contenidos así como de videos y audios en Internet, nos pueden dar una idea de cómo se implementó comparativamente las diversas alternativas telemáticas. Por ejemplo en *Youtube* bajo la denominación de *"Implementación de Nuevas Tecnologías en el Aula"* ó *"Aula Virtual en Posgrado 2007-2009"* se presentan estas primeras experiencias síncronas.

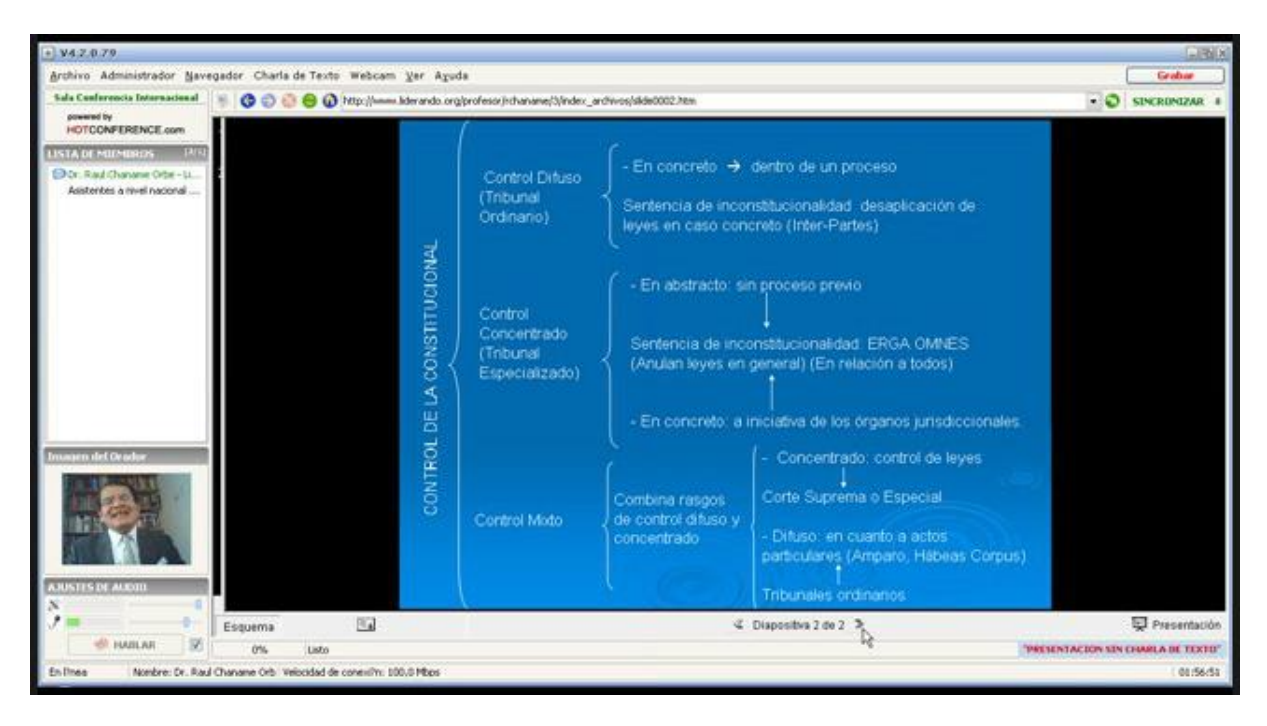

Figura 38: Primera versión del aula virtual en posgrado. Fuente: Sitio web EPG – UIGV, 2008

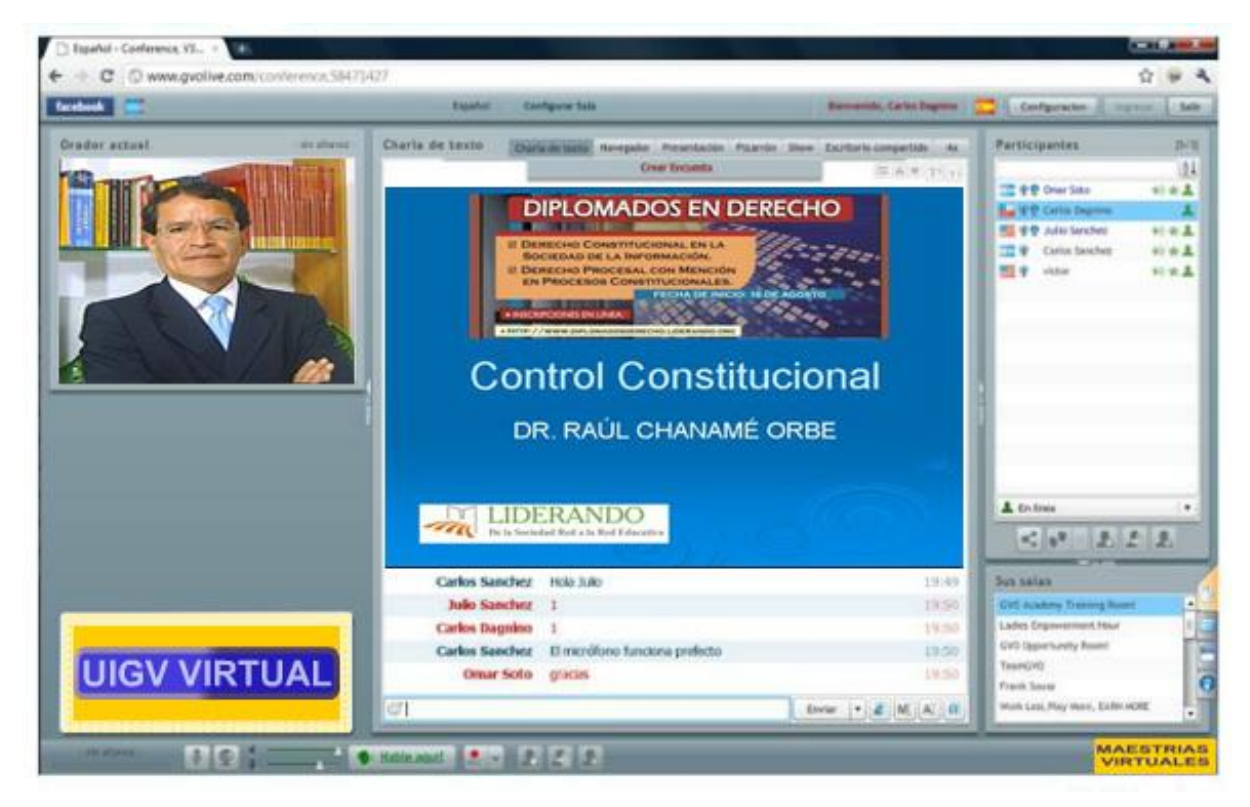

Figura 39: Segunda versión del aula virtual en posgrado. Fuente: Sitio web EPG – UIGV, 2008

<span id="page-133-0"></span>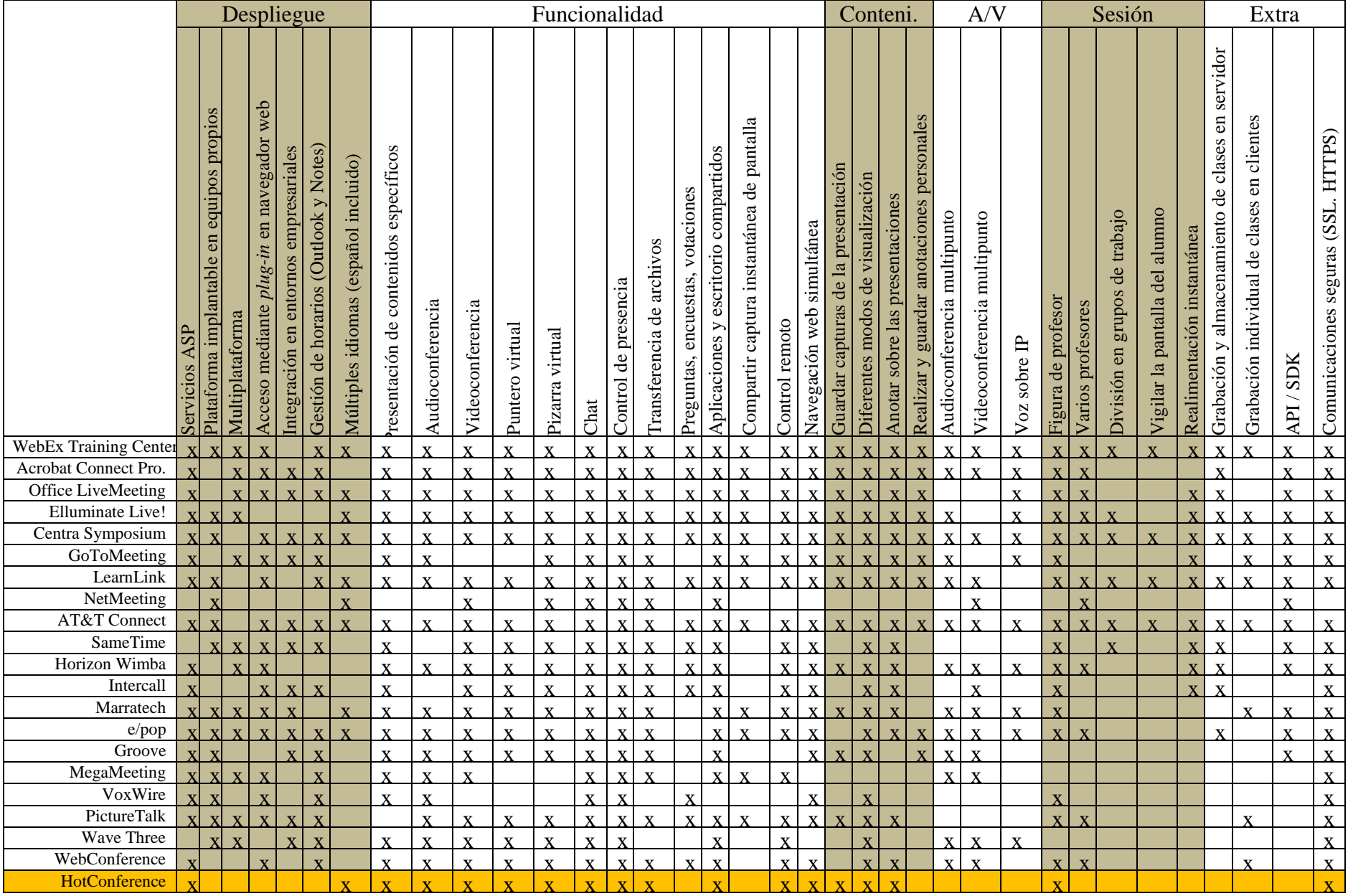

## Tabla 7: Comparativa de entornos síncronos comerciales. Fuente: Elaboración propia

## **5.4. Niveles de seguridad logrados**

La seguridad en todo el modelo de clase virtual ha incluido la seguridad a nivel del host físico, la seguridad a nivel de máquina virtual, seguridad a nivel de consola de administración, la utilización de aplicaciones de seguridad, y las políticas de seguridad y respaldo.

Tabla 8: Niveles de seguridad de la plataforma virtual. Fuente: Elaboración propia

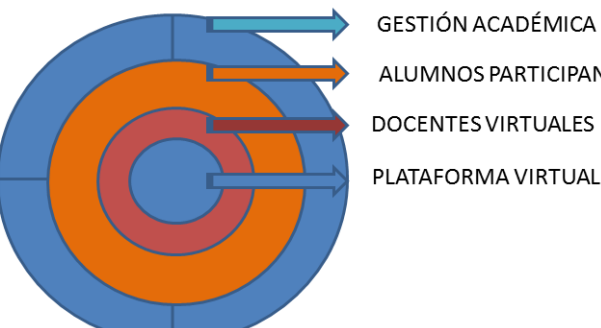

**ALUMNOS PARTICIPANTES DOCENTES VIRTUALES** PLATAFORMA VIRTUAL

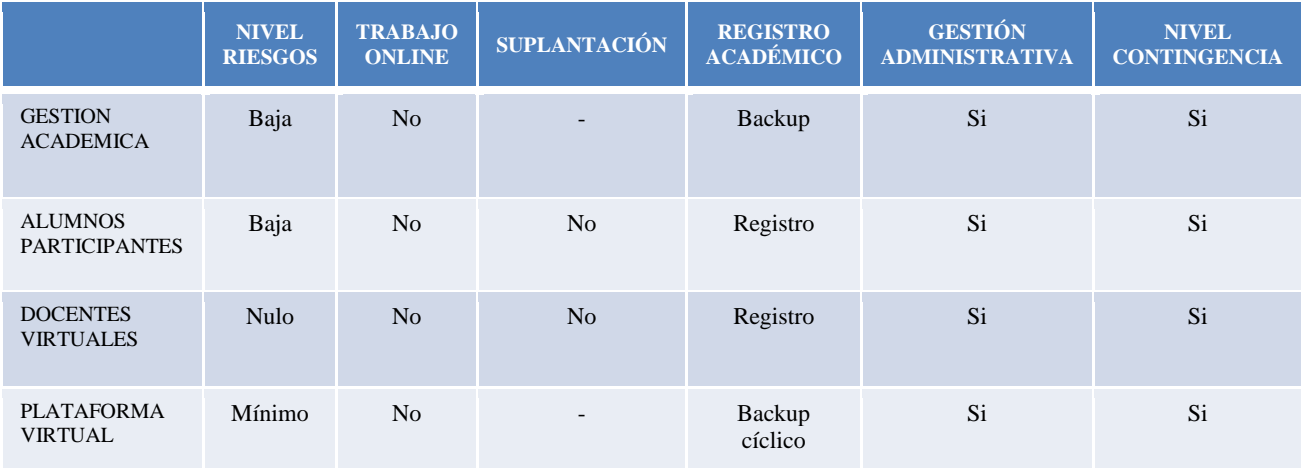

## **5.5. Resultados obtenidos**

Varios son los resultados esperados a la finalización del proyecto. Sin embargo quizás el más importante ha sido, más que desarrollar una nueva herramienta informática de software o hardware, proponer una metodología pedagógica desde la telemática educativa. En el mundo de hoy la maquinaria y la tecnología se están convirtiendo en commodities, mientras que el capital humano está transformándose en el verdadero pilar sobre el cual descansan la fortaleza de las economías y las organizaciones modernas.

Un consejo recibido por los participantes en esta experiencia indica que a la fecha existen una serie de metodologías, herramientas y sistemas tecnológicos que ya han sido desarrollados y que pueden servir perfectamente a los fines de cada nación, con simples adaptaciones. Invertir en estos elementos puede implicar quitar el foco de atención de factores más relevantes como la metodología pedagógica específica para cada institución.

Hasta la fecha, y desde el ciclo 2008-2 se han realizado 11 convocatorias a proceso de admisión a maestrías y doctorados virtuales. La última convocatoria puede verse en la [Figura 33](#page-97-0) (página [87\)](#page-97-0) y presenta las siguientes características:

- De las 33 menciones en maestrías y doctorados que ofrece la Escuela de Posgrado de la Universidad Inca Garcilaso de la Vega, 11 se ofrecen en la modalidad virtual, utilizando el modelo descrito en esta investigación:
	- $\checkmark$  Maestría en derecho notarial y registral
	- $\checkmark$  Maestría ejecutiva en administración de negocios (MBA)
	- $\checkmark$  Maestría en gestión educativa
	- $\checkmark$  Maestría en gestión y control gubernamental
	- $\checkmark$  Maestría en gerencia social y recursos humanos
	- $\checkmark$  Maestría en investigación y docencia universitaria
	- $\checkmark$  Maestría en psicología jurídica y forense
	- Doctorado en administración
	- $\checkmark$  Doctorado en derecho
	- $\checkmark$  Doctorado en educación
	- $\checkmark$  Doctorado en medio ambiente y desarrollo sostenible
- Las ventajas ofrecidas son:
- $\checkmark$  Cronogramas y horarios on-line acordes a las necesidades de los alumnos y a las características de cada maestría.
- $\checkmark$  Acceso al campus (página web de tus cursos) y al aula virtual (sala de video conferencia) desde cualquier conexión a Internet (trabajo, domicilio, cabina), con interacción asincrónica y sincrónica respectivamente; no estando sujeto a restricciones espaciales (desde cualquier lugar del Perú o del mundo) o temporales (con un tiempo destinado a clases y tutorías).
- $\checkmark$  Plana docente de alto nivel académico con posgrado en el país y en el extranjero; con amplia experiencia profesional y uso de tecnología educativa virtual.
- $\checkmark$  Propiciamos el aprendizaje autoregulado y la reflexión, sustentados en premisas de epistemología constructivista.
- El programa de formación on-line refleja la participación y el consenso de todos, haciendo factible su ejecución desde el año 2008. Se han ido ofreciendo primero dos, luego cuatro, seis, ocho, y en la actualidad once menciones bajo la modalidad virtual. Desde su implementación, la matrícula ha tenido una media de 24 alumnos por cada grupo de una mención de maestría y 13 por cada grupo de una mención de doctorado.
- Las plataformas de formación on-line responden a las necesidades detectadas. Su funcionalidad considera las características mínimas, mantenibilidad, factibilidad de uso,

calidad de soporte y el costo total. La modalidad cuenta con 14 campus virtuales Moodle y 10 aulas virtuales GVOConference.

- La propuesta de campus y aula virtual se relaciona con la estrategia de intervenciones virtuales. Los expertos docentes de la escuela a los que se solicitó su participación, validaron la categorización de las intervenciones de los profesores durante el inicio del debate, en la síntesis parcial, síntesis final, fundamentación, aplicabilidad, intercambio de experiencias e información, orientación y la retroalimentación.
- En general, se reconoce en los profesores un grado elevado de interés por plantear metas y desempeños de comprensión en sus participaciones, tanto textuales en los foros de discusión, como verbales en las tutorías a través del aula virtual.
- Las intervenciones personales de los alumnos son mayoritarias, registran a nivel global el 65% de las intervenciones. Sus intervenciones responden sobre todo a experiencias previas y transferencia en el aula. Un pequeño grupo de intervenciones son referidas a la apreciación del curso, elementos teóricos, nuevas necesidades formativas y problemas estructurales. Las intervenciones personales se caracterizan por comenzar o contener frases como: "Yo pienso", "Opino", "Creo", "De acuerdo a mi experiencia", o simplemente "Considero", entre otras.
- Las intervenciones colaborativas son minoritarias, representan a nivel global el 35% de las intervenciones, sin embargo, su presencia en los foros y en los diálogos por el aula es creciente en la medida que avanzan los ciclos de estudio. Las intervenciones colaborativas se caracterizan por comenzar o contener frases como: "Como se ha mencionado anteriormente", "concuerdo con la opinión de…", "pienso igual que el colega…", "he leído tu intervención estoy de acuerdo en…, o comparto…", "concuerdo con la opinión de", "discrepo con la opinión de…", "pensaba opinar pero justamente lo que ha opinado… me representa…" entre otras.
- Se dan intervenciones de naturaleza personal y colaborativa en cada una de las categorías de las mismas. En las primeras sesiones de los cursos, los alumnos mostraban una actitud pasiva ante el discurrir de la clase. Conforme se desarrollaban las primeras semanas y pasados 15 minutos, los primeros alumnos comienzan a explorar la mayoría de las opciones de la herramienta, sobre todo el chat de texto y la audioconferencia.
- El establecimiento de horarios de sesiones o tutorías virtuales equivalentes a los créditos de las clases presenciales, genera orden a la hora de organizar los tiempos del profesor y del alumno, y de utilización de las salas de conferencia. Se dispone de soporte informático permanente, antes y durante los horarios on-line para cualquier consulta o entrenamiento solicitado por los alumnos aprendices de la modalidad.

## **CONCLUSIONES**

En la presente tesis se analiza en profundidad las interacciones virtuales en el campus y en el aula virtual síncrona como soporte de procesos de construcción social del conocimiento, cuando se aplican a la formación de maestristas de una escuela de posgrado. Gracias a la propuesta de educación virtual desarrollada, basada en herramientas de comunicación y colaboración síncronas en plataformas de aprendizaje y a la caracterización de las intervenciones de los docentes y alumnos, se sientan las bases para futuros desarrollos y mejoras de los diseños didácticos del contenido digital. A continuación, se describen los objetivos alcanzados con esta tesis de maestría de forma desglosada como conclusiones:

- a. Para el desarrollo de una propuesta de interacciones virtuales se analiza la plataforma en su conjunto, con las herramientas específicas y caracterizando las interacciones entre los docentes y los alumnos en estos espacios on-line.
- b. Se ha validado la estrategia de seis pasos para el diseño e implementación de este proyecto, logrando las acciones, aspectos, elementos metodológicos e instrumentos deducidos de los aportes de experiencias innovadoras en telemática educativa comunicados en encuentros internacionales desde el año 2000.
- c. Es posible sensibilizar y motivar a los docentes de las maestrías virtuales, siempre y cuando se realice capacitaciones en talleres y participación de toda la comunidad educativa de la escuela de posgrado en las acciones tecnológicas y pedagógicas del proyecto de creación de la unidad de virtualización académica correspondiente.
- d. Se ha logrado la selección de los recursos y actividades para el prototipo de herramienta asíncrono, a partir de los requisitos mínimos de una plataforma LMS, y como apoyo de la actividad síncrona.
- e. Se ha construido fichas de trabajo para actividades tipo tarea, foro, consulta, chat, cuestionario; cuando la aplican los profesores en talleres que permiten conocer, trabajar y gestionar la plataforma seleccionada.
- f. La implementación de la alternativa GVO Conference como aula virtual y Moodle como campus virtual, está validada para el caso concreto de la enseñanza aprendizaje de maestristas y doctorandos, cuando aplican un diseño didáctico del contenido digital de los cursos de posgrado, previo análisis de todas las tecnologías implicadas.

g. Se ha caracterizado las intervenciones de profesores y alumnos en el campus y en el aula virtual, construyendo las categorías de las intervenciones según diversos modelos experimentados.

### **RECOMENDACIONES**

En la verificación del modelo de planificación planteado a través del desarrollo de sesiones de aprendizaje en entornos de e-learning síncrono, se han realizado diferentes pruebas desde la red de Internet, con nuevas maestrías y doctorados virtuales ofrecidos a nivel nacional e internacional desde el Perú por la Universidad Inca Garcilaso de la Vega, con resultados satisfactorios, pero observando también ciertas limitaciones. Para afrontar las debilidades de la modalidad se plantean una serie de innovaciones al proyecto actual, utilizando la solución hallada como prototipo, pero dinamizándola al desarrollo de la unidad de virtualización académica para programas de pregrado en toda la universidad. Durante el desarrollo del proyecto, se están obteniendo medidas cualitativas de la satisfacción de los usuarios en la utilización del modelo, lo que está permitiendo refinar el diseño inicial para llegar a un diseño final optimizado. Ello nos ofrece, algunas líneas de investigación futuras.

El modelo de clase virtual, tanto en su versión síncrona como asíncrona, es un campo de investigación que involucra diversas disciplinas: telemática, pedagogía, psicología, sociología, antropología, etnografía, derecho, etc. Aunque el e-learning es un campo maduro en el que se han venido realizando grandes esfuerzos sobre todo en el entrenamiento y la capacitación, en el campo de la formación aún queda trabajo por hacer.

La presente tesis se ha focalizado en las interacciones virtuales en el aula síncrona relacionadas con la construcción social del conocimiento como soporte al e-learning asíncrono. El ámbito de aplicación seleccionado es muy concreto, la formación de maestristas en una escuela de posgrado global. Si bien esta tesis se centra en este ámbito específico se pueden plantear algunas recomendaciones orientadas a un campo de actuación más general:

- a. Se recomienda la adaptación de las metodologías y el proceso de implementación a un campo más general que el estrictamente formativo. De esta forma, será posible caracterizar interacciones virtuales con herramientas de e-learning síncrono que satisfaga necesidades específicas de formación a distancia, como las de entrenamiento (e-training).
- b. Es necesario desarrollar un modelo educativo basado en el entretenimiento (edutainment) con el objetivo de conseguir que el docente enseñe o socialice a su audiencia insertando lecciones dentro de cierta forma familiar de entretenimiento: programas de televisión, juegos de computadora y videojuegos, películas, música,

129

sitios web, software multimedias, hasta entornos inmersivos 3D. Este ha sido el objetivo reciente en el primer concurso internacional de e-learning realizado en Corea del Sur (e-ICON) donde se buscó desarrollar estos modelos para el futuro, con profesores y alumnos de todo el mundo, trabajando colaborativamente.

- c. Analizar la integración de las plataformas de e-learning síncrono con sistemas de tipo VoIP, IPTV o TDT con objeto de ampliar las posibilidades de difusión de dichas plataformas, dando como resultado la definición de una metodología completa de integración.
- d. Estudiar las técnicas para fomentar la sensación de presencia. La sensación de aislamiento constituye uno de las grandes limitaciones del e-learning. Es necesario profundizar en mecanismos que permitan aumentar la sensación de co-presencia entre los participantes en las sesiones. Esto puede involucrar desde videoconferencias multipunto hasta entornos inmersivos 3D. Este último caso constituiría otra dimensión de presencia, pues cada usuario podría participar en las sesiones a través de su avatar.
- e. Integrar las herramientas que disminuyan la atención del profesorado en el diseño didáctico del contenido digital de sus cursos. Actualmente esta acción formativa requiere más esfuerzo de creación de contenidos, de planificación y de seguimiento, basado en el manejo de las capacidades humanas y las habilidades cognitivas.
- f. Aplicar las plataformas cerradas a los entornos personalizados de aprendizaje (PLE, Personal Learning Environment), lograda con herramientas de interoperabilidad y considerando las grandes oportunidades para el aprendizaje informal en contextos de redes sociales. Será necesario incluir metodologías para los nuevos escenarios de paso del e-learning al u-learning; con contenidos más ricos, crecimiento de contenidos abiertos, entornos virtuales 3D con mundos virtuales y paradigmas de interacción avanzados como la realidad aumentada. Un PLE se puede definir como un contexto de aprendizaje centrado en el estudiante que integra cualquier herramienta, servicio, contenido, evidencia y persona que se encuentra involucrada en el proceso de aprendizaje electrónico.

## **GLOSARIO**

El estudio de las TIC ha generado una cantidad considerable de vocabulario específico que en ocasiones puede llegar a confundir al lector. Este apartado contiene un **glosario de términos y siglas** relacionados con las nuevas tecnologías y su definición correspondiente tal y como se entiende en esta propuesta de innovación. Las fuentes de estas definiciones son diversas: Por una parte, la Unión Europea utiliza en sus comunicados y textos oficiales un vocabulario determinado para referirse a distintos aspectos de las TIC y del eLearning. Este texto utiliza los mismos términos que, en general, se han ido homogeneizando en la comunidad científica. Por lo tanto, parte de las definiciones que se ofrecen aquí provienen del Glosario oficial de la Unión Europea (UE, 2007). Por otra parte, existen términos específicos que el autor, ministerios de educación de varios países, universidades, la enciclopedia libre Wikipedia e investigaciones han utilizado para denominar a diferentes planes o entidades. Así se han recogido.

 **Alta definición:** Una pantalla de **HD** o Alta Definición puede alcanzar cuotas más altas que cualquier predecesora, además de una vista en formato 16:9 panorámico que permite mayor ángulo de visión y ver más perfectos los detalles, ya que el ojo humano percibe mucho más los objetos en las direcciones laterales que en las de arriba y abajo. La resolución 1920x1080 suele estar en modo entrelazado, para reducir las demandas del ancho de banda. Las líneas son rastreadas alternativamente 60 veces por segundo, de forma similar entrelazado a 60 Hz en NTSC. Este formato se denomina 1080i, o 1080i60.

 $\bullet$  **Banda ancha:** Canal de comunicaciones que opera con amplia capacidad y que facilita un acceso ágil y rápido a los sistemas de información y del e-learning.

 **Bluetooth:** es una especificación industrial para Redes Inalámbricas de Área Personal (WPANs) que posibilita la transmisión de voz y datos entre diferentes dispositivos mediante un enlace por radiofrecuencia segura y globalmente libre (2,4 GHz.). Los principales objetivos que se pretende conseguir con esta norma son: (a) Facilitar las comunicaciones entre equipos móviles y fijos. (b) Eliminar cables y conectores entre éstos. (c) Ofrecer la posibilidad de crear pequeñas redes inalámbricas y facilitar la sincronización de datos entre nuestros equipos personales. Los dispositivos que con mayor intensidad utilizan esta tecnología son los de los sectores de las telecomunicaciones y la informática personal, como [PDAs,](http://es.wikipedia.org/wiki/PDA) [teléfonos móviles,](http://es.wikipedia.org/wiki/Tel%C3%A9fono_m%C3%B3vil) [computadoras portátiles](http://es.wikipedia.org/wiki/Computadora_port%C3%A1til) y personales, [impresoras](http://es.wikipedia.org/wiki/Impresora) y cámaras digitales.

 **Campus virtual:** Parte de una universidad o facultad que ofrece facilidades educacionales a cualquier hora y desde, potencialmente, cualquier sitio a través de Internet. **CBT:** Véase, propuestas de *E-learning*.

 **Chat:** (español: charla), que también se le conoce como cibercharla, es un anglicismo que usualmente se refiere a una comunicación escrita a través de internet entre dos o más personas que se realiza instantáneamente. Esta puede ser desde cualquier lado del mundo. La acepción de la palabra Chat es amplia, y por lo general agrupa a todos los protocolos que cumplen la función de comunicar a dos o más personas, dentro de éstos están los [clientes](http://es.wikipedia.org/wiki/Clientes_de_chat)  [de chat,](http://es.wikipedia.org/wiki/Clientes_de_chat) como por ejemplo [X-Chat,](http://es.wikipedia.org/wiki/X-Chat) ChatZilla (el cliente de [Mozilla](http://es.wikipedia.org/wiki/Mozilla_Application_Suite)[/SeaMonkey\)](http://es.wikipedia.org/wiki/SeaMonkey) o el [mIRC;](http://es.wikipedia.org/wiki/MIRC) éstos usan el protocolo [IRC,](http://es.wikipedia.org/wiki/IRC) cuyas siglas significan Internet Relay Chat. Otros son protocolos distintos pero agrupados en lo que es la [mensajería instantánea,](http://es.wikipedia.org/wiki/Mensajer%C3%ADa_instant%C3%A1nea) tales como [MSN](http://es.wikipedia.org/wiki/MSN_Messenger)  [Messenger,](http://es.wikipedia.org/wiki/MSN_Messenger) [Yahoo! Messenger,](http://es.wikipedia.org/wiki/Yahoo%21_Messenger) [Jabber,](http://es.wikipedia.org/wiki/Jabber) o [ICQ](http://es.wikipedia.org/wiki/ICQ) entre los más conocidos, o también el servicio de [SMS](http://es.wikipedia.org/wiki/SMS) de [telefonía móvil.](http://es.wikipedia.org/wiki/Telefon%C3%ADa_m%C3%B3vil) También se puede agrupar al [peer-to-peer.](http://es.wikipedia.org/wiki/Peer-to-peer) También es muy usado el método **webchat**, que no es otra cosa que enviar y recibir mensajes por una página web dinámica, o usando el protocolo "IRC" si se trata de un [applet](http://es.wikipedia.org/wiki/Applet) de [Java.](http://es.wikipedia.org/wiki/M%C3%A1quina_virtual_Java)

 **Claroline:** Claroline es un groupware asíncrono y colaborativo. Proyecto de software libre que se distribuye con licencia GNU/GPL. Está escrito en el lenguaje de programación PHP, utiliza como SGBD, MySQL. Sigue las especificaciones de SCORM e IMS. Está disponible para plataformas (Linux) y navegadores libres (Mozilla, Netscape), y plataformas (Unix, Mac OS X y Windows) y navegadores propietarios (Internet Explorer). Presenta las características propias de un sistema de gestión de contenidos (CMS). Puede ser utilizado por formadores, para administrar cursos virtuales en entornos e-learning ya que permite: - Publicar documentos en cualquier formato: Word, [pdf,](http://es.wikipedia.org/wiki/Pdf) [html,](http://es.wikipedia.org/wiki/Html) video, etc. - Administrar foros de discusión tanto públicos como privados. - Administrar listas de enlaces. - Crear grupos de estudiantes. - Confeccionar ejercicios. - Estructurar una agenda con tareas y plazos. - Hacer anuncios, vía correo electrónico por ejemplo. - Gestionar los envíos de los estudiantes: documentos, tareas, trabajos, etc. - Crear y guardar chats. - Hugues Peeters eligió el nombre de Claroline, cuyo logotipo es el bello rostro de Calíope, la musa griega de la poesía épica y la elocuencia.

 **CMC:** (Computer Mediated Comunication) La Comunicación Mediada por Computador agrupa directa o indirectamente a la mayoría de las contribuciones tecnológicas que se han contribuido a facilitar la interacción. Esta es definida por Jonnasen, Davidson y Collins (1995 citado en Silva Quiroz, 2007) como el uso de la tecnología de redes de computadores, para facilitar la comunicación entre estudiantes que no coinciden en un mismo espacio. Las investigaciones han mostrado cómo la comunicación mediada por computador puede afectar modelos de comunicación, sistemas organizacionales, identidad, y sociedad en general (Dahlberg, 2004 citado en Silva Quiroz, 2007). Dentro de la comunicación mediada por

132

computador se encuentra, la llamada Conferencia Mediada por Computador (CMC), es una modalidad asincrónica que se basa la comunicación en el texto escrito (Ryan et al.,2000; Salmon, 2000; Harasim et al., 2000; Bates, 1995, citados en Silva Quiroz, 2007). Es una herramienta que provee un ambiente electrónico para el envío y recepción de mensajes, así como para su administración. Para otros autores la CMC, si bien esta basada en texto, se divide en asincrónica y la sincrónica, reconociéndose que la primera permite más tiempo para considerar las opiniones, opinar en forma más reflexivas y es más efectiva para discutir ideas complejas (Hathron y Ingram, 2002a, citados en Silva Quiroz, 2007). La conferencia mediada por computador "es comunicación humano-humana directa, con la computadora que simplemente actúa como una router en la transacción, o proporcionando simples funciones de almacenamiento y recuperación" (Santoro, 1995, p.14 en Berge, 1995; citado en Silva Quiroz, 2007). La más extendida y utilizada e investigada es la CMC en su modalidad asincrónica. Siendo el e-mail, las listas de distribución y el foro de discusión, las herramientas comúnmente utilizadas. En este trabajo se pone énfasis en el foro de discusión.

 $\triangle$  **Competencias TIC:** [English: ICT Skills] Conjunto de conocimientos y de habilidades que necesitan los trabajadores para poder desempeñar tareas relacionadas con la sociedad de la información. La expresión "Falta de competencias TIC" se ha utilizado frecuentemente para explicitar la escasez de trabajadores con un nivel de formación en TIC en Europa.

 $\triangle$  **Competencias:** Estándares que especifican el nivel de conocimientos y habilidades que se requieren para realizar con éxito en el mundo laboral funciones adecuadas para cada grupo ocupacional.

 **Core duo, o dual core:** El procesador Intel® Core™ Duo constituye el procesador de esta generación en los equipos portátiles basados en la tecnología de procesador Intel® Centrino® más reciente y brinda un revolucionario desempeño móvil de doble núcleo y un bajo consumo energético. El Dual Core es, entonces, un procesador con dos núcleos de procesamiento, es decir dos procesadores en uno, con sus sendas memorias caché a igual cantidad de conectores. El Doble Núcleo permite a una computadora ganar un 250% adicional de rendimiento, es decir más del doble, pero existen, al igual que ha ocurrido con el advenimiento de la tecnología de 64 bits, impedimentos grandes de software. Por ejemplo, si un video juego no está preparado para utilizar ambos procesadores, utilizará solo uno. Un sistema operativo permite realizar más procesos simultáneos sin desmedro de un soft particular (por ejemplo, rippear un DVD mientras se realizan cálculos de renderizado 3D). Esta tecnología Dual Core es ideal para servidores y estaciones de trabajo de dos vías. La ventaja actual de AMD sobre Intel consiste en el hecho de que su tecnología incluye el controlador de memoria y HT incluidos en el procesador, lo que da la posibilidad no de
"dobles procesadores" sino de "n" Procesadores, y para desde el año 2006 se colocan cuatro Cores en el mismo espacio, y así seguir en el tiempo.

 **DOI:** Un DOI (digital objet identifier) o Identificación de Material Digital, es un sistema estándar para legalizar la propiedad intelectual de obras difundidas a través de cualquier tipo de formato digital, por ejemplo Internet. Es un sistema parecido a los identificadores URL. Una forma común de emplear el sistema DOI es dar a las publicaciones científicas un número específico que cualquiera puede utilizar para localizar a través de la Red el citado artículo. A diferencia del sistema URL, usado en las páginas web, el sistema DOI no cambia con el paso del tiempo, aunque el artículo sea reubicado en una dirección distinta puesto que lleva la información incorporada en forma de metadatos. El sistema de control DOI ha sido elaborado por la Corporación Nacional para Iniciativas de Investigación (CNRI), una asociación estadounidense no lucrativa destinada a promover el desarrollo de las tecnologías de la información y la comunicación en el campo de la investigación científica.

 **Dolby® Digital 5.1:** Dolby Digital identificado como Digital Dolby, o AC-3, es la versión más común que contiene hasta un total de 6 canales de sonido, con 5 canales de ancho de banda completa de 20 Hz - 20 kHz para los altavoces de rango-normal (frente derecho, centro, frente izquierdo, parte posterior derecha y parte posterior izquierda) y un canal de salida exclusivo para los sonidos de baja frecuencia conocida como [Low Frequency Effect,](http://es.wikipedia.org/wiki/LFE) o [subwoofer.](http://es.wikipedia.org/wiki/Subwoofer) El formato Dolby de Digital apoya usos [Mono](http://es.wikipedia.org/wiki/Sonido_monoaural) y [Stereo](http://es.wikipedia.org/wiki/Sonido_estereof%C3%B3nico) también. DD, una abreviatura de lo antedicho, combinada a menudo con el número de canales: DD 5.1.

 **E-learning:** Según el artículo *"Estado actual de los sistemas e-learning"* de Francisco José García Peñalvo de la Universidad de Salamanca, el e-learning es un concepto muy complejo. Por un lado habla de él como una herramienta formativa desde un punto de vista pedagógico y tecnológico. Esto es, pedagógicamente se trata de hacer una pedagogía de transmisión del saber más allá de la propia inserción de contenidos en la red (actual sociedad de la información que creo debe convertirse en sociedad del conocimiento). Tecnológicamente, las NTIC son el soporte de este nuevo concepto de educación. Por otro lado, habla de él como un uso. Un uso formativo "una fuente de servicios para alcanzar su cometido formativo". Además, etimológicamente, e-learning es aprendizaje electrónico: todo proceso formativo que usa cualquier tipo de NTIC. Desde este punto de vista, el profesorado lleva haciendo uso del e-learning desde la inclusión de los aparatos audio, visuales y audiovisuales. Así se pronuncia la American Society of Training and Development que lo define como "término que cubre un amplio grupo de aplicaciones y procesos, tales como aprendizaje basado en web, aprendizaje basado en ordenadores, aulas virtuales y colaboración digital. Incluye entrega de contenidos vía Internet, intranet/extranet, audio y vídeo grabaciones, transmisiones satelitales, TV interactiva, CD-ROM y más". No obstante, otros autores lo definen como el uso de software y hardware en el entorno de Internet, como

Rosenberg (2001): "el uso de tecnologías Internet para la entrega de un amplio rango de soluciones que mejoran el conocimiento y el rendimiento. Está basado en tres criterios fundamentales: 1. El e-learning trabaja en red, lo que lo hace capaz de ser instantáneamente actualizado, almacenado, recuperado, distribuido y permite compartir instrucción o información. 2. Es entregado al usuario final a través del uso de ordenadores utilizando tecnología estándar de Internet. 3. Se enfoca en la visión más amplia del aprendizaje que van más allá de los paradigmas tradicionales de capacitación". Desde la perspectiva que ofrece la experiencia en el desarrollo y explotación de plataformas elearning, García Peñalvo ofrece su propia definición de e-learning como la "capacitación no presencial que, a través de plataformas tecnológicas, posibilita y flexibiliza el acceso y el tiempo en el proceso de enseñanza-aprendizaje, adecuándolos a las habilidades, necesidades y disponibilidades de cada alumno, además de garantizar ambientes de aprendizaje colaborativos mediante el uso de herramientas de comunicación síncrona y asíncrona, potenciando en suma el proceso de gestión basado en competencias". Por tanto a la vista de lo expuesto, podemos definir el e-learning de la siguiente manera: Enseñanza a distancia caracterizada por una separación física entre profesorado y alumnado (sin excluir encuentros físicos puntuales), entre los que predomina una comunicación de doble vía asíncrona donde se usa preferentemente Internet como medio de comunicación y de distribución del conocimiento, de tal manera que el alumno es el centro de una formación independiente y flexible, al tener que gestionar su propio aprendizaje, generalmente con ayuda de tutores externos. **Elementos técnicos necesarios en e-learning:** Una solución elearning está conformada por tres elementos fundamentales: Plataforma, Contenidos y Herramientas comunicativas. Nosotros en esta propuesta hemos profundizado las interacciones que se suceden con estas herramientas comunicativas. El entorno de hardware y software diseñado para automatizar y gestionar el desarrollo de actividades formativas se conoce como *[Plataforma de Teleformación](http://es.wikipedia.org/w/index.php?title=Plataforma_de_Teleformaci%C3%B3n&action=edit&redlink=1)* o [LMS \(Learning Management](http://es.wikipedia.org/wiki/LMS_%28Learning_Management_System%29)  [System\).](http://es.wikipedia.org/wiki/LMS_%28Learning_Management_System%29) Un LMS registra usuarios, organiza catálogos de cursos, almacena datos de los usuarios y provee informes para la gestión. Suelen incluir también herramientas de comunicación al servicio de los participantes en los cursos. Las mejoras en [Usabilidad](http://es.wikipedia.org/wiki/Usabilidad) (navegación fácil e intuitiva) y [Accesibilidad](http://es.wikipedia.org/wiki/Accesibilidad) (posibilidad de acceso por personas con discapacidad) permiten salvar la brecha digital y extender las posibilidades de formación a mayor número de personas, superando una de las mayores barreras del e-learning: la barrera tecnológica. Actualmente existen gran variedad de plataformas, tanto de comerciales como de código abierto. En el ámbito universitario es la [WebCT](http://es.wikipedia.org/wiki/WebCT) la plataforma más utilizada, seguida a bastante distancia de la plataforma Edustance. Se está empezando a implantar con fuerza la plataforma de licencia libre [Moodle.](http://es.wikipedia.org/wiki/Moodle) También se utiliza en varias universidades la plataforma de código abierto [.LRN](http://es.wikipedia.org/wiki/.LRN) (se lee en inglés: dot learn). *Contenidos.* La calidad de los contenidos supone una condición necesaria, aunque no suficiente, para el éxito del programa formativo. Es frecuente encontrar cursos on-line en los que sus contenidos no pasan de ser mera virtualización de cursos previos en los que el alumno lee ahora en pantalla lo que antes podía leer en papel. Esto es más e-reading que e-learning. El diseño de los contenidos debe de ser realizado por expertos en metodología didáctica con el objetivo de que respondan a: (a) adecuación a las necesidades y posibilidades del alumno, (b) calidad y cantidad de la información presentada, (c) interactividad, (d) estructura adecuada para su correcta asimilación. Con la aparición de los estándares, a partir del año 2001, se garantizaba la independencia de los contenidos y las [LMS,](http://es.wikipedia.org/wiki/LMS_%28Learning_Management_System%29) de forma que se cumplan ciertas especificaciones sobre las que basar el desarrollo de herramientas y contenidos: *Accesibilidad*, independiente de la plataforma en la que estén los contenidos. *Interoperabilidad*: el contenido puede ser usado en diferentes plataformas, *Reusabilidad*: Los contenidos pueden ser utilizados una y otra vez en diferentes programas educativos. *Durabilidad*: El contenido podrá utilizarse sin importar los cambios en la tecnología con la cual se elaboró. Actualmente hay diversos estándares utilizables, como son el [AICC](http://es.wikipedia.org/wiki/AICC) (desarrollado por la industria de la aviación de EEUU), [IEEE LTSC](http://es.wikipedia.org/w/index.php?title=IEEE_LTSC&action=edit&redlink=1) (Instituto de Ingenieros Electrónicos e Informáticos), [IMS](http://es.wikipedia.org/w/index.php?title=IMS_Global&action=edit&redlink=1) (del Global Learning Consortium), y el más utilizado y extendido: [SCORM.](http://es.wikipedia.org/wiki/SCORM) Las ventajas de la estandarización posibilita que se pueda elegir libremente los proveedores de contenidos y herramientas, y la reutilización de los cursos en plataformas diferentes, abaratando considerablemente las inversiones que hay que realizar en planes de formación. *Herramientas comunicativas.* Tenemos una plataforma y unos contenidos, ¿con esto ya podemos poner en marcha un curso on-line? La respuesta es no. Las herramientas de comunicación en este entorno formativo constituyen otra pieza clave, ya que permiten la interacción entre los diferentes agentes del proceso de enseñanzaaprendizaje. Dicha interacción se concreta en la posibilidad de realizar trabajos en grupo, intercambiar experiencias, proporcionar apoyo por parte del tutor, resolución de dudas, etc. Según que la comunicación sea en tiempo real o no, tenemos: Herramientas de comunicación síncrona: teléfono, Chat, webcam, videoconferencia, pizarra electrónica, documentos compartidos on-line. Herramientas de comunicación asíncrona: son las que le dan al e-learning buena parte de su carácter ("anytime, anywhere"). Foros de debate, grupos de noticias, correo electrónico, y últimamente los Blogs y las Wiki. *Propuestas de e – Learning.* La puesta en marcha de estrategias de e-Learning ha generado gran cantidad de propuestas entre las que se destacan: Entrenamiento apoyado en equipos de cómputo **(Computer Based Training -CBT)**; Entrenamiento basado en tecnologías Web. **(Web Based Training -WBT)**. [Educación Virtual.](http://es.wikipedia.org/wiki/Educaci%C3%B3n_Virtual) Aprendizaje colaborativo basado en la Web. Aprendizaje colaborativo con apoyo informático. [Televisión Educativa.](http://es.wikipedia.org/wiki/Televisi%C3%B3n_Educativa) Educación por radio. Juegos Educativos Digitales. Plataformas de e-learning [Libres](http://es.wikipedia.org/wiki/Software_Libre) [\(Código abierto\)](http://es.wikipedia.org/wiki/C%C3%B3digo_abierto): [Moodle,](http://es.wikipedia.org/wiki/Moodle) [Claroline,](http://es.wikipedia.org/wiki/Claroline) [Dokeos,](http://es.wikipedia.org/wiki/Dokeos) [ILIAS,](http://es.wikipedia.org/wiki/ILIAS) [.LRN,](http://es.wikipedia.org/wiki/.LRN) [ATutor,](http://es.wikipedia.org/wiki/ATutor) [LON-CAPA.](http://es.wikipedia.org/wiki/LON-CAPA) [No Libres](http://es.wikipedia.org/wiki/Software_no_libre) [\(Privativas\)](http://es.wikipedia.org/wiki/Software_no_libre): [Desire2Learn,](http://es.wikipedia.org/wiki/Desire2Learn) [Blackboard,](http://es.wikipedia.org/wiki/Blackboard) [Skillfactory,](http://es.wikipedia.org/wiki/Skillfactory) [Authorware,](http://es.wikipedia.org/wiki/Macromedia_Authorware) [Delfos LMS.](http://es.wikipedia.org/wiki/Delfos_LMS) Otros conceptos asociados son: [Educación, Formación, Cultura y Multilingüismo](http://es.wikipedia.org/wiki/Uni%C3%B3n_Europea#Educaci.C3.B3n.2C_Formaci.C3.B3n.2C_Cultura_y_Multiling.C3.BCismo) en la [Unión Europea](http://es.wikipedia.org/wiki/Uni%C3%B3n_Europea) y América. [Blended](http://es.wikipedia.org/wiki/Blended_learning)  [learning.](http://es.wikipedia.org/wiki/Blended_learning)

 **Foros:** Los foros en Internet son también conocidos como foros de mensajes, de opinión o foros de discusión y son una aplicación web que le da soporte a discusiones u opiniones en línea. Son los descendientes modernos de los sistema de noticias BBS (Bulletin Board System) y Usenet, muy populares en los años 1980 y 1990. Por lo general los foros en Internet existen como un complemento a un sitio web invitando a los usuarios a discutir o compartir información relevante a la temática del sitio, en discusión libre e informal, con lo cual se llega a formar una comunidad en torno a un interés común. Las discusiones suelen ser moderadas por un coordinador o dinamizador quien generalmente introduce el tema, formula la primera pregunta, estimula y guía, sin presionar, otorga la palabra, pide fundamentaciones y explicaciones y sintetiza lo expuesto antes de cerrar la discusión. Comparado con los wikis, no se pueden modificar los aportes de otros miembros a menos que tengas ciertos permisos especiales como moderador o administrador. Por otro lado, comparado con los weblogs, se diferencian porque los foros permiten una gran cantidad de usuarios y las discusiones están anidadas, algo similar a lo que serían los comentarios en los weblogs. Además, por lo general, los foros suelen ser de temas más diversos o amplios con una cantidad de contenido más variado y la posibilidad de personalizar a nivel usuario (no sólo a nivel dueño). **Un foro en Internet**, comúnmente, permite que el administrador del sitio defina varios foros sobre una sola plataforma. Éstos funcionarán como contenedores de las discusiones que empezarán los usuarios; otros usuarios pueden responder en las discusiones ya comenzadas o empezar unas nuevas según lo crean conveniente.

 **Hardware:** es la parte física de un computador y más ampliamente de cualquier dispositivo electrónico. El término proviene del inglés y es definido por la RAE como el conjunto de elementos materiales que conforman una computadora, sin embargo, es usual que sea utilizado en una forma más amplia, generalmente para describir componentes físicos de una tecnología, así el hardware puede ser de un equipo militar importante, un equipo electrónico, un equipo informático o un robot. En informática también se aplica a los periféricos de una computadora tales como el disco duro, CD-ROM, disquetera (floppy), etc... En dicho conjunto se incluyen los dispositivos electrónicos y electromecánicos, circuitos, cables, armarios o cajas, periféricos de todo tipo y cualquier otro elemento físico involucrado. El hardware se refiere a todos los componentes físicos (que se pueden tocar), en el caso de una computadora personal serían los discos, unidades de disco, monitor, teclado, la placa base, el microprocesador, étc. En cambio, el software es intangible, existe como información, ideas, conceptos, símbolos, pero no ocupa un espacio físico, se podría

decir que no tiene sustancia. Una buena metáfora sería un libro: las páginas y la tinta son el hardware, mientras que las palabras, oraciones, párrafos y el significado del texto (información) son el software. Una computadora sin software sería tan inútil como un libro con páginas en blanco.

 **Helix Server** (servidor de streaming) **y Producer** (edición y preparación de la señal de video) **de Real**. **RealPlayer** es el producto más popular de Real, es un reproductor de multimedia, creado por RealNetworks, que reproduce varios formatos multimedia, incluyendo las generaciones múltiples de los códecs de RealAudio y de RealVideo así como MP3, MPEG-4, QuickTime, etc. Es el reproductor mas antiguo que aun se utiliza. La primera versión de RealPlayer fue lanzada en abril de 1995 como RealAudio Player, uno de los primeros reproductores de medios con capacidad de streaming por Internet. La versión 6 de RealPlayer fue llamada RealPlayer G2; la versión 9 fue llamada RealOne Player. Se han proporcionado las versiones 'básicas' gratuitas así como versiones 'Plus' de pago, con características adicionales como un equalizador gráficos con más bandas. En Windows, la versión 9 incluyó las características del programa RealJukebox. La versión actual para Windows es RealPlayer 10.5. Las versiones independientes con muchas menos funciones están disponibles para Mac OS X, Linux, Unix, Palm OS y Symbian. El programa tiene un programa de código abierto equivalente, llamado Helix Player. RealPlayer 10.5 para Windows también tiene funciones como grabación de CDs, búfer de reproducción, buscador multimedia, radio por Internet, biblioteca de medios, un navegador integrado (basado en Internet Explorer) y la capacidad de transferir medios a varios dispositivos portátiles, incluyendo el iPod de Apple, los reproductores MP3 y los dispositivos Windows Media.

 **Hosting:** (hospedaje en servidor) El alojamiento web (en inglés web hosting) es el servicio que provee a los usuarios de Internet un sistema para poder almacenar información, imágenes, vídeo, o cualquier contenido accesible vía Web. Los Web Host son compañías que proporcionan espacio de un servidor a sus clientes. **Tipos de Alojamiento Web.** El alojamiento web se divide en seis tipos: gratuitos, compartidos, revendedores, servidores virtuales, servidores dedicados y de co-locación. **Alojamiento gratuito:** El alojamiento gratuito es extremadamente limitado cuando se lo compara con el alojamiento de pago. Estos servicios generalmente agregan publicidad en los sitios y tienen un espacio y tráfico limitado. **Alojamiento compartido** (shared hosting): En este tipo de servicio se alojan clientes de varios sitios en un mismo servidor, gracias a la configuración del programa servidor web. Resulta una alternativa muy buena para pequeños y medianos clientes, es un servicio económico y tiene buen rendimiento. **Alojamiento de imágenes:** Este tipo de hospedaje se ofrece para guardar tus imágenes en internet, la mayoría de estos servicios son gratuitos y las páginas se valen de la publicidad colocadas en su página al subir la imagen. **Alojamiento revendedor** (reseller): Este servicio de alojamiento está diseñado

para grandes usuarios o personas que venden el servicio de Hosting a otras personas. Estos paquetes cuentan con gran cantidad de espacio y de dominios disponibles para cada cuenta. **Servidores virtuales** (VPS, Virtual Private Server): mediante el uso de una máquina virtual, la empresa ofrece el control de un ordenador aparentemente no compartido. Así se pueden administrar varios dominios de forma fácil y económica, además de elegir los programas que se ejecutan en el servidor. Por ello, es el tipo de producto recomendado para empresas de diseño y programación web. **Servidores dedicados:** El término servidor dedicado se refiere a una forma avanzada de alojamiento web en la cual el cliente alquila o compra un ordenador completo, y por tanto tiene el control completo y la responsabilidad de administrarlo. El cuidado físico de la máquina y de la conectividad a Internet es tarea de la empresa de alojamiento, que suele tenerlo en un centro de datos. **Colocación (o housing):** Este servicio consiste básicamente en vender o alquilar un espacio físico de un centro de datos para que el cliente coloque ahí su propio ordenador. La empresa le da la corriente y la conexión a Internet, pero el ordenador servidor lo elige completamente el usuario (hasta el hardware).

 **Inalámbrico:** La comunicación inalámbrica (en inglés **wireless**, sin cables) es el tipo de comunicación en la que no se utiliza un medio de propagación físico alguno esto quiere decir que se utiliza la modulación de ondas electromagnéticas, las cuales se propagan por el espacio sin un medio físico que comunique cada uno de los extremos de la transmisión. En ese sentido, los dispositivos físicos sólo están presentes en los emisores y receptores de la señal, como por ejemplo: Antenas, [Laptops,](http://es.wikipedia.org/wiki/Laptop) PDAs, Teléfonos Celulares, etc.

 **LCD:** Una pantalla de cristal líquido o LCD (acrónimo del inglés Liquid crystal display) es una pantalla delgada y plana formada por un número de píxeles en color o monocromos colocados delante de una fuente de luz o reflectora. A menudo se utiliza en pilas, dispositivos electrónicos, ya que utiliza cantidades muy pequeñas de energía eléctrica.

 **LMS**: Learning Management System, es un Sistema de Gestión de Aprendizaje. Un LMS es un programa (software) instalado en un servidor, que sirve para administrar, distribuir y controlar las actividades de formación presencial o e-Learning de una organización. Las principales funciones del LMS son: gestionar usuarios, recursos y actividades de formación, administrar el acceso, controlar y hacer seguimiento del proceso de aprendizaje, realizar evaluaciones, generar informes, gestionar servicios de comunicación como foros de discusión, videoconferencias, entre otros. Un LMS generalmente no incluye posibilidades de autoría (crear sus propios contenidos), pero se focaliza en gestionar contenidos creados por fuentes diferentes. La labor de crear los contenidos para los cursos se desarrolla mediante un LCMS (Learning Content Management Systems). La gran parte de los LMS funciona con tecnología Internet (páginas web).

 **Mobile Learning:** El concepto de mobile learning o m-learning pertenece a la tecnología móvil y consiste en el uso de esta tecnología móvil (portátiles, tablets pc, teléfonos móviles, PDAs, i-pods, etc.) como herramientas para aprender.

 **Moodle:** Moodle es un sistema de gestión de cursos de libre distribución (course management system CMS que ayuda a los educadores a crear comunidades de aprendizaje en línea. Moodle fue creado por Martin Dougiamas, quien fue administrador de WebCT en la Universidad Tecnológica de Curtin. Basó su diseño en las ideas del constructivismo en pedagogía que afirman que el conocimiento se construye en la mente del estudiante en lugar de ser transmitido sin cambios a partir de libros o enseñanzas y en el aprendizaje colaborativo. Un profesor que opera desde este punto de vista crea un ambiente centrado en el estudiante que le ayuda a construir ese conocimiento con base en sus habilidades y conocimientos propios en lugar de simplemente publicar y transmitir la información que se considera que los estudiantes deben conocer. La primera versión de la herramienta apareció el 20 de agosto de 2002 y, a partir de allí han aparecido nuevas versiones de forma regular. Hasta diciembre de 2007, la base de usuarios registrados incluye más de 27.000 sitios en todo el mundo y está traducido a más de 60 idiomas.

 **MSN Messenger (chat):** es el programa de mensajería instantánea más popular. Diseñado para sistemas Windows por Microsoft. Recientemente se introdujo el nombre "Windows Live Messenger" en su versión número 8.0. Bajo esta denominación se engloban realmente tres programas diferentes: **MSN Messenger:** Es un cliente de mensajería instantánea y su nombre se utiliza para referenciar todos los programas de mensajería de Microsoft. **Windows Messenger:** Se instala con Windows XP y se trata de un cliente de mensajería instantánea básico que no soporta muchas características de éstos (avatares, imágenes, etcétera). Sin embargo, es capaz de conectarse al Servicio de comunicaciones y Exchange Instant Messaging usados por algunas empresas (por lo que se conoce como versión para empresas) y permite controlar una máquina de forma remota de forma similar al NetMeeting. Permite dos métodos de conexión: RVP (antiguo protocolo usado en las versiones anteriores a la 2003 de Exchange) y SIP/Simple. **MSN Web Messenger:** Versión vía web del cliente aparecida en agosto de 2004. Proporciona características similares al MSN Messenger en un navegador conectado a Internet. Su utilidad reside en que se puede conectar con una cuenta de correo desde un ordenador que no tenga el programa instalado. Los tres programas pueden usar el mismo protocolo por lo que muchas de sus características son similares. Para utilizar el servicio se requiere una cuenta en Microsoft Passport. Permite utilizar tanto texto como emoticonos, emoticonos animados (GIF), escritura a mano (imagen), juegos o intercambio de archivos compartidos. También permite conversaciones por voz, mediante una cámara digital y, si está instalado en el sistema **Windows Messeger**, es posible permitir el control remoto del ordenador a los contactos

(restringiendo qué tareas pueden realizar) desde los clientes no web. Forma parte de los servicios ofrecidos por el portal **MSN** que incluye correo electrónico con Hotmail o un motor de búsqueda. Aunque MSN Messenger es el programa o cliente oficial, existen multitud de clientes compatibles con su protocolo (pese a ser un protocolo cerrado) que pueden utilizarse en su lugar. La última versión de MSN Messenger se llama Windows Live Messenger y sólo es compatible con el sistema operativo Microsoft Windows XP y Windows Vista. Esta versión incluye la posibilidad de realizar llamadas a teléfonos fijos y móviles mediante los servicios de VoIP, además de contar ahora con la posibilidad de agregar contactos de Yahoo! Messenger.

 **Multimedia:** Término que se refiere a los distintos medios a los que se puede acceder, o que se pueden controlar, desde un ordenador (vídeo, sonido, animación, texto, gráficos...).

 **Open Source:** Código abierto (en inglés open source) es el término con el que se conoce al software distribuido y desarrollado libremente. Fue utilizado por primera vez en 1998 por algunos usuarios de la comunidad del software libre, tratando de usarlo como reemplazo al ambiguo nombre original en inglés del software libre (free software). Free en inglés puede significar diferentes cosas: gratuidad y libertad. Por ello, por un lado, permite pensar en "software por el que no hay que pagar" (software gratuito) y, por otro, se adapta al significado que se pretendió originalmente (software que posee ciertas libertades). El término para algunos no resultó apropiado como reemplazo para el ya tradicional free software, pues eliminaba la idea de libertad (incluso hay algunos que usan —en inglés— el término libre software para evitar la ambigüedad de free). Desde el punto de vista de una "traducción estrictamente literal", el significado obvio de "código abierto" es que "se puede mirar el código fuente", por lo que puede ser interpretado como un término más débil y flexible que el del software libre. Basado en ello se argumenta que un programa de código abierto puede ser software libre, pero también puede ser semilibre o incluso completamente no libre. Sin embargo, por lo general, un programa de código abierto puede ser y de hecho es software libre, como igualmente un programa Software Libre es Open Source. Esto ocurre dado que ambos movimientos reconocen el mismo conjunto de licencias y tiene principios equivalentes. Hay que diferenciar los programas Open source, que dan a los usuarios la libertad de mejorarlos, de los programas que simplemente tienen el código fuente disponible, posiblemente con fuertes restricciones sobre el uso de dicho código fuente. Mucha gente cree que cualquier software que tenga el código fuente disponible es open source, puesto que lo pueden manipular. Sin embargo, mucho de este software no da a sus usuarios la libertad de distribuir sus modificaciones, restringe el uso comercial, o en general restringe los derechos de los usuarios. Un término que pretende resolver posibles ambigüedades o confusiones que ambos términos generan es FOSS (Free Open Source Software). En la actualidad open source es utilizado para definir un movimiento nuevo de software (la Open Source Initiative), diferente al movimiento del Software Libre, incompatible con este último desde el punto de vista filosófico, y completamente equivalente desde el punto de vista práctico, de hecho, ambos movimientos trabajan juntos en el desarrollo práctico de proyectos. La idea que late detrás del open source es bien sencilla: cuando los programadores en Internet pueden leer, modificar y redistribuir el código fuente de un programa, éste evoluciona, se desarrolla y mejora. Los usuarios lo adaptan a sus necesidades, corrigen sus errores a una velocidad impresionante, mayor a la aplicada en el desarrollo de software convencional o cerrado, dando como resultado la producción de un mejor software.

 **Pdf:** del inglés Portable Document Format, Formato de Documento Portátil, es un formato de almacenamiento de documentos, desarrollado por la empresa Adobe Systems. Este formato es de tipo imagen vectorial. Está especialmente ideado para documentos susceptibles de ser impresos, ya que especifica toda la información necesaria para la presentación final del documento, determinando todos los detalles de cómo va a quedar, no requiriéndose procesos anteriores de ajuste ni de maquetación. Cada vez se utiliza más también como especificación de visualización, gracias a la gran calidad de las fuentes utilizadas y a las facilidades que ofrece para el manejo del documento, como búsquedas, hiperenlaces, etc. Recientemente pasó a ser un estándar ISO 32000.

 **Powerpoint:** Microsoft PowerPoint es un popular programa de presentación desarrollado para sistemas operativos Microsoft Windows y Mac OS. Ampliamente usado en distintos campos como en la enseñanza, negocios, etc. Según las cifras de Microsoft Corporation, cerca de 30 millones de presentaciones son realizadas con PowerPoint cada día. Forma parte de la suite Microsoft Office. Es un programa diseñado para hacer presentaciones con texto esquematizado, fácil de entender, animaciones de texto e imágenes, imágenes prediseñadas o importadas desde imágenes de la computadora. Se le pueden aplicar distintos diseños de fuente, plantilla y animación. Este tipo de presentaciones suele ser muy llamativo y mucho más práctico que los de Microsoft Word. Hoy en día, mediante un sistema informático, pueden crearse imágenes sencillas o diseñarse secuencias completas de imágenes cinematográficas. Pero una parte especial del tratamiento de imágenes es la que está formada por los programas de presentación, que mezclan esas imágenes con texto y sonidos para la exposición de datos en salas con un público más o menos amplio. PowerPoint, de la compañía Microsoft, es uno de los programas de presentación más extendidos. Viene integrado en el paquete Microsoft Office como un elemento más, que puede aprovechar las ventajas que le ofrecen los demás componentes del equipo para obtener un resultado óptimo. Con PowerPoint y los dispositivos de impresión adecuados se puede realizar muchos tipo de productos relacionados con las presentaciones: transparencias, documentos impresos para los asistentes a la presentación, notas y esquemas para el presentador, o diapositivas estándar de 35mm.

 **Sociedad de la Información y el Conocimiento (SIC):** En muchas tesis e investigaciones se utiliza para designar los cambios que, a todos los niveles (económico, social, cultural,...), han producido las nuevas Tecnologías de la Información y la Comunicación en la sociedad. Es un término equivalente la "Sociedad de la Información" o la "Sociedad-red" que utiliza Castells (1995,1997, 1998ab).

 **Software:** palabra proveniente del inglés (literalmente: partes blandas o suaves), que en nuestro idioma no posee una traducción adecuada al contexto, por lo cual se la utiliza asíduamente sin traducir y fue adoptada por la RAE. Se refiere al equipamiento lógico o soporte lógico de un computador digital, comprende el conjunto de los componentes lógicos necesarios para hacer posible la realización de una tarea específica, en contraposición a los componentes físicos del sistema (hardware). Tales componentes lógicos incluyen, entre otras, aplicaciones informáticas tales como procesador de textos, que permite al usuario realizar todas las tareas concernientes a edición de textos; software de sistema, tal como un sistema operativo, el que, básicamente, permite al resto de los programas funcionar adecuadamente, facilitando la interacción con los componentes físicos y el resto de las aplicaciones, también provee una [interface](http://es.wikipedia.org/wiki/Interface) ante el usuario.

 **Streaming:** es un término que se refiere a ver u oír un archivo directamente en una página web sin necesidad de descargarlo antes al computador. Se podría describir como "hacer click y obtener". En términos más complejos podría decirse que describe una estrategia sobre demanda para la distribución de contenido multimedia a través del Internet. Todo esto se trata de poder recibir una información sin dilación alguna, o lo que es lo mismo, al punto [stream (verbo), transmitir al punto], mediante un flujo continuo de datos, o lo que es lo mismo, una corriente de datos.

 **Surround:** En los años 30, la banda sonora de una película, o [Soundtrack,](http://es.wikipedia.org/wiki/Soundtrack) se reproducía en un solo altavoz (sonido monoaural), o en varios altavoces reproduciendo el mismo sonido detrás de la sala. Hoy en día esa experiencia ha cambiado. En una sala de cine moderna, el sonido viene desde todas direcciones, es lo que se conoce como sonido envolvente o sonido Surround. El sonido Surround se refiere al uso de múltiples canales de audio para provocar efectos envolventes a la audiencia, ya sea proveniente de una película o de una banda sonora. Esta tecnología ha llegado hoy a nuestros hogares, como parte fundamental de los sistemas de cine en casa o Home Theaters.

 **Tecnología de la información (TI):** Término general que se refiere al conocimiento y uso de ordenadores y sistemas de comunicación electrónicos en organizaciones.

 **Telemática:** Término que se refiere a la industria que se basa en el uso de los computadores y los sistemas de telecomunicación que transportan datos.

 **TIC (Tecnologías de la Información y la Comunicación):** [English: ICT (Information and Communications Technologies)] Esta trabajo utiliza este término de manera convencional, para referirse al "conjunto de tecnologías que conforman la sociedad de la información: informática, Internet, multimedia, etcétera, y los sistemas de telecomunicaciones que permiten su distribución." Dentro de esta definición amplia, las TIC en sentido estricto abarcarían las técnicas de lecto-escritura, la imprenta, la comunicación oral,... Por este motivo, se puede leer en algunas partes de este texto alguna referencia a las "nuevas" Tecnologías de la Información y la Comunicación, para diferenciarlas de las anteriores. Para evitar redefinir un término aceptado ampliamente por la comunidad científica, cuando esta propuesta se refiere a las TIC, salvo mención expresa, lo hace en su sentido académico habitual, es decir, para referirse a la informática, Internet, el multimedia, etc.

 **Universidad virtual:** La definición que propone la Unión Europea sería "universidad que ubica en Internet todas sus instalaciones docentes." Aunque el ejemplo más claro de Universidad Virtual en España sería la UOC (Universitat Oberta de Catalunya), ni siquiera la UOC ubica "todas" sus instalaciones docentes en Internet, ya que también dispone de espacios físicos que se utilizan ocasionalmente (por ejemplo para realizar algunas evaluaciones). Con una definición menos extremista, podríamos considerar que una universidad es "virtual" cuando orienta todos sus esfuerzos a ofrecer formación a través de las tecnologías de comunicación y la información (especialmente a través de la Internet), aunque pueda conservar espacios físicos de docencia para algunos fines específicos (como por ejemplo, realizar exámenes presenciales).

 **URL:** significa Uniform Resource Locator, es decir, localizador uniforme de recurso. Es una secuencia de caracteres, de acuerdo a un formato estándar, que se usa para nombrar recursos, como documentos e imágenes en Internet, por su localización. Las URL fueron una innovación fundamental en la historia de la Internet. Fueron usadas por primera vez por Tim Berners-Lee en 1991, para permitir a los autores de documentos establecer hiperenlaces en la **World Wide Web (WWW o Web)**. Desde 1994, en los estándares de la Internet, el concepto de URL ha sido incorporado dentro del más general de **URI** (Uniform Resource Identifier - Identificador Uniforme de Recurso), pero el término URL aún se utiliza ampliamente.

**WBT:** Véase, propuestas de *E-learning*.

## **BIBLIOGRAFÍA**

- [1] D.R. Garrison y T. Anderson. *El e-learning en el siglo xxi: Investigación y práctica.* Barcelona: Octaedro (Versión original: E-learning in the 21 st century, RoutledgeFalmer, 2003), edición a cargo de José M. Esteve, trad. Alicia Fuentes Calle, 2005.
- [2] J. Granda C*. Caracterización, evaluación y optimización de sistemas multimedia interactivos en entornos de e-learning síncrono.* Girón: Tesis doctoral del Departamento de Informática de la Universidad de Oviedo, 2008. Defensa efectuada en julio del 2008, bajo la dirección de Francisco José Suárez Alonso y Daniel Fernando García Martínez.
- [3] J. Silva Quiroz. *Las interacciones en un entorno virtual de aprendizaje para la formación continua de docentes de enseñanza básica.* Tesis de Doctorado para la obtención del título de Doctor en Multimedia Educativa, Departamento de Teoría e Historia de la Educación. Barcelona: Universitat de Barcelona, 2007, bajo la dirección de la Dra. Begoña María Gros Salvat.
- [4] J.M. Duart y A. Sangrà*. Aprender en la virtualidad.* Barcelona: Gedisa/EDIUOC, 2005.
- [5] C. Coll y C. Monereo. *Psicología de la educación virtual.* Madrid: Morata, 2008.
- [6] H. Rodríguez. *Propuesta educativa del aula virtual en posgrado: un apoyo al campus y a la clase virtual* [online]*.* Lima: Unidad de Impresiones y Publicaciones de la Universidad Inca Garcilaso de la Vega, 2007. Disponible en: [http://campusposgrado.blogspot.com/](http://campusposgrado.blogspot.com/%202007/12/ii-taller-de-capacitacin-para-docentes.html)  [2007/12/ii-taller-de-capacitacin-para-docentes.html](http://campusposgrado.blogspot.com/%202007/12/ii-taller-de-capacitacin-para-docentes.html) [descargar] [http://es.scribd.com/doc/](http://es.scribd.com/doc/%2062954494/Propuesta-Educativa-del-Aula-Virtual-en-Posgrado-Un-apoyo-al-Campus-y-a-la-Clase-Virtual)  [62954494/Propuesta-Educativa-del-Aula-Virtual-en-Posgrado-Un-apoyo-al-Campus-y-a](http://es.scribd.com/doc/%2062954494/Propuesta-Educativa-del-Aula-Virtual-en-Posgrado-Un-apoyo-al-Campus-y-a-la-Clase-Virtual)[la-Clase-Virtual](http://es.scribd.com/doc/%2062954494/Propuesta-Educativa-del-Aula-Virtual-en-Posgrado-Un-apoyo-al-Campus-y-a-la-Clase-Virtual)
- [7] S. Naidu y S. Järvelä. *Analyzing CMC content for what?* Oxford, UK: Computers & Education, 46, pp. 96–103, 2006.
- [8] A. Tolmie y J. Boyle. *Factors influencing the success of computer mediated communication (CMC) environments in university teaching: a review and case study.* Oxford, UK: Computers & Education, 34 (2), pp. 119-140, 2000.
- [9] C. Tume. *Influencia del uso de las tecnologías de la información y comunicación en los estilos de gerencia del conocimiento en la escuela de posgrado en investigación y docencia universitaria de la Universidad Inca Garcilaso de la Vega.* Tesis de Maestría en

Investigación y Docencia Universitaria no publicada, Escuela de Posgrado, Universidad Inca Garcilaso de la Vega, Lima, Perú, 2007.

[10] De Weber, T. Schellens, M. Valcke, H. Van Keer. "Content analysis schemes to analyze transcripts of online asynchronous discussion groups: A review" [online], in *Computers & Education,* vol. 46, pp. 6-28. Ver además los aportes de Cynthia M. Calongne en [Promoting team interaction in the online classroom](http://portal.acm.org/citation.cfm?id=771141.771179&coll=GUIDE&dl=ACM&CFID=9941226&CFTOKEN=45811375) y de Mihaela Sabin & Bryan Higgs en [Teaching and learning in live online classrooms,](http://portal.acm.org/citation.cfm?id=1324302.1324314&coll=GUIDE&dl=ACM&CFID=9941226&CFTOKEN=45811375) 2006. Disponible en: [http://portal.acm.org/citation.cfm?id=771141.771179&coll=GUIDE&dl=ACM&CFID=99412](http://portal.acm.org/citation.cfm?id=771141.771179&coll=GUIDE&dl=ACM&CFID=9941226&CFTOKEN=45811375) [26&CFTOKEN=45811375,](http://portal.acm.org/citation.cfm?id=771141.771179&coll=GUIDE&dl=ACM&CFID=9941226&CFTOKEN=45811375) [http://portal.acm.org/citation.cfm?id=1324302.1324314&coll=GUIDE&dl=ACM&CFID=994](http://portal.acm.org/citation.cfm?id=1324302.1324314&coll=GUIDE&dl=ACM&CFID=9941226&CFTOKEN=45811375)

[1226&CFTOKEN=45811375.](http://portal.acm.org/citation.cfm?id=1324302.1324314&coll=GUIDE&dl=ACM&CFID=9941226&CFTOKEN=45811375) Fecha de acceso: Abril 2008.

- [11] K. Chassie. "The allure of e-learning" [online], in: *Potentials*, IEEE. Reed Elsevier Inc., New Providence, NJ. vol. 21, issue 3, pp. 33-35, 2002. Disponible en: <http://ieeexplore.ieee.org/xpl/tocresult.jsp?isnumber=22195&punumber=45>
- [12] M. Weller. "The distance from isolation: Why communities are the logical conclusion in elearning" [online], in *Computers and Education,* 49(2), pp. 148–159, 2007. Disponible en: <http://webpages.csus.edu/~sac43949/PDFs/communities%20logical%20conclusion.pdf>
- [13] M. Castells. *The internet galaxy: Reflections on the internet, business, and society* [online]. Oxford: Oxford University Press, 2002. Disponible en: [http://solomon.tinyurl.alexanderstreet.com/cgi](http://solomon.tinyurl.alexanderstreet.com/cgi-bin/asp/philo/soth/documentidx.pl?sourceid=S10020793)[bin/asp/philo/soth/documentidx.pl?sourceid=S10020793](http://solomon.tinyurl.alexanderstreet.com/cgi-bin/asp/philo/soth/documentidx.pl?sourceid=S10020793)
- [14] José Mª Antón. Presentación del VIII Encuentro Internacional Virtual Educa Brasil 2007 [online]. Portal Virtual Educa, 2007. Disponible en: http://www.virtualeduca.org /brasil2007.htm. Fecha de acceso: Abril 2008.
- [15] *Presentación del sistema videoaula.* Ingeniería del Conocimiento, IngeCon [online]. En Portal de Formación IngeCon, 2008. Disponible en:<http://www.ingecon.com/>
- [16] J. Zarzuela S. y M. Taboada L. *El Sistema Videoaula: Un Nuevo Paradigma de Formación Presencial. La Experiencia de IngeCon en la Política Ocupacional* [online]. Ponencia presentada en el VIII Encuentro Internacional Virtual Educa Brasil 2007, São José dos Campos - São Paulo, Brasil, 2007. Disponible en: [http://ihm.ccadet.unam.mx/](http://ihm.ccadet.unam.mx/%20virtualeduca2007/pdf/183-JZS.pdf)  [virtualeduca2007/pdf/183-JZS.pdf](http://ihm.ccadet.unam.mx/%20virtualeduca2007/pdf/183-JZS.pdf)
- [17] V. Gonzalez E. "Uso de Entornos Virtuales para el Mejoramiento de Aprendizajes en la Universidad de la Frontera" [online], in *VIII Encuentro Internacional Virtual Educa Brasil 2007*, São José dos Campos - São Paulo, Brasil, 2007. Disponible en:

<http://ihm.ccadet.unam.mx/virtualeduca2007/pdf/157-VGE.pdf> Fecha de acceso: Diciembre 2007.

- [18] C. Picón. "Nota preliminar del Proyecto Tarpuqkuna (Sembradores)". En César Picón Espinoza (coord), *Investigaciones e Innovaciones en Apoyo a la Calidad de la Educación Universitaria del Perú* (Tomo I, pp. 24-26). Lima: Proyecto Tarpuqkuna, Asamblea Nacional de Rectores y la Universidad Nacional de Educación Enrique Guzmán y Valle, 2007.
- [19] H. Rodríguez. "La licenciatura en educación en la modalidad a distancia sistema virtual", in *Investigaciones e Innovaciones en Apoyo a la Calidad de la Educación Universitaria del Perú,* César Picón Espinoza (coord), Tomo I, pp. 255-282. Lima: Proyecto Tarpuqkuna, Asamblea Nacional de Rectores y Universidad Nacional de Educación Enrique Guzmán y Valle, 2007.
- [20] *Helix Universal Server Administration*, RealNetworks. Seattle, WA, U.S.A: RealNetworks, Inc, 2003.
- [21] J. Dewey y J.L. Childs. "The underlying philosophy of education", in *The later works,* 1925-1953, vol. 8, J.A. Boydston (ed.) John Dewey: Carbondale, IL: Southern Illinois University Press, pp. 77-103, 1981.
- [22] M. Zapata-Ros. "Redes telemáticas: educación a distancia y educación cooperativa & Sistemas de gestión del aprendizaje – Plataformas de teleformación" [online], in *Revista de medios y educación,* Nº. 8. Alcalá: Pixel-Bit, 2003. Disponible en: [http://www.um.es/](http://www.um.es/%20ead/red/9/SGA.pdf)  [ead/red/9/SGA.pdf](http://www.um.es/%20ead/red/9/SGA.pdf)
- [23] J. Salinas, A. Pérez y B. de Benito. *Metodologías centradas en el alumno para el aprendizaje en red.* Proyecto Editorial: Tecnología Educativa, director Julio Cabero. Madrid: Editorial Síntesis, S.A, 2008.
- [24] E. Stacey y M. Rice. "Evaluating an online learning environment" [online], in *Australian Journal of Educational Technology,* 18(3), pp. 323-340, 2002. Disponible en: [http://dro.deakin.edu.au/ eserv/DU:30001836/stacey-evaluatinganonline-2002.pdf](http://dro.deakin.edu.au/%20eserv/DU:30001836/stacey-evaluatinganonline-2002.pdf)
- [25] S. Schrire. *Knowledge building in asynchronous discussion groups: Going beyond quantitative analysis,* [online]. Oxford, UK: Computers & Education, Elsevier Science Ltd, 46, pp. 49-70, 2006. Disponible en: [http://portal.acm.org/citation.cfm?](http://portal.acm.org/citation.cfm?%20id=1122920.1122924&coll=GUIDE&dl=GUIDE&CFID=9941226&CFTOKEN=45811375)  [id=1122920.1122924&coll=GUIDE&dl=GUIDE&CFID=9941226&CFTOKEN=45811375,](http://portal.acm.org/citation.cfm?%20id=1122920.1122924&coll=GUIDE&dl=GUIDE&CFID=9941226&CFTOKEN=45811375) DOI:<http://dx.doi.org/10.1016/j.compedu.2005.04.006>
- [26] F. Martínez y M. P. Prendes. "Redes para la formación", in F. Martínez (comp.) *Redes de comunicación en la enseñanza: las nuevas perspectivas del trabajo corporativo* (pp. 31-61). Barcelona, Buenos Aires, México: Paidós, 2003.
- [27] H. Rodríguez. *I Taller de Capacitación para Docentes en Entorno Virtu@l.* (Publicación interna del Programa de Formación On-Line). Lima: Unidad de Virtualización Académica de la Escuela de Posgrado de la Universidad Inca Garcilaso de la Vega, 2007. Disponible en: [http://campusposgrado.blogspot.com/2007/10/i-taller-de-capacitacin-para](http://campusposgrado.blogspot.com/2007/10/i-taller-de-capacitacin-para-docentes.html)[docentes.html](http://campusposgrado.blogspot.com/2007/10/i-taller-de-capacitacin-para-docentes.html) [Descargar] [http://es.scribd.com/doc/62957755/Taller-de-Capacitacion](http://es.scribd.com/doc/62957755/Taller-de-Capacitacion-para-Docentes-en-Entorno-Virtual)[para-Docentes-en-Entorno-Virtual](http://es.scribd.com/doc/62957755/Taller-de-Capacitacion-para-Docentes-en-Entorno-Virtual)
- [28] F. Martínez. "Alicia en el país de las tecnologías", in F. Martínez y M.P. Prendes (coords), *Nuevas Tecnologías y Educación*, pp. 195-214. Madrid: Pearson/Prentice/Hall Educación, 2004.
- [29] J. Cabero A. "La aplicación de las TIC: ¿esnobismo o necesidad educativa?", [online] *Red Digital Nº 1*, Revista de Tecnologías de la Información y Comunicación Educativas, 2001. Disponible en: [http://reddigital.cnice.mecd.es/1/firmas/firmas\\_cabero\\_ind.html](http://reddigital.cnice.mecd.es/1/firmas/firmas_cabero_ind.html)
- [30] E. Barberà y A. Badia. *Educar con aulas virtuales: Orientaciones para la innovación en el proceso de enseñanza y aprendizaje.* Madrid: A. Machado, 2004.
- [31] J. Cabero A. "Reflexiones sobre las tecnologías como instrumentos culturales" in *Nuevas tecnologías y Educación,* F. Martínez, y M. Prendes (coord). Madrid: Pearson, pp. 15-19, 2004.
- [32] J. Cabero A. "Comunidades virtuales para el aprendizaje. Su utilización en la enseñanza", [online] *EDUTEC Revista Electrónica de Tecnología Educativa,* Vol. 20, enero de 2006. Disponible en: [http://edutec.rediris.es/Revelec2/revelec20/cabero20.htm.](http://edutec.rediris.es/Revelec2/revelec20/cabero20.htm) Fecha de acceso: Abril 2008.
- [33] C. Marcelo y V. H. Perera. "Didactic interaction in e-learning: new styles for new environments", in *International Journal of Continuing Engineering Education and Life Long Learning,* vol. 17, issue 6, pp. 461-478, 2007.
- [34] L.S. Vygostky, L.S. *El desarrollo de los procesos psicológicos superiores,* Barcelona: Crítica, 1978.
- [35] Ch. Crook, Ch. *Ordenadores y aprendizaje colaborativo.* Madrid: Morata/MEC Ministerio de educación y cultura, 1998 (Título original: Computer and the collaborative experience of learning, London: Routledge, 1994).
- [36] B. Gros. "Constructivismo y diseños de entornos virtuales de aprendizaje", in *Revista de Educación,* 328, pp. 225-247, 2002.
- [37] P. Dillenbourg. "Introduction: What do you mean by collaborative learning?" [online], in *Collaborative Learning: Cognitive and computational approaches,* P. Dillenbourg (ed.), pp. 1-19. Amsterdam: Pergamon, Elsevier Science, 1999. Disponible en: [http://tecfa.unige.ch/tecfa/publicat/dil-papers-2/Dil.7.1.14.pdf.](http://tecfa.unige.ch/tecfa/publicat/dil-papers-2/Dil.7.1.14.pdf) Fecha de acceso: Febrero 2012.
- [38] J. Contreras-Castillo, J. Favela, C. Pérez-Fragoso y E. Santamaría del Angel. "Informal interactions and their implications for online courses" [online], in *Journal Computers & Education,* 42(2), pp. 149-168, 2004. User: osil pass: main. Disponible en: [http://search.ebscohost.com/login.aspx?direct=true&db=a9h&AN=11535439&lang=es&sit](http://search.ebscohost.com/login.aspx?direct=true&db=a9h&AN=11535439&lang=es&site=ehost-live) [e=ehost-live.](http://search.ebscohost.com/login.aspx?direct=true&db=a9h&AN=11535439&lang=es&site=ehost-live) Fecha de acceso: Febrero 2012.
- [39] J. Adell y M. Gisbert. "Educació a Internet: L'aulaVirtual", *Temps d'Educació,* vol. 18, pp. 263-277, 1997.
- [40] D.R. Garrison y H. Kanuka. "Blended learning: Uncovering its transformative potential in higher education" [online], in *Internet and Higher Education,* 7(2), pp. 95–105, 2004. Disponible en: [http://cnr.ncsu.edu/it\\_services/files/wrap/blended%20learning.pdf](http://cnr.ncsu.edu/it_services/files/wrap/blended%20learning.pdf)
- [41] K. Hyder, A. Kwinn, R. Miazga y M. Murray. *The eLearning Guild's: Handbook on Synchronous e-Learning* [online]*,* Edited by Bill Brandon, 2007. Disponible en: <http://www.elearningguild.com/showfile.cfm?id=2136>
- [42] M. Dougiamas y P.C. Taylor. "Moodle: Using learning communities to create an open source course management system" [online], in *Proceedings of the EDMEDIA 2003 Conference,* Honolulu, Hawaii, 2003. Disponible en: [http://dougiamas.com/](http://dougiamas.com/%20writing/edmedia2003)  [writing/edmedia2003.](http://dougiamas.com/%20writing/edmedia2003) Fecha de acceso: Febrero 2011.
- [43] J. Adell. "Nuevas tecnologías en la formación presencial: del curso online a las comunidades de aprendizaje", [online] *Revista Qurriculum,* pp. 57-76, 2004. Disponible en: [http://elbonia.cent.uji.es/jordi/wp-content/uploads/docs/Qurriculum\\_2004.pdf](http://elbonia.cent.uji.es/jordi/wp-content/uploads/docs/Qurriculum_2004.pdf)
- [44] L. Wise y J. Quealy. "LMS governance project. Report for the Melbourne" [online], in *Monash Collaboration in Educational Technologies,* from University of Melbourne, 2006. [http://wisebytes.net/presentations/LMS\\_Governance\\_Report.pdf](http://wisebytes.net/presentations/LMS_Governance_Report.pdf)
- [45] J. R. Fernández. "La plataforma educativa Moodle: La hora del E-aprendizaje" [online], in *Educación • Linux User,* Núm. 13, 85-88, 2006. Disponible en: [http://www.linux](http://www.linux-magazine.es/issue/13/Educacion.pdf)[magazine.es/issue/13/Educacion.pdf](http://www.linux-magazine.es/issue/13/Educacion.pdf)
- [46] J. Muñoz-Justica, S. Sánchez, M. Sahagún y M. Bria. *Moodle y los e-portfolio,* [online]*.* Barcelona: Moodle Moot Spain, 2008. Disponible en: [http://www.moodlemoot.net/](http://www.moodlemoot.net/%202008/file.php/1/abstracts/107-363-1-PB.pdf)  [2008/file.php/1/abstracts/107-363-1-PB.pdf](http://www.moodlemoot.net/%202008/file.php/1/abstracts/107-363-1-PB.pdf)
- [47] J. Adell, J. Castellet y J. Gumbau. *Selección de un entorno virtual de enseñanza/aprendizaje de código fuente abierto para la Universitat Jaume I* [online]. Castellón: Centre d'Educació i Noves Tecnologies de la UJI con la colaboración del Servei d'Informàtica y del Gabinet Tècnic del Rectorat, 2004. Disponible en: [http://cent.uji.es/doc/eveauji\\_es.pdf](http://cent.uji.es/doc/eveauji_es.pdf)
- [48] J. L. Rodríguez Illera, G. Aguado, C. Galván y M.J. Rubio. "Portafolios electrónicos para propósitos múltiples: aspectos de diseño, de uso y de evaluación" [online]. Murcia: RED. Revista de Educación a Distancia. Monográfico VIII, 2009. Disponible en: <http://www.um.es/ead/red/M8/ub.pdf>
- [49] P. González R. y M. Gutierrez M. *De lo Informático y Telemático en Educación,* [online]*.*  Maracaibo: Revista Electrónica de Estudios Telemáticos, 2007. Disponible en: [http://www.urbe.edu/publicaciones/telematica/indice/pdf-vol6-1/7-de-lo-informatico-y](http://www.urbe.edu/publicaciones/telematica/indice/pdf-vol6-1/7-de-lo-informatico-y-telematico-en-educacion.pdf)[telematico-en-educacion.pdf](http://www.urbe.edu/publicaciones/telematica/indice/pdf-vol6-1/7-de-lo-informatico-y-telematico-en-educacion.pdf)
- [50] J. Echevarría. "Educación y Tecnologías telemáticas" [online], in *Revista Iberoamericana de Educación* Nº24 de la Organización de Estados Iberoamericanos (OEI), 2000. Disponible en: <http://www.rieoei.org/rie24a01.PDF>
- [51] A. Pezo. *Gestión de los Servicios Empresariales y de la Innovación y Transferencia Tecnológica.* Lima: Programa Marco de Formación Profesional Tecnológica y Pedagógica en Perú, FORTE-PE, 2002.
- [52] M. Jordán. *Caracterización de las herramientas de plataformas tecnológicas de código abierto y el desarrollo de diseños didácticos en la modalidad a distancia en línea: escuela de posgrado de la universidad Inca Garcilaso de la Vega.* Lima: Tesis de Doctorado en Educación no publicada, Escuela de Posgrado, Universidad Inca Garcilaso de la Vega, 2007.
- [53] *Evaluar la calidad de las plataformas de tele-enseñanza (LMS) de software libre (SL).* JOIN, Proyecto europeo Join. Universidad de Vigo, 2007. Disponible en: <http://www.ossite.org/join/sp/>
- [54] J. Cabero A. "La función tutorial en la teleformación" in *Nuevas tecnologías y Educación,* Francisco Martínez Sánchez y María Paz Prendes Espinosa (coord). Madrid: Pearson, pp. 129-143, 2004.
- [55] J. Cabero A. "Principios pedagógicos, psicológicos y sociológicos del trabajo colaborativo: su proyección en la teleenseñanza" in *Redes de comunicación en la enseñanza: las nuevas perspectivas del trabajo cooperativo,* F. Martínez (comp.). Barcelona: Paidós, pp. 129-156, 2003.
- [56] J. Cabero y M.C. Llorente. "Las plataformas virtuales en el ámbito de la teleformación", [online] in *Revista electrónica Alternativas de educación y comunicación*, ed. 2005. Disponible en: [http://www.e-alternativas.edu.ar/primeraedicion.htm.](http://www.e-alternativas.edu.ar/primeraedicion.htm) Fecha de acceso: Abril 2008.
- [57] Mª Paz Prendes Espinosa. "Diseño de cursos y materiales para teleenseñanza" [online]. Ponencia presentada en el *Simposio Iberoamericano de Virtualización del Aprendizaje y la Enseñanza*, Costa Rica. Departamento de Didáctica y Organización Escolar de la Universidad de Murcia, 2003. Disponible en: de [http://www.um.es/dp-didactica](http://www.um.es/dp-didactica-organizacion-escolar/maripaz/enlaces.php)[organizacion-escolar/maripaz/enlaces.php](http://www.um.es/dp-didactica-organizacion-escolar/maripaz/enlaces.php)
- [58] H. Rodríguez. *Aprendizaje con Medios Electrónicos: Mitos y Realidades* [cd-rom]. Presentado en Valencia, Virtual Educa 2002. Lima: Programa Marco de Formación Tecnológica y Pedagógica en Perú – Unión Europea, [online], 2002. Disponible en: <http://campusposgrado.blogspot.com/2008/02/aprendizaje-con-medios-electronicos.html> [descargar]<http://www.mediafire.com/?g7bft7mex4jv92g>

# **ANEXOS**

## **ANEXO I**

# **Resolución de Consejo Universitario Nº916-2007-CU-UIGV del 27 de septiembre de 2007 sobre creación de la UVA**

## **ANEXO II**

**Presentación e introducción del Proyecto de Implementación de una Unidad de Virtualización Académica en la Escuela de Posgrado - Agenda 2007-2008**

# **ANEXO III**

**Cronograma del Plan de Trabajo de la Unidad de Virtualización Académica (UVA)**

## **ANEXO IV**

**Invitación a los profesores de la Escuela de Posgrado**

# **ANEXO V**

**Proceso de virtualización en la Unidad de Virtualización Académica**

## **ANEXO VI**

**Resultados y Balance de otra experiencia innovadora: el caso de la Universidad San Ignacio de Loyola**

# **ANEXO VII**

**Información sobre últimos programas de maestrías, segundas especialidades y doctorados**

# **ANEXO VIII**

# **Maestrías y doctorados ofrecidos por la Escuela de Posgrado de la Universidad Inca Garcilaso de la Vega**

# **ANEXO IX**

# **Reporte de la base de datos de la UIGV**

# **ANEXO X**

**Reportes de la base de datos de profesores**

# **ANEXO XI**

**Tipo de aulas en función de sus prestaciones, selección de algunas páginas del capítulo I del libro "Propuesta Educativa del Aula Virtual en Posgrado: Un apoyo al Campus y a la Clase Virtual"**

# **ANEXO XII**

**Invitación y encuesta para profesores y alumnos de la Escuela de Posgrado en la puesta en funcionamiento de las aulas virtuales durante el ciclo de conferencias internacionales 2008**

# **ANEXO XIII**

**Convocatoria admisión 2008-2 en las maestrías virtuales**

# **ANEXO XIV**

**Recomendaciones del trabajo de investigación de Tume, 2007**

# **ANEXO XV**

**Tablas 2-3-4 y 5 del trabajo de investigación de Tume (2007)**

#### **ANEXO XVI.1 Cuestionario Nº 1 – Estudio sobre el impacto de las TICs y los estilos de gerencia del conocimiento**

## **ANEXO XVI.2**

**Cuestionario Nº 2 – Estudio sobre las tecnologías de la información y la comunicación en los procesos de enseñanza – aprendizaje**

# **ANEXO XVII**

**Propuestas para analizar las interacciones virtuales**

# **ANEXO XVIII**

**Requerimientos mínimos, Lista de criterios, Proyecto JOIN (Questionnaire for Project), Ficha de los LMS Claroline y Moodle (productos y hojas técnicas)**

# **ANEXO XVIII.1**

**Requerimientos mínimos para ser considerados un SGA – LMS**

# **ANEXO XVIII.2**

**Lista de Criterios**

# **ANEXO XVIII.3**

**Proyecto JOIN Questionnaire for Project – Lista de Criterios**

# **ANEXO XVIII.4**

# **Ficha del LMS CLAROLINE**

# **ANEXO XVIII.5**

# **Ficha del LMS MOODLE**

# **ANEXO XIX**

**Conclusiones del trabajo de investigación de Jordán, 2007**

# **ANEXO XX**

**Recomendaciones del trabajo de investigación de Jordán, 2007**

# **ANEXO XXI**

**Categorías de las intervenciones presenciales y tutoriales de los profesores participantes**

## **ANEXO XXII**

**Validación de la Categorización de las intervenciones presenciales y tutoriales de los profesores participantes**

# **ANEXO XXIII**

**Categorías de las intervenciones presenciales y tutoriales de los alumnos participantes**

# **ANEXO XXIV**

**Intervenciones presenciales y tutoriales de los alumnos participantes**

# **ANEXO XXV**

**Tipo de interacción y su naturaleza**

155 **ANEXO XXVI** **Ejemplos de intervenciones tutoriales**

# **ANEXO XXVII**

**Cuestionario a los participantes que inician el curso piloto**

# **ANEXO XXVIII**

**Cuestionario a los alumnos que participaron en el proceso de formación**

# **ANEXO XXIX**

**Validación de los cuestionarios y versiones finales**

# **ANEXO XXX**

**Expectativas respecto al curso – diversas impresiones desde estudios realizados**

# **ANEXO XXXI**

# **Organización del Focus Group**

# **ANEXO XXXII**

**Programa de Formación On-Line: I Taller de Capacitación para Docentes en Entorno Virtu@l**

# **ANEXO XXXIII**

**Secuencia de contenidos de las sesiones formativas trabajadas en el I Taller**

# **ANEXO XXXIV**

**Caracterización de la Variable: "Características de las herramientas de las plataformas tecnológicas"**

# **ANEXO XXXV**

**Construcción de fichas de trabajo para actividades en Moodle**

# **ANEXO XXXVI**

**Comprobación de la respuesta de las plataformas Claroline y Moodle a la definición funcional mínima de LMS, bajo la recomendación ISO/IEC 9126**

# **ANEXO XXXVII**

**Aplicación de la lista de criterios y cuadro comparativo de las evalua-ciones a la herramienta Moodle**

# **ANEXO XXXVIII**

**Guión multimedia como preparación de la asignatura por el profesor**

# **ANEXO XXXIX**

**Pautas para el diseño de un núcleo de aprendizaje (módulo), pauta para el autor, apartados de una unidad didáctica o tema, y apartados de una guía didáctica**

# **ANEXO XL**

**Informe del Grupo por Curso e Informe del Alumno**

# **ANEXO XLI**

**Interface del software de análisis cualitativo de datos (QDA) usado: ATLAS.TI, en el Campus Virtual (vista de la capacitación y vista de explotación)**

# **ANEXO XLII**

**Avisos de la modalidad virtual: maestrías y doctorados, Universidad Inca Garcilaso de la Vega (pp. a18 y a24 del diario El Comercio, dom. 4 y 11 de marzo del 2012)**

# **ANEXO XLIII**

**Matriz de consistencia de la investigación**

#### **ANEXO I: Resolución de Consejo Universitario Nº916-2007-CU-UIGV del 27 de septiembre de 2007 sobre creación de la UVA**

#### Universidad Inca Garcilaso de la Vega Rectorado Nuevos Tiempos. Nuevas Ideas **THE LA VERSI** RESOLUCTON DE CONSEJO UNIVERSITARIO Nº 916-2007-CU-UIGV UNIVERS ESCUELA D Lince, 27 de setiembre de 2007  $5532$ N° TRAMITE : VISTO FECHA: RECIBIDO En Sesión Ordinaria de la fecha, el Oficio Nº 0673-2007-DEPG de Hoecha 25 de junio de 2007, a través del cual el señor Decano de la Escuela de Posgrado, solicita al señor Rector, someta a consideración del Consejo Universitario el proyecto de implementación de una Unidad de Virtualización Académica en la Escuela de Posgrado; y, **CONSIDERANDO:** Que, mediante Oficio Nº 0673-2007-DEPG de fecha 25 de junio de 2007, el señor Decano de la Escuela de Posgrado, ha solicitado al señor Rector, someta a consideración del Consejo Universitario el proyecto de implementación de una Unidad de Virtualización Académica en la Escuela de Posgrado. Que, la implementación de la Unidad de Virtualización Académica en la Escuela de Posgrado, permitirá que los aportes de la tecnología educativa de vanguardia y la implementación de nuevas tecnologías de la información y comunicación se den en un contexto profesional, científico y tecnológico, que potencie tanto la formación profesional convencional como las modalidades de teleformación, centros de recursos y formación virtual, lo que ubicará a la Universidad Inca Garcilaso de la Vega Asociación Civil a la vanguardia en la formación universitaria del Pregrado y Posgrado a nivel nacional. Que, entre los objetivos generales de la proyectada Unidad de Virtualización Académica en la Escuela de Posgrado, están la consolidación del campus virtual como base tecnológica para los programas de Posgrado en la modalidad presencial, semipresencial y virtual, en el país como en el extranjero; el diseño de un aula virtual que complemente el campus virtual existente; y la delineación de clases virtuales como complemento a la formación virtual y soporte tecnológico de los programas de la Escuela de Posgrado. Que, los miembros del Consejo Universitario, luego del debate correspondiente acordaron por Unanimidad, Aprobar la creación e implementación de la Unidad de Virtualización Académica en la Escuela de Posgrado. En uso de las atribuciones conferidas al Consejo Universitario, por el Estatuto y el Reglamento General de la Universidad Inca Garcilaso de la Vega Asociación Civil; y estando a lo acordado. **SE RESUELVE:** ARTÍCULO PRIMERO.- APROBAR, la creación e implementación de la Unidad de Virtualización Académica en la Escuela de Posgrado. LW Av. Arequipa 1841 - Lince - Telf.: 471-1919 / 472-5130 - Telefax: 472-4916 Página Web: www.uigv.edu.pe - Email: postmast@uigv.edu.pe

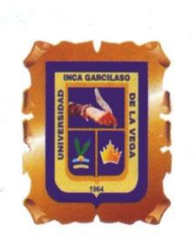

# Universidad Inca Garcilaso de la Vega

#### Rectorado

**Nuevos Tiempos. Nuevas Ideas** 

#### RESOLUCION DE CONSEJO UNIVERSITARIO Nº 916-2007-CU-UIGV Lince, 27 de setiembre de 2007

ARTÍCULO SEGUNDO.- ENCARGAR, al señor Decano de la Escuela de Posgrado, todo lo relacionado con la implementación de la Unidad de Virtualización Académica en la Escuela de Posgrado, para lo cual coordinará con el señor Secretario Técnico del Consejo Ejecutivo de Educación a Distancia y el Jefe de la Oficina de Informática y Telecomunicaciones.

ARTÍCULO TERCERO .- PONER EN CONOCIMIENTO, el contenido de la presente Resolución al señor Vicerrector, al señor Decano de la Escuela de Posgrado, al señor Secretario Técnico del Consejo Ejecutivo de Educación a Distancia y el Jefe de la Oficina de Informática y Telecomunicaciones, para su cumplimiento y fines pertinentes.

REGÍSTRESE, COMUNÍQUESE Y ARCHÍVESE

Dr. Luis Cervantes Liñán **RECTOR** 

Av. Arequipa 1841 - Lince - Telf.: 471-1919 / 472-5130 - Telefax: 472-4916 Página Web: www.uigv.edu.pe - Email: postmast@uigv.edu.pe

#### **ANEXO II: Presentación e introducción del Proyecto de Implementación de una Unidad de Virtualización Académica en la Escuela de Posgrado - Agenda 2007-2008**

#### **I. Presentación**

Es necesario que la calidad y experiencia en la formación de investigadores para un mundo en continuo cambio ofrecida por la Escuela de Posgrado, se extienda a todas las modalidades de la educación a distancia basada en las nuevas tecnologías.

Esto será posible si se permite que los aportes de la tecnología educativa de vanguardia, así como la implementación de las nuevas tecnologías de la información y comunicación se den en un contexto profesional, científico y tecnológico, permitiendo potenciar no solamente la formación presencial, sino las modalidades de teleformación, centros de recursos y la formación virtual (e-learning).

A través de las diversas modalidades a distancia se podrá atender, con un modelo pedagógico adecuado y un diseño instruccional para cada recurso y actividad seleccionada, a las maestrías, doctorados, segundas especialidades y programas de extensión que la escuela requiera desarrollar a nivel local, nacional o internacional.

Cada una de las soluciones ofrecidas a continuación han sido debidamente probadas en ambientes educativos peruanos, a nivel de pregrado y posgrado, y de su diseño, implementación y desarrollo son testigos los más importantes programas de cooperación internacional que se han dado en nuestro país en el campo del e-learning en los últimos diez años: **MAEC-AECI, FORTEPE-UE, IACD-OEA, UNI-MVGTE, USIL-ITESM, TECSUP-UOC, HUASCARAN-MINEDU, RIBIE-CYTED, AMAG-BIRF, PROSAAMER-BID**, etc.

Para nadie es un secreto que la tecnología ha jugado siempre un papel importante en la historia de la humanidad, lo cual ha sido destacado por estudiosos del tema en múltiples oportunidades. En este comienzo del Siglo XXI, estamos presenciando la concretización progresiva del cambio tecnológico tal vez más importante en la historia de la humanidad, la pregunta es ¿Quién lo liderará en Perú?, es objetivo de este proyecto que seamos nosotros, la Universidad Inca Garcilaso de la Vega.

Hasta el presente, las tecnologías inventadas por el hombre, habían prolongado y amplificado sus facultades físicas, pero en la segunda mitad del Siglo XX, especialmente en sus últimas décadas, se desarrollaron la *informática y la telemática* como tecnologías destinadas a prolongar nuestras facultades intelectuales y a comunicar el producto de complejas transformaciones de datos en informaciones y de estas en conocimientos, a lo largo de amplias redes electrónicas interconectadas a nivel mundial. Se habla del advenimiento de una sociedad de la información y del conocimiento, en la cual la información y el conocimiento, serán los principales factores de producción de riqueza (Silvio, 2000:9).

El equipo que presenta este proyecto está conformado por profesionales que han sido formados en forma pionera en Perú, en los inicios de la década pasada, en el *campo de la telemática*. Efectivamente, desde su centro de investigaciones de la Universidad Nacional de Ingeniería, Sección de Postgrado de la Facultad de Ingeniería Eléctrica y Electrónica, se recibió los aportes avanzados del estado del arte, de parte de un grupo de doctores y especialistas mundiales que formaron a la primeras promociones, luego de lo cual, lamentablemente abandonaron nuestro país. Por ello, en el propósito de aprovechar esta experiencia académica, y trasladarla en una "praxis" profesional, la cooperación internacional, especialmente la *Comunidad Europea*, entregó la responsabilidad al Dr. Rodríguez de dirigir nacionalmente la red telemática del programa marco de formación profesional en Perú<sup>1</sup> (1998-2002), y desde allí diversas consultorías con mucho éxito en nuestro país. Esta formación es complementada con la formación como educadores y en el ámbito del derecho, los tres vértices para una verdadera sociedad del conocimiento.

<sup>&</sup>lt;sup>1</sup> Ver presentación mundial en Virtual Educa, En:

<http://www.virtualeduca.org/virtualeduca/virtual/actas2002/actas02/272.pdf>

Estas nuevas tecnologías están penetrando progresivamente en la educación superior, y abriendo nuevos horizontes para la enseñanza, el aprendizaje y la investigación, a través de nuevas modalidades educativas plasmadas en el concepto de "universidad virtual", que facilitan al estudiante y al profesor una nueva dimensión de acceso al conocimiento e interactividad comunicacional, que puede conducir a cambiar radicalmente los paradigmas del trabajo académico para la enseñanza, la investigación y la extensión en la educación superior.

# **II. Introducción**

En presentación efectuada al Dr. Juan Carlos Córdova Palacios, Decano de la Escuela de Posgrado y su equipo de trabajo, se ha planteado la factibilidad de que esta escuela lidere e instrumentalice la propuesta tecnológica más importante que se tendría en los estudios de postgrado en el Perú.

Luego de 15 años trabajando específicamente la formación profesional universitaria, y de recorrer los principales centros de virtualización en el mundo, bajo el auspicio de las más importantes universidades y fundaciones virtuales, tales como por ejemplo, la UNED<sup>2</sup> (desde sus centros en: *Murillo*, Instituto Universitario de Educación A Distancia- IUED; ó en *Ríos Rosas*, sede del Centro de Innovación y Tecnologías Avanzadas – Vicerrectorado de Nuevas Tecnologías); la UOC<sup>3</sup> (desde su Centro de Investigación *IN3* y el doctorado sobre la Sociedad de la Información y el Conocimiento, el primero ofrecido totalmente en red desde el año 2000, bajo la dirección del maestro Manuel Castells y otros catedráticos de universidades de prestigio de toda Europa y Estados Unidos, excepto el Dr. Vinton Cerf, uno de los padres de Internet), o la UBVirtual - Universitat de Barcelona Virtual<sup>4</sup>, en cuyos centros Les Heures y Les Cupules, y bajo el auspicio de la Fundación Bosch i Gimpera<sup>5</sup> el autor de esta propuesta tuvo la oportunidad de participar en estas experiencias desde su inicio, como administrador nacional de redes telemáticas de la Unión Europea en el Perú.

De lo contemplado, y luego de un planeamiento estratégico educativo para esta escuela se plantea el siguiente soporte de E-Learning para la conformación de una unidad de virtualización académica, la que *deberá contemplar tres etapas:*

- Implementación y consolidación de una plataforma de software libre como plataforma de E-learning de la Escuela de Posgrado de la Universidad Inca Garcilaso de la Vega, en su concepción de **Campus Virtual**.- En este campus virtual se irá implementando sucesivamente diversas opciones de recursos y actividades en forma periódica, tal como publicar páginas web y archivos, manejo de enlaces, la mensajería instantánea o chat para las tutorías virtuales semanales, un foro de discusión del curso, envío de tareas (actividades y proyectos), etc. Son aspectos básicos de esta propuesta, la formación de los profesores por la unidad de virtualización, de los alumnos en una etapa de sensibilización, y sobre todo un soporte en gestión de redes en cada región del país o en diversos países del mundo.
	- o Si esta experiencia se amplía a una modalidad semipresencial en Lima, debe tenerse en cuenta, que deberán incorporarse módulos de e-learning nuevos para esta experiencia: evaluación, calificaciones, cuestionarios, consultas, postcast (videos y audios grabados), wiki (una enciclopedia). Todos estos módulos requieren de un trabajo coordinado con los profesores, el diseño de medios y el soporte de sistemas (de hardware, software, humware y conectividad).
	- o El docente a participar en cada curso y/o producto, requiere estar acreditado por esta unidad.
- El análisis, diseño e implementación de una **Aula Virtual**, basada en la conferencia en web.- Esta herramienta, es una ampliación al campus, y permite crear un espacio de encuentro para profesores y alumnos, incluso para dictar una clase interactiva con

<sup>2</sup> Universidad Nacional de Educación A Distancia, En: [http://www.uned.es](http://www.uned.es/)

<sup>&</sup>lt;sup>3</sup> Universitat Oberta de Catalunya, En: [http://www.uoc.edu](http://www.uoc.edu/)

<sup>&</sup>lt;sup>4</sup> Universidat de Barcelona Virtual, En: [http://www.ubvirtual.com](http://www.ubvirtual.com/)

<sup>&</sup>lt;sup>5</sup> Pere Bosch i Gimpera, De la Investigación A la Empresa, En:<http://www.fbg.ub.es/>

otras ayudas adicionales: chat de texto, chat de voz, webcam, navegador, pizarrón y otras características incluidas.

- o Si esta experiencia se desea implementar además del Campus en Lima y otras regiones, se necesita realizar un piloto y pruebas que sustenten el análisis y diseño durante al menos dos meses. Inmediatamente después y con resultados positivos logrados, se puede pasar a la etapa de implementación y explotación.
- o El docente a participar en cada curso y/o producto, requiere estar acreditado por esta unidad.
- El análisis, diseño e implementación de una **Clase Virtual**, basada en los sistemas de difusión de contenidos audiovisuales. De esta forma las clases serán grabadas y difundidas tanto on-line (videoconferencia IP) o grabadas.
	- $\circ$  Esta tercera etapa requiere de pruebas y la preparación exclusiva de quiones para lograr su difusión (broadcast bajo streaming).
	- o Se requiere desarrollar una propuesta de interacciones virtuales para las etapas anteriores.
	- o El docente a participar en cada curso y/o producto, requiere estar acreditado por esta unidad.
	- o Se requerirá contar con un equipo de producción de guiones.

-------------------------------

**FUENTE:** Documento interno de la UIGV, Consejo Universitario: *Proyecto de Implementación de una Unidad de Virtualización Académica en la Escuela de Posgrado - Agenda 2007-2008*, (septiembre, 2007) Acápites: I. Presentación, y II. Introducción, páginas 2-4.

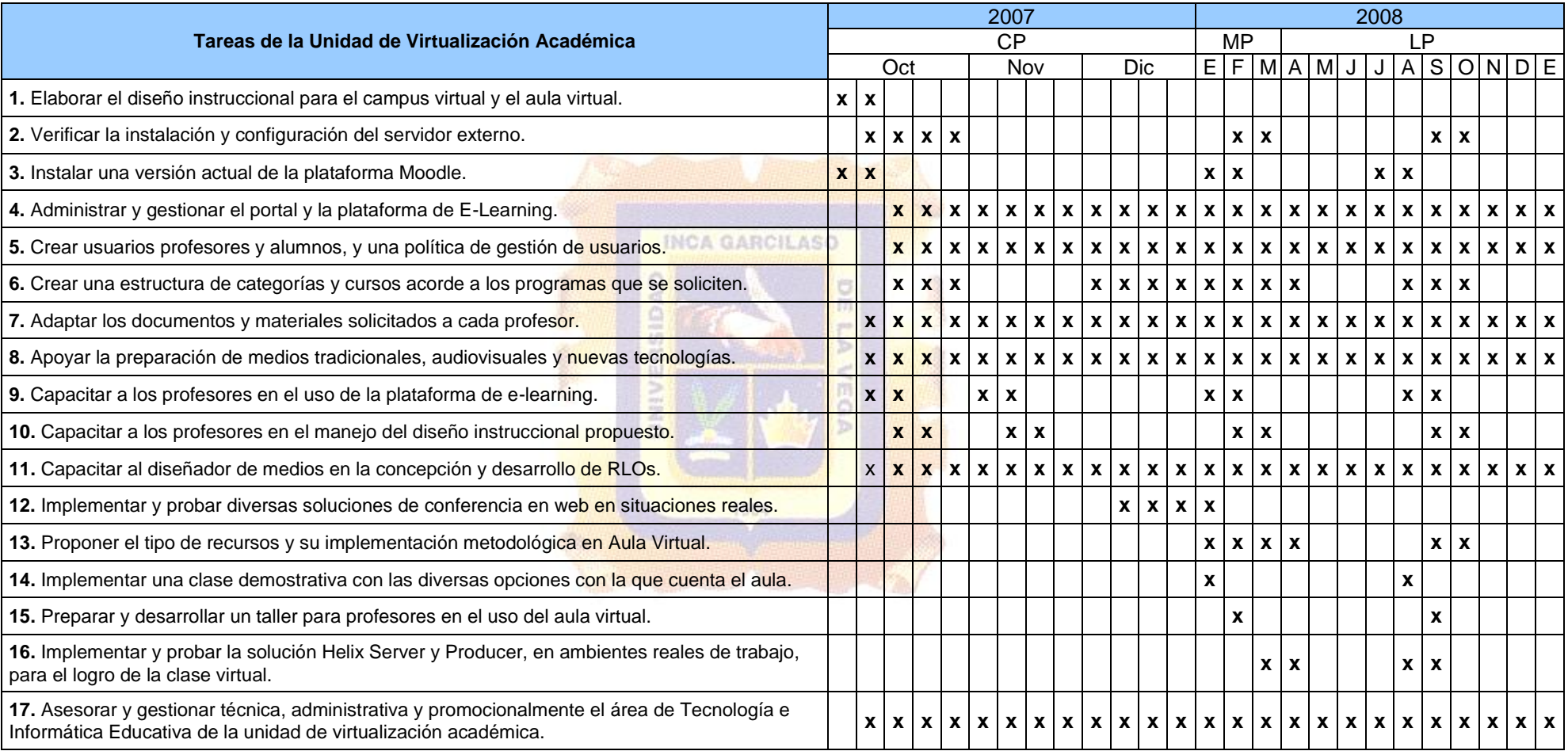

# **ANEXO III: Cronograma del** *Plan de Trabajo de la Unidad de Virtualización Académica* **(UVA)**

**FUENTE:** Documento interno de la UIGV, Escuela de Posgrado: *Plan de Trabajo de la Unidad de Virtualización Académica* (UVA) (4.10.2008), Acápite VII. Cronograma, página 7.

## **ANEXO IV: Invitación a los profesores de la Escuela de Posgrado**

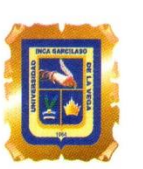

- Universidad -Inca Garcilaso de la Vega **Nuevos Tiempos. Nuevas Ideas** Escuela de Posgrado

Jesús María, 03 de diciembre del 2007.

Oficio (M) No.1167-2007 DEPG

 $Sr(a)(ita)$ . **CHANAME ORBE, RAUL** Docente de la Escuela de Posgrado

Presente.-

Es grato dirigirme a usted a fin de expresarle mi saludo y por este medio hacerle llegar nuestra invitación al SEGUNDO TALLER DE CAPACITACION PARA DOCENTES EN ENTORNO VIRTU@L, el mismo que dentro del PROGRAMA DE FORMACION ON-LINE permitirá extender la oferta educativa de calidad de nuestra Escuela de Posgrado.

Sobre el particular cabe resaltar la necesidad de contar con su experiencia en la formación de investigadores para un mundo en continuo cambio, la que ofrecida por esta Escuela, se extienda a todas las modalidades de la educación basadas en las nuevas tecnologías. Venimos avanzando en tres etapas, como son tres también las modalidades que ofreceremos. Primero, este Programa de Formación On-line trabajó durante el pasado mes de octubre, el desarrollo del Campus Virtual. En esta oportunidad continuaremos con el tema de Aula Virtual; para concluir con el de Clase Virtual en el verano.

Al respecto le informo a usted que podrá inscribirse en el grupo que desee y asistir a las dos sesiones durante la próxima semana, en el ambiente del Centro de Cómputo de la Escuela (2do.piso), previa confirmación de su asistencia. Le solicitamos traer a las sesiones una presentación efectiva en formato PowerPoint de una clase o tema que desarrolla en alguno de sus cursos. La programación es la siguiente:

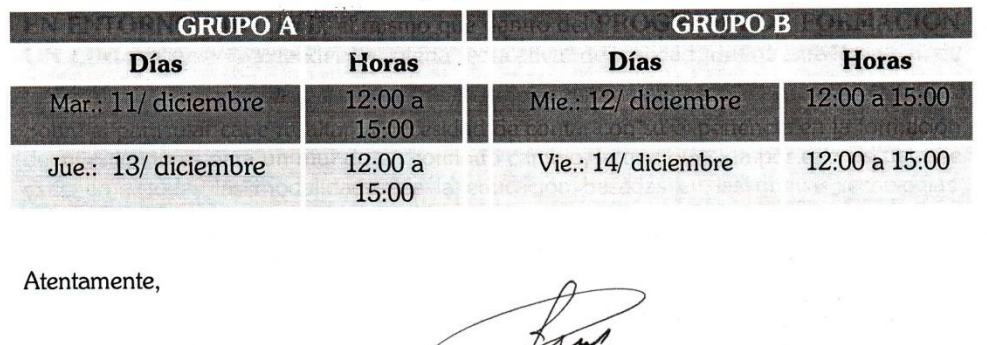

JUAN CARLOS CORDOVA PALACIOS DECANO ESCUELA DE POSGRADO

Jr. Cayetano Heredia 920 - Jesús María. Telf.: 471-4739 Pagina Web: www.uigv.edu.pe

# **ANEXO V: Proceso de Virtualización en la Unidad de Virtualización Académica**

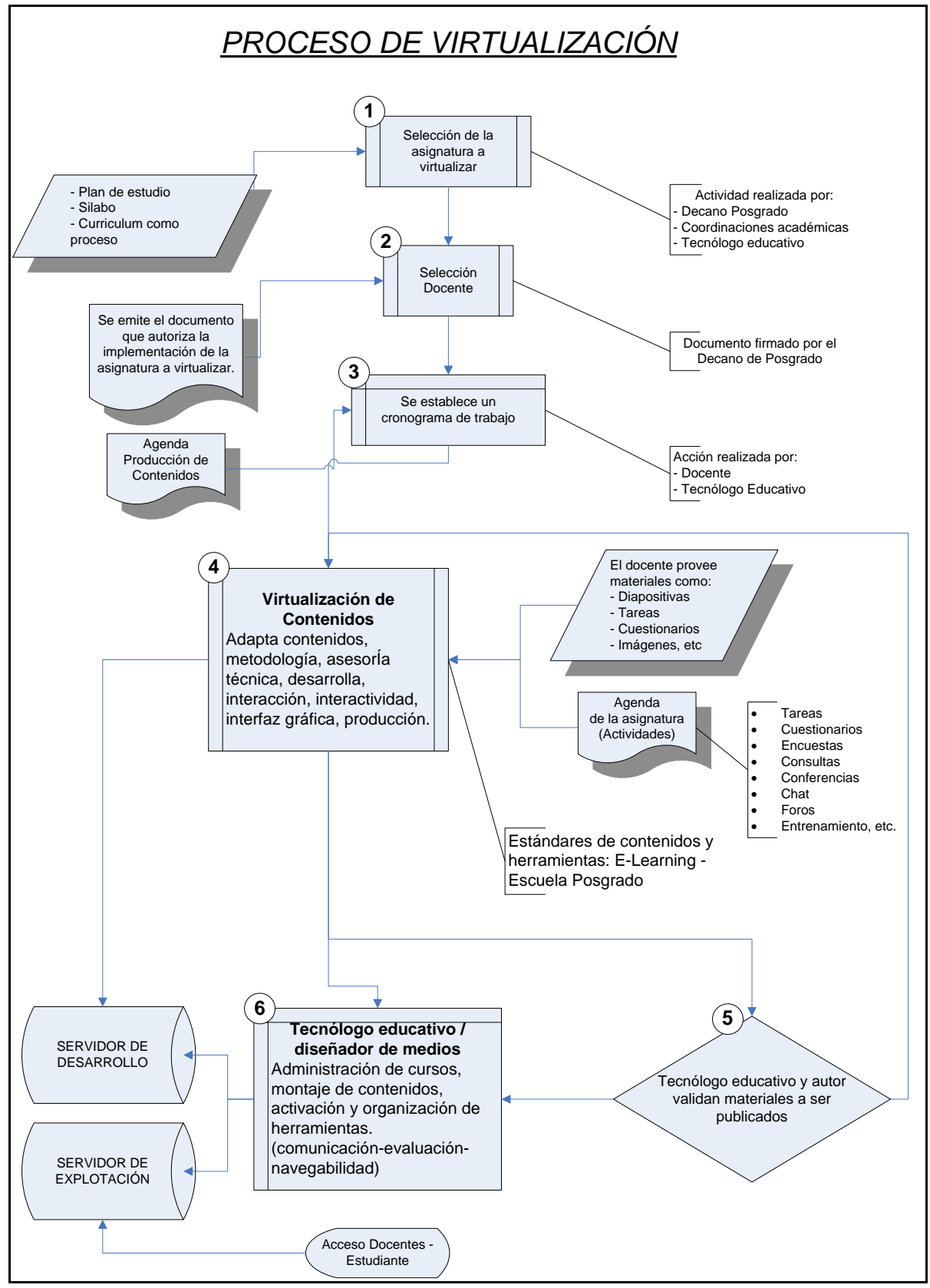

Figura 40: Proceso de virtualización. Fuente: Elaboración propia

**FUENTE:** Publicación interna del Programa de Formación On-Line: *I Taller de Capacitación para Docentes en Entorno Virtu@l.* Primera edición, octubre 2007, Anexo 4, página 49. Ver referencia *Rodríguez, H. (2007a).*

## **ANEXO VI: Resultados y Balance de otra experiencia innovadora: el Caso de la Universidad San Ignacio de Loyola**

Investigaciones e innovaciones en apovo a la calidad de la educación universitaria del Perú

Universidad San Ianacio de Lovola (Facultad de Educación)

# Investigaciones e innovaciones en apoyo a la calidad de la educación universitaria del Perú

Tomo I

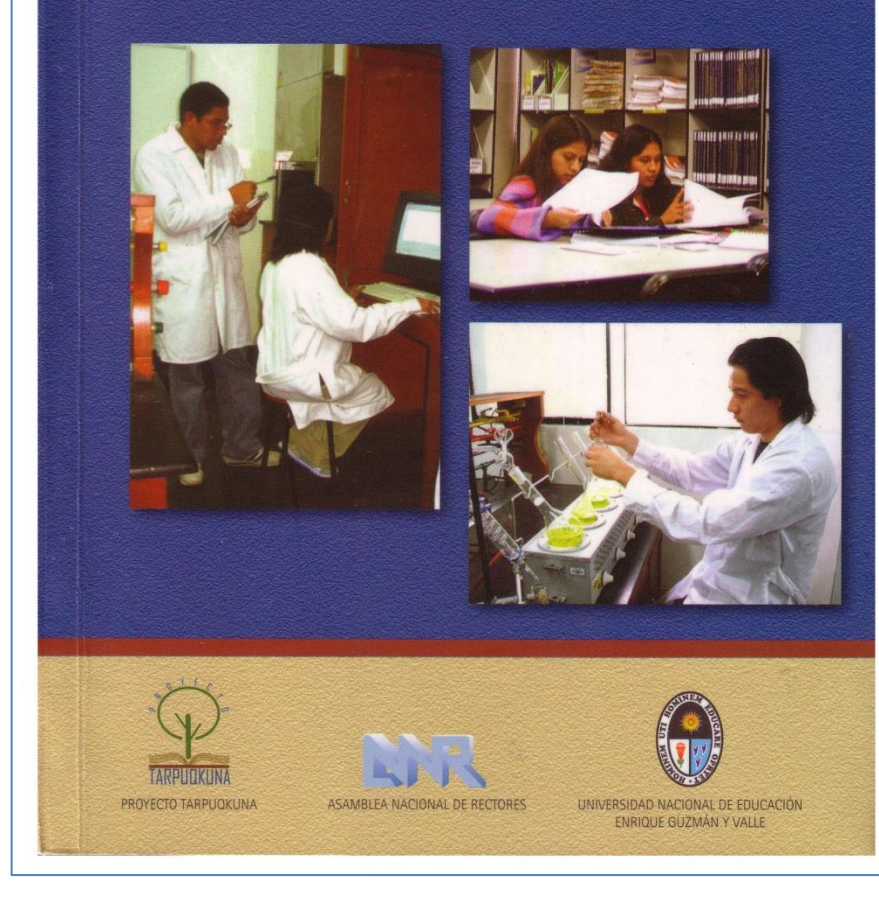

#### Actividades Posteriores

- 1- La coordinación con los facilitadores tecnológicos de los ISTs fue permanente. Diariamente, el Coordinador del Programa a distancia, recibió los reportes y dialogó con el mencionado técnico, quien cumple la doble función de alumno y gestor de red, orientando a sus colegas para lograr el avance planificado en cada semana de sus actividades y tareas. Los alumnos cuentan con él, y con el Instituto Tecnológico para disponer de las ventajas de todos los contenidos impresos, la conectividad a Internet y la quía para acceder a los medios instructivos propuestos y mediados. La Universidad proporcionó además el acceso a la Biblioteca USIL, gestora del conocimiento en sus bases de datos mundiales, EBSCO, Infotrac y Proguest.
- 2.- Las sesiones de tutorización on-line los martes, miércoles y jueves han sido verificadas, controladas y orientadas en el mencionado proceso de relación profesor-alumno a distancia. Efectivamente, todos los profesores, se han reunido por el chat, con sus alumnos, explicado los alcances de las actividades y expuestos algunos detalles sobre las estrategias y metodologías que se vienen desarrollando. Los mejores diálogos registrados por el profesor son luego publicados en los foros respectivos.

#### 3.4. SOLUCIÓN A LOS PROBLEMAS CONFRONTADOS

Durante el desarrollo de esta experiencia innovadora, se tuvo permanente control de los problemas presentados. Un aspecto fundamental fue el diseño del material educativo por parte de los profesores, para ser entregado a tiempo en su reproducción impresa y mediante la creación del cd-rom correspondiente al mes respectivo.

En los módulos iniciales, por ejemplo, se solicitó a cada alumno 8 trabajos en cada uno de los primeros cuatro cursos y 7 en las dos siguientes asignaturas, lo que hace un total en las tres sedes del programa de 5,438 trabajos leídos y calificados (para un promedio de 3 meses), más los mejores trabajos presentados, unos 17 trabajos por curso. Este volumen de material, exigió al profesor trabajar paralelamente un taller de manejo de material educativo, funciones de base de datos en web, y el uso intensivo de la plataforma y sus múltiples posibilidades de archivamiento y registro de actividades, durante todo el Programa. La

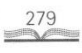

supervisión de la honestidad académica fue importante confrontar cada vez que se recibían las actividades y proyectos de los alumnos.

Investigaciones e innovaciones en apoyo a la calidad de la educación universitaria del Perú

#### **IV. RESULTADOS Y BALANCE** RESULTADOS DE LA EXPERIENCIA

Los resultados, luego de haber concluido el primer programa por el sistema virtual, son los esperados: han culminado sus estudios 117 maestros. Después de esta experiencia tan satisfactoria, podemos mencionar algunas conclusiones:

- a) El diseño de nuestros cursos fue muy adecuado. (Por ejemplo, la necesidad de formar grupos para cumplir con los proyectos grupales generó, desde el inicio, un trabajo colaborativo). Fueron 12 volúmenes y 25 versiones del cdrom de contenidos, los que se desarrollaron en estos últimos doce meses.
- b) Muchos alumnos sorprendieron por la calidad de los trabajos presentados. Generalmente, los mejores trabajos fueron los que cumplieron en los plazos indicados (frecuentemente, cuatro o cinco grupos de alumnos de la licenciatura).
- c) Hemos sido vigilantes en que el Programa de Complementación que brinda nuestra universidad seleccione adecuadamente a quienes realmente han logrado la competencia para licenciarse como pedagogos.
- d) El uso intensivo de la plataforma de e-learning empleada viene siendo fundamental para trabajar los diseños de las investigaciones planteadas por los egresados del Bachillerato, así como el desarrollo monográfico por parte de los egresados de la Licenciatura.
- e) Existe un interés para la evaluación del producto, orientado a certificar la calidad de los materiales y facilitar la toma de decisiones en su selección. Bajo parámetros de la evaluación de programas, esta experiencia ha recogido la perspectiva metodológica de la evaluación de materiales educativos en soporte tecnológico:

Funciones de Objetivos de la evaluación Criterios para la Instrumentos evaluación de obtención la evaluación y agentes evaluadores de información Estudio de otros **Análisis** De necesidades Aportar información sobre materiales con cualitativo las meioras que puede objetivos similares. introducir el nuevo material USIL. Software y Del input Determinar las capacidades Análisis hardware (de para la realización del cualitativo desarrollo y del material. usuario). Programación **USIL** Control de los Del proceso Corregir y perfeccionar Protocolo de contenidos. el material durante su evaluación Control funcional. desarrollo. USIL, alumnos potenciales Ámbito disciplinario. Protocolo de Juzgar la calidad del Del producto Ámbito didáctico. evaluación, material en sí una vez Ámbito tecnológico entrevistas, acabado y tomar decisiones grupos de para su utilización. discusión Expertos externos, seleccionadores, USIL Opinión de los Cuestionarios, De los Determinar los usos y alumnos. escalas de resultados el funcionamiento del Utilidad. actitud, pruebas material en un contexto de Relación costede aptitud enseñanza-aprendizaje. beneficios Comparar el material con otros en cuanto a efectividad.

281

Alumnos reales,

investigadores,

seleccionadores.

 $\frac{280}{25}$ 

**FUENTE:** Publicación de la Asamblea Nacional de Rectores: *Investigaciones e innovaciones en apoyo a la calidad de la educación universitaria del Perú.* Primera edición, Tomo I, 2007, páginas 279-281. Ver referencia *Rodríguez, H. (2007b).*

Universidad San Ianacio de Lovola (Facultad de Educación)

## **ANEXO VII: Información sobre últimos programas de maestrías, segundas especialidades y doctorados**

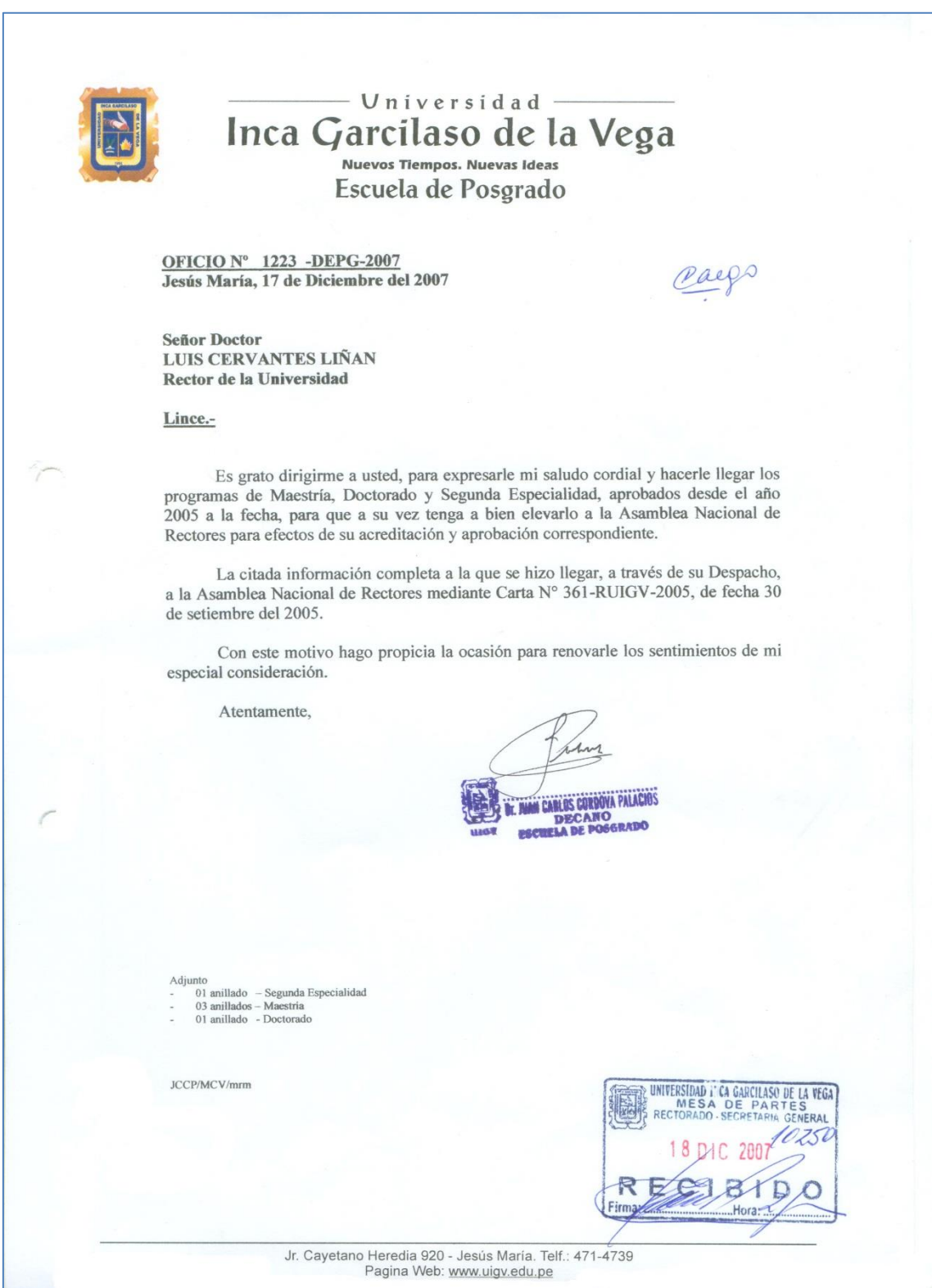
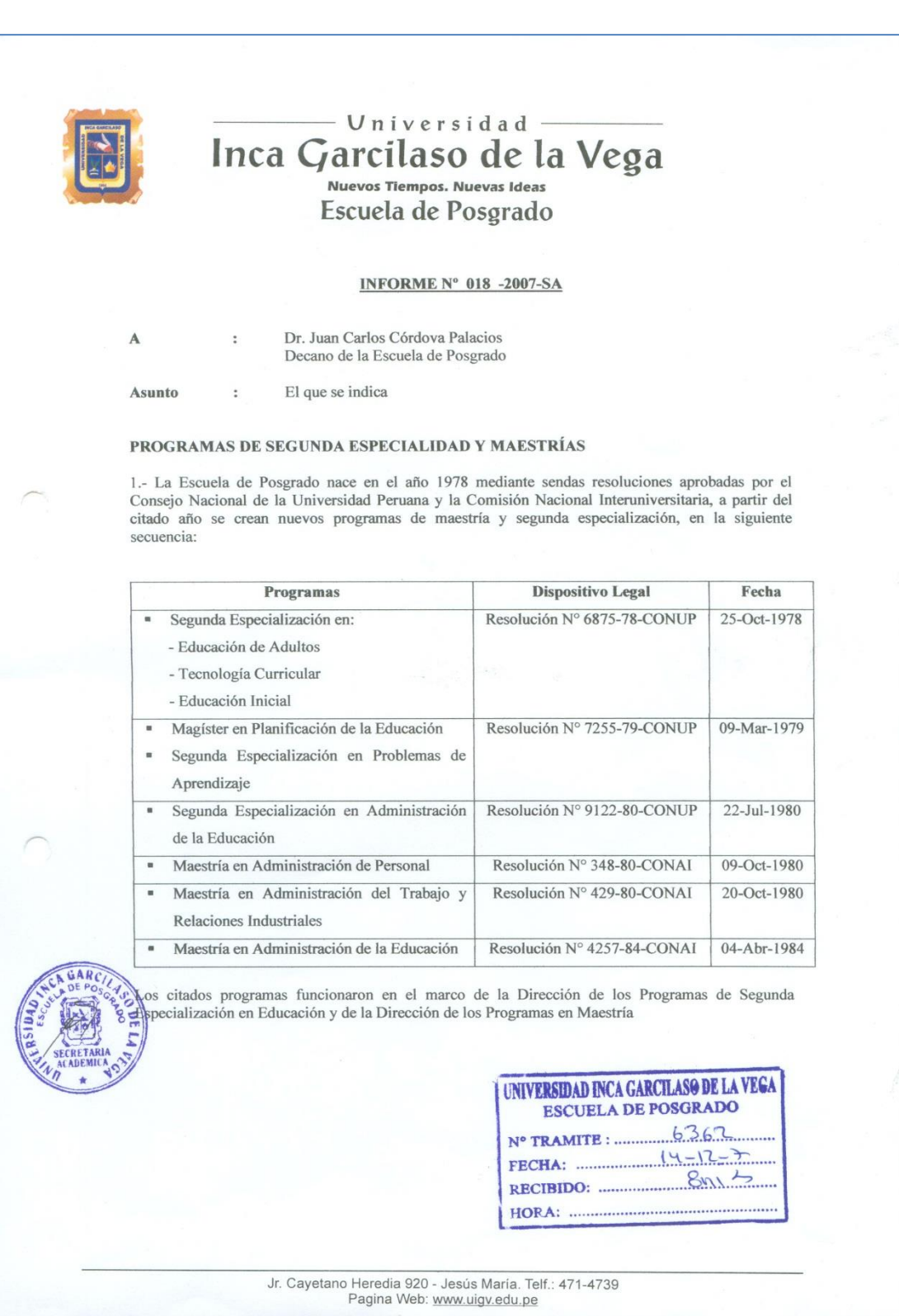

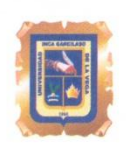

## Universidad —<br>Inca Garcilaso de la Vega<br>Escuela de Posgrado

2.- A partir del año 2004 se aprobaron:

PROGRAMAS DE SEGUNDA ESPECIALIDAD

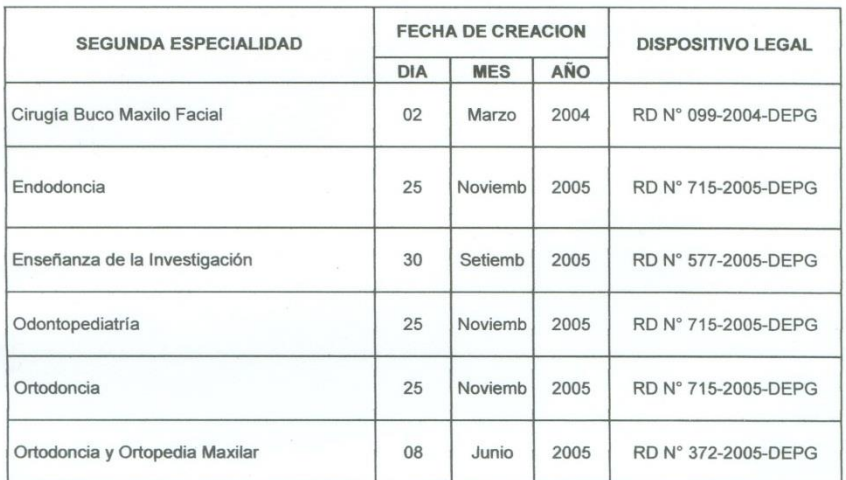

## PROGRAMAS DE MAESTRÍA

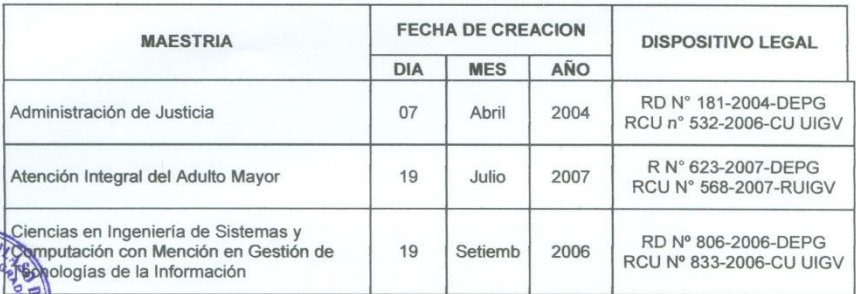

Jr. Cayetano Heredia 920 - Jesús María. Telf.: 471-4739<br>Pagina Web: www.uigv.edu.pe

## Universidad —<br>Inca Garcilaso de la Vega<br>Escuela de Posgrado

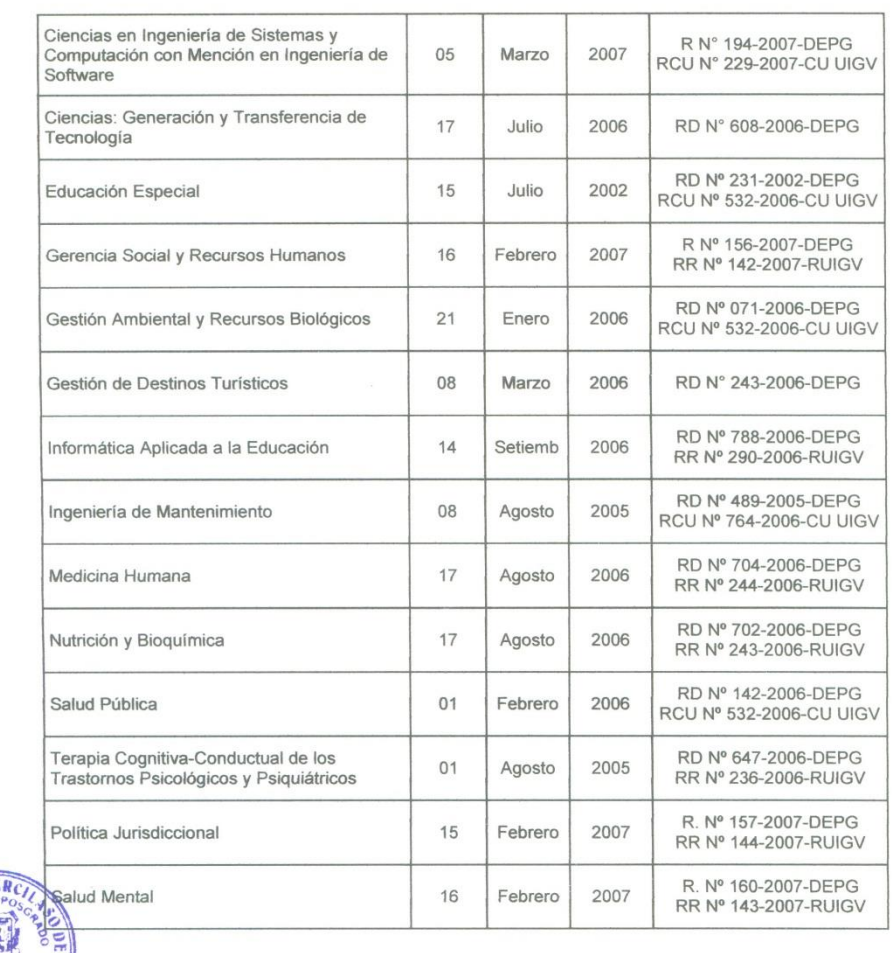

Jr. Cayetano Heredia 920 - Jesús María. Telf.: 471-4739<br>Pagina Web: www.uigv.edu.pe

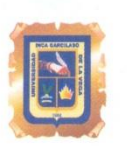

## $Universiddad -$ Inca Garcilaso de la Vega Escuela de Posgrado

PROGRAMAS DE DOCTORADO

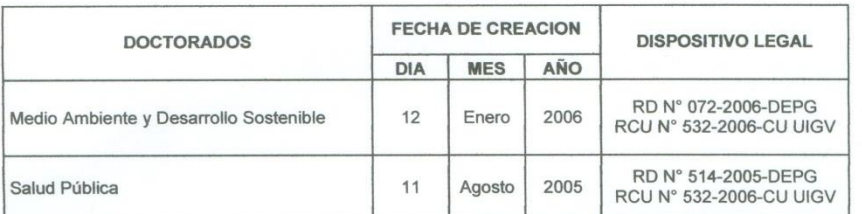

La información que antecede completa a la relación de programas de maestría y doctorado remitidos non mondo de anciena de anticolar de programas de massaria y deservado contrados<br>por el Rectorado a la Asamblea Nacional de Rectores mediante Carta N° 361-RUIGV-2005, de fecha<br>30 de setiembre del 2005.

Jesús María, 12 de Diciembre del 2007  $\mathscr{L}_{\geqslant 2}$ arcial Colonia Valenzuela Secretario Académico (e) Adjunto:<br> $05 \text{ anillados} + 18 \text{ folios}$ Jr. Cayetano Heredia 920 - Jesús María. Telf.: 471-4739<br>Pagina Web: www.uigv.edu.pe

**FUENTE:** Documento interno de la UIGV, Decanato – Secretaría Académica: *Programas de Maestría, Doctorado y Segunda Especialidad, aprobados desde el año 2005 a la fecha.* (Diciembre, 2007).

**ANEXO VIII: Maestrías y Doctorados ofrecidos por la Escuela de Posgrado de la Universidad Inca Garcilaso de la Vega**

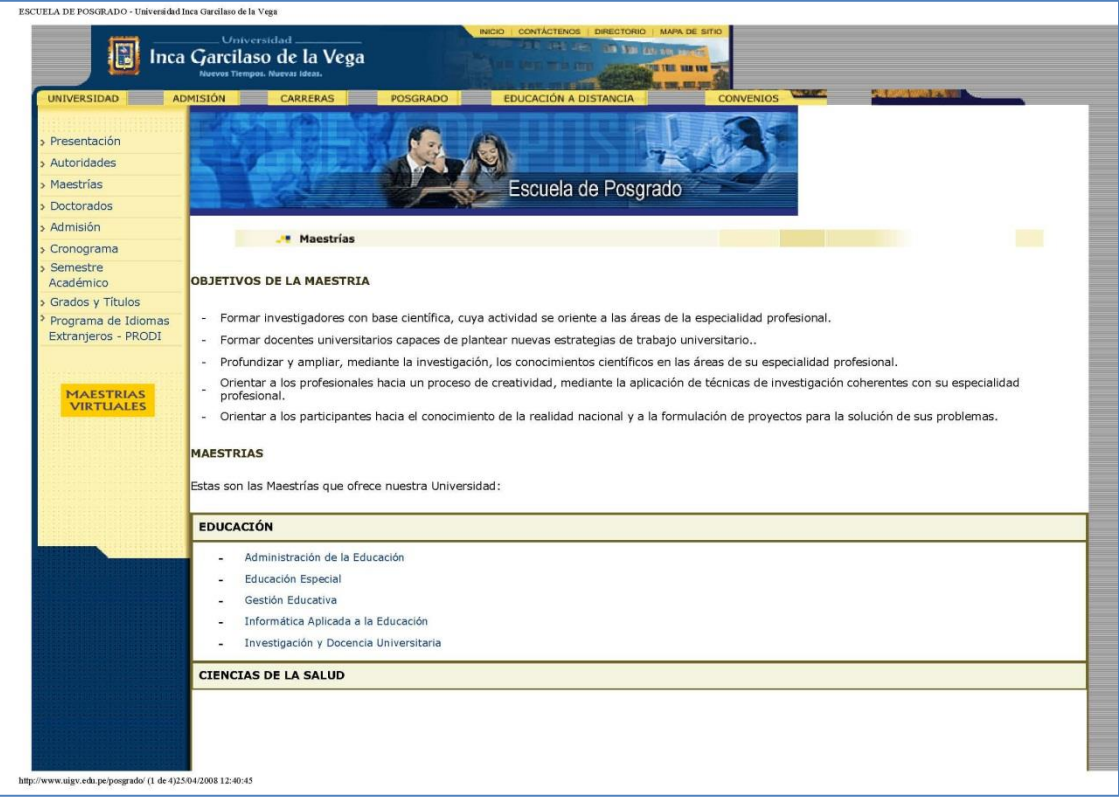

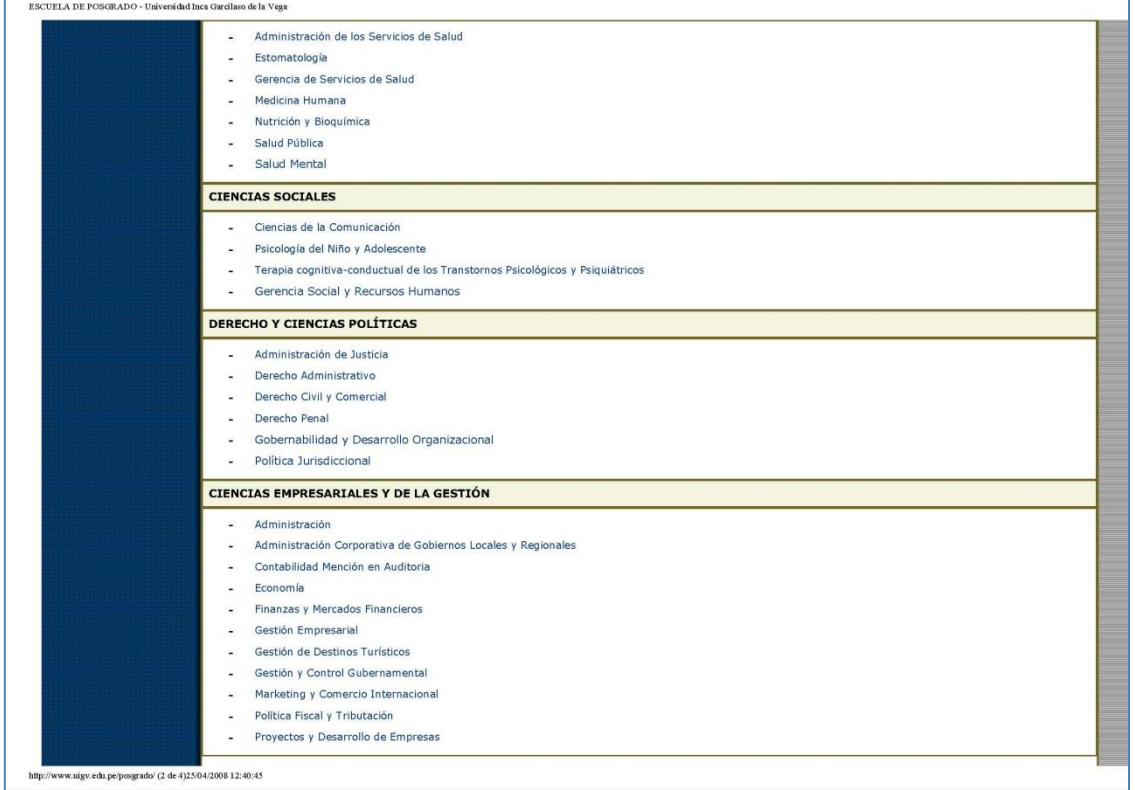

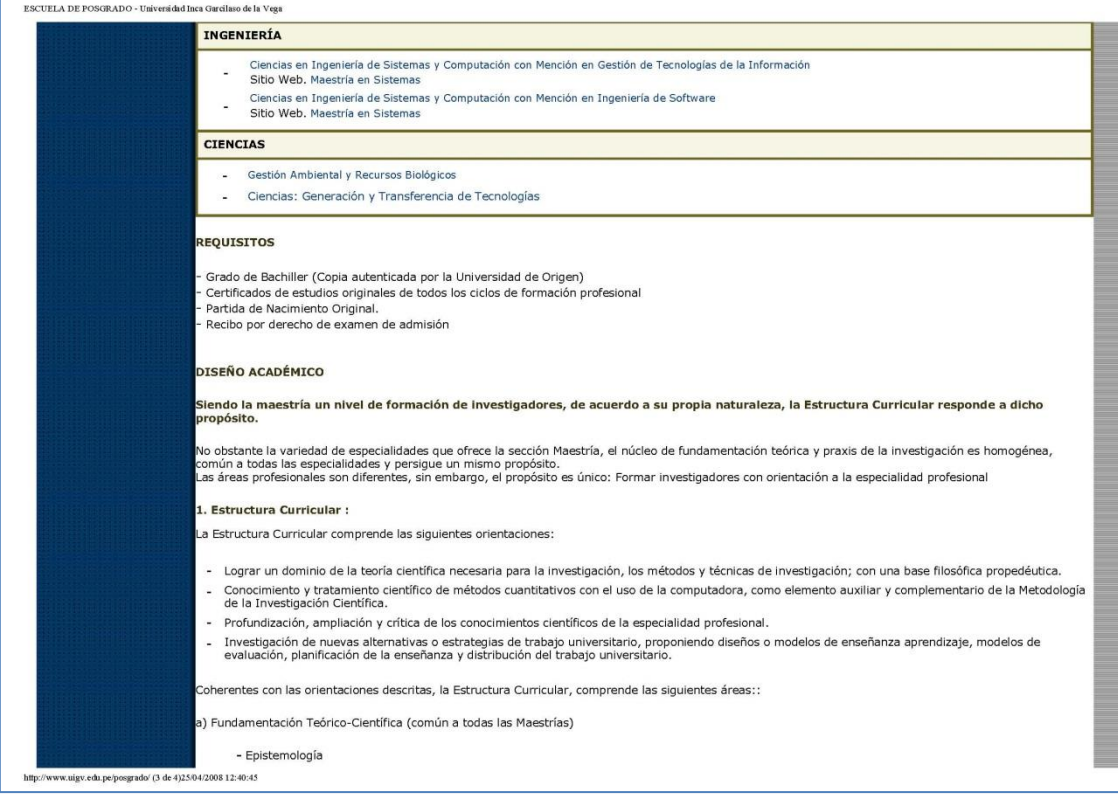

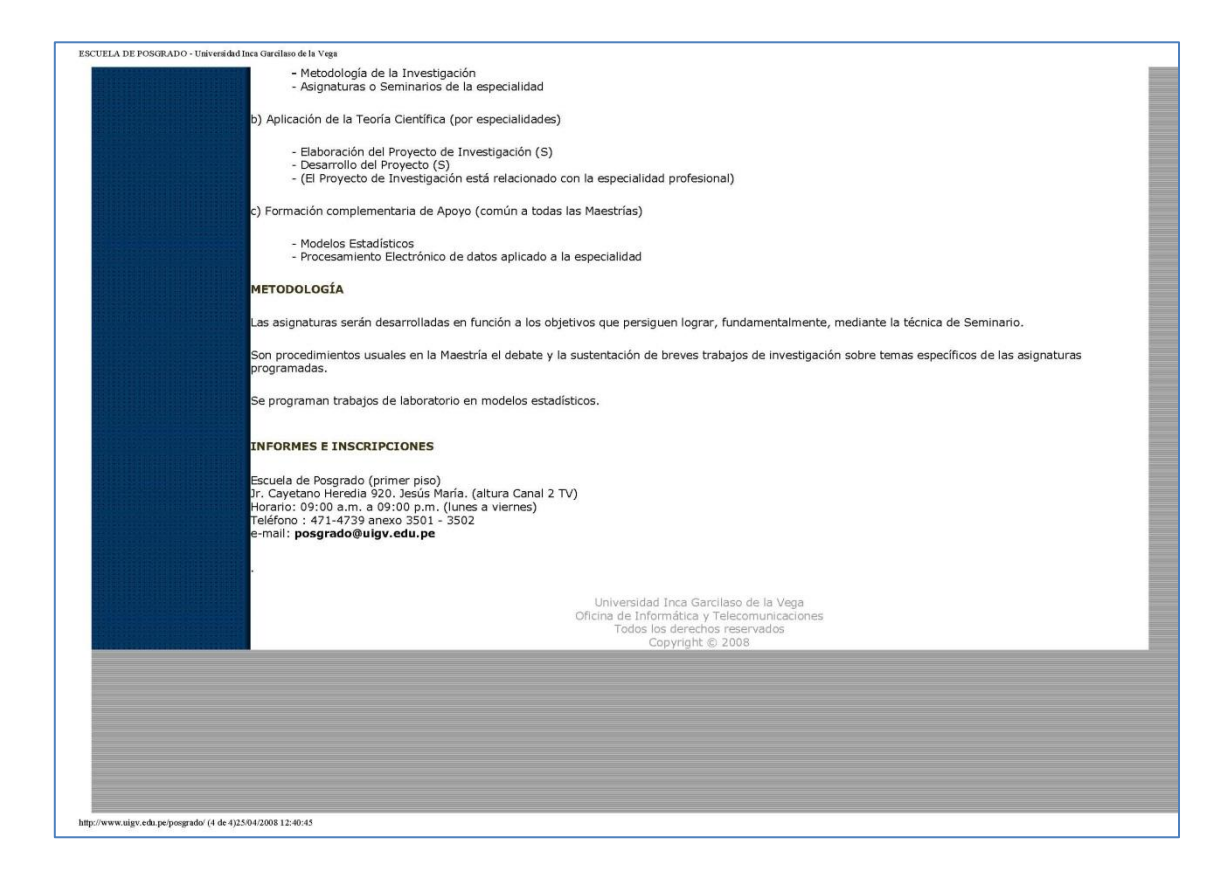

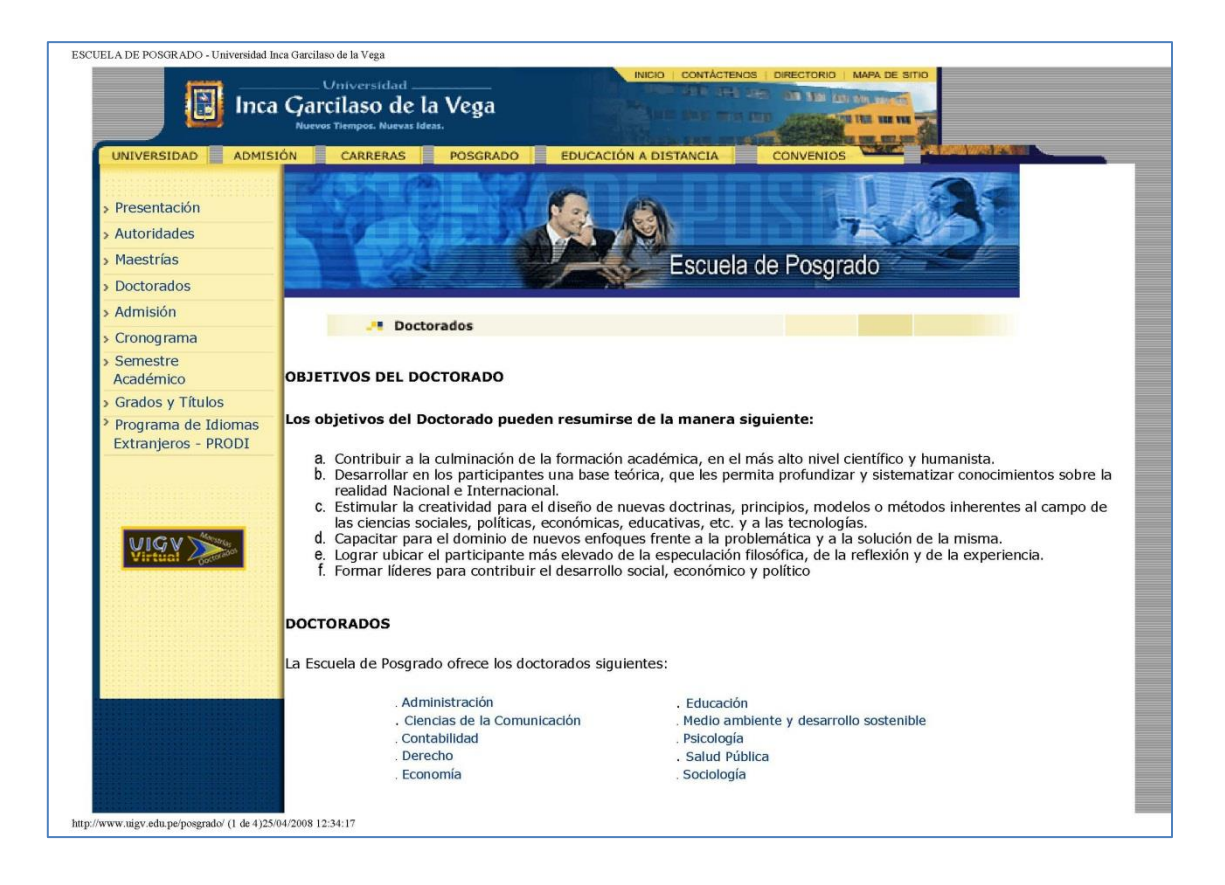

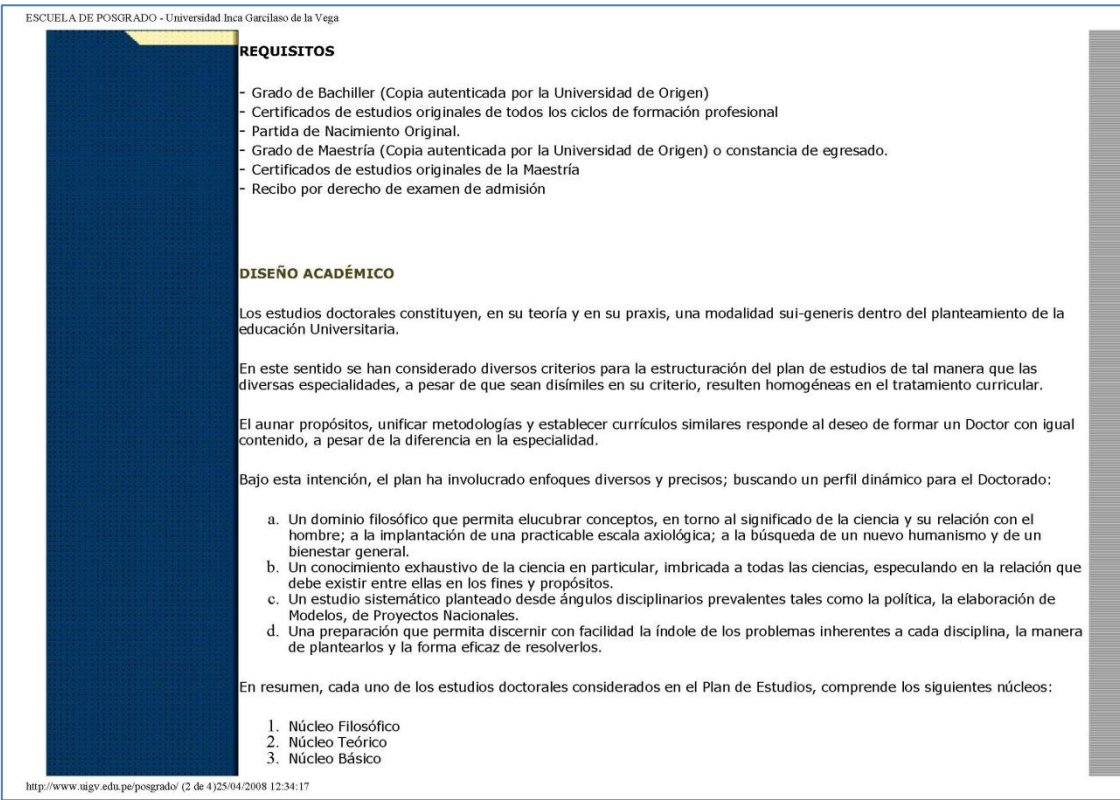

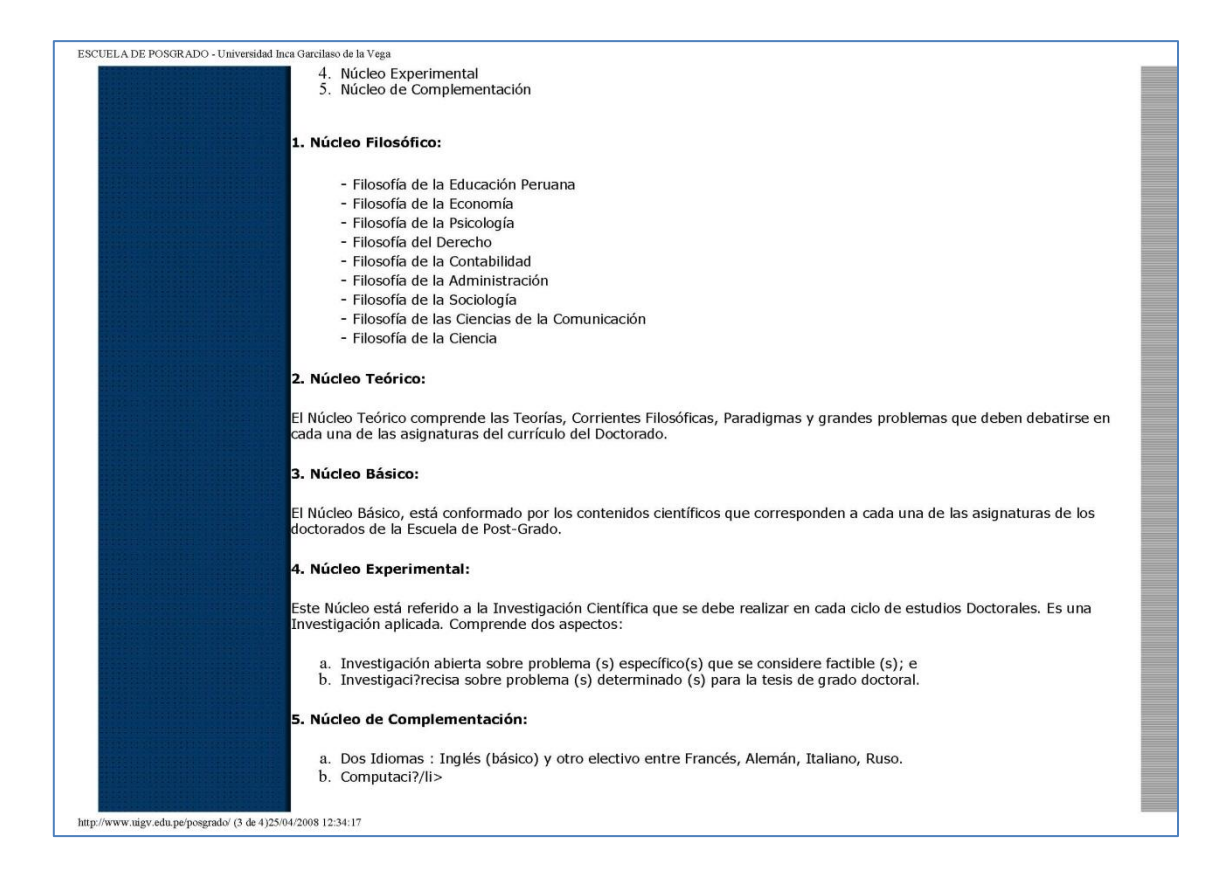

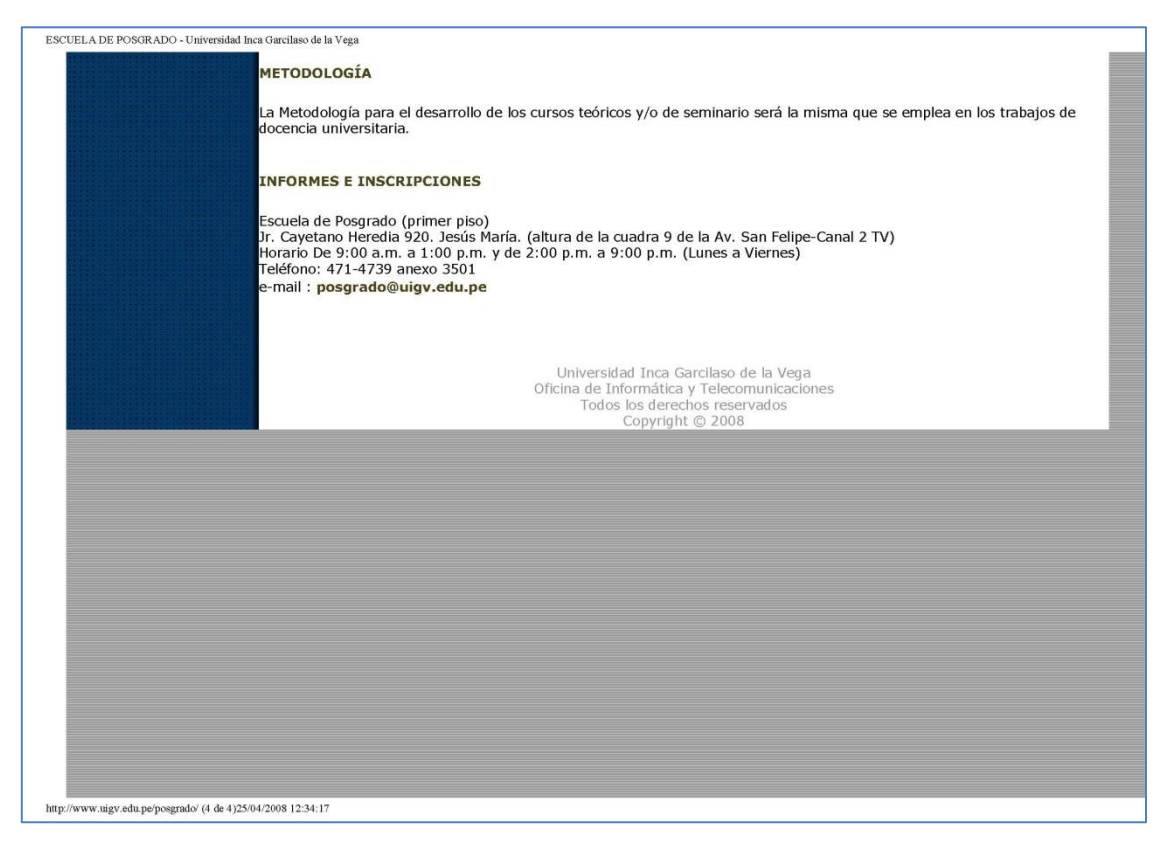

**FUENTE:** Página web informativa de la Escuela de Posgrado [consulta 25 de abril de 2008].